# MACWORLD

May 1985 \$3.95 Canada \$4.75

The Macintosh"Magazine

### The Hitchhiker's **Guide to** the Macintosh:

**Investigating** interactive fiction games, including the latest from **Douglas Adams** 

\*\*\*\*\*\*\*\*\*\* **Electronic Archives:** The Inquisitor's **Handbook** 

### \*\*\*\*\*\*\*\*\*\*

**Turning Stacks of Numbers into Business Graphs** 

### \*\*\*\*\*\*\*\*\*\*

**New Business and Scientific Applications**  **Douglas Adams** 

# **Move Into MacStation"!**

It's two walls and a roof where every Macintosh should live.

With plenty of storage space for a printer, disk drive, modem and manuals. And a place your pet mouse can hide! It's MacStation. An integrated workstation that's at home in offices, dorm rooms or dens. And a terrific way to save valuable desk-top real estate.

Adjustable shelves let you rearrange the rooms the way you like.

The roof doubles as a handy printer stand. With attic space to store continuous form paper.

Plus MacStation is ventilated. To keep Macintosh cool. And with the large front door, you can easily take Mac out for a walk.

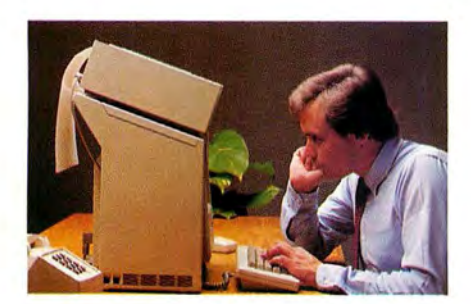

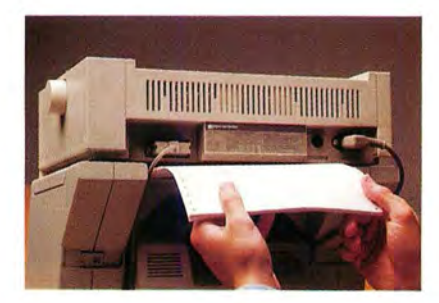

You don't have to mortgage your house to buy one, either. Because you can get MacStation for only \$95 \*.

Give your Macintosh a good home! For the dealer nearest you or to order direct call: 1-800-547-4000 , Dept. 424 (In Oregon or outside USA:

Calll-503-684-3000, Dept. 424)

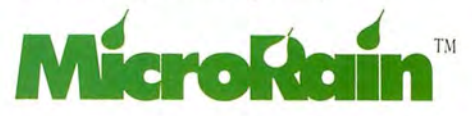

<sup>\*</sup> Suggested retail price. MicroRain's dealers nationwide set the actual selling price. Apple is a registered trademark and Macintosh a trademark licensed to Apple Computer, Inc.

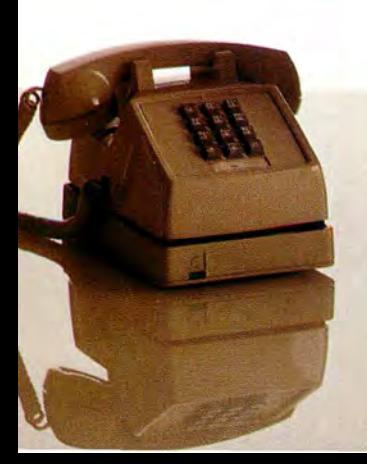

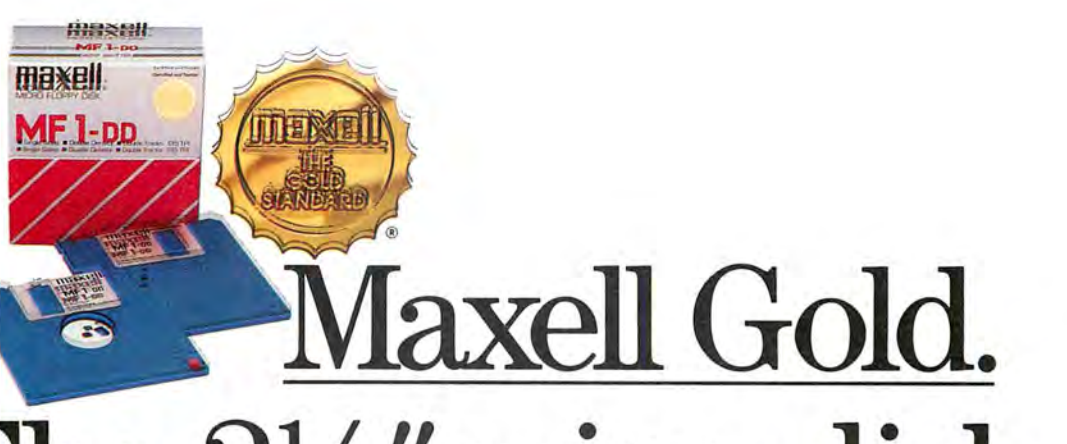

### The  $3\frac{1}{2}$ " microdisk **that gives Macintosli more to chew on and helps the HP® Touchscreen PC tap your deepest** • **memories.·**

Whether you're in search of primeval wisdom, or polishing up financial projections, Maxell makes the Gold Standard microdisk for your computer. In fact, there's a Gold Standard for virtually every computer made. Maxell floppys are industry leaders in error-free performance. Each comes with a lifetime warranty. And each microdisk is perfectly compatible with your 31/z" drive.

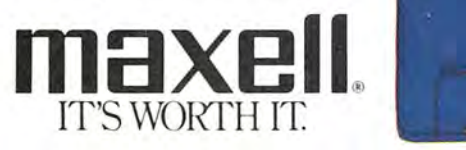

Macintosh is a trademark licensed to Apple Computer, In

maxe

Maxell Corporation of America, 60 Oxford Drive, Moonachie, N. j. 07074

Circle 267 on reader service card

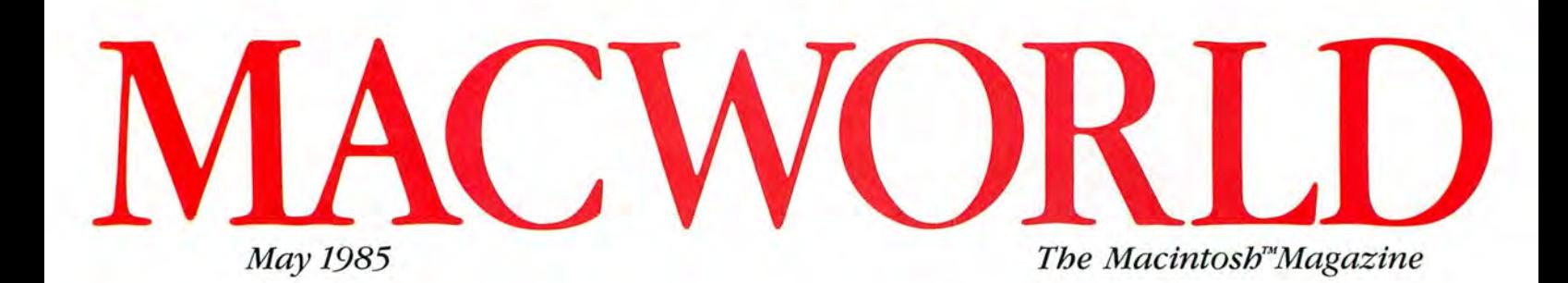

40 **From Charts to Art** *Gordon McComb* Add a coat of *MacPaint* for more<br>
effective graphs from *Microsoft Chart*<br>
advantage of the Mac's attributes.

effective graphs from *Microsoft Chart*. **105 Macware News**<br>**57 Get Info** *Lon Poole Edited by Erfert* Macworld's tutor answers questions

### **Review**

### 74 > **Wake Up to Adventure**

Sbaron Zardetto Aker

A computer adventurer's companion to three interactive fiction games for the Macintosh: Infocom's The Hitchhiker's Guide to the Galaxy, Pryority's Forbidden Quest, and Penguin Software's Transylvania.

### **84 The Larger Equation**

David W. Smith TK!Solver solves formulas in either direction and has two methods of reaching solutions.

### Getting Started 96 File, Macintosh Style<br>
From Charte Art<br>
From Charte Art

Microsoft's entry in the database<br>management market takes full

Edited by Erfert Nielson<br>Announcements of the latest developments in Macintosh software,<br>from readers about the Mac. hardware, and accessories.

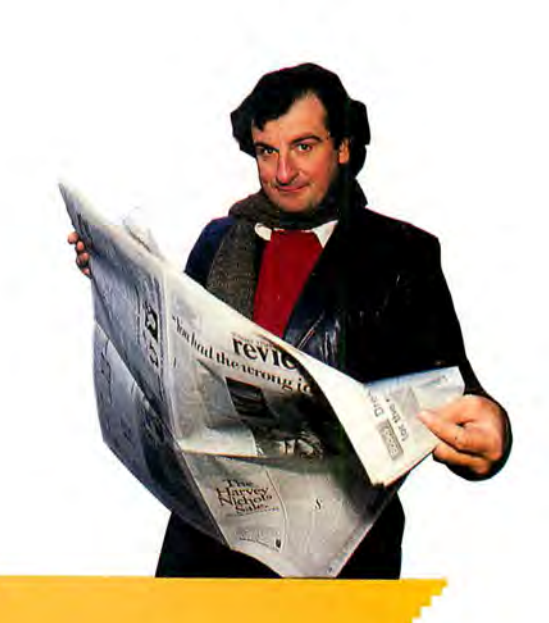

### **AAAAAAAAAAA**

*Scien tists, engineers, students, and anyone else wbo works witb complex equations will figure out tbe advantages q/a program tbat wo rks botb sides oftbe equal sign. Read*  about TK!Solver begin*ning on page 84.* 

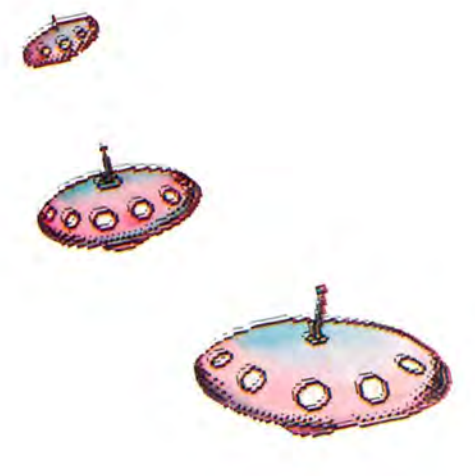

### **Hands On**

**Combing the Electronic Archives** 122 Jeremy Joan Hewes Like vast libraries, on-line databases

can be intimidating. Not to worry: our inquisitor shows you how to get the most done in the least time.

#### 135 Open Window

Edited by Jim Heid An exchange of Macintosh discoveries.

### Community

#### 148 A Hitchhiker's Guide to **Douglas Adams**

Jeffrey S. Young A London holiday with the multimedia author whose The Hitchhiker's Guide to the Galaxy is now an interactive fiction game from Infocom.

#### **Macworld Gallery** 163

Edited by Erfert Nielson An exhibition of Macintosh graphics.

### Columns

- $\Omega$ A Mac Awakening David Bunnell
- 17 Letters 31
	- **Macworld View** Edited by Janet McCandless An update on the University Consortium Program, plus other news and notes for the Macintosh community.

### **Indexes**

#### Products 179

180 **Advertisers** 

### Photo/illustration credits

Apple Computer, 34: John Hersey, 31, 33, 34, 123; Ed Kashi, cover (background), 148-149 (background). 151-153: Barbara Ries, 32: George Steinmetz, 33: Fred Stimson, 85; Mick Wiggins, 74-75.

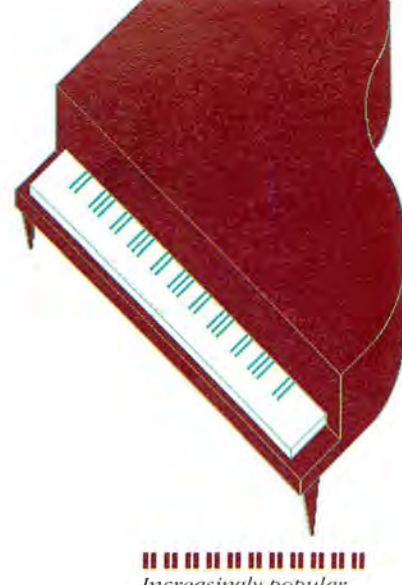

Increasingly popular programs allow you to compose, revise, and play music on the Mac. Read about a pastoral suite for clarinet and Macintosh that gives new meaning to a computer's performance on page 107.

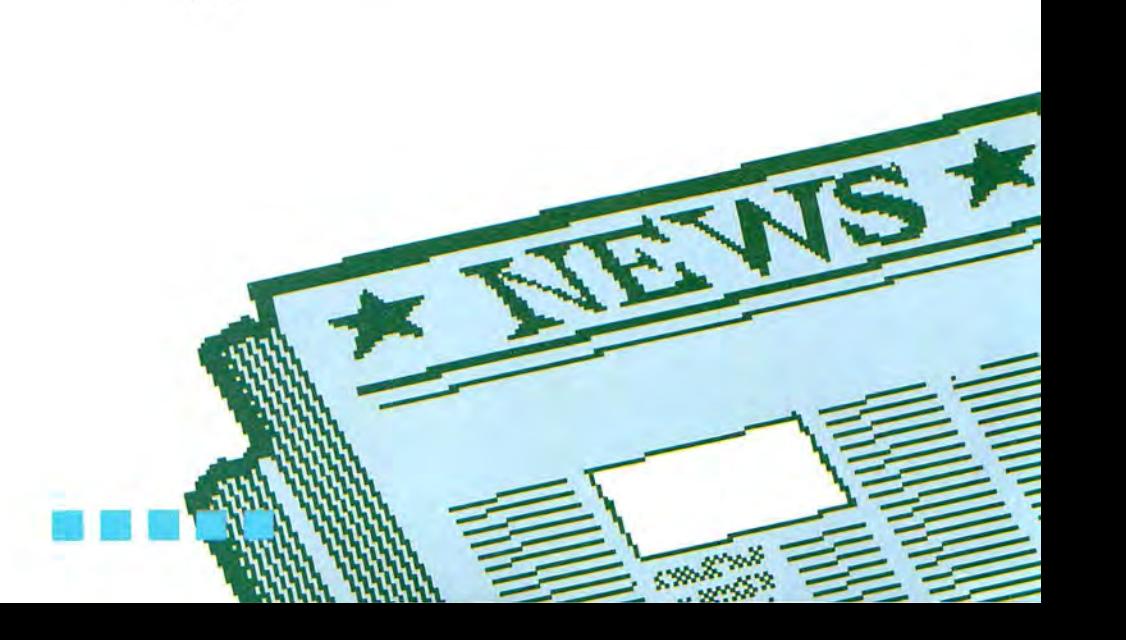

# MACWORLD

#### **Editorial**

Editor: Kearney Rietmann Associate Editor: Daniel Farber Assistant Editors: Adrian Mello, Erfert Nielson **Editorial Manager:** Janet McCandless Senior Copy Editor: Kathleen Christensen Copy Editor: J. E. Arcellana Editorial Secretary: Heidi Mitchell **Contributing Editors:** Danny Goodman, Jim Heid, Gordon McComb, Lon Poole, Jeffrey S. Young

#### Art

**Associate Publisher:** lacqueline Poitier Designer: Marjorie Spiegelman Art Director: Bruce Charonnat Associate Designer: Dennis McLeod **Associate Art Director:** Christopher Burg Design Associates: Leslie Barton, **Holly Douglas** Assistant: Nan Cassady

### Production

Director: Herbert Linden **Senior Production Managers:** Frances Mann. Lee R. Trevino **Editorial Production Manager:** Ellyn L. Hament Production Editor: James Felici Ad Traffic: Javne Bover Telecommunicators: Mark L. Duran. Susan M. Ford, Len W. Shirts Assistant: Otto Waldorf

#### Publishing

Publisher: David Bunnell Special Projects: Jeffrey S. Glines International: Karen Dowell Assistant: Randi Glaser

### **Marketing and Advertising Sales**

Associate Publisher/Director: James E. Martin Regional Advertising Manager: Penny Rigby Northwest/Midwest: Patricia Navone Northeast: Lisa Kunin Southeast: Judy Sutter Southern California/Southwest: Michela O'Connor Directory/V<sub>o</sub>-Page Ads: Niki Stranz. Advertising Services: Ray Petsche Communications: Noreen A. Browning Assistant: Olivia Tsang

### Circulation

Director: Penny Ertelt Director Single Copy Sales: George Clark Single Copy Sales: Bill Cox Dealer Sales: Mary Ruth Kristoff Promotions: Laurie King

#### Administration

Director: Janet McGinnis Accounting: Pat Murphy Facilities: Joseph Wollenweber Personnel: Sarah Cox Assistant to the President: Christina W. Spence

Corporate PC World Communications, Inc.

**David Bunnell** Chairman

**Bartlett R. Rhoades** President & CEO

**Herbert Linden** Vice President

**Jacqueline Poitier** Vice President

Cheryl Woodard Vice President

**Andrew Fluegelman Editorial Director** 

#### Volume 2, Number 5 **May 1985**

Macworld<sup>ra</sup> (ISSN 0741-8647) is published monthly except semimonthly in November by PC World Communications, Inc., 555 De Haro St., San Francisco, CA 94107. Subscription rates for the U.S. and Canada are \$30 for 13 issues, \$50 for 26 issues. and \$70 for 39 issues. Canadian orders must be paid in U.S. funds. Outside the U.S. and Canada subscriptions must be prepaid in U.S. funds with additional postage at \$13 per year for surface mail or \$65 per year for airmail. For subscriber service questions call 800/247-5470 (in Iowa 800/532-1272) or write: Subscriber Services, PO, Box 20300, Bergenfield, NJ 07621. Application to mail at Second Class pending at San Francisco. POSTMASTER: Send address changes to Macworld, P.O. Box 20300. Bergenfield, NJ 07621. Editorial and business offices: 555 De Haro St., San Francisco, CA 94107, 415/861-3861. Macworld is a publication of PC World Communications, Inc. Macworld is an independent journal, not affiliated in any way with Apple Computer, Inc. Apple is a registered trademark of Apple Computer. Inc. Macintosh is a trademark licensed to Apple Computer, Inc.

The following are trademarks of PC World Communications, Inc.: Note Pad, Macware News Open Window, Macworld Gallery, Macworld View. Macworld is a member of the CW Communications Inc., group, the world's largest publisher of computer-related information. The group publishes 55 computer publications in 24 major countries. Nine million people read one or more of the group's publications each month. Members of the publication group include Argentina Computerworld/Argentina: Asix The Asian Computerworld: Australia: Computerworld Australia, Australian Micro Computerworld Magazine, Australian PC World and Directories. Brazil: DataNews, MicroMundo: China: China Computerworld: Denmark: Computerworld/ Danmark, MicroVerden: Finland: Mikro, France: Le Monde Informatique, Golden (Apple), OPC (IBM): Germany: Computerwoche, Microcomputerwelt, PC Welt, Software Market, CW Edition/Seminar, Computer Business, Commodore Magazine, Italy. Computerworld Italia: Japan: Computerworld Japan, Perso ComWorld: Mexico. Computerworld/ Mexico, CompuMando: Netherlands: CW Benelux. Micro/Info: Norway: Computerworld Norge. MikroData, Saudi Arabia: Saudi Computerworld. Spain: Computerworld/España, MicroSistemas; Sweden: CombuterSweden, MilwaDatorn, Min Hemdator: Srenska PC World: United Kingdom: Computer Management, Computer News Computer Business Europe: United States Computerworld, Hot CoCo, InCider, InfoWorld, jr., Macworld, Micro Marketworld, Microcomputing, PC World, Run. 73 Magazine, 80 Micro.

Printed in the United States of America. Copyright @1985 PC World Communications, Inc. All rights reserved.

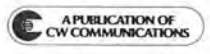

# **JUST ARRIVED!** The first complete<br>desk management<br>program for the Mac.

It's here! A powerful software program featuring dynamic storage/retrieval capabilities for your Mac. It's called THE DESK ORGANIZER<sup>®</sup>. And it's ready to help you organize yourself, your work, you name it.

At the core of THE DESK ORGANIZER is a free-form filing system that files anything you want, just by typing it. Notes. Letters. Reports. Phone numbers. Names and addresses. And you can retrieve or update at any time.

Surrounding this system are easy-to-use tools that add a new dimension to your Mac:

THE DESK ORGANIZER's extensive correspondence facility replaces Mac's limited notepad. Its calculator adds an electronic paper tape-and a powerful formula calculator (the Mac has neither). And THE DESK ORGANIZER offers unlimited alarms that chime gently to remind you of meetings. Plus a telephone dialer that automatically searches files, locates the proper number and connects you.

What's more, THE DESK ORGANIZER increases the filing capacity of the Mac-by storing hundreds of Mac notes and letters on a single diskette.

Born to run on the Mac, THE DESK ORGANIZER can co-reside with other Mac programs-to keep you completely organized no matter what you're working on.

To get this infallible electronic secretary for only \$99, see your Mac software dealer.

### OR CALL WARNER SOFTWARE (212) 484-3070.

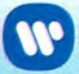

Warner Software, Inc., 666 Fifth Ave., New York, NY 10103 A Warner Communications Company

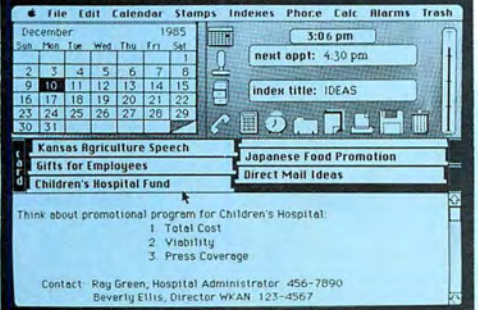

**INCLUDED FREE: 25 business form letters and a library** of useful formulas. Runs on 128K and 512K Macs.

### Truly a major software breakthrough!

Macintosh® is a registered trademark of Apple Computer, Inc. The Desk Organizer® is a registered trademark of Conceptual Instruments Company.

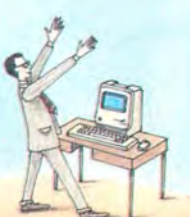

The only software progra

ONLY \$99

 $\sin i$ 

# Introducing The<br>All you have to

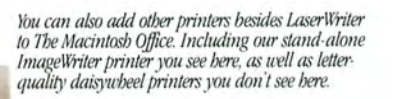

Right now, IBM PC's can use our new LaserWriter printer. Later this year, we'll be introducing the AppleTalk card that fits into an IBM PC, allowing it to trade information with Macintosh and access file servers. As well as serve as a gateway between the IBM PC network and our AppleTalk network.

The AppleLine protocol converter lets you talk directly to your mainframe via 3270 emulation.

 $III$ 

 $\bullet$ ó

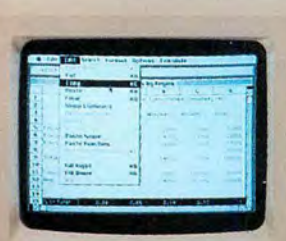

Our entry-level workstation in The Macintosh Office is, naturally enough, the Macintosh 128K.

\*Manufacturer's suggested retail price. © 1985 Apple Computer, Inc. Apple, the Apple logo, AppleTalk and ImageWriter are trademarks of Apple Computer, Inc. Macintosh is a trademark<br>licensed to Apple Computer, Inc. Microsof

The LaserWriter printer has its own built-in type styles and sizes, and it can be shared by everyone in The Macintosh Office.

# Macintosh Office. •<br>1 **1S**

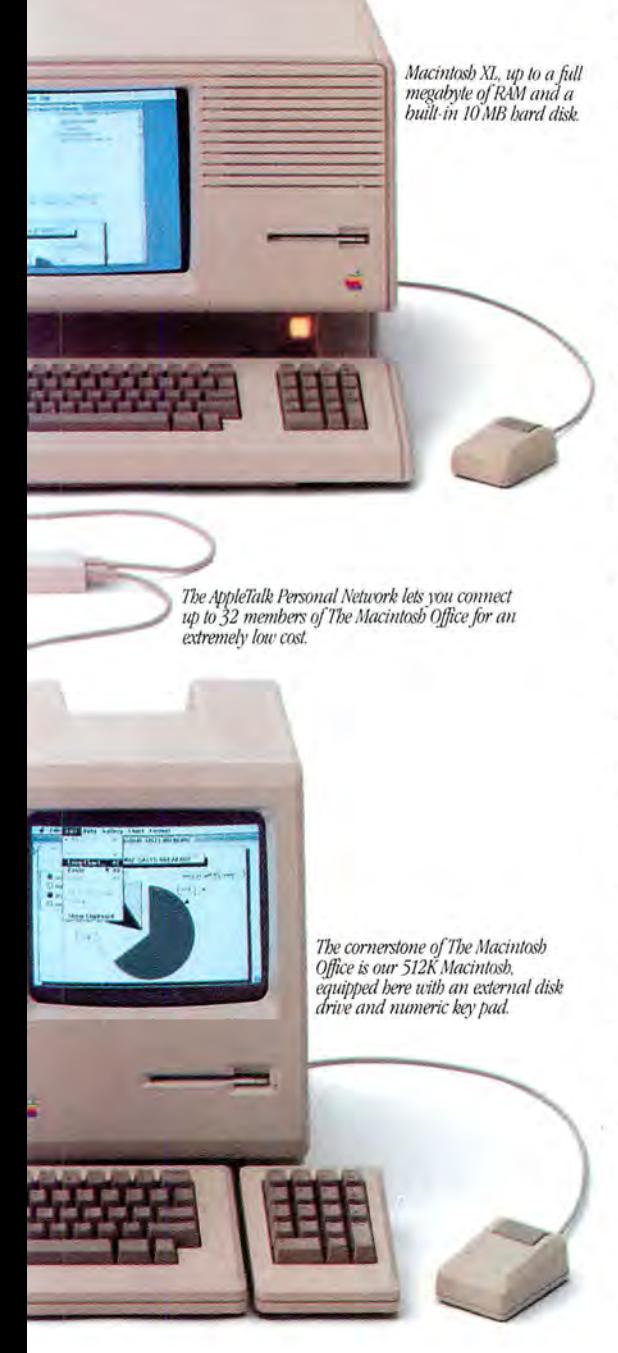

No, not computer systems people to help you design it. Or computer experts to show you how to use it.

But the kind of people who already make up most of your office.

Managers and professionals. People who spend most of their time selling products, services or, most importantly, ideas.

Because, unlike traditional office computer solutions, we didn't design The Macintosh"'Office around a mainframe. We designed it around an idea.

The idea that people, not mainframes, are the most important information centers in an office. And that most things in business are really accomplished by teams of 5 to 25 people who need to share information with each other. What we call the *workgroup.* 

That's why we put Macintosh at the heart of The Macintosh Office. Its powerful, 32-bit technology reduces the time it takes to become productive with a computer from well over a work week, to just under a lunch hour.

For the first time, the people who could really use a computer- managers and professionals - had a computer they could really use. In their choice of sizes: Macintosh 128K, Macintosh 512K and Macintosh XL.

Then we designed a network solution for workgroups of 5 to 25. Instead of buildings of 500 to 2, 500.

We call it the AppleTalk"' Personal Network. It's as easy to hook together as an extension cord. And almost as cheap. Less than  $$50^{\ast}$$  a desk, versus up to  $$1,200$ for a typical network system.

Since the number one product of business is still paper, we found a way to make every sheet count. Abreakthrough in printed communications called the LaserWriter printer. It produces publicationquality text and graphics. Making your

presentations, reports and overheads more persuasive.

We've even found a way for The Macintosh Office to share offices with IBM.<sup>®</sup> An AppleTalk card that slips into an IBM PC, allowing it to trade information with<br>Macintosh and access file servers.

Third party developers are also working on The Macintosh Office. Next month,

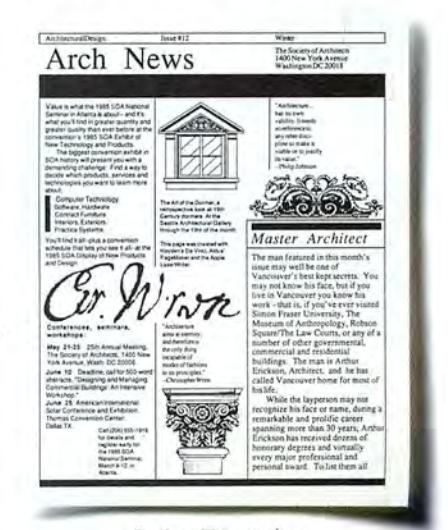

*Our LaserWriter produces publication-quality text and graphics.* 

they'll be offering shared storage devices that let your workgroup share information. And they're writing a whole new generation of business software to go along with the350 programs Macintosh already runs. Including Microsoft<sup>®</sup> Word, ThinkTank<sup>™</sup> 512 and the new Jazz<sup>™</sup> from Lotus.®

Now, there's only one more thing we'd like to add to this ad: call  $800-446-3000$ .

We'll tell you how to get everything you need to tum your office into a Macintosh Office.

People not included.

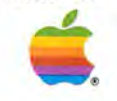

### Ready for a fast test drive?

Get ready. Better buckle yourself up for an eye-opening demonstration drive of the fastest, most innovative program yet introduced for the Mac.

It's OverVUE," the revolutionary information manager that simply outruns the competition in handling ease, flexibility and speed.

Just how fast is it? OverVUE can sort, select or categorize 1,000 records in-hold on-just two seconds flat.

In fact, OverVUE can do so much, so fast, so easily; there's no way we can cover it all here. So get on down New York Personal computer.

to your authorized Apple®dealer and tell him you want to take OverVUE out for a test drive. For just \$4.95, he'll provide you with a demo disc and Test . Drive Manual, so you can experience, first hand, the high performance your Macintosh® can deliver.

But you'll have to take care of the seat belt and driving gloves yourself

DEALERS: If you have not received

your Test Drive Kit, please give us a call and we'll ship it to you immediately

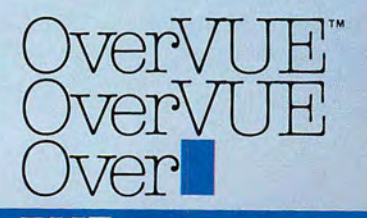

ProVUE<sup>t"</sup> Development Corporation 222 22nd Street • Huntington Beach, CA 92648 • (714) 969-2431

Circle 72 on reader service card

PAL ProVUE Development Corpor

David Bunnell

### A Mac Awakening

### After the Macworld Expo, there's no turning back

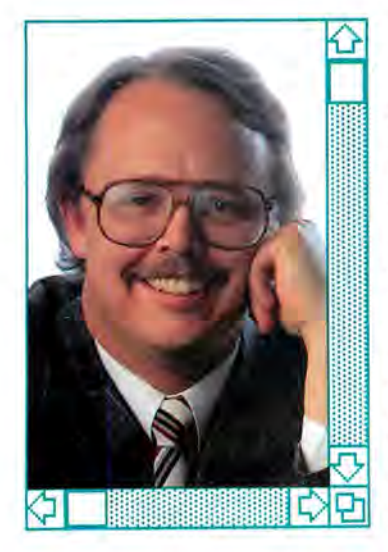

A contagious excitement crackled through the aisles as thousands of Macintosh enthusiasts bustled from exhibit to exhibit at the first Macworld Expo, held at Brooks Hall in San Francisco, February 21-23. Apple's newest fans congregated to scope out the latest software, hard disks, communications services, and Macintosh enhancements. The Expoalso had extras not seen at your average trade show: hands-on Mac clinics staffed by Macintosh user group members, forums on improving computing skills, programming tutorials, and conferences on the Mac's impact on various areas of computing.

The show was truly electric. It reminded many attendees of the first days of the Apple II, when it was unveiled to hordes of hobbyists at the 1979 West Coast Computer Faire at the San Francisco Civic Auditorium. The Macworld Expo brought back the fervor of early computer hobby days, which just isn't present at shows such as COMDEX anymore.

It is interesting to watch computer and business journalists change their initial impression of the Macintosh. For months they insisted that not enough. software was available and the disk drives were too slow. The Mac was termed a toy, and the press doubted that it would ever be seriously considered for the office. And yet many of the loudest critics were at the Mac Expo, singing praises to Apple and to the Macintosh. Without Apple and the Mac. those journalists' jobs would be boring. A personal computer industry stuck under one big. blue umbrella would be dull and dry indeed.

The Macworld Expo exhibited clearly for the first time that the Macintosh revolution is going to happen. Exciting new software that makes full use of the Macintosh graphics interface, much of it incomparable to the programs that surfaced for earlier personal computers, is starting to appear on the market. These new applications are opening eyes to the possibilities for personal computing and are allowing people to use computers with more creativity and productivity. Just try making a newsletter on the IBM PC.

A tax preparation program that I played with is one of those pieces of software that has what seems like 50 versions for the IBM PC and the Apple II.

Yet the Mac program stands out of the crowd by displaying a realistic, graphic rendition of the IRS Form 1040. You fill out the form, but the Mac handles the calculations and table searches. A simple double-click of the mouse provides an explanation of a specific item on the form in a text window. Can H&R Block top that?

The new version of Over-VUE, written in machine language, is an incredibly quick combination database and spreadsheet that has several nice presentation features and sorts hundreds of records in the blink of an eve. And judging from the heavy traffic at the Microsoft Word and Lotus Jazz demonstrations, these programs offer features that people want to use.

A game called Airborne, produced by a startup company that could barely afford to be at the show, created a sensation with digitized sound. The whir of helicopters landing troops and the roar of jet planes firing missiles at your gunnery position were digitized from the actual sounds.

The simple addition of digitized sound turns an average shoot-'em-up video game into an extraordinary product. When I returned to the office

# **The first library**

ORIGINALITY · UTILITY · **SIMPLICITY** 

We've written more Macintosh programs <br>than any other software company:

Microsoft® Multiplan,® Microsoft File, Microsoft Word, Microsoft BASIC and Microsoft Chart

But we can't write everything.

So when we find something really excellent out there, we publish it.

### **Every program has to** sweat out an interview.

Because we've begun to

build up an impressive body of Macintosh work, we founded Microsoft MacLibrary™ programs to house them.

Programs for business, for learning, for fun.

And these disks can't just roll in off the street. Each program has been exhaustively reviewed, previewed, and scrutinized.

We look for highly original, highly useful programs that are easy to learn and use.

### **Our first releases.**

The renowned programming language, Logo, has now . come to Macintosh. A mainstay of university curriculums,

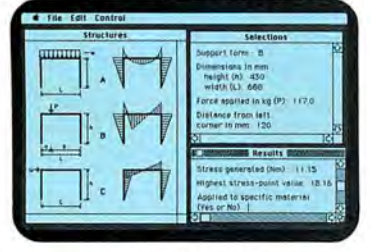

Logo teaches programming concepts, techniques, and problem solving strategies. And it makes it all fun to boot. Intriguing enough to challenge even an advanced programmer Logo by Logo  $_{\text{Computer Systems Inc.}}$  -or motivate a child-this is Logo's latest

# dedicated to Macintosh.

generation. And it takes full advantage of all of Mac's easy to use features.

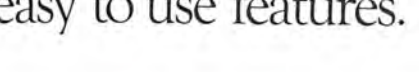

**EDUCATION** 

**BUSINESS** FUN ·

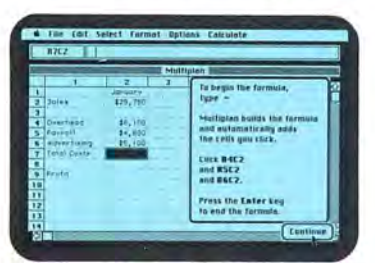

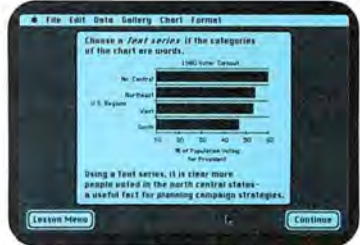

Learning Microsoft Multiplan® and Microsoft Chart by Micro Courseware Corp.

Learning Microsoft Multiplan and Microsoft Chart is a superb interactive instructional program by Micro Courseware Corp. It walks you through the basics and

into the intricacies of these sophisticated

business tools. Teach yourself quickly and simply MICROSOFT. how to produce presentation quality graphics. As well as what-if projections, portfolio managers, and financial models.

Finally, there's Entrepreneur<sup>™</sup> by Harvard Associates. You're in the software business, competing against one to eight other capitalists of either the human or computer persuasion. With 36 months to boom or bust, prosper or squeak through.

Check out a few programs.

For a list of your nearest dealer stocking MacLibrary software, just call (800) 426-9400. Or in Washington State, Alaska, Hawaii and Canada, call (206) 828-8088. We think you'll

be impressed. Because making it into MacLibrary speaks volumes.

Microsoft and Multiplan are registered trademarks and MacLibrary and The High Performance Software<br>are trademarks of Microsoft Corporation. Macintosh is a trademark licensed to Apple Computer. Inc. Entrepreneur is a trademark of Harvard Associates.

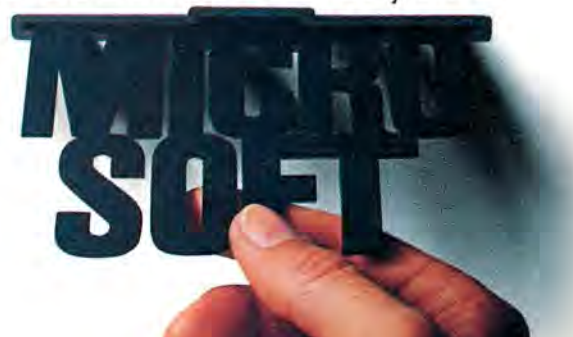

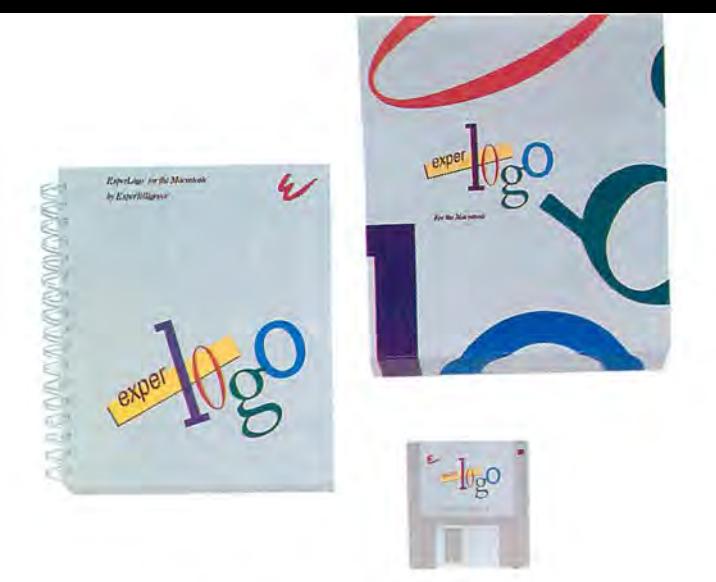

*The Prodigy Comes OfAge!* 

ExperLogo *for the Macintosh*<sup>\*</sup> is a powerful extension of the Logo computer language. ExperLogo excels as the patient tutor for those being introduced to computers for the first time, while at the same time it serves as a powerful development tool for the skilled programmer.

ExperLogo's innovative features include:

- .,.. *2-D, 3-D and Spherical Graphics*
- .,.. *Compiled Speed*
- ..,. *Powerful Data File Input/Output Capability*
- ..,. *Ability to Process Data Using Arrays*
- .,.. *Expanded Set ofList Processing Primitives*
- .,.. *Friendly Mac-like User Interface*
- .,.. *Easy Access to the Macintosh Toolbox*

Speed, combined with other advanced features that eliminate memory constraints and provide for sophisticated data file manipulation, are some of the reasons ExperLogo is now ready to assume the additional role as a serious program development language.

ExperLogo embodies power and versatility while retaining Logo's original virtues of being easy and fun to use. ExperLogo is available at your local computer dealer. Ask for a demonstration and see for yourself the amazing speed and capabilities.

Have an ExperLogo experience!

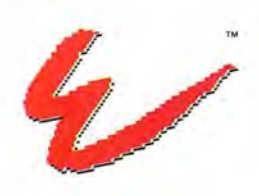

ExperTelligence<sup>\*</sup> 559 San Ysidro Rd. Santa Barbara, CA 93108 (805) 969-7874

Macintosh is a trademark licensed to Apple Computer, Inc.

**Circle 56 on reader service card** 

### **David Bunnell**

the next Monday, the *Mac*world editorial department was hard at work p laying Airborne. We'll never get anything<br>else done, I thought-and<br>booted it up on my Mac. Airborne's only problem is that it requires 512K, and my Mac at h o me, which the kids p lay o n, is 128K.

It's ju st so mu ch more fun to use a Ma cintos h, whether for ga mes or busi ness applicati o ns. Based on enthu sia sm a lo ne, the Macintosh is the computer to ow n.

The next Macworld Expo, to be h eld in B oston on Au g u st 21-23, s h ould be even bigger and m ore exciting th an the San Francisco show. The few com ĺ p anies that didn 't exhibit in San Fr a n cisco want to be first in the a i s les at the Bos t on s h o w, and the spreading Mac eva ngeli sm s h ould effective ly build up the momentum.

So if you weren't one of the nearly 20,000 w ho p arti cipated in Mac history at the Expo in San Francisco, you've got an  $\overline{\phantom{a}}$ other chance. And don't let dis i t a nce get in the way. I was a mazed at how m a ny peop le at the first E x po were fr om fa raway places like Tennessee and E n g l and. Co n sid e ring that Australian Macworld was launched in January, and our French sister publication, Golden, has published a Mac intosh software buyer's guide called *Golden Mac*, the Mac  $\overline{\phantom{a}}$ world Expo will probably move off the contin ent soon.

For more information on the Macworld Expo, Boston, contact: Mitch Hall Associates at 617/329-7466.  $\Box$ 

# Amazing<br>what goes into Macintosh these days.

# **IBM PC** software, •<br>• **or instand**

Macintosh and IBM PC software. Compatible at last, thanks to MacCharlie, a rather innovative coprocessing system.

And imagine the consequences. Nearly I0, 000 IBM PC software programs designed for general business and specific applications in real estate, insurance, law, medicine, banking, etcetera, can now join forces with Macintosh's own popular programs.

And, the myriad of IBM PCcompatible software adopts Macintosh's many beloved features, including desktop

utilities such as the clipboard and the calculator.

In addition, MacCharlie allows IBM PC and Macintosh data files to be exchanged. Talk about flexibility.

But the good news gets better. You see, MacCharlie delivers hardware compatibility, as welL For example, IBM letter-quality printers can be easily used with Macintosh. Furthermore,

MacCharlie

now allows Macintosh to perform virtually any networking an IBM PC can perform. Even to the extent of tying in with IBM mainframes.

In other words, your networking capability goes beyond the Apple family.

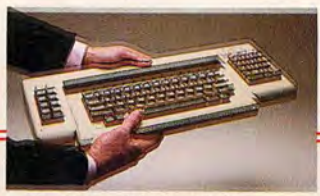

The Macintosh keyboard slides Macintosh sets snugly Once you plug in MacCharlie's right into MacCharlie's keyboard. beside MacCharlie, on About as easy as slipping a letter a custom- fit pedestal. you're ready to enjoy a very in an envelope.

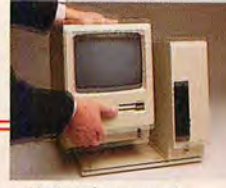

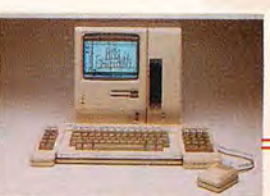

How does it happen? As easily as slipping on penny loafers. In mere moments, MacCharlie combines the best features of the world's premier personal computers. And despite the fact that it turns

one computer into two, MacCharlie adds but a handful of square inches to Macintosh's physique.

In short, one of life's most perplexing decisions—whether to buy a Macintosh or an IBM PC-can now

be made with the greatest of ease.

Ask for MacCharlie at your local computer store. Or, for more information, call Operator 15 tollfree, 1-800-531-0600. (In Utah, call 801-531-0600).

MacCharlie offers 256K RAM, with optional upgrade to 640K RAM: 360KB disk drive, and optional second disk drive.

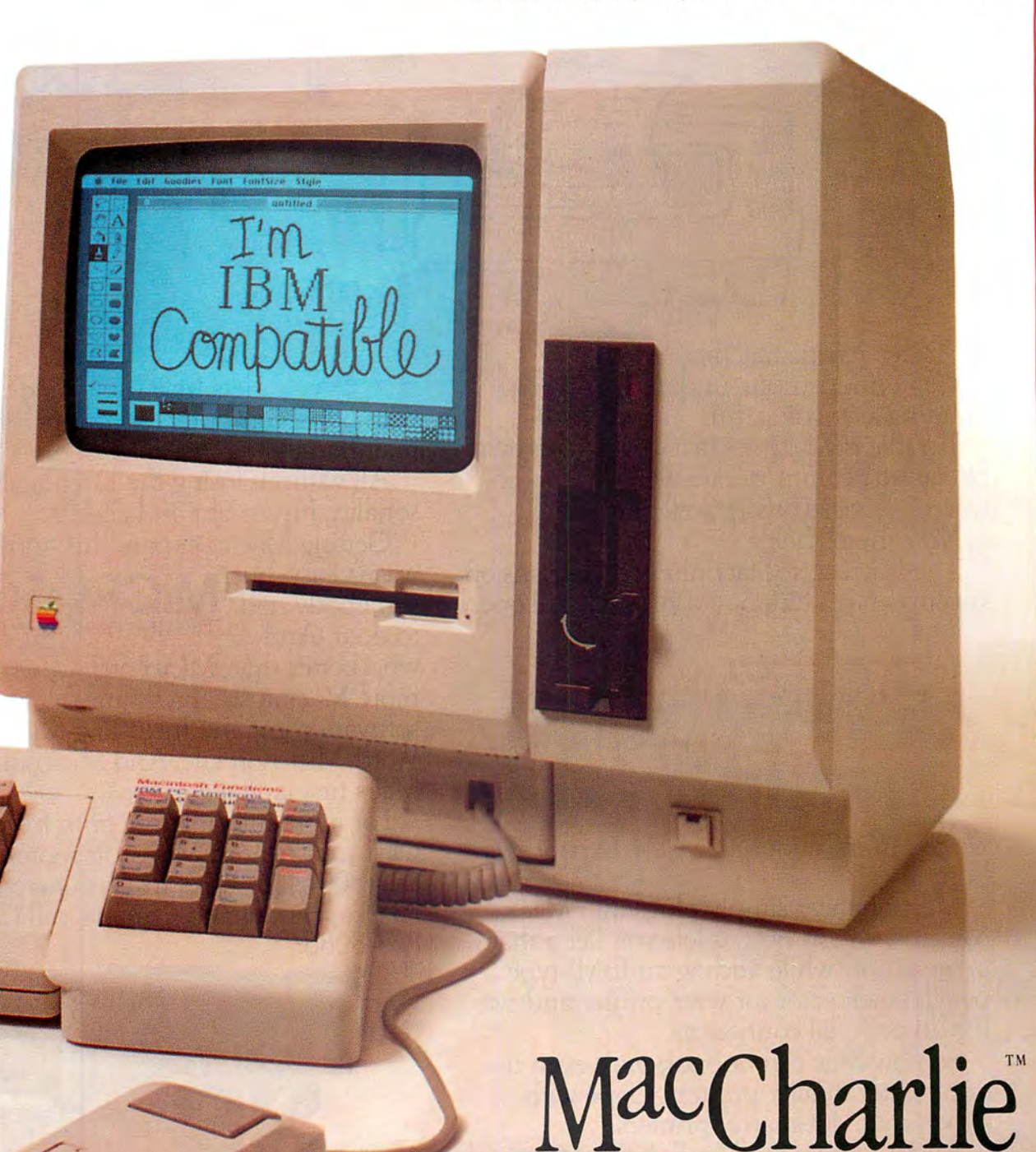

THE BEST OF BOTH WORLDS.

MacCharlie is a product of Dayna Communications, 50 S. Main, Salt Lake City, Utah 84144

Apple is a trademark of Apple Computer, Inc. Macintosh is a trademark licensed to Apple Computer. Inc. IBM is a registered trademark of International Business Machines Corporation. Circle 232 on reader service card

### Get your Mac to open up.

**MacEnhancer** 

Mac's a terrific machine. Versatile, industrious, under~ standing, easygoing, fun.

Trouble is, Mac lives in a world of his own. He doesn't communicate well with his coworkers. Doesn't work well with them.

Now there's help.

The Microsoft® MacEnhancer™ expansion system can get him out of his shell. It'll open

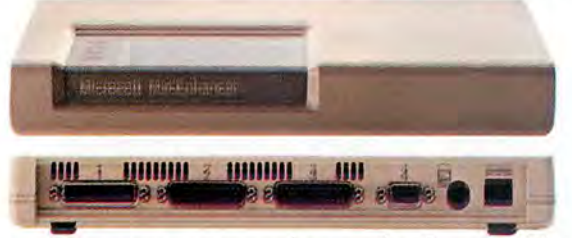

his communications channels. Expand his horizons.

MacEnhancer simply plugs into Mac's communication port. It lets you keep that original port while adding an IBM<sup>®</sup>-type parallel connector for your printer and two IBM~type serial connectors.

So now Mac can hobnob with even the finest letter quality printers. Cope with hyperactive dot~matrix printers.

And it comes with MacEnhancer terminal software. A communications program that

lets Mac use a modem to talk with other computers-from personal to mainframes.

All without losing the loveable Mac personality. Just "point and click:'

Getting Mac to expand his horizons

wasn't easy, but<br>somebody had<br>to do it. And The High Performance Software" who better than Microsoft? We've written more Macintosh ™ programs than any other software company. Including Microsoft Word, Microsoft File . And Microsoft BASIC, Mac's first language .

For more information, or to free associate with your nearest Microsoft representative, call (800) 426-9400. In Washington State, Alaska, Hawaii and Canada, call (206) 828~8088.

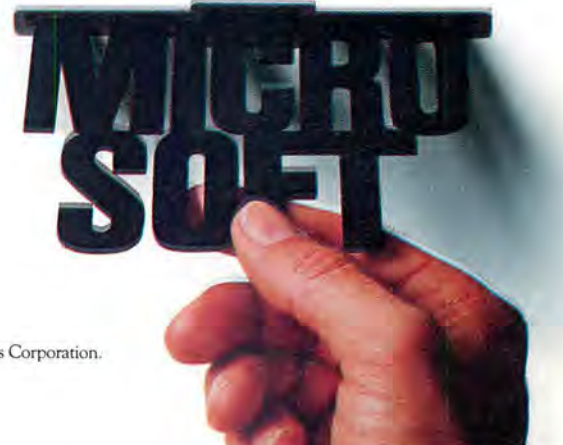

Microsoft is a registered trademark and The High Performance Software and MacEnhancer are<br>trademarks of Microsoft Corporation. IBM is a registered trademark of International Business Machines Corporation. Macintosh is a trademark licensed to Apple Computer, Inc.

### **Letters**

### **Index Thanks**

1 cruised through the 1984 index in your January issue. Indexes generally cross-index topic, issue, and title and make it nearly impossible to find something you remember only vaguely. Your index, on the other hand, reminded me of little things I had halfway forgotten but wanted to review. I spent about an hour with the index, going directly to the issue and page that had the information I wanted. What a pleasure'

*H C. Henry Atlanta, Georgia* 

#### **Bad Wrap**

While picking up my justfattened Mac the other day, I decided to indulge my high spirits by buying a copy of Assimilation's *Mac Spell Right*. I do a great deal of writing with my Mac, and the prospect of having both a spelling checker and a the saurus on line was extremely attractive. Thus, it was with considerable anticipation that I slit open the shrink-wrapping on the box and repeated the operation on the separately wrapped manual inside. Then, and only then, did a little card emerge from the manual informing me that "the ... programs require version 3.3 or later of *MacWrite."* 

I have *MacWrite* 2.2. None of my Mac-owning friends has any thing but *Mac Write* 2.2. When I phoned Assimilation, I was breezily informed that Write 3.3, Assimilation h being a beta test site for *Mac* trouble developing and marketing products to go with it. My dealer; 1 was informed, would get it soon.

Outrageous! There is absolutely no hint of *Mac Spell Right's* requirements on the package and none in any of the vendor's advertisements.

It is becoming more and more difficult to take the Macintosh world seriously. I think it is silly to have to open two layers of shrink-wrapping in the store in order to examine a potential purchase, but that is what 1 propose to do in the future. I invite other owners to join me in interrogating vendors of aftermarket software until it becomes standard practice for those folks to be candid about issues of compatibility.

*Scott* L. *Norman Framingham, Massachusetts* 

### **Upgrade Got You Down?**

This is an open letter to all those 128K Macintosh owners who are complaining about the cost of the 512K memory upgrade. First let 's get several facts straight. Apple Computer is a business. To upgrade a Mac-

Mac- ple offered this service at sub- *me right!*<br>ad no stantially less than \$1000, they intosh to 512K, Apple must not only buy the 256K RAM chips and figure out something to do with the 64K chips but upgrade the motherboard as well. If Apple offered this service at subwould probably lose money.

> With that out of the way, let me progress to the real problem. The diatribe that I have heard most often against Apple's upgrade policy is based on some misguided notion of loyalty. I would like to present a fictitious letter and see if anyone recognizes the argument:

*Dear Seaside Motor Company, Last year 1 purchased your 1983 Seaside Wbizcar While ful si :x : -cylinder engine, quartz halogen h ead li g ht s, and a be tt er -l ooking driving it by one of your deal Whi zccws ha ve a more po ers , 1 noticed that th e 1 984 dealer how 1 could ge t m y car dashboard and cost \$24 5 le ss that a new engine would cost than my car. I asked the upgraded to the new model. I was* furious when be told me *driving it by one of your deal* sioned. Did any other company<br>
ers, I noticed that the 1984 do this? Did anyone even try?<br> *Whizcars have a more power* So, you want a technological<br> *ful six-cylinder engine*, miracle, cr

*\$135, and the dashboard ouer \$400. How could vou have the gall to produce cars in 1983 !! you knew that better cm-s would he made in 1984? Why* 

*don't you give new engines away to p eople who already own your cars? J'm buying my*   $next car from Gigantic Blue$ *Moto rs-at least they 'll treat*  me right!

*wer-*So, you want a technological Apple extended the time, effort, talent, research, and money to develop an easy-touse computer. It used the most advanced circuit design in a package that can be dropped into a knapsack. Apple built in a friendly interface and encouraged software developers to take advantage of the computer's power so that everything written for it could be as powerful, productive, and friendly as its creators envisioned. Did any other company do this? Did anyone even try? miracle, creative software, in novation, *and* the shirt off Apple's back?

*james Bucanek Coolidge, Arizona* 

### **The Good, the Bad, and the Ugly**

Copy-protection schemes on the Macintosh can be divided into three types. The first is friendly (for example, Mac-FORTH). A serial number is encoded into the program. The owner is free to make copies, but if any "unfair use" comes to the attention of the manufac-

### **Maccessories**. 12 ways to improve **the performance of your Macintosh:**

Maccessories from Kensington Microware-an entire family of products to enhance your Mac intosh. Maccessories make your computer more convenient. They increase your system's flexibility. And they protect your investment. In a dozen different ways .

### [!] **Control Center**

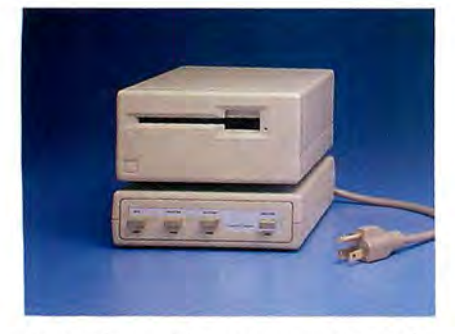

Organizes all your power needs. Styled to fit underneath your second disk drive, it provides fingertip control over your whole system. There's a master switch to power the whole system on and off, and individual switches for a printer, modem and one auxiliary device. And Control Center protects your entire Macintosh system from damaging power surges, line noise and static shocks.

### [!] **Surge Suppressor**

Portable protection for a travelling Macintosh. Surge Suppressor re places your power cord, providing UL listed surge suppression and line noise filtering. It's light and fits easily into your carrying case .

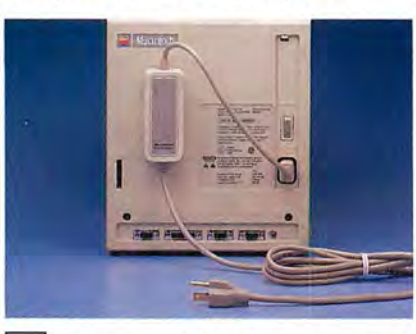

### **3** Universal Printer Stand

Raises your Apple® Imagewriter® at a slight angle so you can monitor its performance more easily. It solves the problem of where to store paper-several hundred sheets are accommodated neatly underneath. (Also fits most other dot matrix printers .)

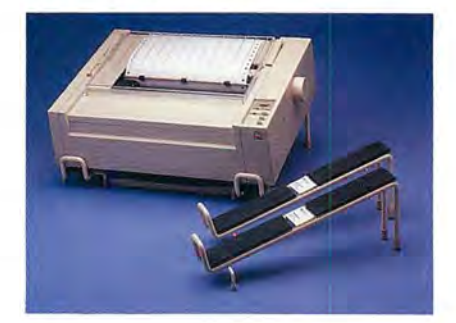

[1) **A-B Box** 

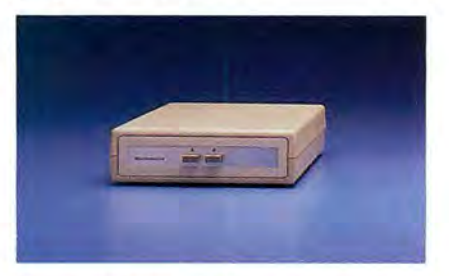

If you want to take advantage of the AppleTalk<sup>™</sup> network, a Laser-Writer<sup> $\overline{m}$ </sup> printer or a hard disk in addition to your Imagewriter and modem, you'll have three peripherals competing for the two se rial ports on your Macintosh. The A-B Box gives you the extra serial port you need. Just plug two of your peripherals into the A-B Box and plug the Box into one of your Macintosh serial ports. Then simply divert your data output to the peripheral of your choice-press A to send to one, B to the other. Fits perfectly underneath your external disk drive.

### **[!]Swivel**

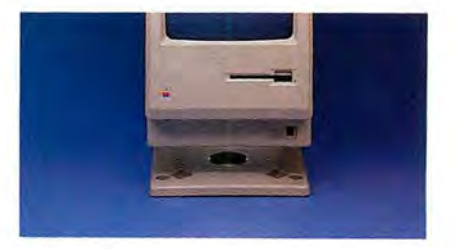

A slim swivel base that attaches underneath the Macintosh, making it easier to reposition the computer. Fits inside the carrying case.

### []] Portable Modem

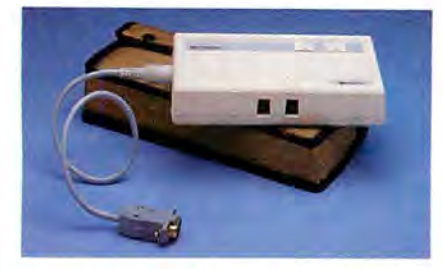

The perfect travelling modem. It's small, sturdy, battery powered, weighs less than a pound and even has its own carrying case. Operates at 300 baud with any communications software.

### [1] Disk Case

Provides safe storage for 36 Macintosh disks. Comes with a packet of spare disk labels. Also includes a handy Disk Pocket for safe transportation of up to 5 disks .

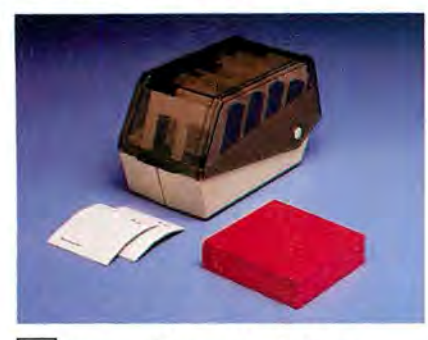

### 8 Travelling Disk Case

A stylish solution to disk transportation. Constructed of sturdy but lightweight plastic, it has room for 12 Macintosh disks. It's small enough to fit in a briefcase. And it comes with 12 spare disk labels.

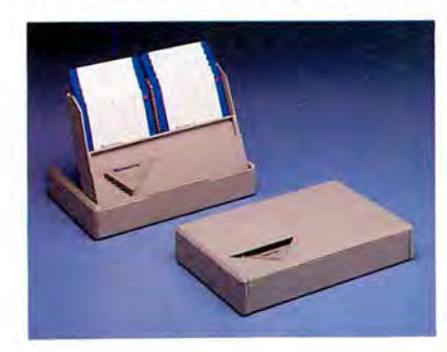

### 9 Dust Covers

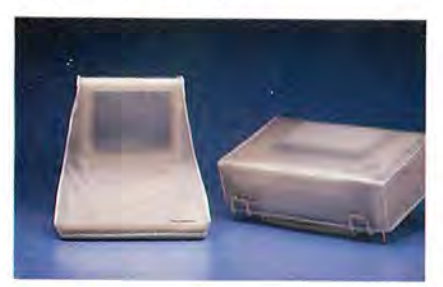

Protect your system from the elements. Anti-static dust covers for your Macintosh, Imagewriter and Macintosh XL.

### 10 Cleaning Kits

Take care of your system . A Disk Drive Cleaning Kit helps you avoid disk read errors. And a Mouse Cleaning Kit keeps your mouse rolling at top speed.

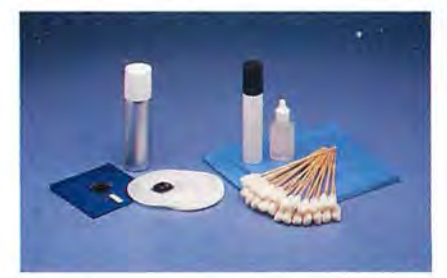

### 11 Professional Type Fonts

Styled after the most popular type faces in the advertising and publishing industries. In two volumes. Professional Type Fonts For Text contains 16 fonts in sizes 12 to 24 point. Professional Type Fonts For Headlines (for the 512K Mac) contains the same fonts in sizes 24 to 72 point.

### Font

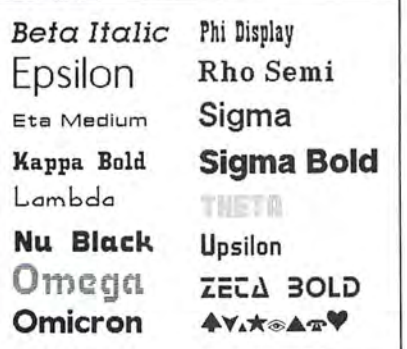

Circle 11 on reader service card

### 12 Graphic Accents

A collection of over 250 profession al illustrations, covering everything from business to holidays. Use them for reports, newsletters or greeting cards. Graphic Accents are stored in standard MacPaint<sup>™</sup> files, for ease of use.

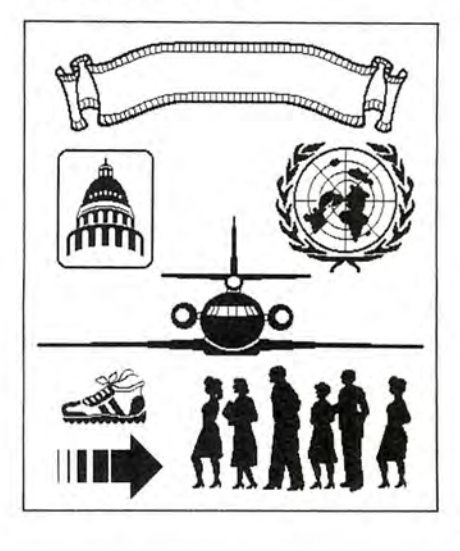

Maccessories are available at Apple dealers everywhere.

For more information, please contact Kensington Microware Ltd., 251 Park Avenue South, New York, NY 10010. (212) 475-5200. Telex: 467383 KML NY.

### **KENSINGTON**

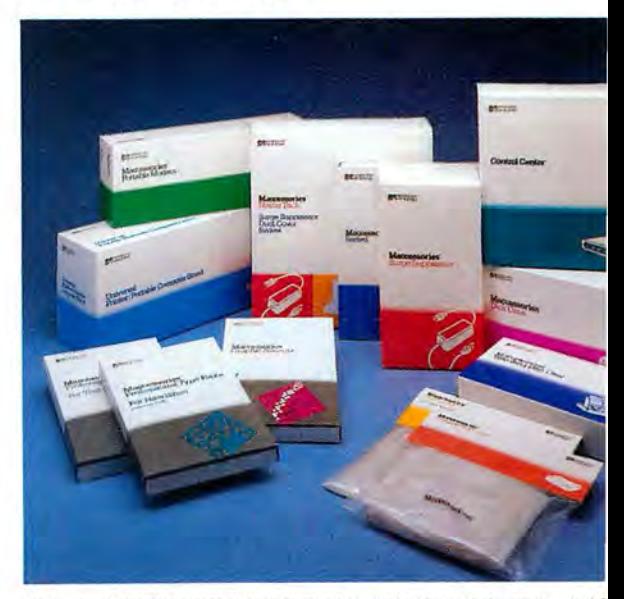

Trademarks: Maccessories/Kensington Microware Ltd.; Apple. Macintosh. Imagewriter. Apple1 LaserWriter. MacPaint/Apple Computer. Inc.; Fonts by XIPHIAS. © 1985 Kensington Microware

podies Font FontSize Stub

### **Introducing the most**  <sup>'</sup> rue mi Ingenious **communications system known to man, Or mouse,**

 $\overline{a}$ 

s Smartcom II

### **Mac to Mac graphics. Picture perfect!**

Now your Mac can send and receive pictures and drawings long distance with other Macintoshes. And if you have a powerful 512K Mac. you can also take advantage of the unique interactive graphics

capabilities of Smartcom II. So that pictures or text sent to other 512K Macs can be simultaneously reviewed, perfected and updated from both locations! For the fun of it. you can even try interactive games on the graphic gameboards.

### **Mac to personal computers and data bases everywhere.**

Want to communicate with an IBM PC? Or dozens of other personal computers? Your Smartmodem 1200 and Smartcom II communications system makes it easy to send and receive text over ordinary phone lines. Quickly. Accurately. Economically.

And a wealth of business. personal and financial information awaits you from on-line data bases. Smartcom II even comes with automatic log-on for many of these services (and introductory bonus subscription and access time discounts valued at over \$300!).

### **Hayes Smartcom II® and Smartmodem 1200:" Point and click communications at its best.**

Now Macintosh\* can communicate with the best: Hayes.

When it comes to personal computer communications, Hayes set the standards. For the IBM\* PC and compatibles. And now for Macintosh, too.

All you need is the industry leader. Smartmodem 1200 (or our

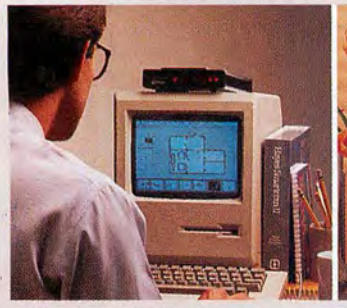

**Atlanta, 3 P.M.** " Here's the plan for the new space. What do you think?"

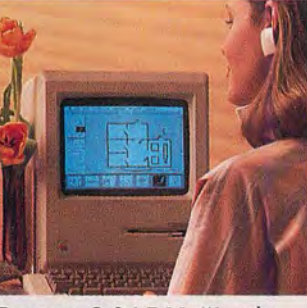

**ID** Hayes

Boston, 3:04 P.M. "Looks Atlanta, 3:05 P.M. "Brilliant! the lounge over here, and for tomorrow's meeting. add a second exit. like this?"

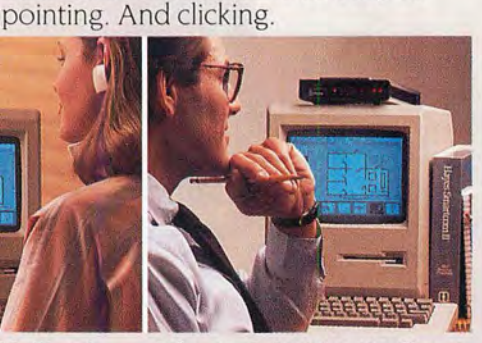

300 or new 2400 bps modems), and a special Mac version of Smartcom II software. For sophisticated, computer to computer communications-

pull-down windows, Smartcom II makes communications as easy as

Utilizing your mouse. icons and

a la Macintosh.

good. But can you move I'll incorporate these changes

Smartcom II is a registered trademark and Smartmodem 1200 and Please are trademarks of Hayes Microcomputer Products, Inc . Trademarks of their respective companies, @1985 Hayes Microcomputer Products, Inc.

### Sign me up!

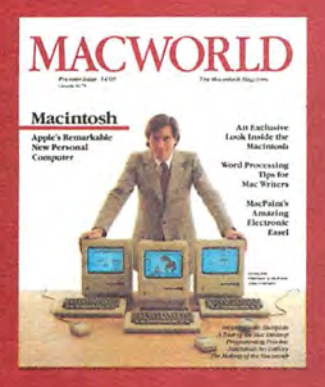

**JM9A20** 

Yes, I want to subscribe to Macworld. Please send me 12 monthly issues PLUS the special business issue, all for just 524!

I'll save 20% off the regular subscription rate.

 $\Box$  \$24 for 1 year (12 monthly issues PLUS the special business issue) SAVE EVEN MORE!

 $\Box$  \$46 for 2 years (26 issues)

Name

**Company** 

Address

City, State, Zip

 $\Box$  This is a renewal (attach mailing label above)

**Please allow 6 to 8 weeks for delivery of your first issue. Foreign orders must be prepaid in U.S. funds. Outside the**  U.S. and Canada rates are \$37 per year for surface mail or **\$89 per year for airmail.** 

Offer expires September 30, 1985.

### **BUSINESS REPLY CARD**

FIRST CLASS PERMIT NO. 79 BERGENFIELD, NJ

POSTAGE WILL BE PAID BY ADDRESSEE

**Macworld Subscription Department P.O. Box 20300 Bergenfield, NewJersey 07621** 

NO POSTAGE **NECESSARY** IF MAILED IN UNITED STATES

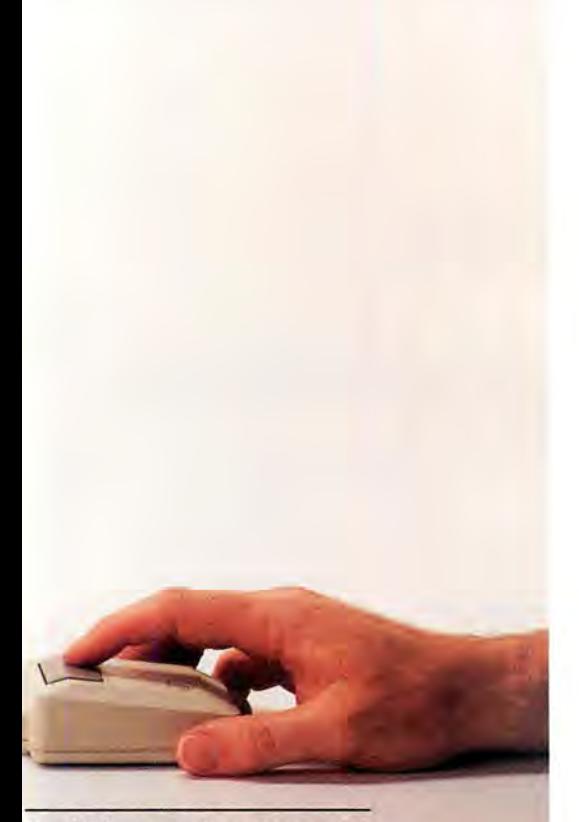

### **And Please!™ Mac-organize your data. Mac -nificently!**

Hayes offers more than communications. Please, the easy-to-use yet powerful file management software, will be available for Macintosh soon. To manage mailing lists, print forms or handle dozens of ot her tasks .

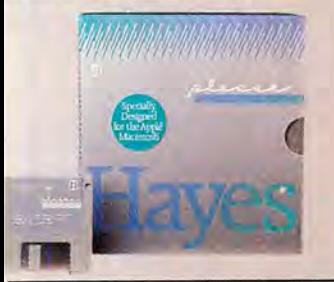

**Hayes for Macintosh. The smartest move you and your mouse can make.** 

See your authorized Hayes dealer for a hands -o n-mouse demonstration of our products for Macintosh. Today!

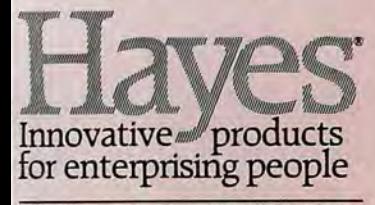

**Hayes Microcomputer Products, Inc.**  5923 Peachtree Industrial Blvd. Norcross, Georgia 30092 404/441-1617

**C ircle 257 on reader service card** 

### **Letters**

turer, the source can be traced. I call this friendly rather than n eutral beca u se the serial numbers could presumably be used to identify copies sto len from the purchaser.

The second type is obnoxious (for example, *Multiplan*). You can make cop ies , but when you run them, you must first insert the original disk. While this copy-protection scheme is a real nuisance on the Mac, which does n 't let you leave a program temporarily to run another, it is tolerable when you expect to run a program for some time without interruption. The copy protection can<br>be intolerable, such as when it won't take Cancel for an answer or when you have to go back and forth into the program.

The third type of scheme is downright hostile. The example, unfortunately, is MacPascal, marketed by Apple itself. No copies can be made. Apple seems to be saying, "We don't care if you want a work ing copy of the thing. We don't care if you laid out a couple of grand for a hard disk to get decent response. Use the original slow floppy or don't use the program at all."

This copy protection is particularly intolerable on a sup-<br>posedly "friendly" computer like the Macintosh. The Mac is potentially a great computer, but it's not there yet. If Apple sets this trend, I'm afraid it won 't arrive. Le t 's boycott Mac-Pascal until Apple relents. I urge every Macinto sh owner who is co n sidering MacPascal to write Apple saying that you<br>will buy it only when the hostile copy protection is ended.

Barry Hill-Tout Kingston, Ontario Canada

### **Where No Mac Has Gone Before**

I ca n 't resist the lure of your p i oneering cert ificate , a lthough I am a late bloomer in personal computing. I do indeed qualify as a *Macintosh* pioneer. To the best of my know ledge, I ha ve one of the first Macs ever in Kansas City. The Macinto sh is the fir st computer I have owned or operated, and it was<br>love at first sight. I do resent having paid a th o usand d o llars more in February 1984 than people are pa ying now, but I s till like the m achine.

I have all t he issues of your magazine, and if I'm qualified as a pioneer, I'd love to rec e ive the certificate. If not, I still have the machine and the magazine.

Please keep up the good work. Your magazine is g reat for Mac owner s, as you really cover the subject.

John W. Fisher Kansas City, Missouri

### **P ricey Pioneering**

I have just finished reading "The Pr ice of Pi o neering" [Macworld, january 1985]. I am one of the 50 ,000 w ho put their money down so that I could be among the fir st to own a Mac. Now I find th at for \$995 m o re I can get a 512K upgrade, for a total of \$3490 on me rchandise t hat can be bou ght today for under \$3000 by anyone who was smart en ough to wait nine month s-clearly a case of reac h ing into the barrel fir st and coming up with a wormy apple.

### **Meet The New Teachers...**

### **MathFlash, WordPlay, and MacType**

### MathFlash: The math teacher that works

Always, flash cards are the method of choice to learn arithmetic. Now MathFlash makes it easy and fun.

For parents and teachers, Math Flash takes away the tedium of administrating rote drills. And for youngsters, MathFlash takes away the pressure and fear of failure.

Math Flash duplicates the flash card experience with a 3dimensional picture of a stack of cards that flip up, one at a time. The child keys in the answer or points to a number on the screen. Right answers send the card to a "correct" pile that the child can watch accumulate. And as the child progresses, MathFlash displays other graphic rewards that recognize accomplishment.

Unlike game-type computer drills where making mistakes and playing with the program are more fun than learning, MathFlash only rewards accomplishment. And it does so with infinite patience, but without being boring.

MathFlash keeps detailed records to measure a student's progress and adapt drills to individual needs. One copy 0f MathFlash is good for the whole family-or the whole classroom. (Retail price: \$49.9S)

### **WordPlay:** The word teacher that plays

Limber up your brain and beef up your vocabulary with WordPlay, the power tool for word puzzles. Use WordPlay to solve more than SO puzzles that come with the program-or use it to help with the brain twisters in your daily newspaper.

WordPlay features crossword, diagramless, and other puzzles in a range of difficulties. WordPlay keeps all the fun intact, but eliminates the aggravation. No messy erasures, no getting stuck over one letter in the name of that pesky East Indian mulberry. Take a guess-if it doesn't work, try something else.

WordPlay lets you get help without actually cheating. Whether it's a single work, a section of the puzzle, or the whole thing. WordPlay can tell you (A) if it's right or not; (B) where the mistake is; or (C) the correct answer. You pick the amount of help you want.

Compete with your friends-WordPlay keeps track of all your scores. Save a puzzle in progress and pick it up later. Or print it out to work on when your Macintosh isn't handy. With WordPlay, you've got someone who plays your language. Retail price: \$44.9S)

### **MacType:** The typing teacher that works

Touch-typing "games" look like a great idea. But when the novelty wears off, you're left with a frustrating (or boring) way to learn to type.

MacType is for people who want to type well, quickly. Based on the experience of a former touch-typing instructor. MacType gets you comfortable with the keyboard in just a few IS-minute sessions. Then you build your skill with MacType's training cycle: review, drill, test. And you use realistic practice text of words and sentence fragments that mix upper case, lower case, and punctuation.

MacType has no "Beat-the-Clock" drills to undermine your confidence. You cannot fail. You gain skills you can begin to use from the first day.

MacType offers advanced placement for rusty typists. It doesn't intimidate you with performance statistics, but you can see them when you want to. And if you start typing erratically, MacType turns on a metronome to even out your strokes.

MacType tracks your progress-it can handle more than 100 students. And when you reach your chosen goal, MacType prints out a personalized Certificate of  $\mathcal{L}$ Achievement. (Retail price: \$49.9S)

The new educational programs from Palantir make learning fun. And fun, a learning experience. Bring these friends into your home or classroom.

Available from your dealer or Palantir Software, 12777 Jones Road, Suite 100, Houston, Texas 77070. Call (713) 955-8880, or you may contact our WATTS lines. (800) 831-3119 (Texas), (800) 368-3797 (National), or (800) 23S-002S (Canada).

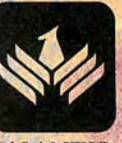

ITIR **SOFTWARE** 

### **Meet The New Financiers...**

### **General Ledger, Accounts Receivable, and Inventory Control**

The Palantir Financial Series -- the first true accounting system to run on a 128K single-disk Macintosh. If you have a small to moderate-sized business, you'll find what you're looking for right here.

### **General Ledger**

Here's a true accounting system -- so much more than just a cash book or expense filer. Look at what it offers:

- **e** Flexible chart of accounts. Up to 9,999 different accounts. Cash, expense, income, etc... in any combination.
- **e** Full double entry system. You cannot go out of balance.
- **e** Six financial statement formats to choose from. You'll find one suited just for your business.
- **e** Up to 12 accounting periods. And even after you rollover to a new period, you can still go back and post to the previous one.
- **e** Comparisons with budget and prior year performance. By period and year-to-date.
- **e** Multiplan"' transfer. Extract data for spreadsheet programs and other forecasting systems.
- **e** 400 accounts on one 400K disc. Retail price: \$145

### **Accounts Receivable**

Keep track of who owes you what from how long ago. Print reports or display them on the screen. Eitherway you've got solid control of your business with features like these:

- **e** Up to 9,999 customers.
- **e** Full three-period aging. You define the periods.
- **e** Open-item or balance-forward accounts or both. Your choice.
- **e** Sales analysis by customer, salesperson, branch, type of sale, product, or just about anything else you can think up. 999 ways to analyze your sales for the period and year-to-date. Pinpoint your problems and your opportunities.
- **e** Compatible output to the Financial Series General Ledger. Analyze profits as well as sales.
- **e** 300 accounts on one 400K disk.

Retail price: \$145

### **Inventory Control**

The perfect system for your retail or wholesale business.

- **e** Handles all these transactions: purchase orders, receipts, transfers, adjustments, issues and returns.
- **Provides complete audit trails.**
- eTracks stock by units and dollars: How many dollars you have on order. The dollar value of your inventory, sale prices, and profit margins.
- Controls stock levels. Reorder Report shows quantities below your specified minimums.
- **e** Analyzes your inventory as well as providing cost and sales histories and gross profit margins. Also, product status by type and location is given.
- **•** Keeps salespeople up-to-date. Price list shows quantity on hand, selling price, sales tax, and current average cost.
- **e** 1,000 products and 400 purchase orders on one 400K disk.

Retail price: \$145

The new Financial Series from Palantir does more than just help you run your business. It helps you manage it, for growth and profitability.

Available from your dealer.

Palantir Software, 12777 Jones Road, Suite 100, Houston, Texas 77070. Call (713) 955-8880, or (800) 831-3119 (Texas), (800) 368-3797 (National), or (800) 235-0025 (Canada).

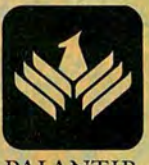

SOFTWARE

### **Circle 74 on reader service card**

# Teleservice<br>Telesupport

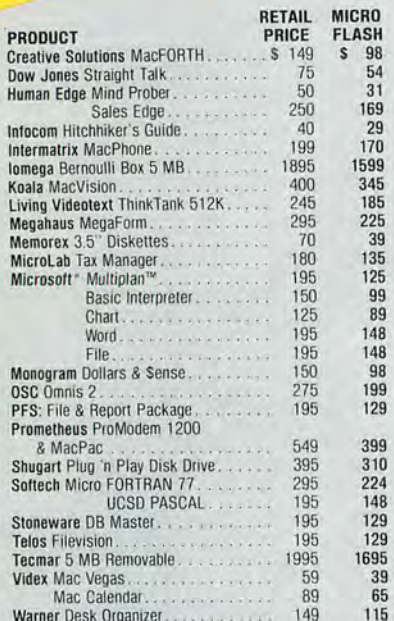

MANY OTHER PRODUCTS AVAILABLE! CALL AND DISCOVER<br>WHY OUR LOW PRICES, FAST SERVICE AND<br>WELL-STOCKED INVENTORIES HAVE MADE MICRO FLASH<br>THE CHOICE FOR CORPORATE BUYERS!

MICRO FLASH GUARANTEE: We sell the latest versions, we support what we sell, and if a product is defective when you receive it — we'll replace it!

MCRO FLASH TERMS & SHIPPING: MasterCard or Visa —<br>no extra charge. Call for information on purchase orders.<br>5100 minimum order Prices subject to change. UPS surface<br>56.00 (except printers and monitors). Add \$3.00 per item<br>

For product information, price quotes,<br>technical support, please call 415/680-1157 To order from outside California, call

800/458-2433 Telex #353199 MFLASH UD

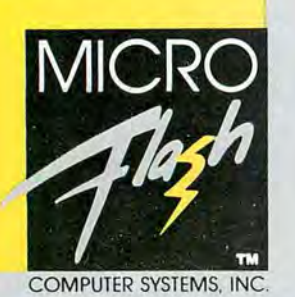

1110 BURNETT AVE., SUITES J & K CONCORD, CA 94520

*Member: Better Business Bureau<br>Chamber of Commerce<br>Listed: Dun & Bradstreet* 

Circle 3 on reader service card

### Letters

Apparently David Bunnell feels a sucker-of-the-year award is now in order for those 50,000 who were dumb enough to fall victim to Apple's unique form of merchandising. Early Mac enthusiasts are punished financially, and those who waited are rewarded with approximately \$900 in savings. As a consolation prize you are offering me a certificate to hang on my wall. Well, you can keep it. I do not need a daily reminder that I was naive enough to rush out and spend my hard-earned money foolishly. Early buyers deserve more than a certificate. By what logic do you see fit to make further fools of us by issuing us certificates?

However, I accept your congratulations for being a charter subscriber. Macworld is by far the finest computer publication. As far as I know, you are not selling the magazine to noncharter subscribers for less than I'm paving.

C. A. Jendrisak Akron, Obio

#### **Spousal Support**

I am a Macintosh pioneer, and I'm proud of it. I bought my Mac in April 1984. My wife thinks it's funny how I sit and wait for the next Macworld issue to arrive. Last year it was a two-month wait. I've settled down some since Macworld became a monthly magazine. I would like to compliment the staff for doing a fine job. I hope you never change the format.

One thing you fail to mention in "The Price of Pioneering" [Macworld, January 1985] is how we pioneers have to beg our wives or husbands for the 512K upgrade. My wife thinks

the Mac is a \$3000 toy, and she's upset at me for even thinking of spending another \$1000 for an upgrade. Oh, well. I'm putting away \$5 a week until I can afford it, which will be in four vears.

I feel I deserve this certificate, and I hope you find it in your heart to send me one.

Mike Schneider Kaukauna, Wisconsin

### **Sonar Sub Correction**

Several readers have written about problems with the Sonar Sub program listed in the December issue of Macworld. Before you call or write, we urge you to check your listing for typos; the program published in Macworld does run, although it contains a few cosmetic flaws. For example, the submarine is missing the bottom part of its hull. You can easily correct this problem by changing the first two CIRCLE statements on page 133 to read as follows: CIRCLE(25,80),43,,1.21,1.93 and CIRCLE(25,0),43,,4.35,5.1. To fix a slight defect in the appearance of the enemy mine, change the third CIRCLE statement on page 133 to read as follows: CIRCLE(20,16),13,,88,2.25.

Letters should be mailed to Letters, Macworld, 555 De Haro St., San Francisco, CA 94107, or sent electronically to CompuServe 74055,412 or The Source STE908.

### TC PPI 10 H re i e, het ON

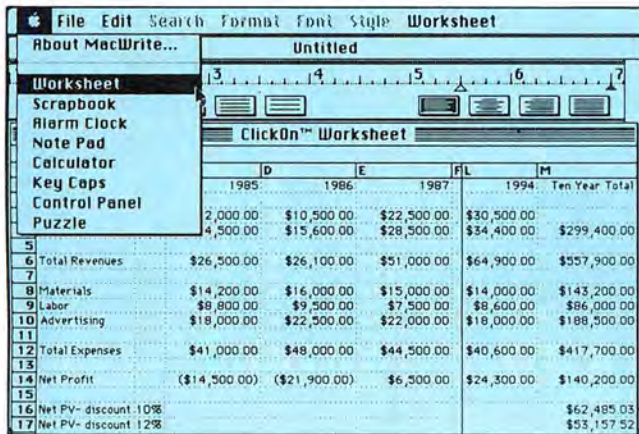

### Integrate spreadsheets and graphics into MacWrite" (or any other application)

Let's say you're in MacWrite. Without leaving it, you click on a spreadsheet for some quick calculations. Then click on a bar, pie or line chart, made directly from your spreadsheet. Now paste them both into your MacWrite document. Done. All without leaving MacWrite, and without changing programs or disks. And even on your 128k Mac.

### **New Power for your Desktop**

ClickOn Worksheet is a desk accessory that adds a spreadsheet and grapher to any application. The 50 rows  $\times$  20 columns spreadsheet includes features such as variable column widths, absolute/relative addressing, built-in financial calculations (like net present value, compounding, future value) and logical operators. In addition, you can "fold" the spreadsheet to see different parts of it at the same time.

 $\rm{ClickOn}$  is a trademark of  $\rm{UMaker}$  Company, Macintosh is a trademark licensed to Apple Computer, Inc. MacWrite is a trademark of Apple Computer, Inc.

Circle 113 on reader service card

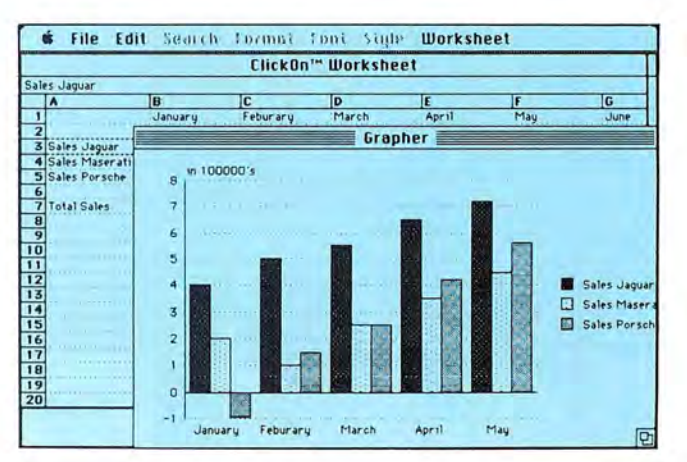

### **Presentation-quality Charts in an Instant**

By simply selecting the data you want charted, the Worksheet creates pie charts, bar graphs (stacked or adjacent) or line charts, complete with automatic axes and legends. And changes in the spreadsheet are immediately reflected in the graph.

### **Ready-made Solutions**

To make your job even easier, we've included a dozen popular applications templates, including income statement/balance sheet with financial ratios, lease/purchase analysis, loan repayment schedule, stock portfolio, and depreciation schedules.

Requirements: 128k or 512k Macintosh" Price: \$79.95

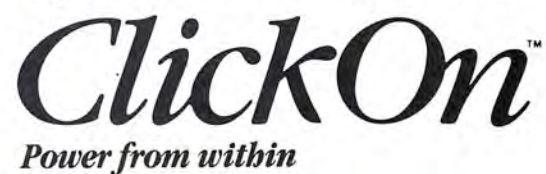

**T/Maker Graphics** 2115 Landings Drive · Mountain View, CA 94043 415/962-0195

### WITH MEGAHAUS, YOU CAN TURN<br>YOUR MACINTOSH INTO

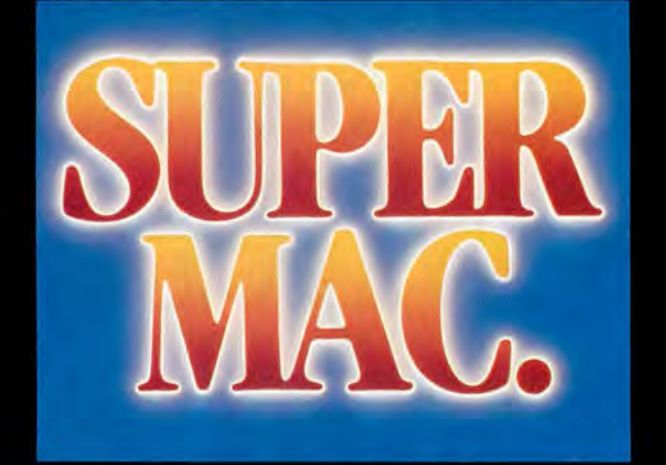

MegaMerge is THE mail merge program for MacWrite! With MegaMerge, you can use MacWrite to create form letters, print mailing labels and more! You can even overcome MacWrite's limited document size by "chaining" several documents together and printing them as one, long document!

NOW! NEW, SUPER SOFTWARE

Look! It's a bird! It's a plane! No...it's four

Each one compliments the other to

super new programs from Megahaus Corp.

make your Macintosh into a super machine

by forming a powerful, integrated system!

FOR THE MACINTOSH!

### MegaFiler

If you do any filing at all in your home or office, you NEED MegaFiler!

It's the file management system for the Macintosh that lets you file and retrieve information with EASE!

You can store names, addresses or other information using MegaFiler's library of ready-made files for:

- **Mailing Lists**
- **Customer Orders and Invoices**

### • Home Management

- **Business Inventory**
- **Customer Files** • And MUCH more!
- 

You can also design your own files using MegaFinder's fun-to-use design file! You can also print lists, tables, mailing labels and MegaMerge mailing lists. You can even<br>incorporate them into MacWrite and other Macintosh applications!

- Here's what else MegaFiler can do:
- Sort information on any field.
- Find forms based on any criteria you<br>choose. For example, find all the people who live in California whose names begin with "S" and own a Macintosh and print them in zip code order.
- You can manage several files at one time. You can cut information from one file
- and "paste" it into another.

MegaFiler is truly the file management system you've been waiting for.

Discover how super it really is!

#### **MegaForm**

MegaForm is an easy-to-use forms and reports generator. You can use MegaForm to create actual-size forms and reports such as:

- **Invoice Forms**
- **Order Forms**
- **Purchase Orders**
- **Expense Reports**<br>And MUCH more!
- 

With MegaForm you can draw forms and reports exactly the way you want them to appear. It will also help you fill out the form you just created, using MegaFiler. With MegaForm you can also draw, file, calculate and even sequentially number your forms!

### **MegaDesk**

MegaDesk is something almost all of us can use. With MegaDesk, you get three desktop accessories... in other words, a program that you can run at the same time as other programs.

With MegaDesk you'll get: • A Desktop "Appointment Book" which is a calendar that shows you month, day and date. Every day has it's own page on which you can jot<br>down information. • A "Quicklook" accessory which gives you a brief look into any MegaFiler file on your desk. • A Reference<br>Card accessory which allows you to flip up a 'window" containing any information you choose. We supply a complete library of<br>reference cards and you can also add your own!

The Megahaus family of software products truly does make your computer work harder and easier. They can also turn a mild-mannered Macintosh into "Super Mac"...faster than a speeding bullet.

### The Megahaus family of Software will turn your Macintosh into a "Super Ma

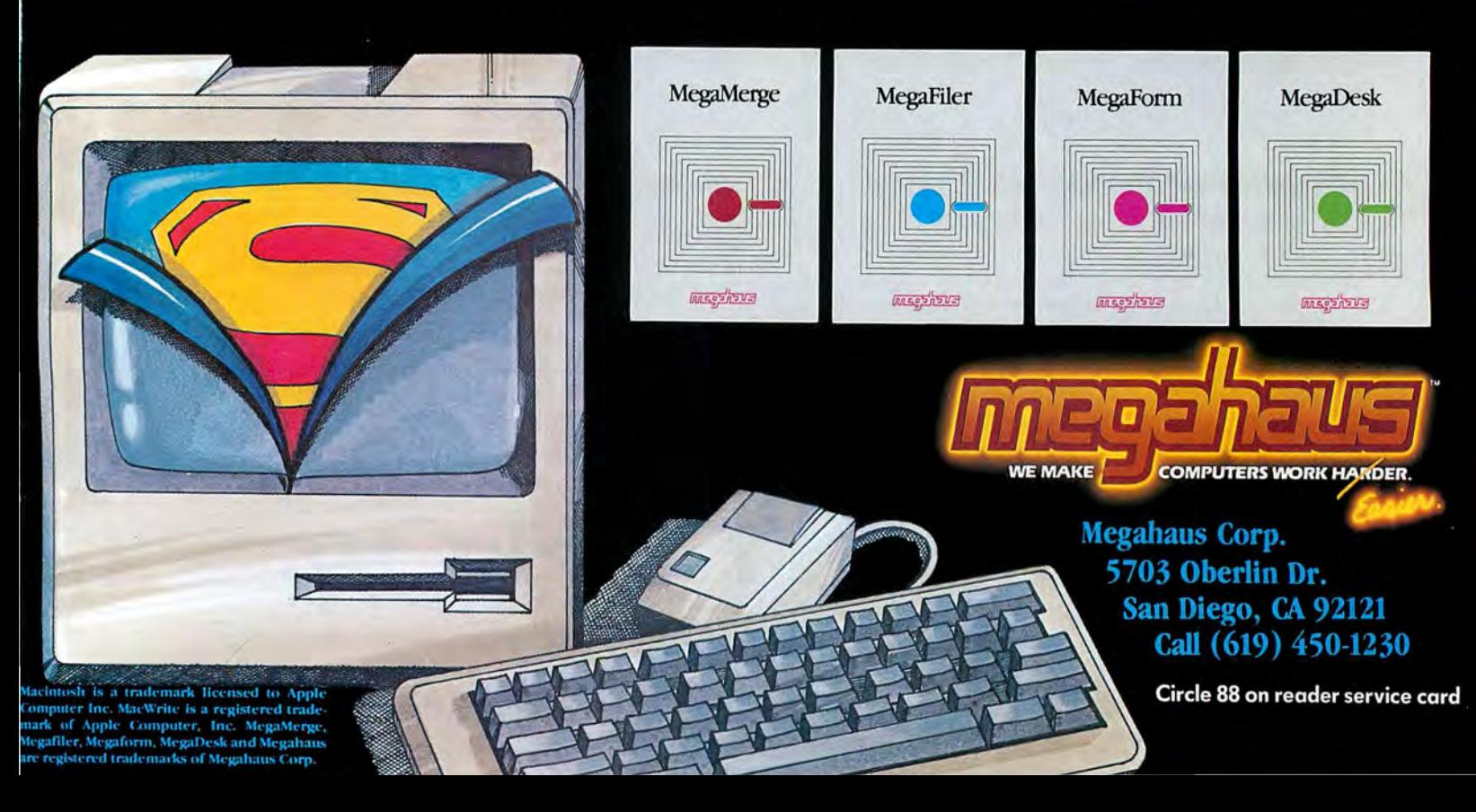

# **ClickArt Effects** e Paint left off...

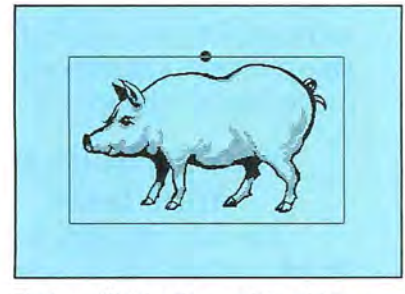

Pig from ClickArt Personal Graphics: ROTATED

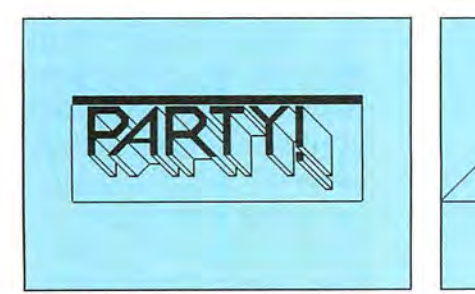

Canned headline from ClickArt Publications:

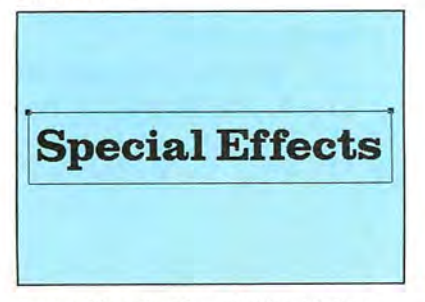

Boston 48 pt. font from ClickArt Letters:

ClickArt Effects and ClickArt portfolios are \$49 .95 each. Each ClickArt portfolio comes with complete documentation and a tips manual outlining how to get the most from ClickArt and your Macintosh.

ClickArt is a trademark of T/Maker Company. Macintosh is a<br>trademark licensed to Apple Computer, Inc. MacPaint, MacWrite<br>and MacDraw are trademarks of Apple Computer, Inc.

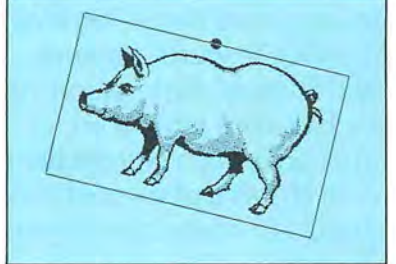

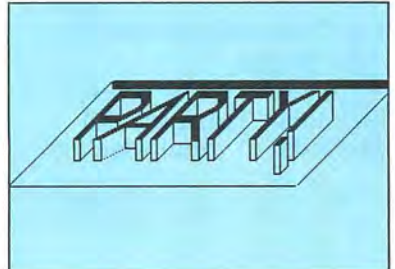

SLANTED

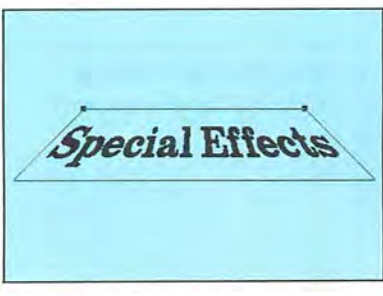

PERSPECTIVE

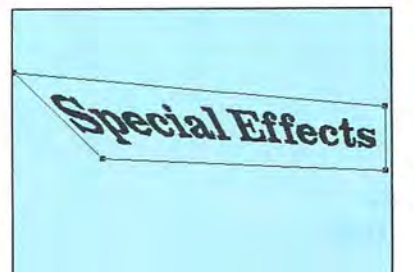

### **Introducing ClickArt Effects**

Now you can produce special effects that pick up where MacPaint left off. Rotate your words or pictures a few degrees at a time. Or slant them. Or give them perspective through a vanishing point. Or even use a distortion box to create the perception of a twist.

These special effects work on any MacPaint,™ MacWrite,™ or MacDraw™ image-but of course the examples here use images and fonts from our other ClickArt products, Personal Graphics, Letters and Publications. Take a look at what you can do!

ClickArt Effects is the latest bright addition to our line of graphic products for the Macintosh,™ which includes:

### **ClickArt Letters**

Alettering system of 24 high quality typefaces in large point sizes (24, 36, 48 and 72 point) which are installable as fonts or contained as MacPaint files.

### **ClickArt Publications**

Acollection of images specially designed for creating newsletters and flyers. Includes two- and three-column layout guides, illustrated phrases, maps, cartoons, symbols and backdrops.

### **ClickArt Personal Graphics**

Adisk-full of contemporary images from small dingbats to full-screen portraits (Einstein, Michelangelo's David, Porsche, etc.) Great for adding a personal touch to invitations, stationery, announcements and flyers.

See the entire ClickArt Collection at your dealer. Or write to us and we'll send you a catalog that shows what each package contains.

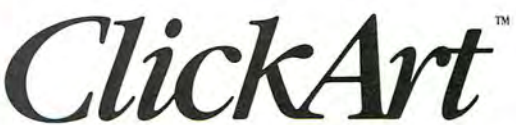

1/Maker Graphics 2115 Landings Drive · Mountain View, CA 94043 415/962-0195

DISTORTED

Circle 29 on reader service card

### **When it comes to your investment**

Flipping a coin is a harmless way to help you make simple decisions: "Heads we go to the movies, tails we play Scrabble<sup>®</sup>"

But being flip with your investments could have harmfuleven drastic-results.

Like having no coins left to flip.

Now, with a little help from your personal computer and Dow Jones Investment Software, you can start making more informed decisions-instead of playing hunches.

Whatever type of investor you are, Dow Jones can help you stay ahead of the odds.

### **Oil Stocks: To Buy or Not?**

You're working out at the gym. The guy straining his biceps gives you a tip: "Oil stocks. They're undervalued right now:'

Buy or not? How do you find out?

The Dow Jones Investor's Workshop™ can help. Firstyou connect to Dow Jones News/ Retrieval? the #1 online resource for business and financial information. At the touch of a few keys, you can construct price and volume charts on the oil stocks that interest you. Two stocks are lower than they've been all year.

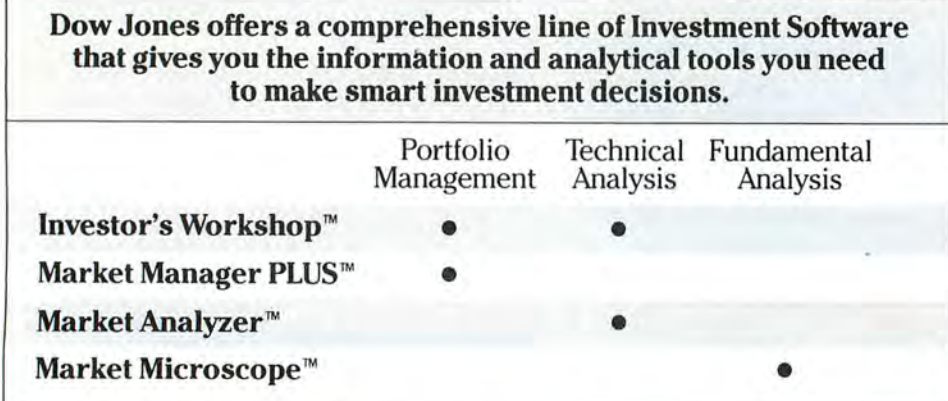

You can select the software program designed to meet your investment needs-whether you 're a private investor or a sophisticated professional.

Now you move to financial and investment information. Analysts estimate low P/E ratios for two of the stocks. Another interesting sign.

In News/ Retrieval's exclusive up-to-date file of The Wall Street Journal stories, you find that one of the companies has just acquired substantial interest in a highlyprofitable plastics manufacturer -a good move. You decide to buy.

### **Your Portfolio and Your Taxes.**

The market says it's a good time to sell your high technology stocks. But is it the right time from the point of view of your taxes?

The Dow Jones Market Manager PLUS™ can help. Using News/ Retrieval to update your portfolio throughout the year, the program tracks by tax lot your security transactions. Now, it's easy to calculate whether your profits from a sell will be taxed as income or capital gains. And what that will mean to your entire investment portfolio.

It's clear. If you wait two weeks to sell, you'll save 20% on taxes.

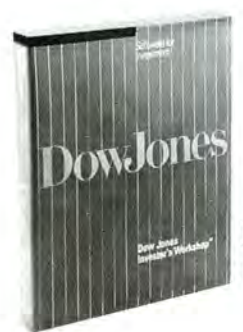

**Dow Jones Software. For informed decisions.** 

### decisions, 50-50 isn't good enough.

Dow Jones Investment Software: Helping You Make Informed Decisions.

The Investor's Workshop and the Market Manager PLUS are from Dow Jones, publisher of Barron's and The Wall Street Journal, the standard in reliable and timely business and financial information.

So instead of playing your hunches or flipping coins, invest in Dow Jones Software. It could be the best investment you make this year.

To obtain a free brochure and information on where you can conveniently purchase Dow Jones Investment Software, fill out the coupon or call:

1-800-345-8500 Extension 240 (Alaska, Hawaii and foreign call 1-215-789-7008 ext. 240)

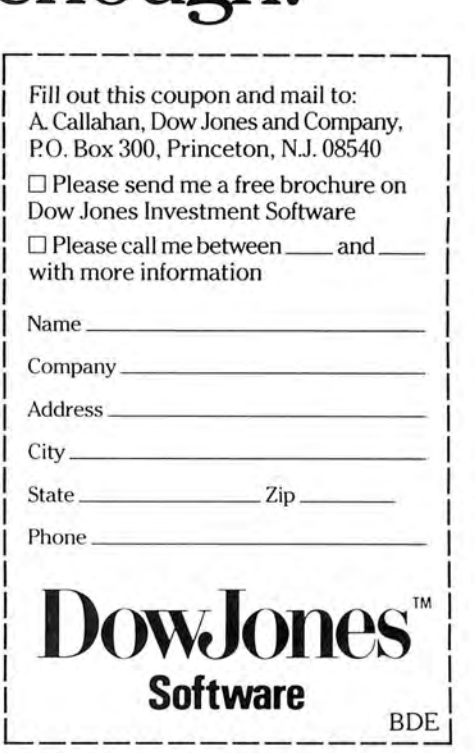

### "Heads I buy. Tails I sell."

Dow Jones Software, Investor's Workshop. Market Manager PLUS, Market Analyzer, and Market Microscope are trademarks of Dow Jones & Company, Inc. Dow Jones News/Retrieval is a registered trademark of Dow Jones & Company. Inc. Scrabble is a registered trademark of Selchow & Righter Company.<br>Copyright © 1985 Dow Jones & Company/Inc. All Rights Reserved.

Circle 69 on reader service card

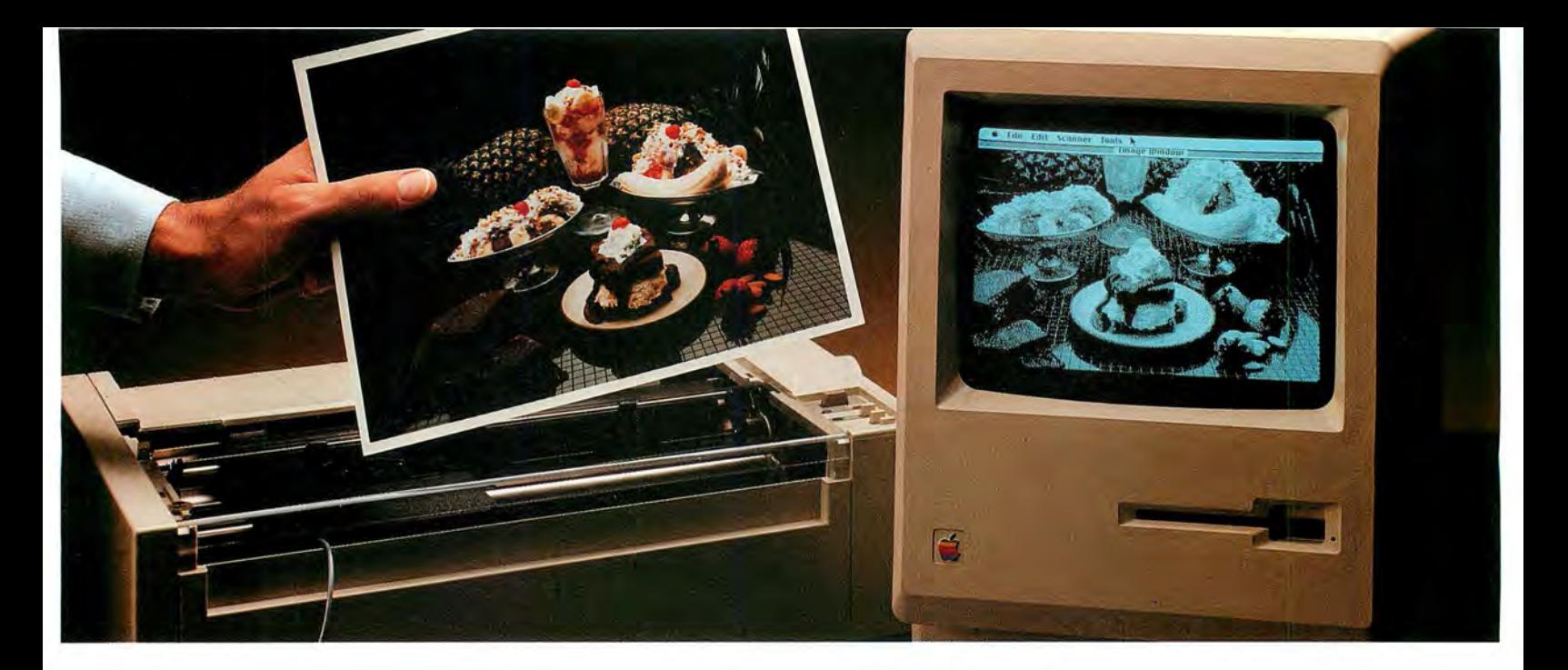

### **Feed your Mac.**

### **Introducing ThunderScan:"**

*Now you can turn anyprinted image into a detailed, highresolution Macintosh graphic.* 

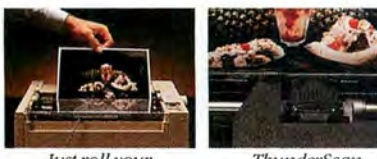

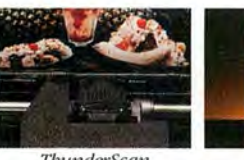

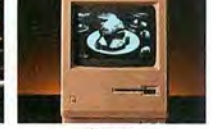

*just roll your fbunderScan Presto!*<br> *original into your scans and digitizes A bigb-resolution*<br> *magewriter.* the image MacPaint documen  $MacPaint$  *document.* 

No doubt about it, Macintosh is one great graphics machine. But until now, Mac graphics have been limited to what you can draw with a mouse and what someone else has put on a disk. Consequendy, taking full advantage of Mac's graphics capabilities has been tough. But now there's ThunderScan. The new optical scanning device that lets you feed your Mac a steady diet of graphics that are useful to you.

ThunderScan turns Mac's Imagewriter printer into an image reader. So you can digitize any printed image and turn it into a detailed, high-resolution MacPaint document. Anything, including forms, half-tones, \_photos, mechanical drawings, maps, floorplans, logos, signatures and more. From black and white and color originals. ThunderScan reproduces them at over  $200$  dots per inch and in  $32$  shades of gray.

ThunderScan's application software, written by Mac-team-member, Andy Hertzfeld, makes it an extremely versatile and useful tool. You can gen-

erate full-page images or selected parts of them. Enlarge and reduce them. Manipulate them. Control the contrast and brightness. Create your own personal image disk. "Cut" and "paste" images together, creating new documents . And print them out on your Imagewriter. Or send them by modem to another Mac. The possibilities are nearly endless.

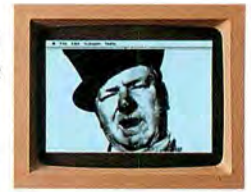

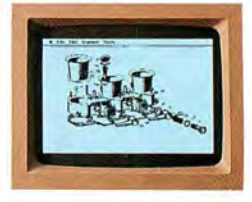

### *No lights, no camera, just action.*

What you see here is the complete ThunderScan system. You don't have to buy an expensive video camera. Just pop out your Imagewriter's ribbon cartridge,

snap in ThunderScan and you 're set. It can even work in the dark (maybe you can think of an application for that).

If you bought a Mac at least partly for its graphics, only to find you couldn't take full advantage of them, now you can. With ThunderScan.

At an introductory price of just \$229, it's a small price to

pay for a whole new graphics capability. For more information or a ThunderScan ofyour own, see your dealer or call us today  $(415)$  254-6581

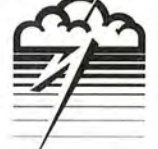

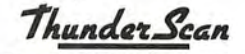

Thunderware Inc., 19 G Orinda Way, Orinda, CA 94563

 $@$  1984, Thunderware Inc. / ThunderScan is a trademark of Thunderware Inc.

Mac and MacPaint are trademarks of Apple Computer, Inc. / Macintosh is a trademark licensed to Apple Computer, Inc. / Ice cream courtesy of Farrell's Restaurant & Ice Cream Parlour. Inc.

**Circle 167 on reader service card** 

### **Macworld View**

News and notes for the Macintosh community

### *Edited* **by***JanetMcCandless*

Macworld View *reports on new products and de1 •elopments in Macintosh technology.* We cover items of in*terest to Mac users and comment on industry trends. \\J'e welcome cant ributio ns from readers and pay up to \$ 50/or each item we use. Please include your name, address, andphone number with your contributions; send them to* Macworld View, *555 De Haro St., San Francisco, CA94107.* 

### **The Mac Enters the Fortune 500**

Manv people have wondered when the Macintosh would begin to appear in the corporate suites of the Fortune 500. General Electric Information Services (GEISCO) in Rockville, Marvland, has signed a valueadded reseller agreement wit! Apple and is selling the Macin tosh to its corporate clients. Matt Slavik, VAR/OEM (valueadded reseller/original equipment manufacturer ) sales program manager at Apple, states

that the value added to the Macintosh by GEISCO is in the form of business applications and high-level networking communications hardware and software. GEISCO provides telecommunications ser vices and business systems to over 6000 corporate clients.

GE!SCO's influence in the corporate world extends beyond its ar rangement to sell and lease the Mac to its clients. With Apple the company has developed a business application called DealerTalk. Apple is using the software to give its dealers access to a database that contains technical information and answers to their most frequently asked questions. Steve Korn, GEISCO product

marketing manager, anticipates that DealerTalk will be used to supplement toll-free service lines bv handling routine questions. Operators will then be free to answer more complex questions.

GEISCO's clients who use the Mac will have access to electronic conferencing software developed by Network Technologies International (NETI). The conferencing manages conversations, enabling several people in different office locations to participate simultaneously in a meeting. Participants can share and revise text, graphics, and other visual information. GEISCO plans to release communications software that will give corporate clients the capability to switch among four ongoing conversations. According to Korn, "We view the Mac as a legitimate business machine that is more than an individual productivity tool."

### **Macworld View**

### **Mac Graphics Make News**

Richard Curtis, managing editor for graphics and photography at USA Today, used to think of the Macintosh as a painless way to introduce his graphic artists to computers. "The Mac was used as an electronic sketch pad," savs Curtis. But finished charts were impossible to produce on the Imagewriter because its resolution was too crude for USA Today's production standards. Consequently, the artists literally had to take their computer-drawn sketches back to the drawing board and produce graphics the usual way, with rub-on letters, air-brushed photographs, and ink drawings.

The stumbling block was cleared with the introduction of Apple's laser printer. The

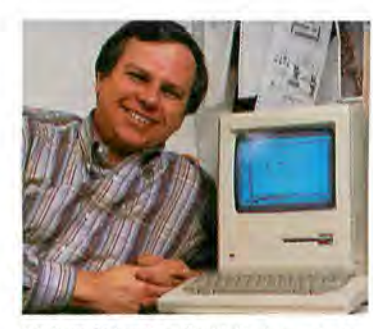

 $Richard$  *Curtis of USA Today relies on the Mac to produce the 20 to 30 charts needed daily at the 11ewspape1:* 

LaserWriter provides the necessary resolution that artists couldn't get with the Imagewriter. Curtis expects that in a month or so his staff will be turning out charts daily for the nationwide newspaper, which has a circulation of 1.25 million. He predicts the Mac will cut production time in half and allow the staff more freedom to create the 20 to 30 pieces of artwork demanded of them daily. Curtis also foresees the newspaper using the Mac to maintain a visual reference library of pic tures, charts, and sketches.

Similar plans are in store for an Apple system across the Potomac River from the USA Today offices at the world headquarters of United Press International (UPI). At UPI a new graphics department has been set up to produce charts and diagrams for the thousands of the wire service's subscribers worldwide. The driving force will be a new Lisa system, linked to a Compugraphic typesetter.-Craig Webb

### **Consortium Update**

As the Macintosh's first academic year comes to a close. the universities and colleges in Apple's University Consortium Program report that the Mac is being used in history, music, photography, nutrition, mathematics, and business management courses, to name a few The software applications range from an organic chemistry nomenclature tutorial to a pictorial atlas program to a nutritional analysis system.

At Dartmouth College the music department uses a musicbuilding program for the Mac in introductory courses. Stu-

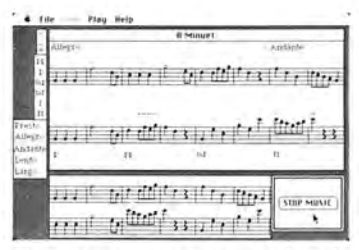

*Music students at Dartmouth College compose on screen and play back the results.* 

| es                                                                  | <b>SAIRRING</b>                                                                                            |
|---------------------------------------------------------------------|----------------------------------------------------------------------------------------------------|
| $E/\Delta$                                                          | Please select a prospective bride. Choose INFO for<br>information about her, or COURT to try to marry her. |
| 生产<br>lines ( Constit                                               | <b>Suzannele Marroger</b>                                                                                  |
| Valutitie<br>$-1.001$                                               | Margol Luisuri                                                                                             |
|                                                                     | <b>Charlotte Dupont</b>                                                                                    |
| Spring 16Zk                                                         | Jeanne Lognant<br><b>College College</b>                                                                   |
| Area Ary<br>Frestige (4)<br>Total Wealth<br>(3550.4)<br>Cash ES(IS) | Enurt<br><b>Info</b><br><b>Lancet</b>                                                                      |

*At Stanford University a bistorical*  $simulation$  places students under *lbe reign of Louis XIV.* 

dents compose musical pieces by selecting items from a palette of notes, chords, glissandi, and so forth. Timbre, volume, and duration can be changed in each measure. Students can save a work, play it back, and edit it. The college math department uses a Macintosh program to teach algorithms in introductory computer science courses. The program allows students to construct binary trees on the Mac with various traversing and construction algorithms.

At Stanford a historical simulation similar ro a narrative game is being developed on the Mac that places the student in the role of a young French man of modest means who reaches the age of majority in the first year of the reign of Louis XIV. The goal in the simulation is to accumulate wealth and prestige through wilv investment, marriage, and political maneuvering and to pass that accumulation on, first to a son and then to a grandson.

A neurobiology course at Cornell University features a program that produces a high/ low pass filter to teach students about waveforms and filters. In the input window a student can select sine, step, and impulse waveforms or select free-form waves. The filtered waveform appears in the output window. The cutoff frequency of the filter is chosen in the output window, and the high/low selection is done by menu.

The sociology department at Drexel University has an instructional program underway that will enable students to test their grasp of dynamics in the labor force, explore their own career destinations, and build models of alternative work worlds in the year 2000. A fiveyear study begun at Drexel in 1983, conducted by sociology professor Joan McCord, evaluates the impact the Mac is making on the academic community. Students fill out questionnaires that ask how the Macintosh is changing their leisure time, enjoyment of course work, study habits, topics of conversation, and attitudes toward computer crime. Faculty members respond to similar questions that include how the Mac is used for class preparation, whether using it has changed their attitude toward teaching, and how the Mac has affected productivity.

The value of the Drexel study may be broadened by other research proposed at Boston College that would determine the changes in learning and stuclv habits of students and in teaching and testing styles of faculty. If several universities participate in these surveys, the conclusions may give a clearer picture of the impact of the personal computer in academic settings.-Peter Olivieri, Apple University Consortium Newsleller
# **Mac Toots Its Own Horn**

The potential of the Mac as a musical instrument was recognized by Macworld Publisher David Bunnell when he commissioned organist David Kelsev to write Macintosh music for the Macworld Exposition in San Francisco in February. Known for his innovative and sometimes outrageous work on keyboard instruments, Kelsey chose to compose his piece using MusicWorks from Havden Software. He hadn't used a Mac before. MusicWorks author Marc Canter heard about the project and flew to San Francisco from Chicago to lend some technical assistance. Canter also previewed Advanced MusicWorks, which allows lengthier compositions than the original version and features other enhancements as well.

In another musical development Ted Lane, faculty member of the Department of Music at California State University, Sacramento (CSUS), commissioned a work for Macintosh and clarinet. The piece, entitled Suite for Ted/Mac, was performed at a CSUS concert in February. An assistant cued the Macintosh while Lane played the clarinet. One of the highlights of the suite is a cadenza for the Macintosh. The piece was composed by Jackson Berkey, composer for the musical ensemble Fresh Aire, using MusicWorks.

Lane suggests that personal computers will widen the public's understanding and appreciation of music. A Mac owner can use a program like Music-Works and listen selectively to the various elements of a piece,

starting with a single voice. then adding more voices, laver upon layer.

Because Lane eagerly embraces the advent of personal computers in music, he thinks he is in a minority among his colleagues. Lane believes that personal computers can help professional musicians express their ideas. For example, performing musicians do not usually receive extensive training in composition. Writing down musical ideas tends to be a difficult and time-consuming task for those musicians. A program such as *MusicWorks* not only allows them to experiment and compose more easily than with pen and paper but also lets them hear the results immediately.

Lane predicts that the personal computer's ability to telecommunicate music will lead to exciting collaborative efforts and a freer exchange of musical ideas among people at all levels-from the professional to the novice.-Jeffrey Glines

Organist David Kelsey uses the Mac to store and print musical scores and to manage the business aspects of his career.

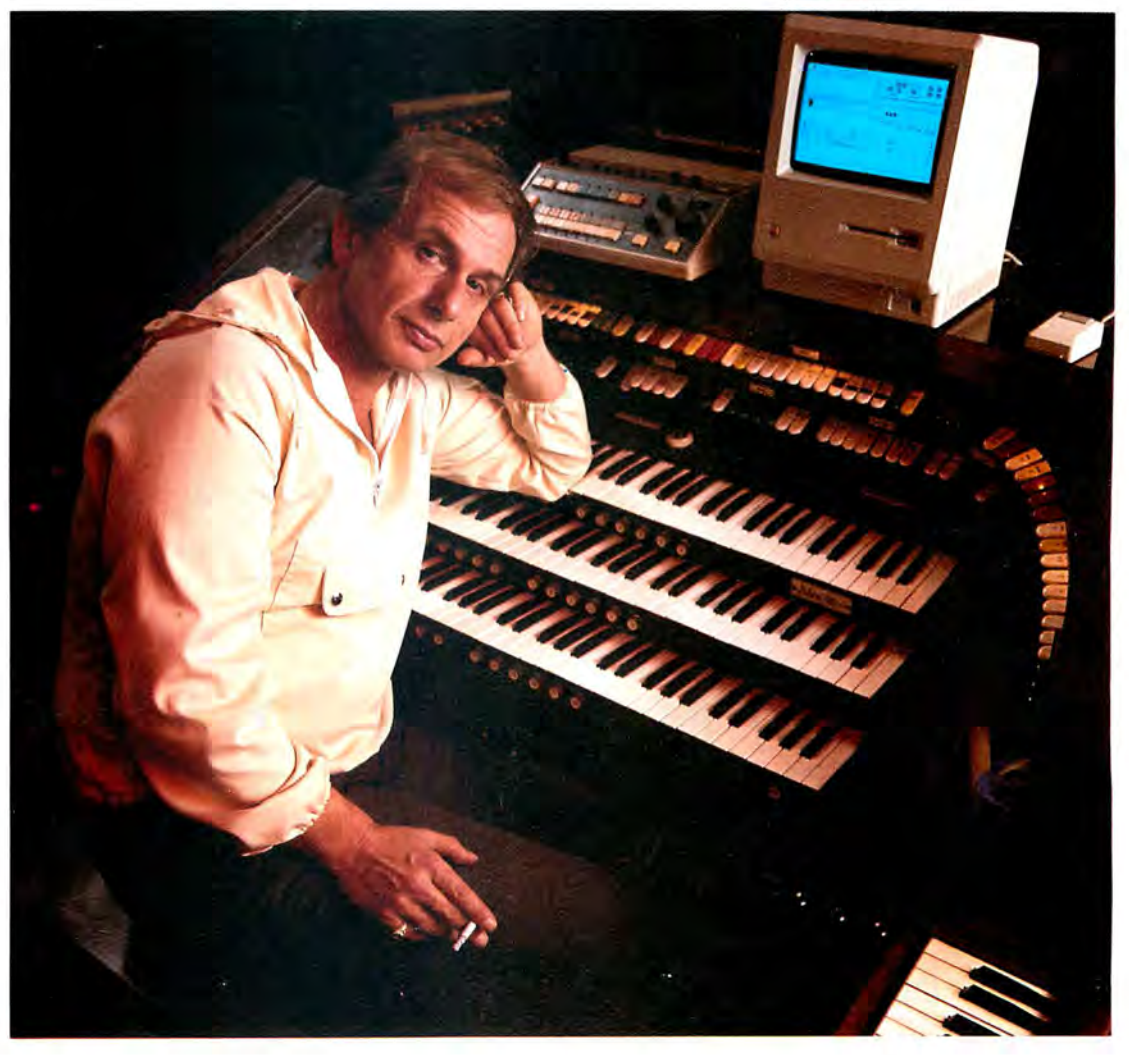

#### **Macworld View**

#### **Portable Journalism**

At the University of Alaska, Fairbanks, Department of Journalism and Broadcasting, the image of a reporter pounding out a late night story on a tvpewriter and calling it in to a busy news desk has changed. George Winford's 85 journalism students carry Radio Shack Model 100s into the field and telecommunicate their stories to a Macintosh. When Winford decided to introduce his students to computers, he didn't want computerphobia to distract the students from writing. Winford emphasizes that the department's job is to teach writing, not computer science.

Winford selected the Mac for the classroom because of its ease of use and graphics capabilities. The Model 100, on the other hand, is easily carried to press conferences and other locations. Both computers have better local dealer support than other personal computers-important not only if you're way up north but also if vou are a journalist in the field.

Students write their articles on the Model 100s and telecommunicate them via modem to their instructors' Macintoshes. Back in the classroom the students rewrite the stories on the Mac and add graphics. They use MacPaint and clip art such as Mac the Knife. The use of illustrations is emphasized in the department's course on typography and publication design.

To enable students to complete the transformation of field notes into a published story, the department plans to have a customized user interface for its Lisa that will enable students to typeset on the Compugraphic 8400. The plan fits in with Winford's objective of keeping students focused on writing and the publishing process rather than on the coding involved in most typesetting.-*Heidi* Mitchell

#### **Voilà! A New Product**

The Lisa 2/10 has been renamed the Macintosh XL. Apparently Mac shoppers have been ask ing dealers for a Mac with a built-in hard disk, a larger screen, and the capability to handle multiple tasks. The Lisa 2/10 offers these design features, but the computer is not well known to Mac dealers or owners. The Macintosh XL comes with a 12-inch screen and 512K of memory, expandable to 1 megabyte. A built-in hard disk offers up to 10 megabytes of storage space, which means that XL owners can build larger databases and

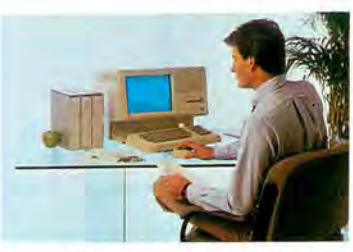

Knowledge worker with Lisa 2/10

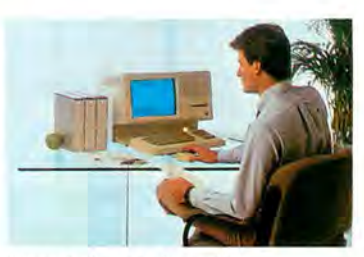

Knowledge worker with Macintosh XI.

spreadsheets and run other applications such as UNIX-based programs. Although the other two Lisa models, the Lisa 2 and the Lisa 2/5, will be phased out. Apple has designed software that will allow Lisa owners to transfer files created with Lisa 7/7 business software to Macintosh applications.  $\square$ 

34 May 1985

### **MUSICWORKS™ BRINGS OUT THE MUSIC IN YOU.**

#### **WRITE THAT 1DP 40 HIT YOU'VE ALWAYS DREAMED OF.**

With MusicWorks you can compose music directly on your  $M$ acintosh<sup>TM</sup> and hear the results instantly

proper musical notation, and print it out in a professional format which any musician can follow. Even if you can't read a note, you can easily use MusicWorks to produce professional musical scores. You compose on a sevenand- a- half octave grid that Use your mouse to place "notes" on the grid. As you place them, you hear them. When you've got your song the way you want it, MusicWorks can transform your grid into a musical staff, insert the

If you already know musical notation, you can compose directly on a staff. Use the mouse to place your notes, to select the meter and key signatures, and to listen to your music instantly

Either way, grid or staff, if you make a mistake or want to change something, simply erase and edit. You can play back your whole

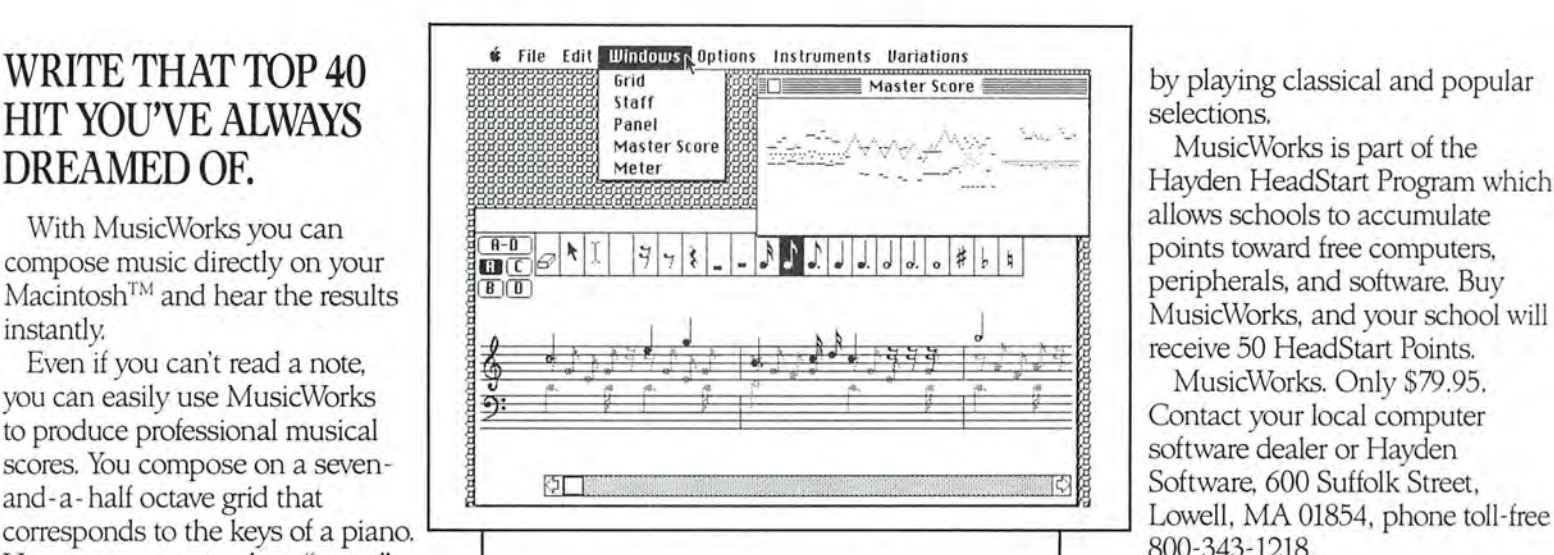

composition or any part of it whenever you want.

#### *ORCHESTRATE 4 PARTS* SIMULTANEOUSLY.

Choose any 4 instruments from out of a selection of 10. You've got piano, chimes, flute, trumpet, organ, even a synthesizer for that contemporary electronic sound.

You can hear all four instruments at once, or tum them off selectively so you can alter individual parts.

#### *A LITTLE BACH IN EVERY BOX.*

MusicWorks comes with templates which guide you through the instructional process by playing classical and popular selections.

MusicWorks is part of the Hayden HeadStart Program which allows schools to accumulate points toward free computers, peripherals, and software. Buy MusicWorks, and your school will receive 50 HeadStart Points.

MusicWorks. Only \$79.95. Contact your local computer software dealer or Hayden Software, 600 Suffolk Street, 800-343-1218.

MacintoshisatrademarkofAppleComputerCorporation. **M us1c\Vo rk s** IS a **tradema rk of MacroMind. as licensed**  exclusively by Hayden Software Company. Inc.

#### *OF SOFTWARE. HAYDEN. AMERICA'S FIRST FAMILY*

T

sonata In C

**ARTICA** 

# **A That do your re**

He's got a mind like a steel trap.

**Tremendous** analytical abilities.

He's dynamic.

A first rate problemsolver.

This guy is going places. Fast!

He's a very Good grasp of the basic He has his feet firmly planted on<br>the ground. **Executive with report A Executive with report B** done with Ensemble.

A good listener.

He has a good head on his shoulders.

person.

pleasant

issues.

# ports reveal about you?

### You Can Dress Your Reports For Success.

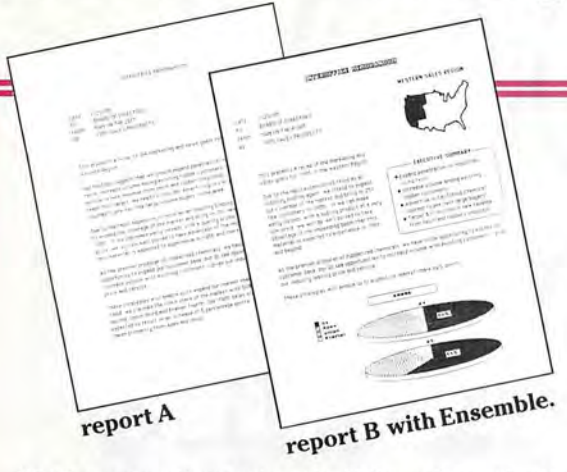

Which report would you rather submit? Report B, submitted by the executive on the right was prepared with Ensemble. It integrates text, numbers and graphics. It's more interesting. It's more persuasive. And it's more impressive.

**⊿very tool you need to generate impressive** business reports is on a single Ensemble software disk. Ensemble is the first fully integrated business software package for the Macintosh.<sup>TM</sup>

Ensemble combines Word Processing, Database Management, Report & Form Design, Calculations and Graphics in one very powerful and productive program.

It's all here-everything you need to merge text, numbers and graphics in your reports.

For example, with Ensemble you could draft an analysis of market trends; support your findings by inserting a spreadsheet, illustrate a critical comparison with a bar graph; highlight your conclusions by creating a border of stars around them and dramatize your recommendation with artwork you design especially for the report with MacPaint.<sup>™</sup>

Ensemble's Report Creation capability is unique. But, it's not the only way that Ensemble can help improve your performance. You can also use Ensemble to maintain databases, conduct decision support analyzes. design brochures, implement direct mail programs and more.

Runs in 128k and 512k.

Best of all, Ensemble is as easy to use as your favorite personal computer. Ensemble was developed with you and your Macintosh in mind. It takes full advantage of the Macintosh User Interface, features a remarkably fluid operating style, and is compatible with MacWrite™ and MacPaint.

You can design your own "customized" spreadsheet formats with Ensemble, And a variety of calculation options are available including: all arithmetic, logical and comparative functions.

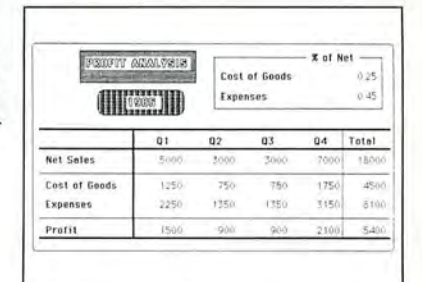

Now you can easily create handsome two and three-dimensional business graphics with a sweep and a click of your mouse. Ensemble provides bar graphs, line graphs, pie charts, a time line graph and a scatter chart.

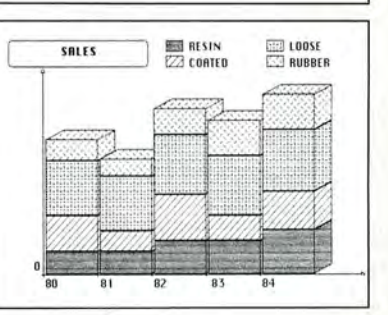

Thousands of business reports are prepared every day. Most are submitted for approval. Some are read. A few are discussed. Only a handful are remembered. You can make a lasting impression with Ensemble. See your local software dealer today. Or call Hayden Software toll-free at 800-343-1218.

HAYDEN SOFTWARE COMPANY, INC. 600 Suffolk Street, Lowell MA 01854 (617) 937-0200

Integrated software that makes you look good.

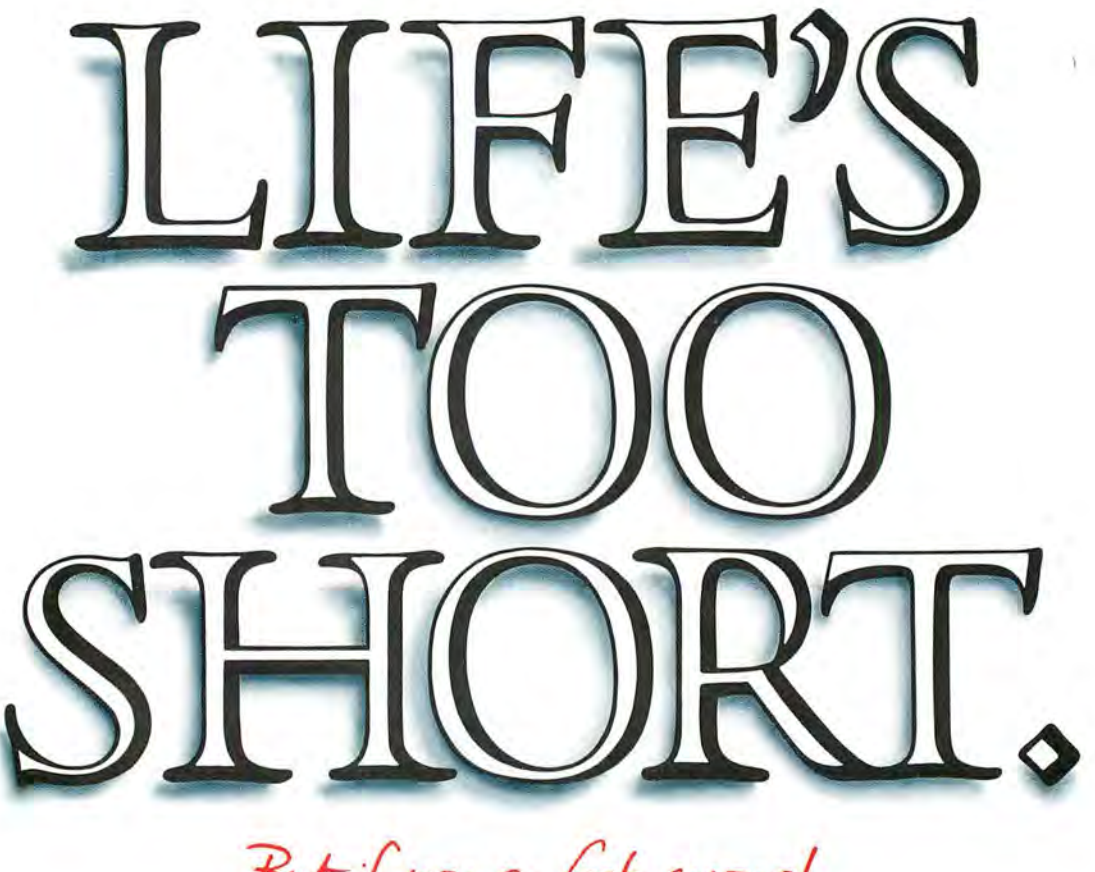

But if you go fast enough,<br>you can live it one-and-a-half times.

Helping you get the most out of every minute is what our WindoWare Calendar<sup>™</sup> and WindoWare Phone Book™are all about.

Available for the Macintosh™ or Lisa<sup>™</sup> \*they're true desktop accessories that come installed right into the Apple menu. And a simple utility program lets you install them on any application disk you like. So they're always available instantly. No disk swapping or quitting your current application required.

#### Call old what's-his-name.

If a lot of fast living has affected your memory. don't worry. The WindoWare Calendar and Phone Book are incredibly adept at locating fragments of names, addresses or any character string you happen to recall. If old what's·his-name's name starts with 'Q,' just enter 'Q' and click. WindoWare will display every 'Q' in the book. then automatically dial the one you want. No modem required. And your code numbers

for Sprint. Savenet. MCI or other discount long distance companies are automatically dialed.

### Note mortgage payments<br>*through 2010*.

While there may be some things you'd rather forget. you'll find living with them is a whole lot easier with the WindoWare Calendar. Things like rescheduling your entire life to suit the whims of the client. remembering the day (forget the year) your

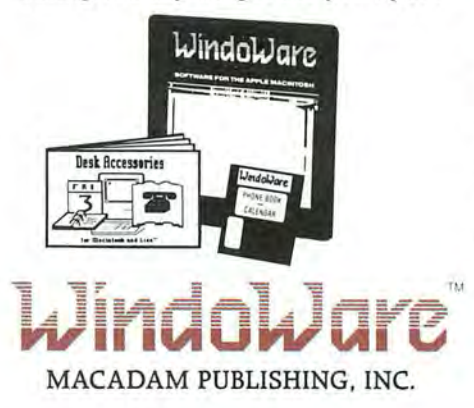

mother-in-law was born. or planning your mortgage burning party are quick and easy with our calendar. It gives you day-at·a-glance, monthly overview and plenty of room for personal notes. It lets you schedule appointments to the  $minute - not the quarter-hour. And,$ it's perpetual. We should all be so lucky.

#### Buy both and save.

The WindoWare Calendar and WindoWare Phone Book are available for just \$49 each. \$79 gets you the pair. To order, call toll free, 1-800-547-4000. Dept. 205. In Oregon, or outside the U.S., call 1-503-241-8060, Dept. 205. Visa or MasterCard welcome. Or mail your order and check to Macadam Publishing, Inc., P.O. Box 69001, Portland, OR 97201.

Macintosh and Lisa are trademarks licensed to Apple Computer, Inc.

WindoWare Calendar and WindoWare Phone Book are trademarks of Macadam Publishing. Inc. \*requires MacWorks operating system @Copyright 1985 Macadam Publishing. Inc.

### **IfMacLion** can't tame your database, we'll give you your money back.

Business software more powerful than a file manager

For example, MacLion's screen generator lets you write an order entry system in a single day, with multiple relation access for both inputting and retrieving data.

Or build an entire invoicing system in a morning's time using MacLion's report generator. You can even change 5-digit ZIP codes to 9-digit monsters in ALL files with one simple instruction.

MacLion fully exploits the mouse, pull-down menus, icons, help, dialogue boxes, etc., in helping you to create databases.

#### ARelational Database Management System

Only MacLion has it's very own, easy-to-use development language structured to create multiple relational applications.

That's why MacLion alone has the power to generate business programs to your specifications, on your Macintosh.

Yet MacLion is modestly priced at \$379. If it fails to live up to our claims, simply return it within 30 days to the place of purchase for a full refund.

Compare MacLion with the competition and you'll forgive us for calling it the King of the database jungle.

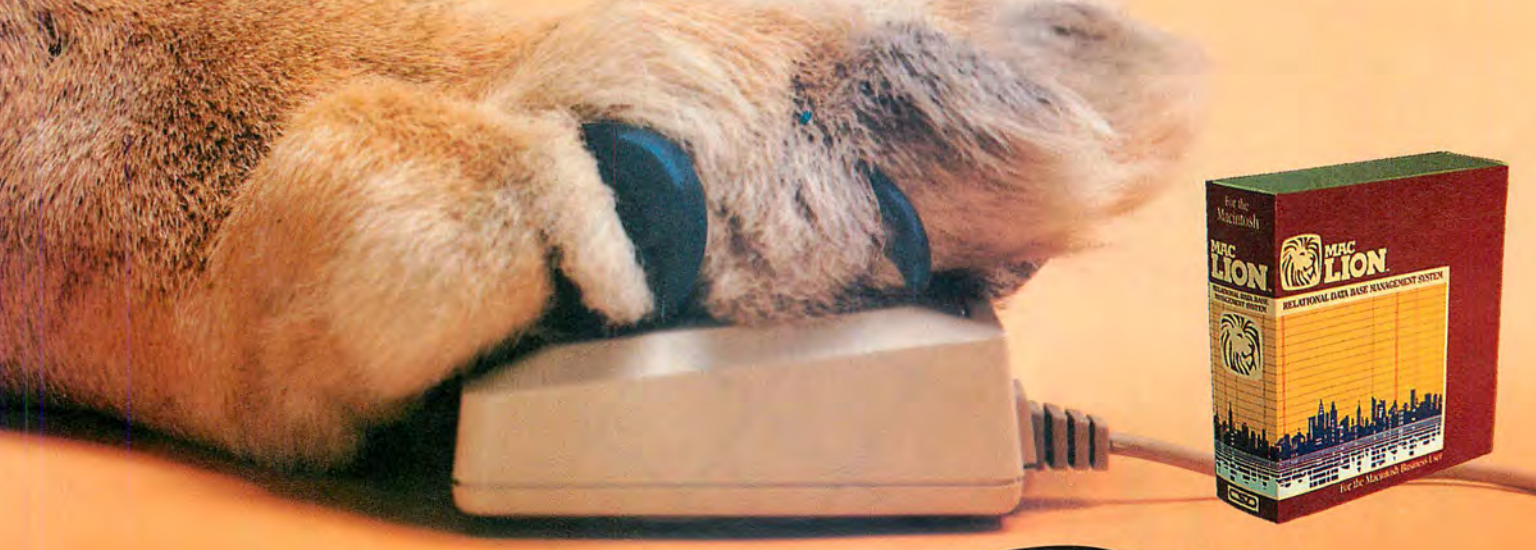

For more information, please call our toll-free number 1 (800) 252-LION or (714) 634-9012.

MacLion runs on a 128k Macintosh with one external disk drive.

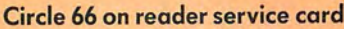

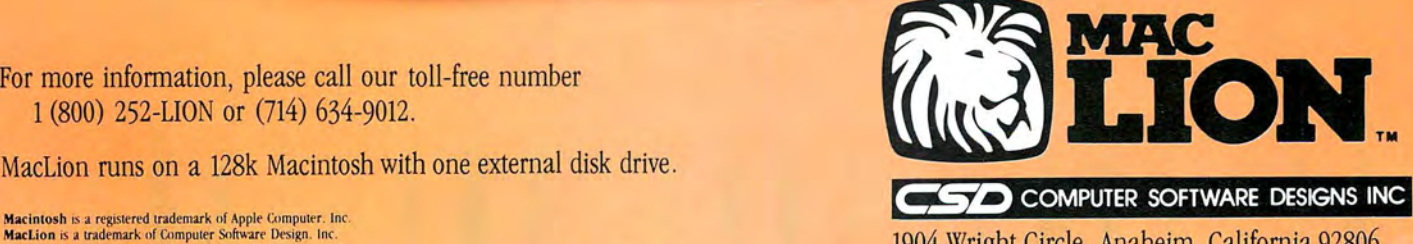

1904 Wright Circle, Anaheim, California 92806

Charts

#### **Gordon McComb**

Microsoft Chart can turn stacks of numbers into easy-to-read business graphs. Creating presentationquality pie, bar, and line graphs is as easy as writing a few paragraphs of text with MacWrite. MacPaint can make the graphs thought-provoking as well.

**Brom** 

With Microsoft Chart you can produce clean, professional-looking graphs-each one good enough to show the boss or your favorite customers. Most of the time, the graphs *Chart* provides are probably more than adequate for your needs. But for special occasions you want a highly visual graph, one with lots of dramatic impact and flair. You want to create a chart that's stunningly outrageous and out of the ordinary. Unfortunately, Chart can't help. Chart gives you a great deal of creative freedom, but the program is staid and conservative in its approach to business graphics.

You can use MacPaint to spice up a graph originally created with Chart. With a little time and patience, you can turn bar and column charts into interesting "one-glance-tells-the-whole-story" pictographs. With the right technique, you can even combine the powers of Chart and MacPaint and highlight a Chart-produced graph with a MacPaint picture. The recipes for these fancy graphs are simple and straightforward. Of course, you'll want to adjust the ingredients to suit your tastes and needs. Use the examples that follow as springboards for your own charting endeavors.

**............** By combining the nofrills accuracy of Microsoft Chart with the visual flair of Mac-Paint, you can make graphs represent more than numbers on a page. Figures documenting the deployment of nuclear weapons hit home when you show how large they loom.

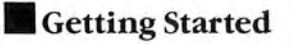

#### **Sculpting New Columns**

You don't always have to settle for the heavy black stakes *Chart* provides in its column and bar graphs (column graphs have vertical bars; bar graphs have horizontal bars). If the subject is right for it, turn the columns or bars into symbols-symbols that represent the idea you're charting. For example, if you are graphing the yield of a series of oil fields, you can turn the columns into stacks of oil barrels. The taller the column, the higher the stack of barrels. This kind of chart, called a pictograph, is ideal when you need to convey your point as quickly as possible or don't plan to use legends or captions.

Charting the deployment of a particular type of nuclear missile is another example of a subject begging for a pictograph. As shown in the figures that follow, the columns are replaced by missiles. The size of each missile is different, depending on the height of the original column.

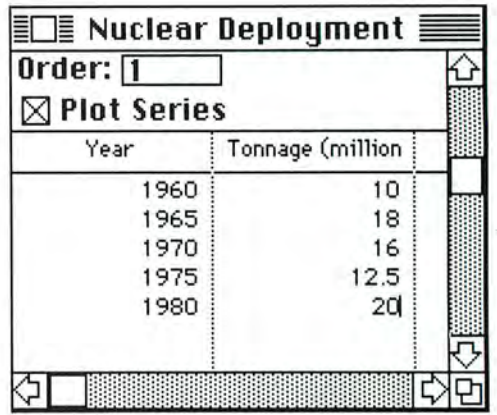

Figure 1-1

*After starting* Microsoft Chart, *choose a command.from the Data menu to create a new series (the Date com*mand was used here). *In the box that appears, name the data series and p rouide* X *andY axis labels. Enter the data in theseries window.* 

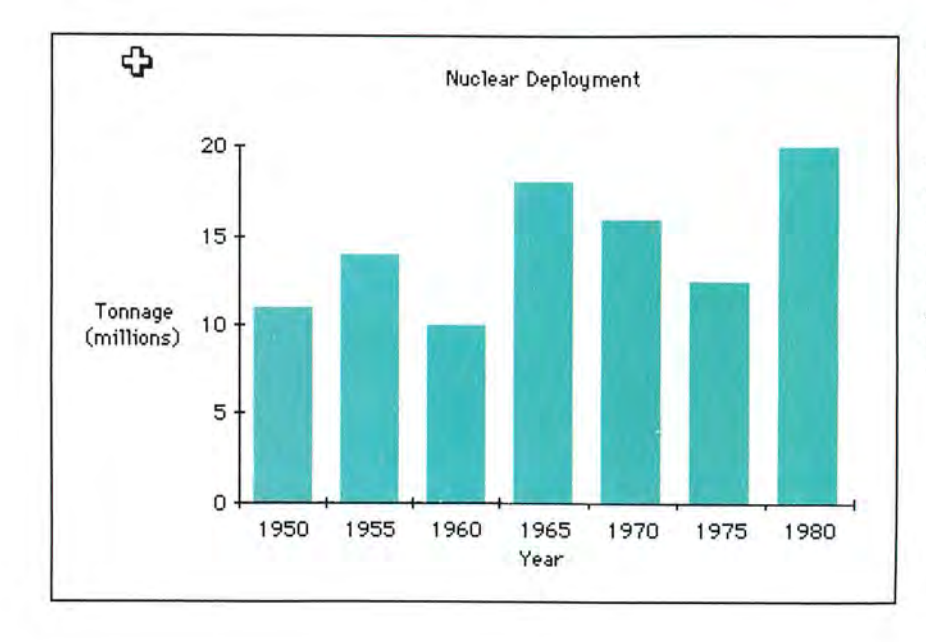

#### Figure 1-2

Chart *automatically chooses the simple column graph when it starts up;you can change the graph type by selecting another type from the Galler)' menu. For this exam* $ple$  the column graph *is exactly what you want.* 

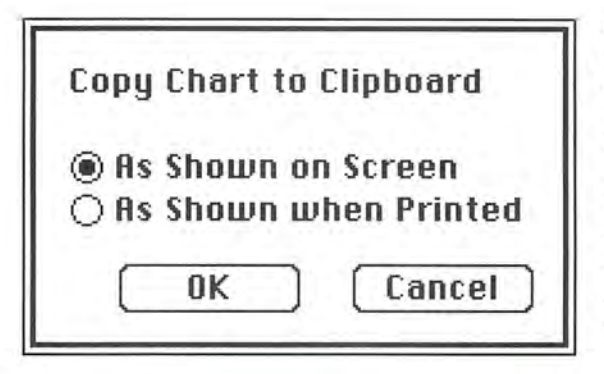

#### **Figure 1-3**

*To capture an image*  $of$  the graph to modify *with* MacPaint, *cboose the Copy Chart com*mand from the Edit *menu. A dialog box asks /J01,uyou want to save a copy of the grapb: choose As Shown on Screen and*  *click tbe OK bullon.*  **The As Shown when** *Printed option can't be used with* MacPaint *because the graph is usually too big to fit in* MacPaint's *drawing window.* 

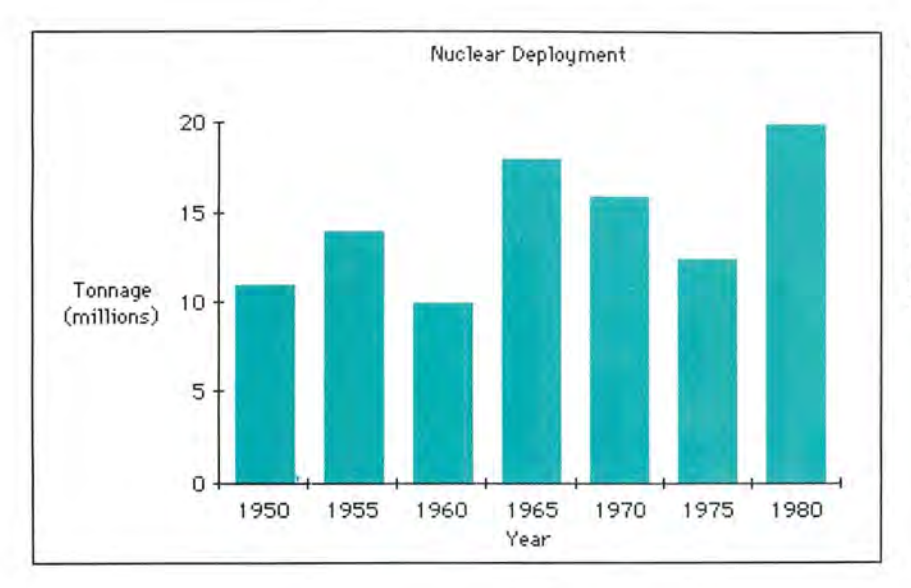

#### **Figure 1-4**

*Save the graph, quit* Chart, *and start* Mac-Paint. *Don't turn the Mac off or you'll erase the copy of the graph that's stored in the Clipboard Once you're in MacPaint*, *choose Paste from the* 

*Edit menu. After a few* seconds, the graph ap*pears in the MacPaint window. Since you'll be e.\pe rim enting, place a copy of the g raph in tbe Scrap book for safekeeping.* 

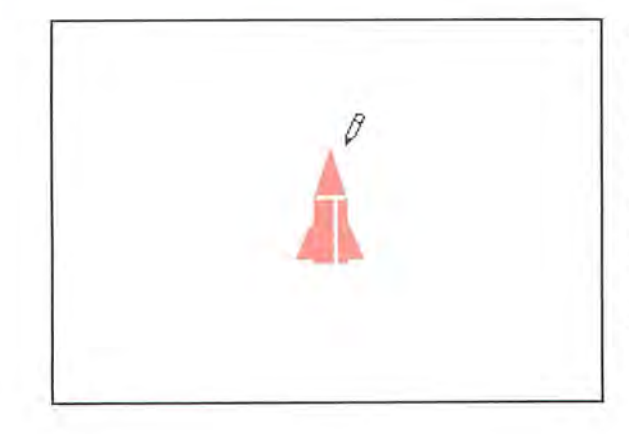

#### **Figure 1-5**

*Use the grabber (band) tool or the Show Page command to move the drau •ing Ll'illdou • to a*   $blank$  part of the page, *then create the pictograph* symbol sbown bere. Whenever possible, the symbol should be slightly *wider than the bars or* 

*columns in the graph. Here tbe fin-to:fin widtb is a few hairs wider than the columns. Make the symbol as short as possible: you'll be stretching or stacking it to tbe correct fengtb late1:* 

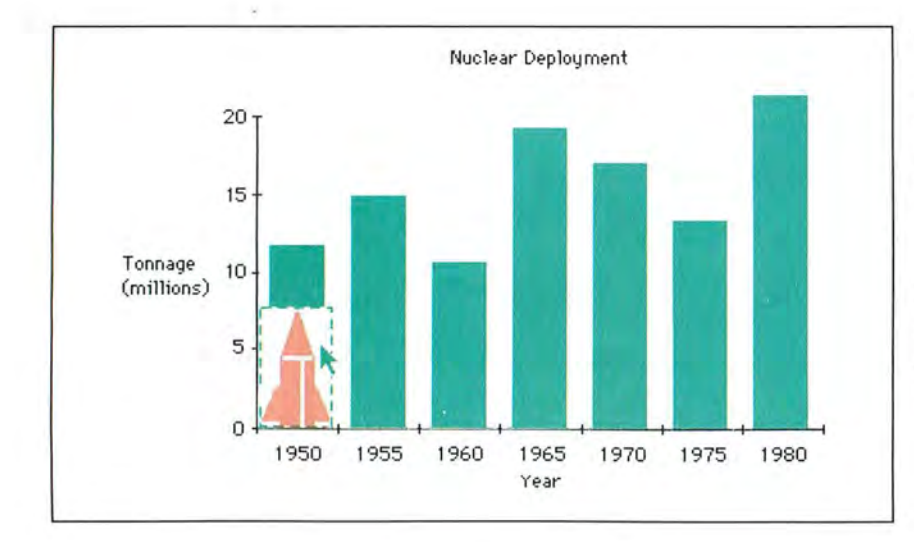

#### **Figure** *1-6*

Once you finish drawing the symbol, sur $round$  *it with the marquee and choose*  Cut from the Edit menu. Move the window back to the graph, *base of the leftmost column, and click anywhere outside tbe marquee.* 

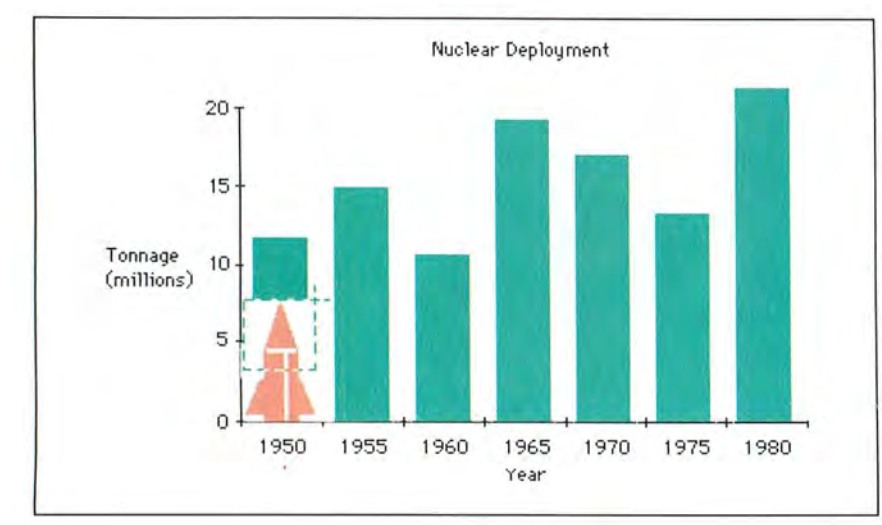

#### **Figure 1-7**

Surround the top por*tion of the symbol with tbe marqu ee; y o u 'lf be*  stretching just the mid $section, not the whole$ symbol. Take care not *to inclu de a piece of tbe column or any other part of the graph.* 

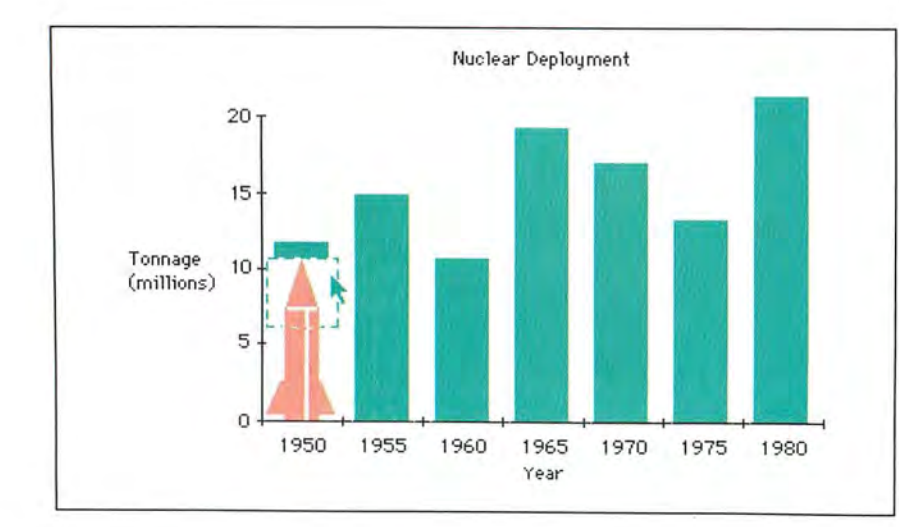

#### **Figure 1-8**

*Place tbe pointer a lo ng tbe top lin e of the marquee. The*  $pointer$  should still be  $arrow$ -sbaped. Hold *down tbeSbtji, Option,*   $and$  <sup>36</sup> keys simul*taneously and drag lbe pointer upward. Tbe S)'mbolu•ilf stretch. Release the m ouse bt tllon and !be*   $keys$  *when the tip of the symbol rea cbes tbe top of tbe column.* 

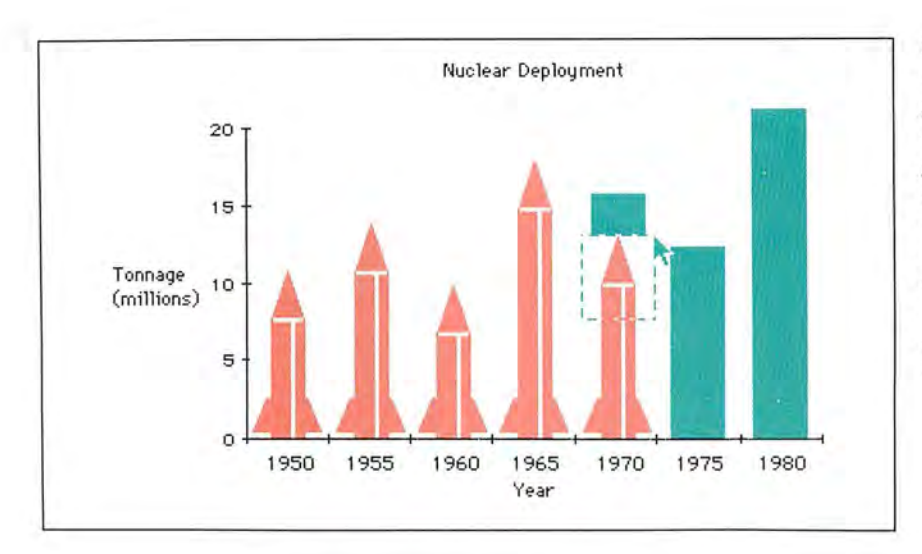

#### Figure 1-9

Repeat the stretching procedure for each column in the graph. If you make a mistake while modifying a column, use the Undo command and start over. The upper-left key on the keyboard is a bandy Undo shortcut.

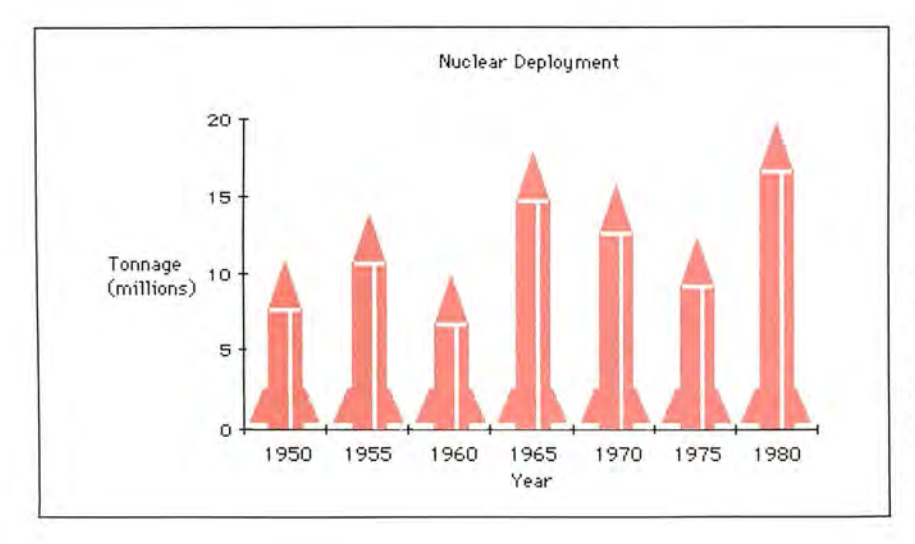

#### Figure 1-10

Compare the chart in Figure 1-2 with the finished chart here. As you can see, taking an extra 10 or 15 minutes with MacPaint can add considerable impact to a chart. You can use many of the same techniques to embellish charts with buildings, pipes, girders, lumber, or other images. But don't overdecorate a chart; a busy graph loses its effectiveness.

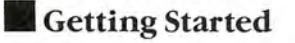

#### **Combining Charts and Pictures**

A favorite graphics trick that many slick newspapers and magazines use is to lay a chart over a picture. Microsoft Chart doesn't let you combine pictures and charts, but with the help of MacPaint, the operation is relatively painless.

You can enhance a chart with just about any picture, including houses, airplanes, boats, or dollar bills. You can draw the picture yourself with MacPaint, or you can use one of the Mac clip art collections. You can even use the images created with digitizers, like those from Koala, Thunderware, and Micron Technology (see "Pictures to Pixels," Macworld, April 1985). Don't be afraid to experiment. Try several MacPaint pictures with each chart, and play around with textures, sizes, and placement.

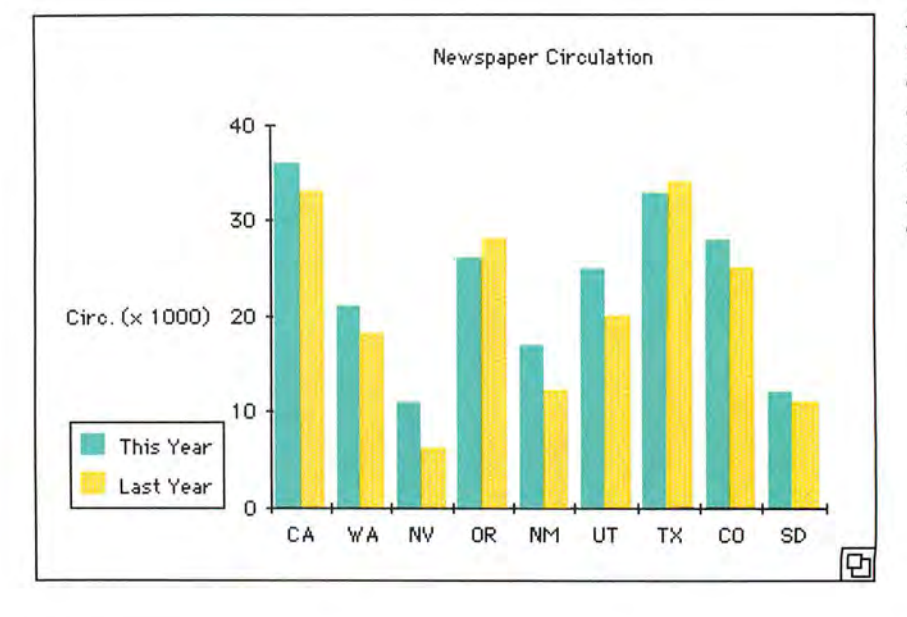

• • • • • • • • • • • Gordon McComb is a Contributing Editor of Macworld.

#### • • • • • • • • • • •

Microsoft Chart Microsoft Corp. 10700 Northup Way *Belleuue, WA* 98004 2061828-8080 List *price:* \$125

#### Figure 2-1

*Create a graph. Almost any type ofgrapb will*  do, but bar and col*umn charts tuork best. Copy the graph, saue the document, and exit* Chart.

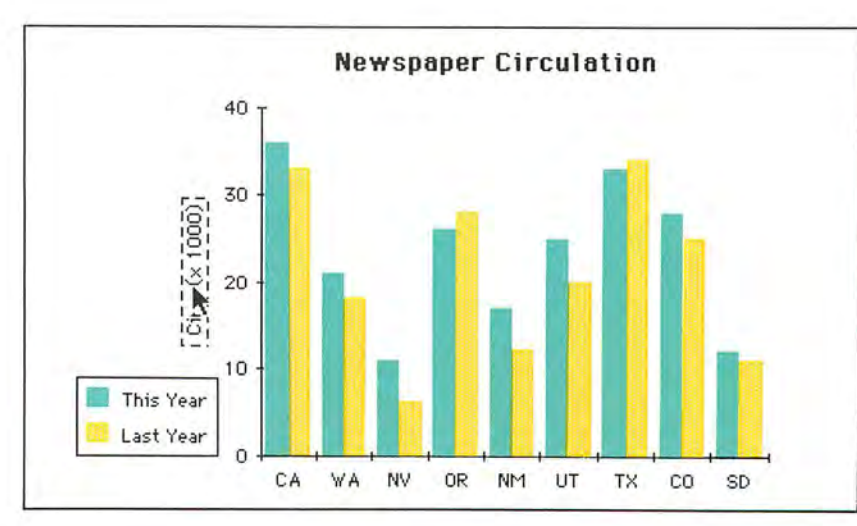

#### Figure 2-2

**Start MacPaint and** *paste in the graph. Add refinemems to the g raph n ow, such as changing the type style ofthe title or making a ve rtical Y-a.xis label using the Rotate command. Finish* by *lassoing the entire chart, choosing the Cut command, and pasting tbe chart into tbe Scrapbook.* 

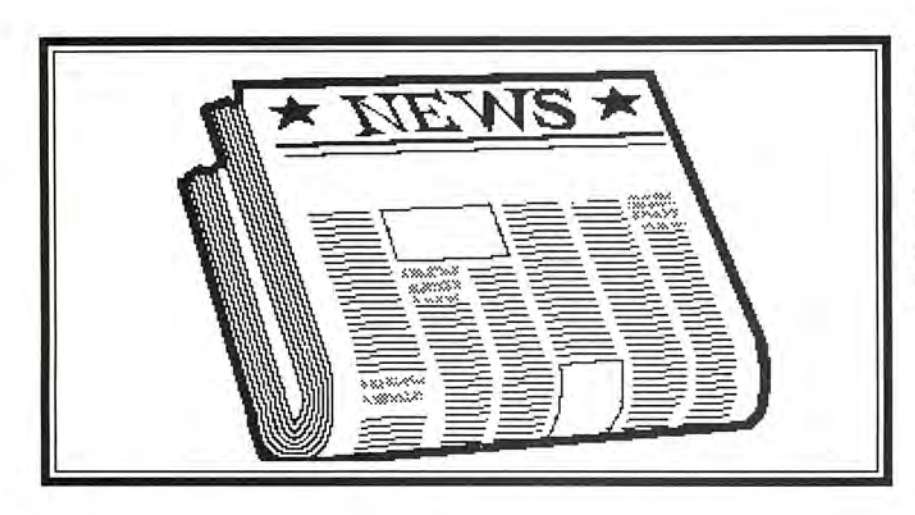

#### Figure 2-3

Create or copy the background art for the chart. This newspaper is from Magnum Software's McPic! clip art library (each McPic! picture is stored as a separate Scrapbook entry). For this example, the newspaper was copied from the Scrapbook with the Copy command and placed into the MacPaint document with the Paste command.

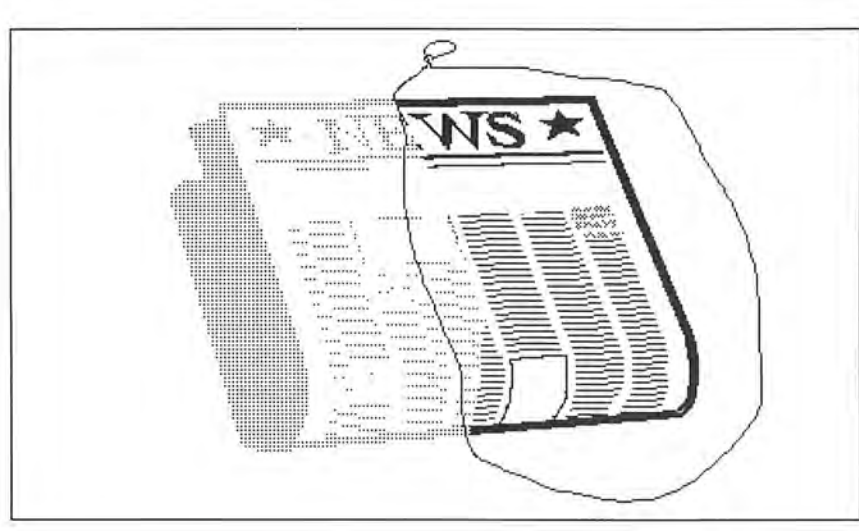

#### Figure 2-4

Many drawings are too dark and solid to use as background art for a business chart. You can "dim" a drawing with the Fill command in the Edit menu. Select a light pattern from the pattern palette, surround a section of the picture with the lasso, and choose the Fill command. Repeat this pro-

cedure until the entire image is dimmed. You normally shouldn't lasso the entire picture at once because you'll lose too much detail and end up with a featureless blob. If you bave a steady band, you can also fill black lines or areas with a lighter pattern using the paint bucket.

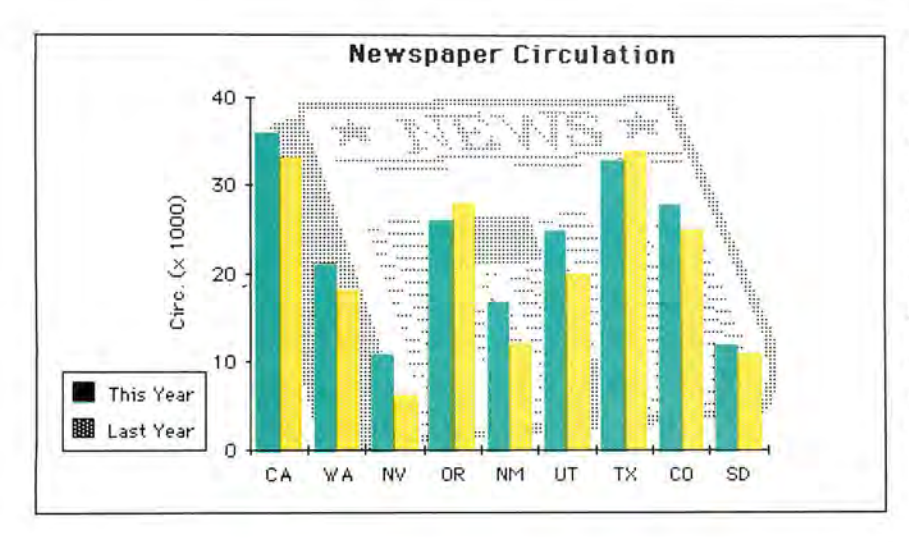

#### Figure 2-5

Open the Scraphook, cut out the graph, and paste it over the dimmed art. Drag the graph with the arrowshaped pointer to position it over the art. When the graph is in place, click anywhere outside the shimmering image. Compare the graph in Figure 2-1 with this enhanced

version. In many cases titles and legends aren't necessary, particularly if the chart is for an audience already familiar with the subject matter: You can further enhance the graph by adding borders, grids, and the like, but remember to keep it simple.  $\square$ 

# Introducing

The Macintosh Magazine

#### The Exciting New Magazine for the World's Most Creative Personal Computer-the Macintosh

#### At Special Charter Subscriber Rates Save Up to 63% Off the Newsstand Price

#### (when you subscribe for 2 years)

Personal computing took a giant leap into the future when Apple introduced the Macintosh. We 've created Macworld as your passport into this incredible new realm of computing. Each issue brings you every thing you need to explore and get the most out of your Macintosh. From the latest product news to innovative business applications, from amazing graphics to personal productivity tools and games, each issue of Macworld is packed with interesting, practical, readable information written by skilled, perceptive writers.

Each month we'll be creating a *Macworld* community; sharing ideas, problems, and creative solutions while we explore the world of Macintosh together.

So why take a chance on missing a single exciting issue? For a limited time only you can subscribe to Macworld at special Charter Subscriber rates of only

#### ~ \$19.97 for 1 year (13 issues)

That's a savings of 33% off the regular \$30 subscrip tion rate and 61% off the newsstand price!

And you can save even more by subscribing for 2 years at Special Charter Rates. Don't Wait ... Subscribe Today and Save!

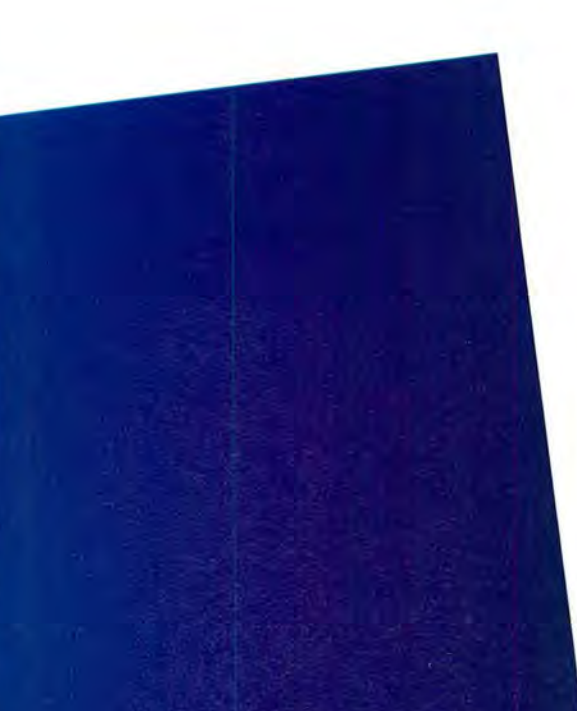

#### YES! Please send me Macworld, the Macintosh magazine. Please send me 12 monthly issues PLUS the special Software Review issue, all for just \$24. I'll save 20% off the regular subscription rate.

□ \$24 for 1 year (12 monthly issues PLUS the special Software Review issue) SAVE EVEN MORE! **546 for 2 years (26 issues)** 

#### Name

**Company** 

#### Address

#### City, State, Zip

Please allow 6 to 8 weeks for delivery of your first issue. Foreign orders must be prepaid in U.S. funds. Outside the U.S. and Canada rates are S37 per year for surface mail or S89 per year for airmail.

Offer expires September 30, 1985. **JM9A12** 

#### **Special Charter Subscription Offer**

Save 53% off the Newsstand Price!

 $$55$ 

Newsstand

**EXCEDITED AND READ FOR A PLEASE ALLOW 6 to 8 weeks for delivery of your first issue. Foreign orders must be prepaid in** 

#### \$24

Special Charter

Order Now to Take the regular subscription rate. Advantage of This Limited Time Offer! VISA and MasterCard Accepted! Call TOLL FREE: 800-247-5470 Company Address (in Iowa 800-532-1272)

YES! Please send me Macworld, the Macintosh magazine. Please send me 12 monthly issues PLUS the special business issue, all for just \$24. I'll save 20% off the regular subscription rate.

 $\Box$  \$24 for 1 year (12 monthly issues PLUS the special business issue) SAVE EVEN MORE!  $\Box$  \$46 for 2 years (26 issues)

#### Name

Company

#### Address

#### City, State, Zip

Regular Subscription Rate Du.S. funds. Outside the U.S. and Canada rates are \$37 per year for surface mail or \$89

1985. **JM9A12** 

Offer The Please send me Macworld, the Macintosh magazine. Please send me 12 monthly issues PLUS the special business issue, all for just \$24. I'll save 20% off

> $\Box$  \$24 for 1 year (12 monthly issues PLUS the special business issue) SAVE EVEN MORE!  $\Box$  \$46 for 2 years (26 issues)

#### Name

#### City, State, Zip

Please allow 6 to 8 weeks for delivery of your first issue. Foreign orders must be prepaid in U.S. funds. Outside the U.S. and Canada rates are S37 per year for surface mail or S89 per year for airmail.

Offer expires September 30, 1985. JM9A12

#### **BUSINESS REPLY CARD**

FIRST CLASS PERMIT NO. 79 BERGENFIELD, NJ

POSTAGE WILL BE PAID BY ADDRESSEE

**Macworld Subscription Department P.O. Box 20300 Bergenfield, New Jersey 07621** 

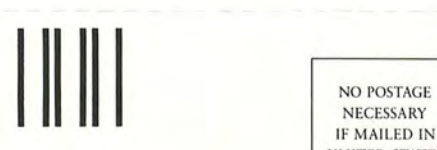

**INDERSTAGE INCLUSSARY IF MAILED IN** 

UNITED STATES

 NECESSARY IF MAILED IN UNITED STATES

#### **BUSINESS REPLY CARD**

FIRST CLASS PERMIT NO. 79 BERGENFIELD, NJ

POSTAGE WILL BE PAID BY ADDRESSEE

**Macworld Subscription Department P.O. Box 20300 Bergenfield, New Jersey 07621** 

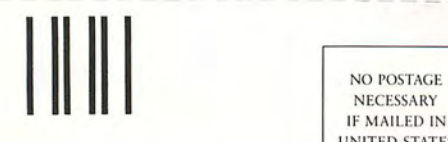

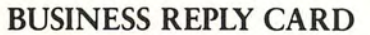

FIRST CLASS PERMIT NO. 79 BERGENFIELD, NJ

POSTAGE WILL BE PAID BY ADDRESSEE

**Macworld Subscription Department P.O. Box 20300**  Bergenfield, New Jersey 07621

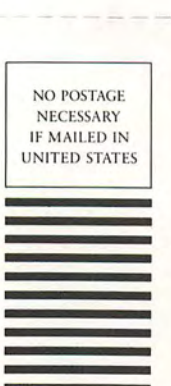

#### **CAIV YOU DISCOVER THE SECRET OF THE GATEWAY TO OTHER WORLDS?**

Your late uncle has left a legacy of mystery and adventure in the decrepit old building he has willed to you. The building houses a fascinating array of strange weaponry and bizarre artifacts, but these are as nothing compared with the potential treasure alluded to in a yellowing journal you find in the office of Uncle Bert's "Weapons Shop." If the journal is to be believed, he has handed you nothing

less than a Gateway to other worlds, worlds of infinite treasure, adventure, and danger.

But, it isn't going to be easy. Bert didn't tell you where the Gateway is, or how to find it. But there are clues-

Adventures for the Mind

Also Available: The thrilling Sci-<br>GATEWAY is currently available for Pick up an Artext adventure at your local dealer Also Available: The thrilling Science of the Context of the Context of the Context of the Context of the Context of the Context of the Context of the Context of the Context of the Context of the Context of the Context of t

GATEWAY is currently available for<br>Macintosh<sup>T</sup>for \$49.95. Forbidden

Computerland Corp. and other fine distributors.

Appie and Macintosh are trademarks of Appie Computer. Inc. IBM is a registered trademark of International Business Machines. ThunderScan is a trademark of Thunderware. Inc. Gateway. Forbidden Quest and Artext<br>are trademar

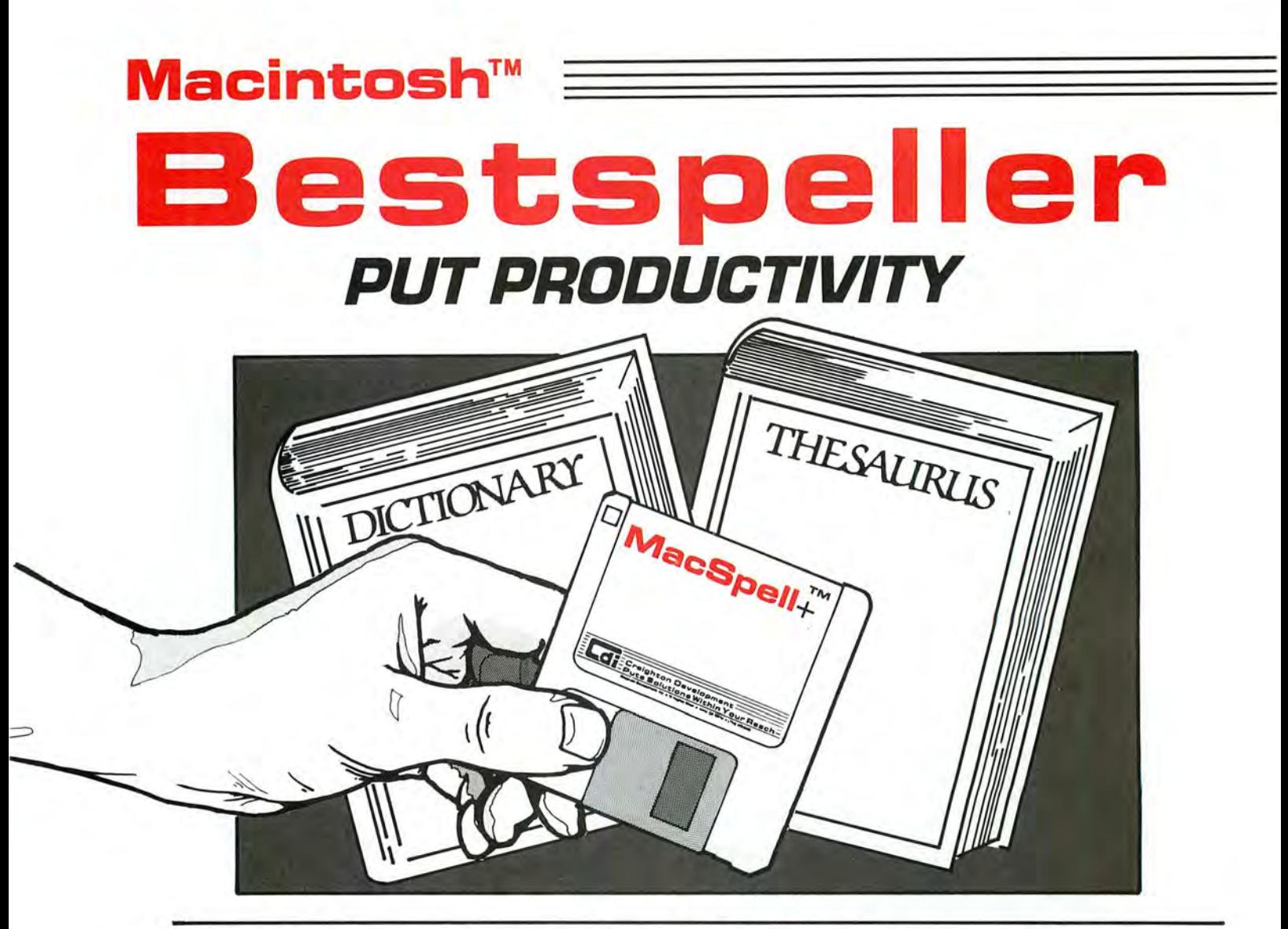

### **Word Power Within Your Reach**

 $MacSpell +<sup>TM</sup>$  is a single program that enables you to check your spelling and correctly hyphenate words while increasing your word power. And because it's totally interactive, you can accomplish all these functions

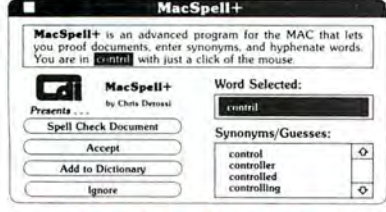

without quitting your word processing program. We're sure you'll agree MacSpell + is a real plus for Macintosh™ users at home and in the office.

**+Spelling Checker:** MacSpell + enables you to proof importantdocuments for spelling errors throughout the ongoing word processing program. MacSpell +

contains over 40,000 words in its dictionary and allows you to add 2,500 words of your own.

**+Thesaurus:** MacSpell + has a built-in thesaurus that allows you to replace one word for another. By clicking your preferred word choice from a list of synonyms that appears on screen, MacSpell + automatically substitutes the word you select into your text.

**+Word Hyphenation:** MacSpell + contains a hyphenation feature that assists you when proper word division is needed.

Gain confidence and efficiency as you streamline your word processing system with **MacSpell+ \$99.00** 

"TM-MacSpell + is a licensed trademark of Creighton Development, Inc., Macintosh is a trademark licensed to Apple Computer, Inc.

### **"N"Bestsellers WITHIN YOUR REACH**

#### **Home and Office Efficiency Within Your Reach**

Our two new editions are quickly climbing to the top of the bestseller list. And it's no wonder why  $-$  each package contains 10 individual applications that improve your efficiency as they simplify your life. The easy-to-use format practically eliminates the need for instruction. While a user's manual is included, **CENT** you can utilize our bestsellers without explanation if you can operate a Macintosh.

#### **MacHome™**

#### **Mac**HorneT~**.. Home efficiency within your reach ... Only \$49.00**

- 1. Financial Calculator
- 2. IRA Benefit Calculator
- 3. Checkbook Reconciliation
- 4. Banner Maker
- 5. Personal Financial Statement
- 6. Home Inventory Record
- 7. Stock Record
- 8. Improved Alarm Clock
- 9. New Puzzle
- 10. Desk Accessories Editor

#### **MacOffice™**

#### MacOfficeT~**.. Office efficiency within your reach ... Only \$49.00**

- 1. Loan Amortization Schedule
- 2. ACRS Depreciation
- 3. Lease vs. Purchase
- 4. Financial Calculator
- 5. Scientific Calculator
- 6. Statistics (mean. median, std. deviation)
	- 7. Internal Rate of Return
- 8. Bond Yield to Maturity
- 9. Calendar (days between
	- dates, etc.)

10. DeskAccessories Editor

#### **ProPrint™**

#### Letter quality printing within your reach

ProPrint's printer driver Propring" program helps you get extra mileage from vour Macintosh™ There's nothing in today's market that compares to ProPrint's comprehensive letter quality proaram for your Macintosh. ProPrint automatically loads

and prints up to 50 files on all popular letter quality serial printers. They include: •Abati •Amdek • Apple • Blue Chip • Brother • C. ltoh • Comrex • Daisywriter • Diablo • Dynax•Juki • NEC•Qume •Silver-Reed • Star Powertype • Smith Corona • TeleVideo • Transtar • Xerox • H.P. Laser-Jet.

#### **ProPrint is a must for your Macintosh. Here's why:**

Its versatile format is powerful yet easy to use. And it has multitasking capabilities so the user can simultaneously print documents, monitor and control printing status, and select additional files for printing.

Full one year warranty. Available for immediate delivery.

**ProPrint** .. .. ........ \$ **74.00 ProPrint with cable**  " " " " "". " " \$ **99.00 ProPrint with A/B switch and two cables**  .. .. . . ...... .. .. .. .. .. ... **\$225.00** 

#### **Simplify your life... See your dealer today.**

Lalta

TM-MacHome, MacOffice and ProPrint ore trademarks of Creighton Development, Inc. Macintosh Is a trademark licensed to Apple Computer. Inc.

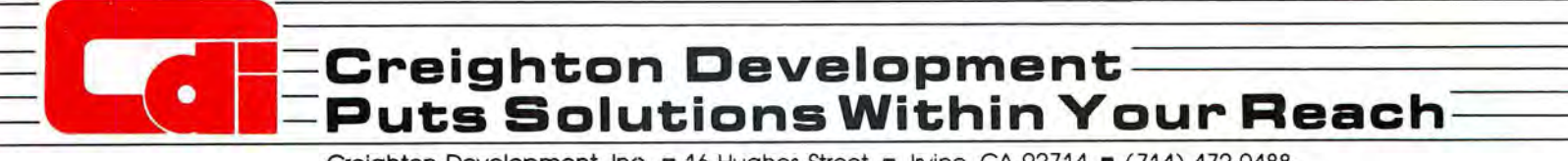

Creighton Development, Inc. · 16 Hughes Street · Irvine, CA 92714 · (714) 472-0488

Circle 64 on reader service card

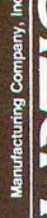

Available at all ComputerLands,<br>Entre Computer Centes, Inacomp,<br>microcomputer dealer, or your local<br>microcomputer dealer, Over 1000<br>localions Producis, P.O. Box 235, Ajax,<br>Computer Producis, P.O. Box 235, Ajax,<br>ON1, Canada

For the location nearest you,<br>call Curtis at (603) 924-7803.

Curlis Manufacturing Co. Inc.<br>1995 Union Street<br>Peterborough, N.H.<br>19458

costs less and is warranteed for a lifetime protection, which should make you Curtis Electronic Surge Protection and your computer very happy.

**Diamond** 

**SOLID AND AREAS** 

**UNSWITCHED** 

With our piamond's advanced circuitry and<br>semicondual lows of electronise<br>to hope that is a semicon semicondual to the proposition.<br>To produce and some transposes pikes<br>produced and some videos spikes<br>and glitches in the p

Diamond SP-1

**SWITCHED** 

**CODO CONDUCERS**<br>
Switched suites is a probability<br>
dopts duplex operating the particle of the section of the section of the particle of the particle of the particle of the computer of the computer of the computer of the c

**AINO 350 8000MI** 

PURTIS

Switched surge protector; EMI-RFI<br>awared; plugs into duplex outlet:<br>6 ft, power cor.<br>with built-line of the power of the power of the power of the paper. \$89.95 SPF-2  $\frac{1}{2}$ CUTTE "

Switched surge protector; EMI-RFI<br>filtered: adapts duplex outlet;<br>filtered: difets. sapplife. SAPPHIRE SPF-1 \$79.95

į.

Switched surge protector; plugs<br>into duplex outlet, 6 ft. power cord<br>with pullit in circuit power cord<br>cult breadkel  $\frac{1}{2}$ **id** SP<sub>2</sub> \$59.95

### IT PUTS PROGRAMMING IN A WHOLE NEW LIGHT.

Hidden within your Mac is the programming power, flexibility, and speed to match your imagination. Neon is your key to this object-oriented world. Based on the same design philosophy as the Mac itself, Neon lets you create and command objects-program modules that you build, perfect, and add to your personal collection of tools. In this Smalltalk-like environment, you wield the power to quickly assemble and test ideas, tuning as you go for maximum speed and efficiency.

Neon is lean and works well in 128K. Dynamic overlays multiply this capacity for the fattest Mac you can use. Neon is

easy to work with from the beginning, and quickly puts you at the leading edge of professional software development. With Neon, you're already in the software business because there are no licensing fees. Ever.

If you are about to program for the first time, you'll appreciate the comprehensive manual by Danny Goodman

BS

that quides you through the commands and concepts. For the professional, Neon is the only choice.

Created by Kriva Systems, Inc. for the development of our Typing Tutor III" keyboard instruction program, Neon is your answer to software artistry with the Mac.

Call 1-800-621-0660 now with Visa or MasterCard, or send your check to Kriya Systems, Inc. 505 N. Lake Shore Drive. Suite 5510, Chicago, IL 60611, (312) 822-0624. to order your copy of Neon. The price is \$299. As a special introductory offer. you may purchase Neon and full documentation through June 30, 1985 for \$155, including shipping and handling.

LOA

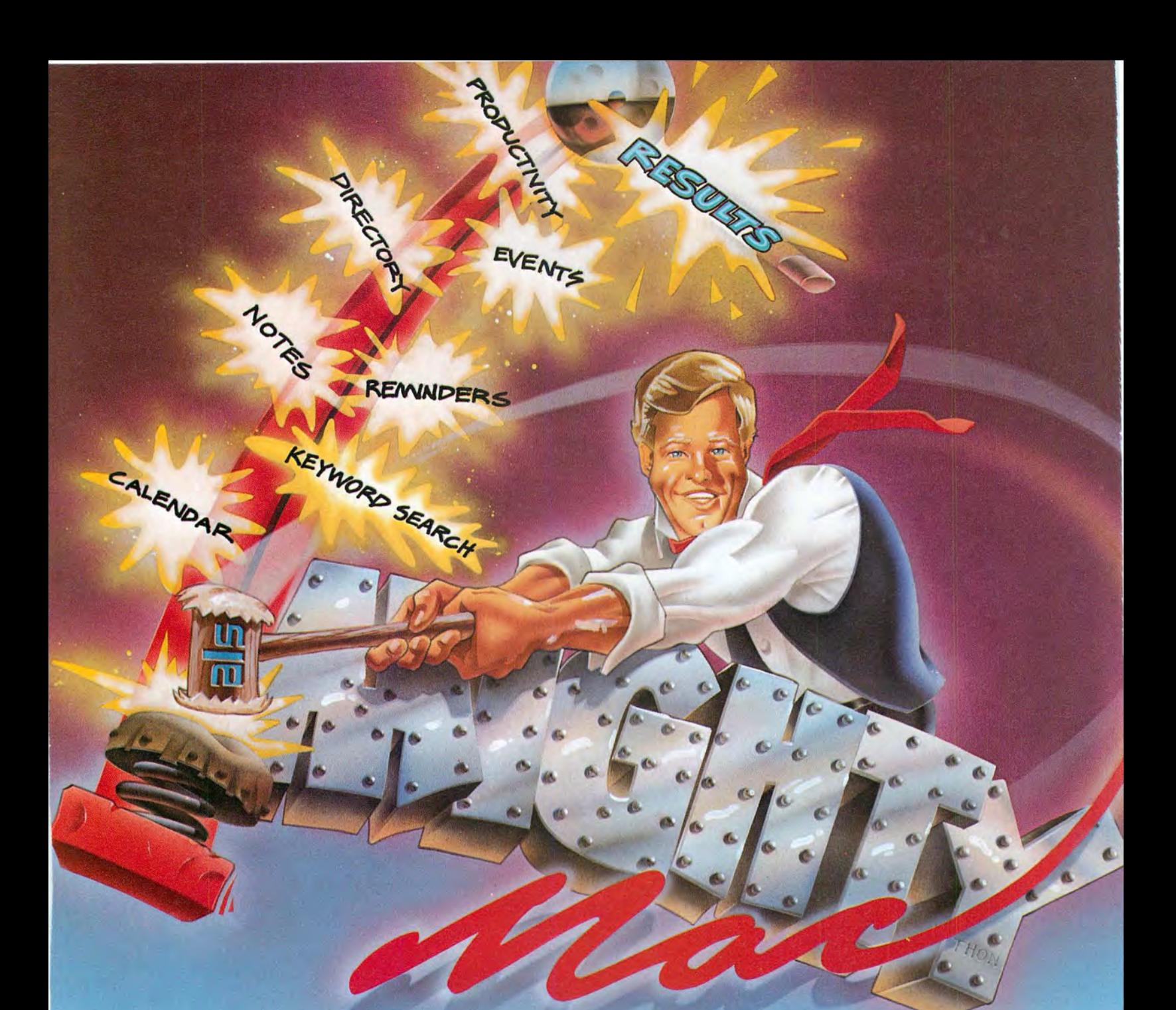

Mighty Mac comes out swinging to deliver a mighty blow for desk organization. All Mighty Mac needs is a 128K Apple Macintosh and he's ready to become your right hand man. At your command Mighty Mac will enter events · reminders · appointments · directory information and notes. Enter information as you receive it -Mighty Mac will access in alphabetical or date/time sequence -as you wish. Mighty Mac will retrieve required information in an instant -your time is valuable- let Mighty Mac work for you . To access information Mighty Mac's update/search windows have search features... locate - find next - find previous. With his keyword search capability, Mighty Mac can find and retrieve infor-

### **DELIVERS!**

mation that even you have forgotten! Mighty Mac aims to please -your business is his business and Mighty Mac means business. Mighty Mac always displays the exact time and his perpetual calendar will display any monthly calendar between January 1753 and December 9999! Mighty Mac is strong and powerful but will respond immediately to a mouse. Although Mighty Mac constantly achieves perfection and wastes no time, he is, nonetheless, very friendly and easy to get to know. Mighty Mac is a software system, but somehow seems a lot more. See Mighty Mac at your local dealer or contact us directly. If you knew what we know about our products you'd be our next customer.

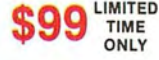

Advanced Logic Systems, Inc., 1195 E. Arques Ave., Sunnyvale, CA 94086 • (408) 730-0307

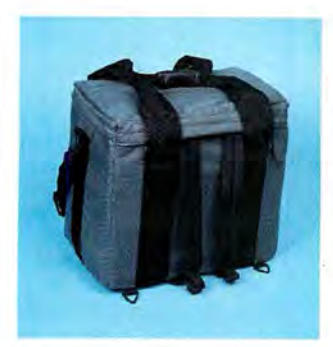

#### MacPak

Ideal for the student. Three ways to carry, including backpack straps that hide in the notebook pocket when not in use. A PrintPak or hard disk pak may be attached on top. Navy, Black, Grey, Wine and Tan.

#### MacBag

So popular with Accountants and Engineers. It can carry all their needs with the most protection and still fit under most airline seats. Navy, Black, Grey, Wine and Tan.

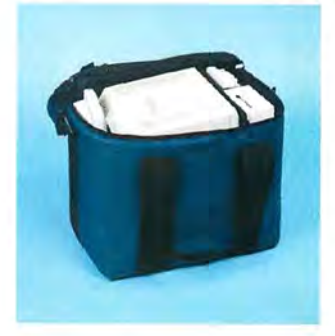

### **Fantastic Values For Your Dollar**

Call 1-800-228-7042 In Washington (206) 575-1180

#### Pak and Bag

Maximum versatility and protection. With the open ports of the Macintosh we use anti· static foam and nylon. We put the 2nd disk drive, modem and numeric on the inside. Divider made of foam and industrial plastic, and completely covers the screen.

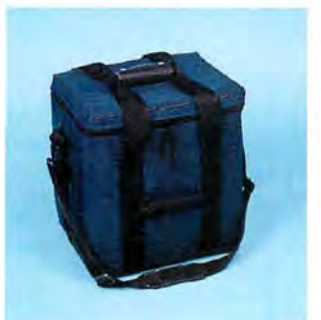

#### MacSak

Carries the keyboard, mouse, computer, disks, and manuals. Same materials and construction as the MacPak and MacBag. Navy and Wine.

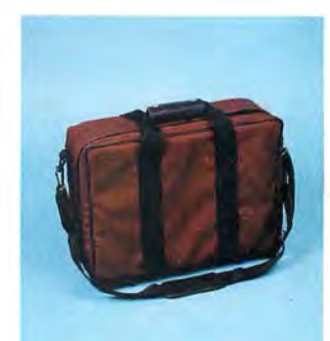

#### PrintPak

Not only do we use anti-static foam and nylon, we use a sandwich foam system. High impact outer foam, industria! plastic reinforcement to protect against punctures and a softer industrial foam inside gives protection for your printer. Standard 11" or legal 15" Navy, Black, Grey, Wine or Tan Available for most major brand printers.

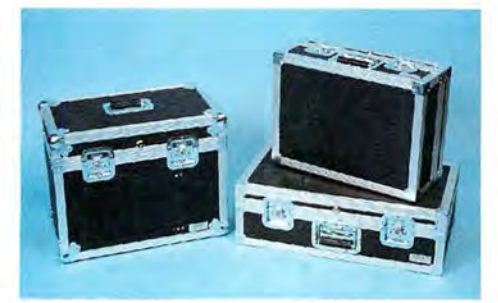

MacFreighter & PrintFreighter MacAccessory Paks Check it as baggage or throw it in the Hard and Softcases Available trunk. Finest quality construction anywhere. Cases for any computer, printer or accessories.

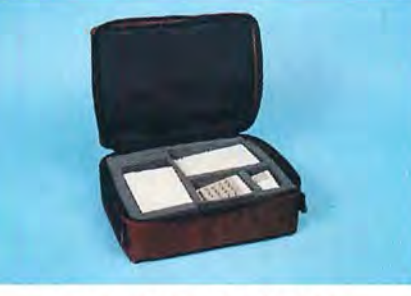

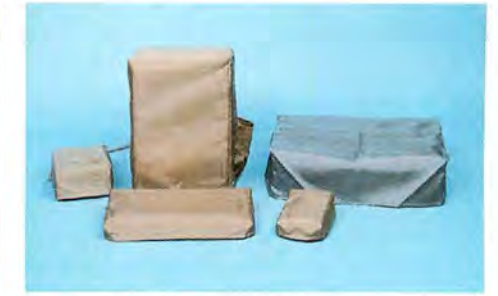

#### **MacCovers**

3 to choose from: 1) vinyl leather, 2) clear, 3) polyurethane backed nylon with *anti-static* polymers **built** in. 12 colors to choose from. 3pc. and 5pc. sets with covers for all computers, printers and accessories.

MacPacks

Carriers, Packs and Covers for the Macintosh®

643 Industry Drive / Seattle, Washington 98188

Circle 28 on reader service card

### **Introducing Accounting For Those** With A Mouse In The House. (Or Office)

Accounting

**Back to Basics Accounting System** 

Matar Phi, diligende and combined a week and a **阿加美麗美 海面 三重 医 我的是,我们要,我们是,我们不是,我们** THE POST OF CONSIDERATION OF A AN CHARLES COMPANY OF STREET

**Back to Basics Accounting System** by Peachtree Software<sup>®</sup> is now available for the Macintosh." It's named Back to Basics because it is an uncomplicated. easy-to-learn accounting system for small businesses.

You don't need any accounting experience and barely need any computing experience. The straightforward manual teaches both accounting and computing at the same time.

But make no mistake. This is a fullfeatured series of interactive products including General Ledger, Accounts Payable and Accounts Receivable.

The first business accounting system for the Macintosh, Back to Basics has been enjoyed by owners of Apple<sup>®</sup> II+,

He and Hc all along. In fact, you've probably seen it featured in **Apple Macintosh adver**tisements.

Uncomplicated-easy-tolearn—yet full featured. That's **Back to Basics.** 

For more information, contact vour local dealer or Peachtree Software. 1-800-554-8900.

#### **America's Software** grows on the Peachtree.

Peachtree Software Peachtree and Peachtree Software are registered tr<br>Peachtree Software Incorporated, an MSA Compan

### **Get Info**

*Macworld's tutor answers questions about the Mac* 

#### **Lon Poole**

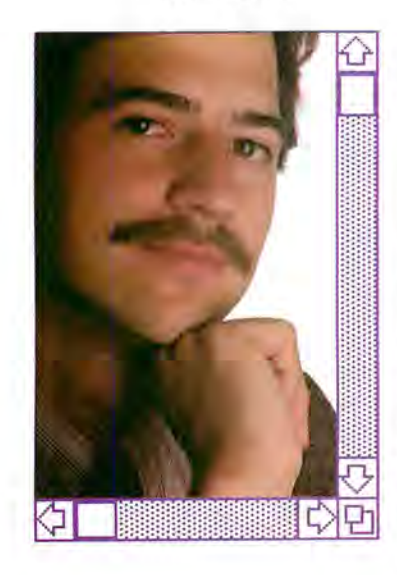

Get Info answers questions about the Macintosh and bow it works. Most inquiries deal with application programs, but no topic is too elementar)' or too advanced. Discussions range from setting up the Mac to programming in BASIC and Pascal. When you need advice about using the Mac, drop me a line. I cannot respond to individual letters, but I will answer the most representative questions.

1 often wonder what I would do for material for this column if Microsoft had put Font and Style menus in *Multiplan*. People keep writing to me with more questions and discoveries about alternatives to Multiplan's standard 10-point Seattle font. This month's column includes two more letters thatwho knows?-may wrap up the discourse.

1 receive a lot of inquiries about transferring MacPainl drawings into MacWrite. This month I explain how you can situate and manipulate drawings once you paste them into MacWrite. Transferring information between application programs and BASIC or Pascal programs is also a popular topic. This month I explain how to read *Multiplan* files from a BASIC program.

Finally, this month's column includes a question concerning telecommunications. When you attempt to reach out and touch some remote computer, vou leave behind icons, windows, pull-down menus, and cut-andpaste editing and enter a strange new world governed by keyboard commands. One telecommunicator wants to know if he can send keyboard commands to a non-Apple modem with MacTerminal.

#### **Compressed Multiplan Rides Again**

**Q.** I have been following with interest your discussions on how to convert Multiplan's 10-point Seattle font to 9-point Geneva. 1 substituted fonts but got a difficult-to-read 9-point font, as discussed in "Compressed Multiplan II" [Get Info. Macworld, January 1985]. I attempted to solve the problem by copving a more recent version of the System file to the Multiplan disk as you recommended. But when I perform that operation, it doesn't work. Instead I get the message, "There are items that can't be replaced because they are locked or in use." How can I solve this problem? .Jim Pickering Sunnyuale, California

A. You must have started up with the *Multiplan* disk, making it the startup disk. The Macintosh uses the System file, the Finder, and the Clipboard file from the startup disk and does not let you remove them or copy over them. The solution: start up with the System disk instead of the Multiplan disk, making the System disk the startup disk and its System file the one that can't be removed or copied over. This arrangement allows you to copy the System file from the System disk to the *Multiplan* disk.

#### **Multiplan** ... **The Final Chapter**

**Q.** I discovered a method for printing a *Multiplan* spreadsheet in 9-point Chicago. First you prepare a 9-point Multiplan disk following the procedure described in "Spreadsheets Printed in Style [Macworld, December 1984].

To get the 9-point Chicago font, start up the Mac with the Multiplan 1.02 master disk and eject the disk as soon as the desktop appears. Insert the 9point disk copy and open Multiplan from it. The program ap-

## , Find the Then draw your

Microsoft® Multiplan® and Microsoft Chart. They're crackerjack programs working on their own. But you should see this pair in action together on the Macintosh.<sup>™</sup>

The one, a spreadsheet of dazzling analytical power and graceful simplicity.

The other, a picture perfect charting program that makes rows and columns of numbers graphically clear.

And the beauty is, they were literally made for each other. And for Macintosh.

#### **Multiplan accepts you as you are.**

Multiplan takes full advantage of Mac's simple, intuitive operating style. So you can work in a way that will come natural to you.

You don't have to memorize any arcane commands. Just point and click the mouse to move mountains of figures and formulas quickly and painlessly.

ingly readable. For instance, the enviable In addition, Multiplan gives you features that make hard copies gratifyability to print sideways.

So you can't run out of column room. No matter how wide your spreadsheet gets.

#### **Chart makes people see what you mean.**

Microsoft Chart gives you lots of ammunition for your arguments: Pie charts, bar charts, line, column, area and scatter charts. Or combinations.

**MICR<sup>ESSOFT</sup>** Then translate your numbers into pictures and  $\text{MICRESSOFT}_{\text{max}}$ . Then translate your numbers into pictures and The High Performance Software<sup> $M$ </sup> have them on paper in a matter of moments.

Using the mouse, it's a cinch to fine tune the graphs to get exactly what you want. Move any section. Change its size, shape, or highlight it.

Chart can even be linked with Multiplan. So any change on your spreadsheet will show up automatically on the charts.

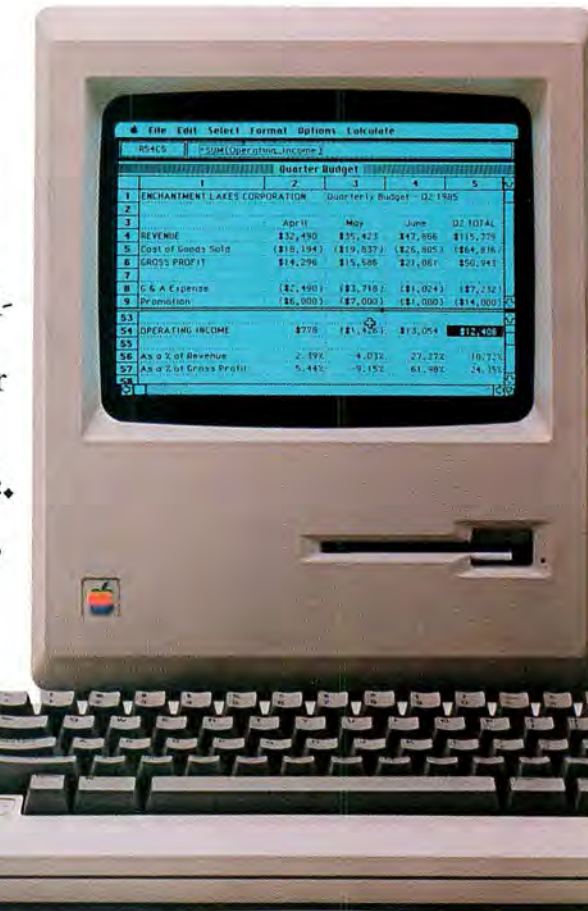

# answer.<br>own conclusions.

AS REPORT

#### **We get the max out of Mac.**

It figures that we'd be the ones to make Mac work so well with figures. We've written more Macintosh programs than any other software company Includ~ ing Microsoft Word , Microsoft File. And Microsoft BASIC, Mac's first language.

That experience shows in programs which not only exploit all of Mac's unique features, but make it extraordinarily capable and productive.

In addition, all of Microsoft's Macintosh products can exchange data with each other.

And because our programs work alike, if you learn one, you're

well on your way to learning the rest. To find the name of your nearest Microsoft dealer, call (800) 426~9400. In Washington State, Alaska, Hawaii and Canada, call (206) 828-8088.

Then check out Multiplan and Microsoft Chart. And watch them perform some nice little numbers.

> Microsoft and Multiplan are registered trademarks and The High Performance Software is a trademark of Microsoft Corporation. Macintosh is a trademark licensed to Apple Computer. Inc.

#### **Get Info**

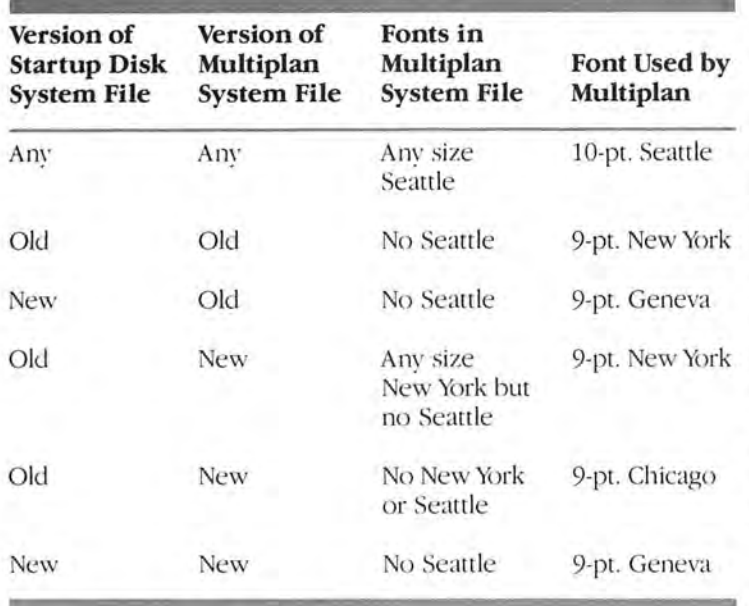

*Summary ofMultiplan Fonts* 

The font in which Multiplan displays type depends on a *Jumber of factors.* 

pears in 9-point Chicago. Because 9-point Chicago does not exist, the Mac scales down 12point Chicago. The scaled font looks indistinct when displayed on screen or printed in standard resolution. Printed in high resolution, the scaled font looks good. It looks even better to someone who is a Chicago lover to begin with. .f *E.* McConnell Port Lavaca, Texas

**A.** This trick works because of quirks in Multiplan and the System file. The System file alwavs contains at least four fonts: the system font, the standard application font, and two others. The system font, Chicago, is used for menus, window titles, and dialog and alert boxes. The standard application font is either New York or Geneva, depending on the age of the System file. The standard application font is used to dis-

play information you type in application programs such as MacWrite and MacPaint or in a desk accessory such as the Note Pad.

The Macintosh's first System file designated New York as the standard application font, but with the release of version 1.1 of the Finder in May 1984, the standard application font became Geneva. A system disk with the number 690-5003A on its label has the early System file, while a system disk with the number 690-5003B or 690-5003C has the later System file.

Multiplan version 1.02 was shipped with version 1.1 of the Finder but still had an early version of the System file with the Seattle font included. Multiplan normally displays data in Seattle instead of the application font. But if Seattle is not in the System file, *Multiplan* uses the application font (Geneva or New York). When the application font is also absent, Multiplan displays data in the system font (Chicago).

Another factor that determines the font in which data appears is the startup disk's System file, which designates the application font. If the startup disk has an early version of the System file, the application font is New York. If the startup disk has a later System file, the application font is Geneva. The application font stays in effect until you turn the Mac off or press the reset button. Opening an application program on a different disk changes the startup disk for all other intents and purposes but does not change the application font.

In summary, you can actually type in four fonts with Multiplan: 10-point Seattle, 9-point Geneva, 9-point New York, or 9point Chicago (scaled from 12point Chicago). The font you get depends on these factors:

• The version of the System file on the disk with which you initially start the Mac.

• The version of the System file on the disk from which you open Multiplan.

• The fonts present in the System file on the disk from which you open Multiplan.

#### **Busy .** .. **Busy .** .. **Busy**

**Q.** I wish MacTerminal were more flexible; nevertheless it allows me to communicate with several bulletin boards and the mainframe at my office.

I use a Prometheus Pro-Modem 1200. Unfortunately, MacTerminal doesn't seem to work with ProModem commands like A/, which tells the modem to repeat the last command received. I think MacTerminal should provide a way to redial a busy number. Mark C. Kerstetter Kalamazoo, Michigan

**A.** Automatic redialing following a busy signal is controlled by a configuration switch on the bottom of the ProModem, not by MacTerminal. If configuration switch 9 is on, the ProModem hangs up when it gets a busy signal. But if configuration switch 9 is off. the ProModem waits 30 seconds and then redials. Redialing occurs every 30 seconds until the modem makes the connection. You can stop the redialing by pressing any key on the Macintosh keyboard.

With MacTerminal the first redial occurs while the program still displays the Now Calling dialog box. By the time the second redial occurs, however, that dialog box is replaced by one that reads "No modem is connected. Make sure your modem is connected and turned on." If you ignore the message, the dialog box disappears shortly. At this point you must wait through the 30second period when nothing seems to happen. MacTer*minal* is in fact inactive, but if you keep your hands off the keyboard, the ProModem continues counting the seconds while it waits to redial the number. When the modem is finally able to establish a connection with the remote computer, you can communicate as usual.

You can include the Pro-Modem's special dialing commands with the phone number you type in the Phone menu's Phone Settings dialog box. For example, typing the number 9W5558700 instructs the Pro-Modem to dial 9, wait for a second dial tone, and then dial 555-8700. The number 5555016,14155559196 in structs the modem to dial 555-5016, wait 2 seconds, and then dial 1/415/555-9196. The program recognizes the use of commas with Apple, Hayes, and other modems as well.

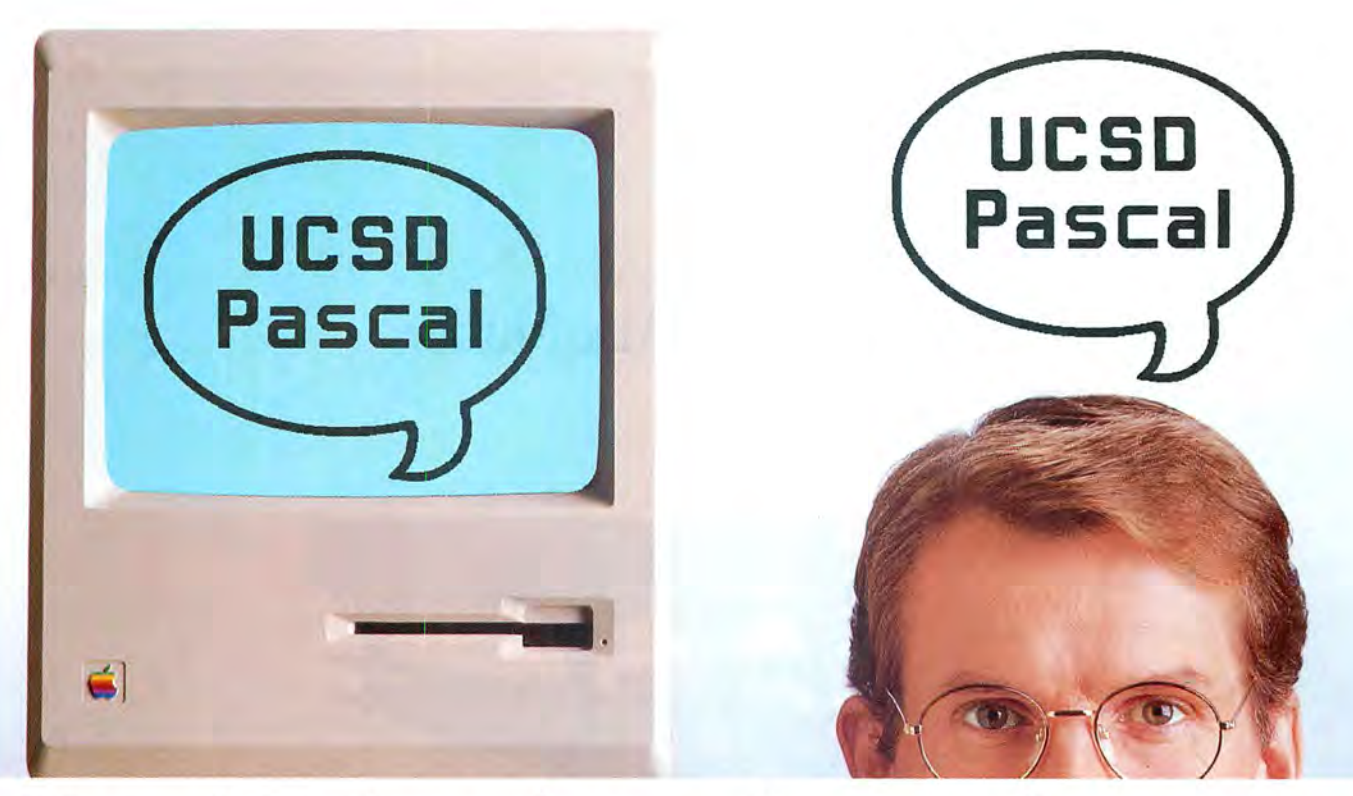

### Now Macintosh speaks your language.

The MacAdvantage: UCSD Pascal. Everything the serious programmer needs to develop user-ready applications on the Mac.

Here's the development environment that helps you design fully featured programs directly under control of the Macintosh operating system. In *compiled* UCSD Pascal, the serious programmer's language of choice. With immediate access to virtually all Mac ROM routines including pull-down menus, overlapping windows, clipboard, desk accessories and, of course, the mouse.

Now you can write large, fast programs for the 128K or 512K Macintosh. Or the Lisa. With Apple Pascal compatibility.

The MacAdvantage: UCSD Pascal comes complete with powerful, easy-to-use development tools and utilities. And one feature that's really easy to like: A low price tag.

For more information, call toll-free 800-451-8080 (In California, 800-824-7867).

SofTech Microsystems publishes software, too. Interested? Call our toll-free number or mail the coupon.

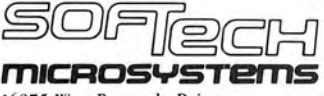

16875 West Bernardo Drive, San Diego, California 92127  $(619)$  451-1230

MacAdvantage: UCSD Pascal is a trademark of SofTech Microsystems, Inc. Macharamark of the Regents of the University of<br>LiCSD Pascal is a registered trademark of the Regents of the University of<br>California. Apple is a trademark of Apple Computers, Inc. Macintosh is a<br>trademark licensed to Appl

#### Circle 84 on reader service card

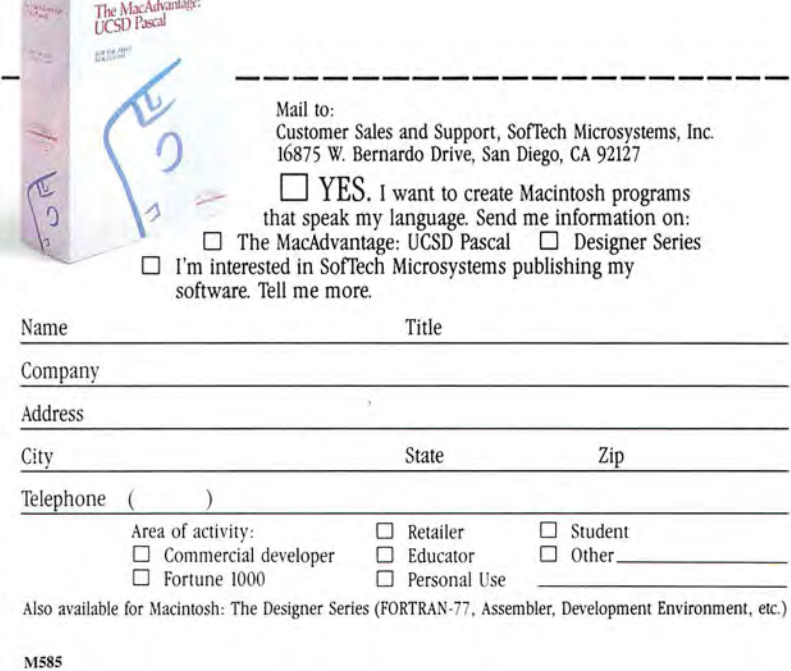

### **How to Mac Music**

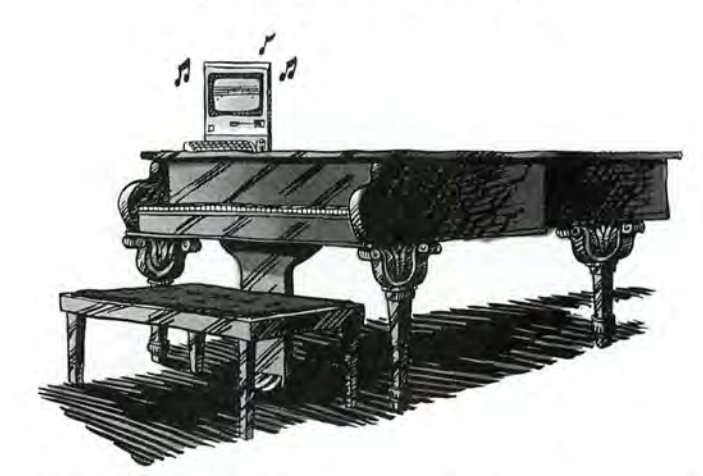

Creating original music is a joy. Creating sheet music is anything but.

With that in mind we introduce a major breakthrough in music making. Professional Composer. From Mark of the Unicorn.

Professional Composer is an easy-to-use software program that lets you score, edit and print music using Apples new Macintosh personal computer and mouse. Developed especially for musicians (not just computer virtuosos), Professional Composer requires no computing experience whatsoever. Instead it simply requires that you know how to point.

You see, Professional Composer puts a blank

piece of manuscript paper on your computer screen. Then it lets you use the Macintosh mouse, a small rolling box that controls a pointer on the screen, to enter clefs, notes, rests, time signatures and chords. Even ties, beams, slurs and note ornaments. In fact anything that would be part of a published score.

Using the same mouse, you can edit your music too. Delete and insert notes, accents, clefs, time and key signatures. Move instantly from one part of your score to another. Change keys. Even listen to what you've written. Of course you can file your music too, complete or incomplete, so it will be easily accessible the next time inspiration strikes.

But perhaps best of all is the finale. Because with Professional Composer and Mac's beautiful graphics, you can print out sheet music that's the envy of any professional copyist. And the objective of every seri-

ous musician.

If you'd like to hear more on how Professional Composer can help you make music, write Mark of the Unicorn, 222 Third Street, Cambridge, MA, 02142, or call 617-576-2760.

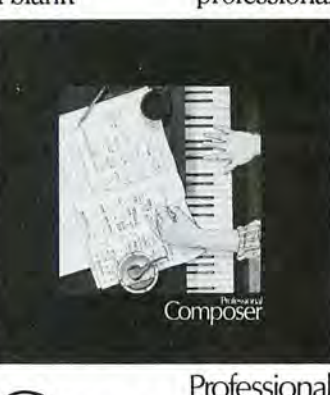

Composer

Mark of the Unicorn, 222 Third Street, Cambridge, MA 02142, 617-576-2760

Circle 31 on reader service card

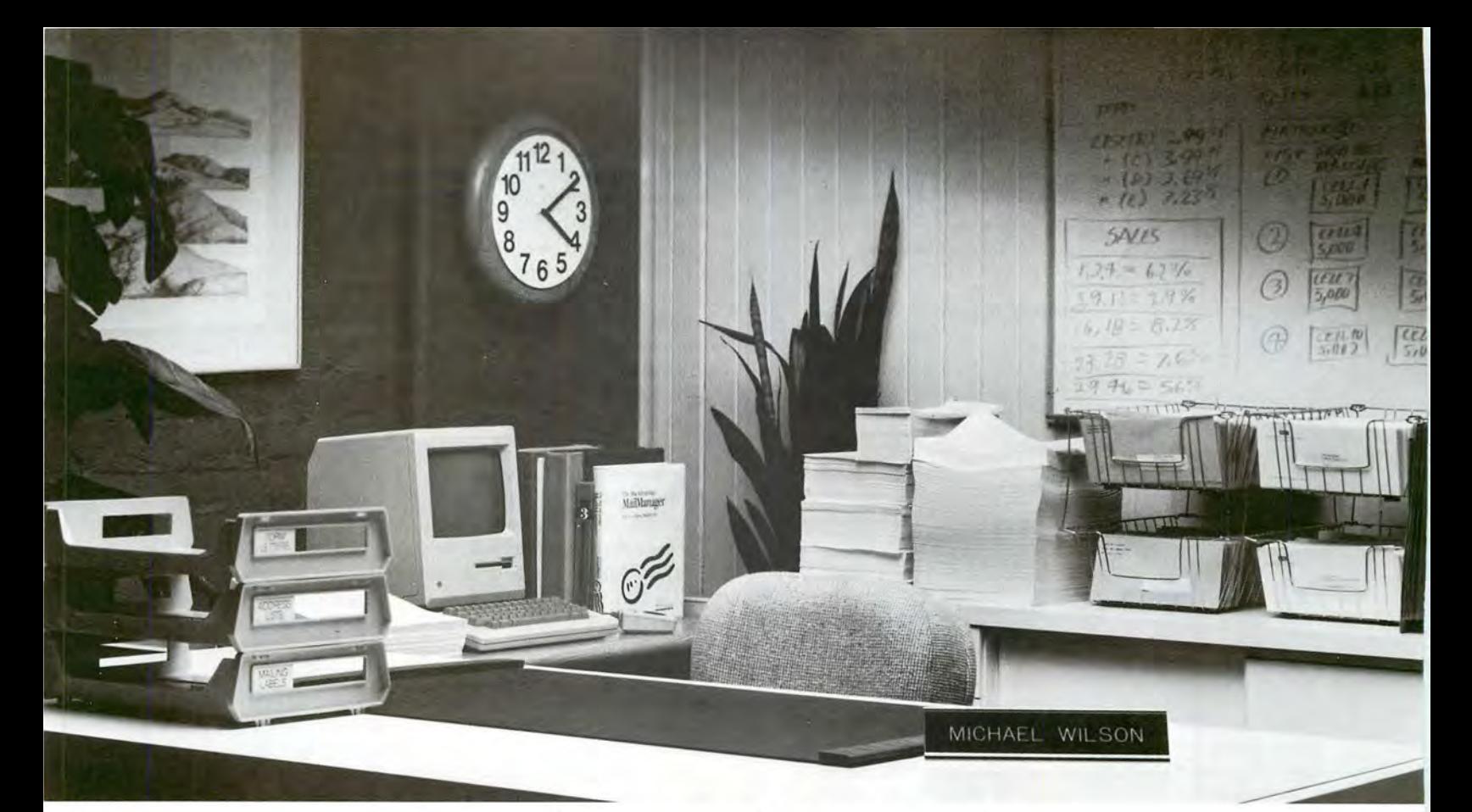

### **We wanted Michael Wilson to tell you how much time he saves with MailManager.**

### But he went home early.

anyone who generates lots of labels, lists and letters. That 's why Mike's out the door early so often.

MailManager teams up with MacWrite or Microsoft Word to turn your 128K or 512K Mac into a powerful database manager and form letter generator.

If you use a Macintosh, you already know how to use MailManager. Only MailManager does all this-and does it very fast-for just \$119:

Prints without pausing after each record (that's what slows down other merge/sort programs) • Re-formats form letters automatically when merging information from your database · Integrates MacPaint artwork into form letters • Lets you define up to 72 criteria per database • Immediately retrieves records you need based on any or all of these 72 criteria at the click of Mac's mouse • Manages as many records as you can store on a  $3.5$ -inch or hard disk  $\bullet$ Needs no special printer interfaces to produce letter-quality or dot matrix hard copy.

Ready to spend less time managing your data? Call toll-free. And let us bring you up to speed. Call Customer Sales toll-free for the location of your nearest MailManager dealer: 800-451-8080 In California, 800-824-7867

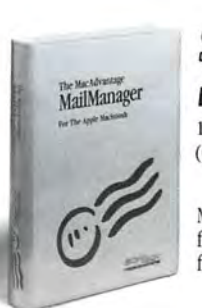

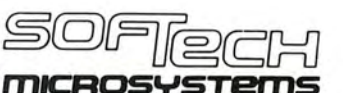

16875 West Bernardo Drive, San Diego, California 92127  $(619)$  451-1230

MailManager is another product in The MacAdvantage family of sensibly priced Apple Macintosh software from SofTech Microsystems, Inc.

MailManager™ and The MacAdvantage ™ are trademarks of SofTech Microsystems, Inc.<br>Microsoft Word™ is a trademark of Microsoft Corp.<br>Macintosh™ is a trademark licensed to Apple Computer, Inc.<br>Apple™ MacWrite™ and MacPaint™ a

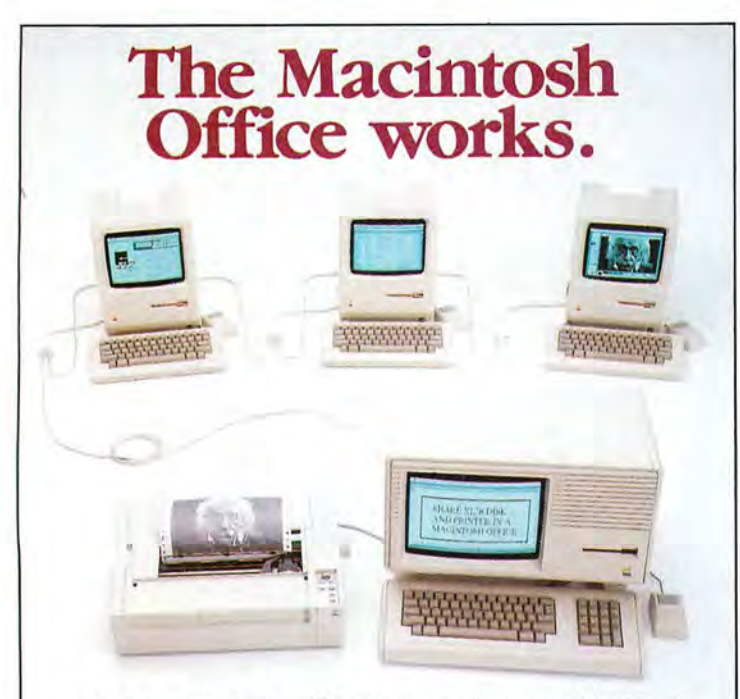

Our new XL/Serve<sup>TM</sup> software makes your Macintosh Office work today, by letting you share a Macintosh XL's disk and printer with the rest of your Applefalk network. Available now, direct from us or from your dealer.

#### **Infosphere**

4730 SW Macadam Ave. Portland, OR 97201 (503) 226-3620 XL/Serve is a trademark of Infosphere. Apple<sup>[1</sup>alk and Macintosh are trademarks of Apple Computer, In

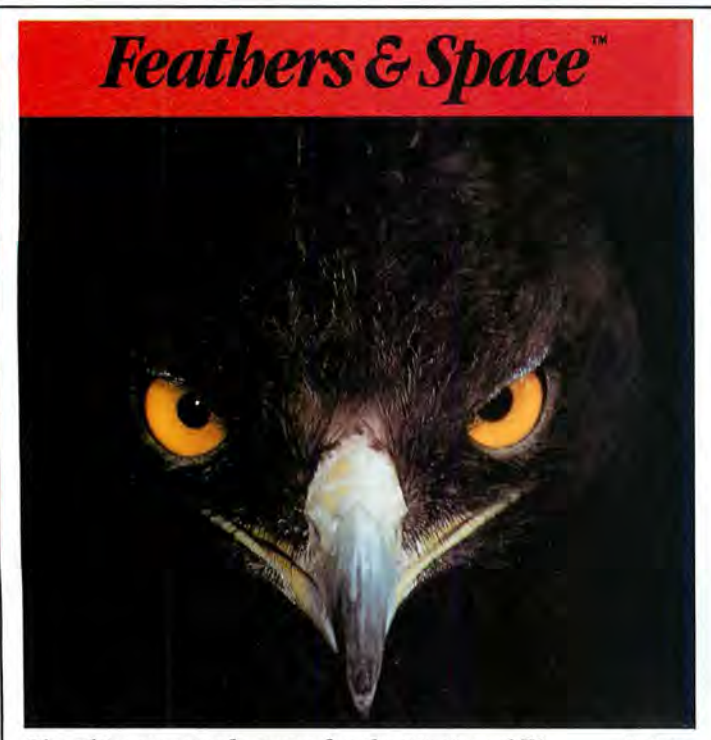

**The ultimate arcade game for the Macintosh**™ \$34.95

**PBI** *Software*  ll55B-H Chess Drive· Foster City, CA 94404 415-349-8765 **Get Info** 

You can also send commands directly to the ProModem (or any other modem, for that matter) by typing them on the Mac's keyboard. Assuming you are not yet connected to another computer, you type the commands in capital letters. For example, typing ATD14155559196 and pressing Return dials the number 1/415/555-9196 directly, bypassing the Phone mehu altogether. However, after you establish a connection with another computer, the modem stops watching for commands. To get the modem's attention, wait at least one second, type three plus signs  $(+ + +)$ , and wait another full second. You should see "OK" appear on screen, after which you can type commands for the modem, such as ATH ( hang up ).

Prometheus also makes a terminal program called Pro- $Com\_M$ , which you can use on the Mac instead of MacTerminal. The program works with most Hayes-compatible modems but is designed especially for a ProModem 1200. ProCom\_M lacks some of MacTerminal's features, such as line break and word-wrap options, the VT-100 and IBM 3278 terminal modes, the tab ruler, and the keypad. The program has several features that MacTerminal lacks, however, including a phone log, a dialing directory, and automatic redialing when a busy signal is received. You can also use the program to dial phone numbers for voice communications, set the ProModem clock from the Mac's clock, transfer Mac-Paint documents and other binary-format files to another Mac that uses ProCom\_M, and set up a chain of automatic responses to a remote computer. ProCom\_M allows off-line cutting and pasting of text you receive.

#### **Putting a Drawing in Its Place**

**Q.** When I create a drawing with MacPaint and want to move it to another document, such as a letter in MacWrite, I put it in the Scrapbook, then cut or copy for pasting in the letter. However, when I paste, the drawing always ends up at the upper-left corner of the page, not where I place the cursor. Once I paste the drawing, I can't move it. How do I cut and paste a selection to a specific point in the new document or move the drawing once pasted? Phil Holts Brasilia, Brazil

**A.** The fastest way to transfer a drawing from MacPaint into a single MacWrite document is to use the Clipboard. However, if you expect to paste the drawing into more than one Mac-Write document, it's faster to use the Scrapbook.

Whether you paste a drawing into one MacWrite document or several documents, begin by selecting with the lasso or the marquee the portion of the MacPaint drawing you want to transfer. Exclude any extra white space surrounding the drawing because this space prevents you from placing the drawing flush against the Mac-Write document's margins. You cannot remove the white space in MacWrite because the program treats the whole picturesurrounding white space included-as an indivisible unit.

Next choose Copy or Cut from the Edit menu to place the selected drawing on the Clipboard. The drawing stays on the Clipboard until the next time you choose Cut or Copy from the Edit menu. Once

**Circle 233 on reader service card** 

### Sign me up!

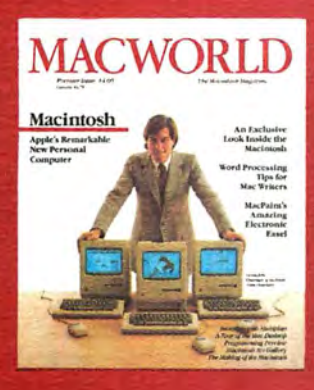

Yes. I want to subscribe to *Macworld*. Please send me 12 monthly issues PLUS the special business issue, all for just \$24!

I'll save 20% off the regular subscription rate.

 $\Box$  \$24 for 1 year (12 monthly issues PLUS the special business issue) SAVE EVEN MORE!

 $\Box$  \$46 for 2 years (26 issues)

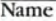

**Company** 

Address

**EMOA 20** 

City, State, Zip

 $\Box$  This is a renewal (attach mailing label above)

Please allow 6 to 8 weeks for delivery of your first issue. Foreign orders must be prepaid in U.S. funds. Outside the **U.S. and Canada rates are \$37 per year for surface mail or \$89 per year for airmail.** 

 $O(f_{\text{tot}} \text{ mod } f_{\text{out}})$   $P_{\text{out}} \text{ mod } f_{\text{out}}$   $20, 1005$ 

#### **BUSINESS REPLY CARD**

FIRST CLASS PERMIT NO. 79 BERGENFIELD, NJ

POSTAGE WILL BE PAID BY ADDRESSEE

**Macworld Subscription Department P.O. Box 20300 Bergenfield, NewJersey 07621** 

NO POSTAGE **NECESSARY** IF MAILED IN UNITED STATES

**I Ill**
# Turbo-Charge<br>Your Macintosh!

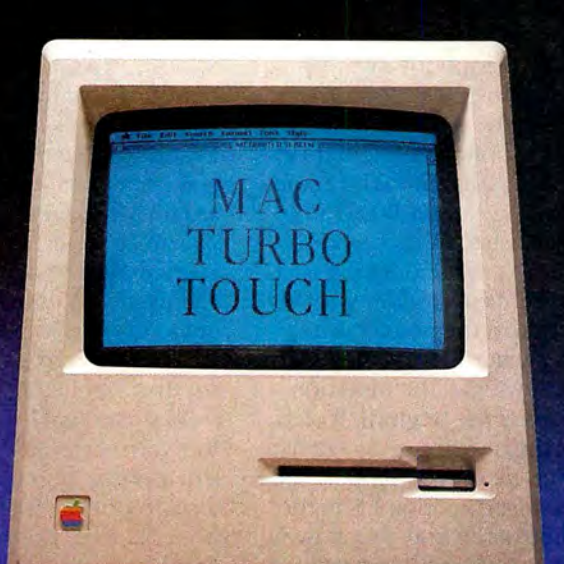

For those of you who prefer to move fast, the Mac Turbo Touch is a new high-speed direct input device for your Macintosh. Designed to respond as quickly as you do. The slightest touch of the gyroscopic ball positions the pointer quickly and accurately on the screen. Giving you faster input and reducing the time it takes to edit any document by 40%. The Mac Turbo Touch gets its speed from four optical sensors and a microprocessor. It lets you accelerate your cursor control and makes software work better, faster, and more precisely than ever before.

You can keep your mouse and Mac Turbo Touch connected to your Macintosh at the same time and use them interchangeably. Mac Turbo Touch is yet another way to enhance your Macintosh's performance. And dramatically improve yours. Try one out at your local Apple Computer dealer today. Or call toll-free to order: 1-800-MAC-5464. In California, toll-free to order: 1-800-421-0243.

And you'll love how little it takes to accomplish a lot. List price \$129.

> Look for the Numeric Turbo™ in dealer showrooms this June. The Numeric Turbo is the only device made exclusively for rapid data entry on the Macintosh. Combining the power of the Mac Turbo Touch with a numeric keypad.

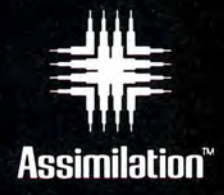

**The Mac· Daisywheel· Connection"' lets your Macintosh'" print with most serial daisywheel letter quality printers or electronic typewriters.\*** 

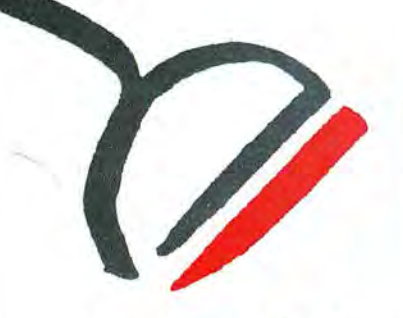

Even better than ever, the *new* Mac ·Daisywheel ·Connection comes with three new fonts for your screen. Now, the line and page configuration you s ee on your screen is exactly what you get on your printed sheet . The Mac ·Daisywheel ·Connection gives you complete flex ibility. You can keep your daisywheel and dot matrix printers or electronic typewriter connected to your Macintosh at all times. Just point and click to the printer you want to u se. The Mac ·Daisywheel· Conn ection is ideal for business correspondence, reports, legal documents, and even spreadsheets. It lets you print a full15" paper width on any wide carriage printer including the Imagewriter. It comes complete with a program disk, a quick start-up guide and an interface cable. And you'll love how little it takes to accomplish a lot. List Price \$99. (Upgrades available to warrantied owners.) \*Compatible with over 35 different

printer/typewriter models.

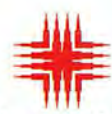

**Assimilation** + **.. Circle 68 on reader service card**  cintosh is a trademark licensed to Apple Compute **r.** Mac-Daisywheel-Connection is a trademark of Assimilation, Inc.

# **Get Info**

you've copied the drawing to the Clipboard, quit MacPaint and open the *MacWrite* docu  $\overline{\phantom{a}}$ ment into which you want to paste the drawing.

If you plan to use the draw  $\overline{\phantom{a}}$ ing in several *MacWrite* docu ments, paste it into the Scrapbook as soon as MacWrite is open. Unless MacWrite and *MacPaint* are on the same disk, do not paste the drawing into the Scrapbook directly from *MacPaint.* Each disk has a sep arate Scrapbook, and an ap plication like *MacWrite* or *Mac-*Paint has access to only the Scrapbook on its own disk. Choose Scrapbook from the Apple menu, then choose Paste from the Edit menu and finally put the Scrapbook away by clicking the close box.

Since the drawing remains on the Clipboard whether or not you paste it into the Scrapi book, you can go ahead and choose Paste from the Edit menu to put the drawing into the *MacWrite* document. The location of the pointer deter i mines where MacWrite inserts the drawing. If the insertion point is at the beginning of a line, the drawing goes against the left margin of the same line. If the insertion point is in the middle of the line, the drawing goes against the left margin of the line below, and any text that follows the insertion point befollows the insertion point be-<br>comes a new paragraph below the drawing.

After pasting a drawing into a MacWrite document, you can move the drawing in any direc tion on the page, as far as the<br>margins permit. MacWrite also allows you to change the size and proportions of a whole pic ture. You can type above or below the drawing but not alongside it. All other modifications to the drawing must be made in MacPaint and copied to MacWrite as a new drawing.

To move a drawing down the page, insert blank lines above it by positioning the I-beam pointer just ahead of it and pressing the Return key. To move the drawing up, delete lines a bove it.

To move the drawing side ways, first select it by clicking<br>anywhere on it, then drag it by its selection box. Be careful not to type anything while a draw l ing is selected because the typ ing will replace the drawing.<br>Should this happen accidentally, immediately choose Undo from the Edit menu.

Place the pointer on the top or either side (but not the bot  $\overline{\phantom{a}}$ tom) of the selection box and drag the rectangle right or left. When you release the mouse button, the drawing jumps inside the selection box at its new<br>location. If the margins keep you from moving the drawing as far to the right or left as you'd like, insert a formatting ruler above the drawing and change the margins. Don't for  $\ddot{\phantom{a}}$ get to insert another formatting ruler below the drawing to re

set the margins.<br>To stretch or shrink a drawing, you can use the three black<br>squares that appear on the bottom border of every selection<br>box. Place the pointer over one of the squares and drag it with the mouse. As you drag the square, the selection box changes proportion. When you release the mouse button, the drawing adjusts its proportions to fit the box's. If you want to return the drawing to its origi nal shape, choose Undo from the Edit menu immediately.

# **Multiplan to Microsoft BASIC Times 40**

Q. I need to transfer data from 40 different Microsoft Multiplan spreadsheets to one Microsoft BASIC program. I could use the Clipboard as described in the BASIC 2.0 manual, but this method is extremely time-consuming and troublesome to use on 40 spreadsheets.

The OPEN and LOAD com mands in the program do not seem to work. Do you have a remedy for this problem? Ilenna Tai<br>Toronto, Ontario Cana da

 $\mathbf A_\bullet$  If you save the spread  $\overline{\phantom{a}}$ s hee ts in Multiplan's SYLK (Symbolic Link) format instead of the Normal format, you can access the data easily from a BASIC program. The Normal format represents data in biformat represents data in bi·<br>nary form; the SYLK format represents data as regular text characters. You can't read a SYLK-format spreadsheet like a novel, because it is in code. For example, the characters **C;X4;ESUM(R[- 6]C :R[ - 2]C;K3753 .98.**  mean "the value of the cell in the fourth column of the cur í rent row can be computed by the relative-reference formula SUM $(R[-6]C:R[-2]C$ , and its current value is 3753.98."

A six-page description in the appendix of the *Multiplan* manual tells you how to decode a file saved in SYLK format. You can use the decoded informa tion to write a program that ex-<br>tracts the information you need. The following Microsoft BASIC 2.0 program lists all the codes in a SYLK file: OPEN "filename" FOR INPUT **AS #1 WHILE NOT EOF(1) INPUT #1,RECORDS PRINT RECORD\$ WEND CLOSE #1 END** 

For printed output, change the PRINT statement to an LPRINT statement. You can also use a general-purpose file editor to expose the exact, letter-by letter contents of a file. The FEDIT (File and Volume Editor) program by John H. Mitchell is both useful and easy to use. You can get a copy from the Berkeley Macintosh Users Group by contacting Reese Jones at 1442A Walnut St., Berkeley, CA 94709.

Send your questions about the Mac, Mac applications, or Mac programming to Get Info, Macworld, 555 De Haro St., San Fran cis c o, CA 9 4107. You may inquire electronically via CompuServe 74055,412 or The Source STE908.

Lon Poole is a Contributing *Editor of* Macworld.  $\Box$ 

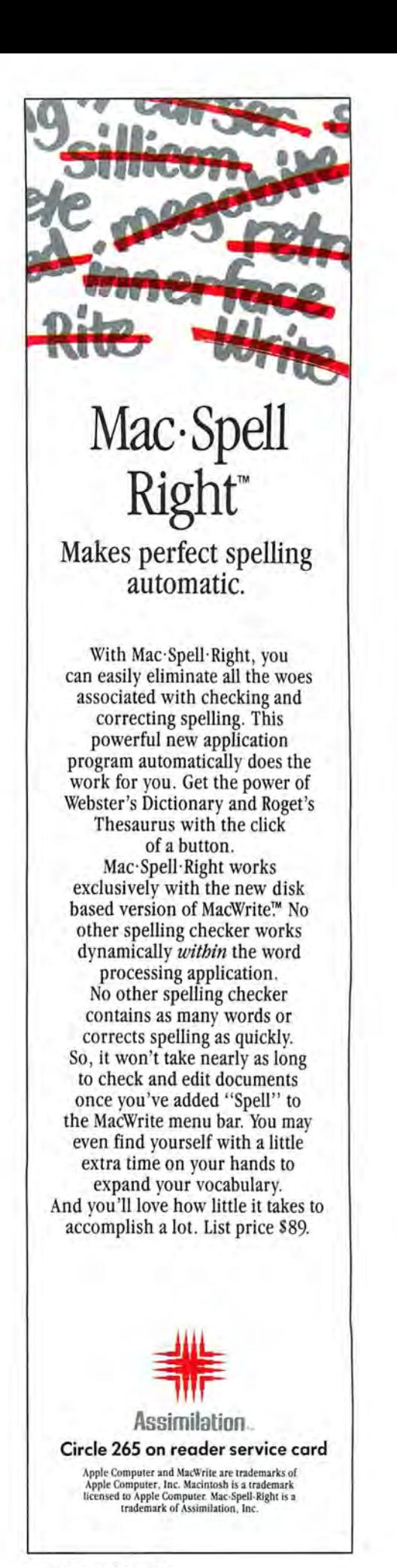

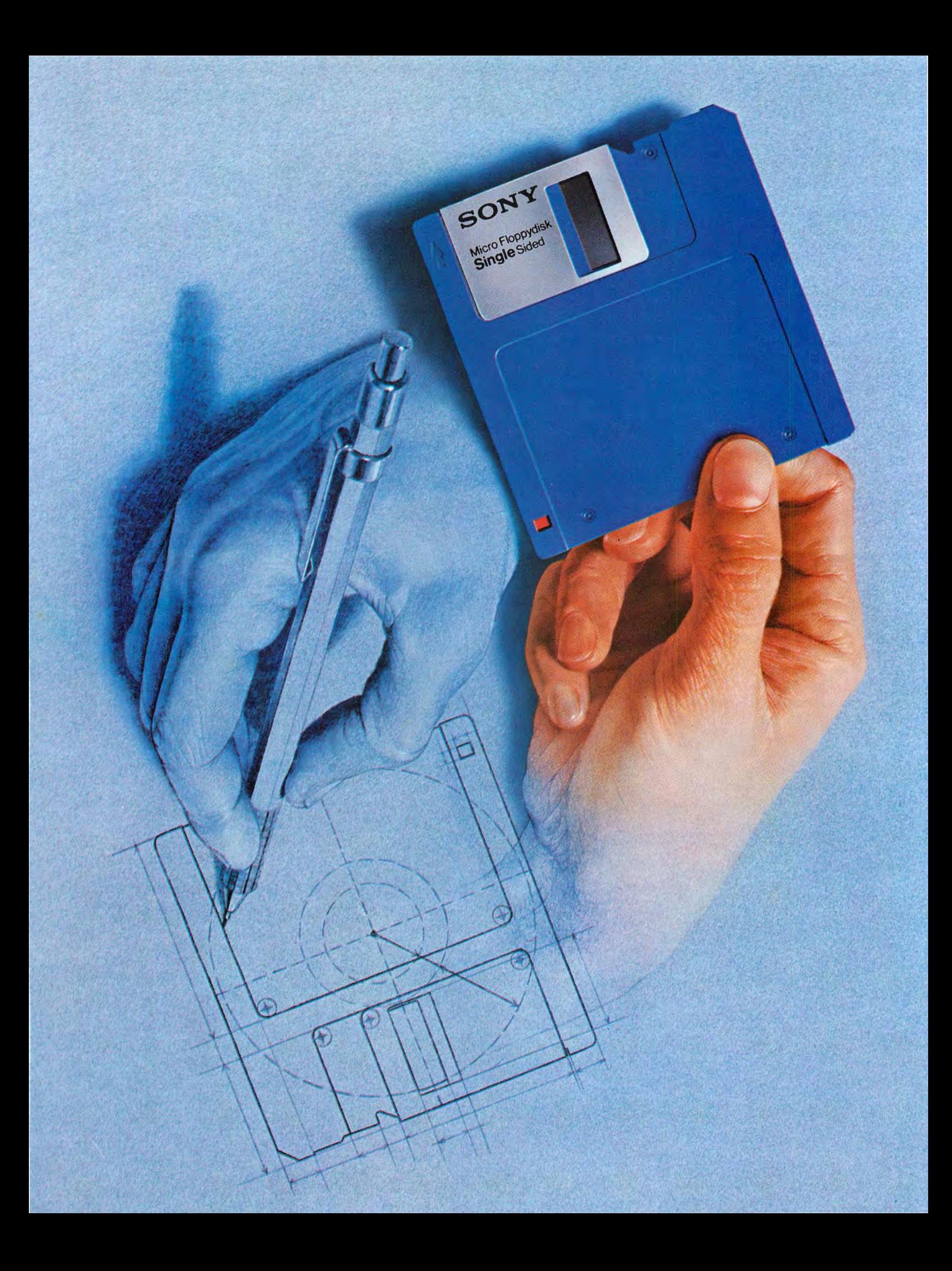

# VHOMAKES THE HIGHEST VITY ISK? SK SONY. INVENTED IT.

Long before there was a market for 3.5" disks, in fact, four years before, there was Sony. And while every single 3.5" disk manufacturer has duplicated the Sony design. there's one thing they haven't been able to duplicate. Sony quality.

Such error-suppressing materials as VIVAX™ magnetic particles (the very core of the disk itself) have been developed by Sony. As is the case for our manufacturing process. It includes a burnishing technique that eliminates projections as small as 1/1,000,000 of a millimeter from the disk's surface.

The result? Every time you use a Sony 3.5" disk you're assured you're using the best magnetic medium you can buy.

With somebody else's, you can only guess.

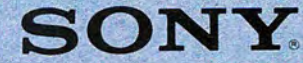

# Circle 255 on reader service card

e. 1985 Sony Tape Sales Company. A division of Sony Corporation of America. Sony Drive. Park Ridge. New Jersey 07656 Sony is a registered trademark of Sony Corporation. Vivax is a trademark of Sony Corporation

# New CBS COMPUTER BOOKSas exciting as today's Mac!

Today, the Macintosh is hotter than ever-and Mac users have never been more eager to plug into the excitement! CBS Computer Books meets the demand with a wide selection of titles that cover all the latest Mac applications and offer the same technical accuracy and readability that have made our quides so highly regarded in their field.

# **MacWrite: Guide for Students and Business Professionals**

**By Alan Neibauer.** Covers Apple's new, updated version of<br>MacWrite! This time-saving guide -organized in short lessons packed with practical applications and solutions-enables users to add MacWrite word processing to their skills in as little as 60 minutes. Handy chapter summaries; quick reference guide to menus. \$17.95

# **Graphics for the Macintosh: An Idea Book By John P. Grillo and**

# **J. Douglas Robertson.**

All that any professional needs to design eye-catching logos, business cards, and letter heads is some knowledge of BASIC-and this book. Two best-selling authors spark creativity on every page as they show how to use MacPaint...devise original programs...turn ideas into exciting business and personal graphics. \$17.95

## **The Graphic Macintosh** THE GRAPHIC<br>MACINTOSH BOOK **Book: A Pictorial Approach to Mastering the Mac**

By Richard Maran. The one book that belongs beside every Mac! As totally visual as the Macintosh itself, this unique guide covers all the Mac's popular features and shows how to use them in an integrated flowchart format with 100 two-color illustrations accompanied by clear, concise captions. An **Illustrated Computer Book.** \$11.95

# **MacWrite Made Easy**

**By Robert Wolenik.** The introduction to MacWrite software for owners who have never before used word processing. Promotes quick, easy mastery of MacWrite programming: letter writing. editing and formatting documents. managing files; how to manage windows; even how to use MacPaint. With a complete reference quide to MacWrite's menu commands. \$16.95

# **Macintosh BASIC: A Guide for People Who Know a Little BASIC**

# **By Arthur Luehrmann and Herbert Peckham.**

This spring, the big news is Apple's dynamic version of BASIC for the Macintosh. The big book is this complete guide to its important new features. Designed for users familiar with BASIC, it's everything you'd expect from two writers whose books are consistent top sellers and who prepared the tutorial manual packaged with the Macintosh BASIC software. Available only in this guide: secret, undocumented features not covered in the Macintosh BASIC manual! \$16.95

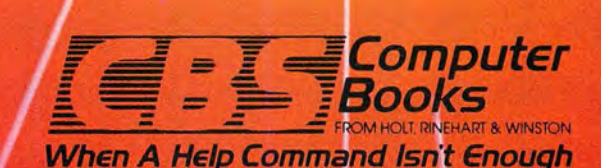

# **EBS/HOLT, RINEHART & WINSTON, Division Marketing Unit, 383 Madison Avenue, New York, NY 10017** In Canada, contact Holt, Rinehart & Winston, 55 Horner Ave., Toronto, M82 4X6.

# Circle 243 on reader service card

**Macintosh Assembler** 

By Jeffrey Mazur. For users ready to test their skills on assembly language programming, here's a challenging journey to the heart of the Macintosh Assembler. After covering the basics, this guide zeroes in on the 68000 CPU—explaining arithmetic and logical functions, control of program flow, and the "tricks" of 68000 programming. The final step: mastery of the MacAssembler/Debugger. \$17.95

All prices subject

to change without notice.

# How to design and<br>produce the perfect page in 15 minutes

Get ReadySetGo™. Because ReadySetGo automates page design and production, turning your Mac into a professional publishing system.

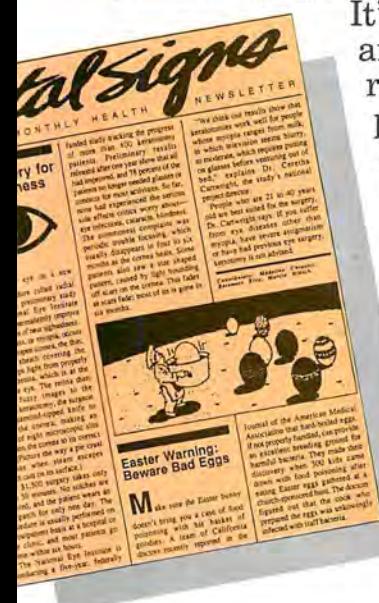

It's ideal for any project requiring page layout, like a presentation, newsletter, report, form, flyer, slide or ad.

Build pages dynamically from blocks containing text or graphics. Move the blocks around the page and resize with the mouse. There's a ruler for visual positioning but a unique specification sheet gives each block's exact design and allows very

accurate positioning not possible with the mouse alone.

Keyboard text from scratch or bring it in from other Mac programs. Either way, you get full text editing features with the ability to change font, style and size at any point. ReadySetGo supports all Mac fonts including real typefaces like Times™ and  $Helvetica^m$  and all sizes 1 thru 99. When you edit text or resize a block, the display instantly updates and text automatically refits the block.

Use graphics blocks to make frames, solids or pictures. And bring in graphics from other Mac programs. Move and resize graphics blocks just like text blocks.

File Edit Create Font Size Special Style Text Frame Solid ded study tracking the progress  $[$  of more than 400 keratotomy paints;<br> $P$  Patinialary results at the one year show that 11<br> $\Delta d$  more year show that 11<br> $\Delta d$  more year show that 11<br> $\Delta d$  more also longer needed ghasses or contact for most activities. more than 400 keratotomy keratotomies **New Surgery for** whose myopis<br>in which telev **Nearsightness** to moderate, wh on glasses befo explai Cartwright, the project director<br>People who old are hest suit Dr Cartwright from eye dis your eye on a new myopis, have

Create a page of any standard size and use show page for a scaled view of the entire page. Show page updates continuously as your work progresses.

Store pages on disk as full documents or as layouts which can be used for future projects. Print finished pages on the ImageWriter™

**TM** 

or on the Laser-Writer<sup>™</sup> for superb publication quality output.

At just \$125 ReadySetGo is truly the first of its kind. Visit your local dealer or call us at 212-989-6442 for the store nearest you.

# **The Ultimate Page Processol**

ReadySetGo requires a 512K Mac. ReadySetGo and "The Ultimate Page Processor" are trademarks of Manhattan Graphics Corporation. ImageWriter and LaserWriter are trademarks of Apple Computer, Inc. Times and Helvetica are trademarks of Allied Corporation. ©1985 Manhattan Graphics Corporation, 163 Varick Street, New York, N.Y. 10013 212-924-2778.

# • • .**from your figures to our fantasies**

Break away from those boring spread sheets and that hum-drum word processor and visit our fantasy world of Adventures. These aren't just any adventure programs, but, all 12 Classic Scott Adams Adventures, available for the first time for your Macintosh<sup>™</sup>

Here's your chance to step into the fantasy world of the undisputed King of Adventures - Scott Adams. From the mystical caves of "Adventureland" to the oddities of space in "Strange Odyssey" to spookfilled streets of "Ghost Town". These are only 3 of the 12 you get on one disk for only \$49.95.

# YOU GET ALL 12 CLASSIC SCOTT · ADAMS ADVENTURES

**ALL 12 s4995** 

ADVENTURELAND • PIRATE ADVENTURE SECRET .MISSION • VOODOO CASTLE • THE COUNT STRANGE ODYSSEY • FUN HOUSE MYSTERY • PYRAMID AI~~ OF DOOM • GHOST TOWN • SAVAGE ISLAND· PART 1 SAVAGE ISLAND· PART 2 • GOLDEN VOYAGE .f:':!:r:J.MJtGintosh;

OR ORDER DIRECT FROM... AVAILABLE AT YOUR FAVORITE STORE

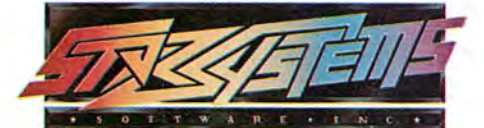

735-1 W. HWY. 434 - LONGWOOD, FL 32750

(305) 834-6006 Circle 237 on reader service card

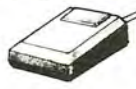

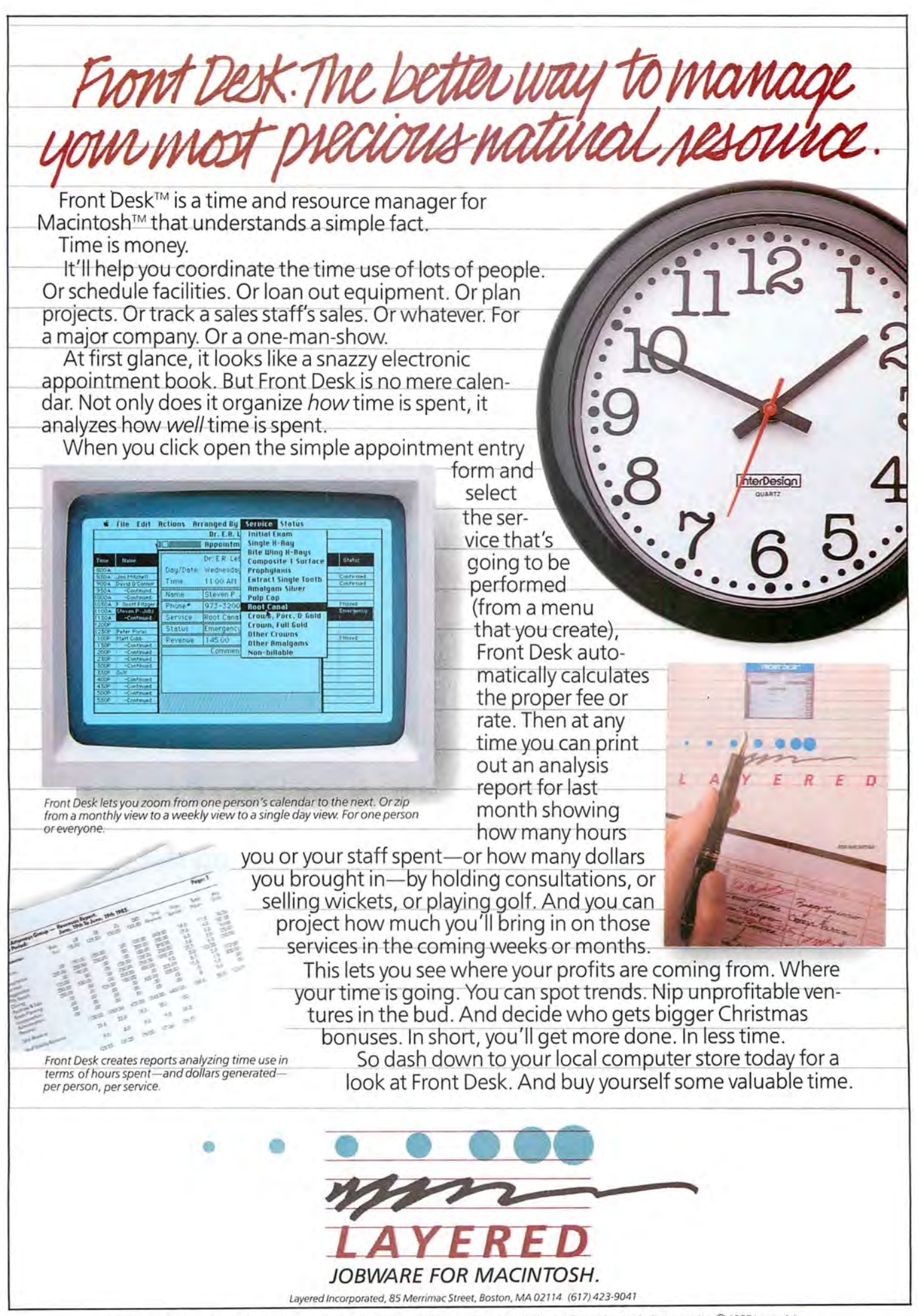

Front Desk,<sup>TM</sup> Layered<sup>TM</sup> and the Layered logo are trademarks of Layered, Inc. Macintosh is a trademark licensed to Apple Computer, Inc. © 1985 Layered, Inc.

Circle 125 on reader service card

# Review: Games

# > Wake Up to Adventure

*Sharon Zardetto Aker* 

You wake up from an early afternoon siesta. Freshly picked coffee beans in a sack serve as a lumpy pillow, but that doesn't bother you as much as the ominous drone of low-flying aircraft and the urgent cries of people running for cover.

>Stand up.

 $\circ$  You stand up.

>Look around.

 $\circ$ 

~,

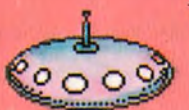

You are on a hillside where coffee is grown. A sack of coffee beans is here. A dimolybdenum harvesting stick is

here. People run past you toward a clump of acacia  $\sim$ trees to the west. Three Alpha Galactic sublight interceptors are approaching the hillside from the north.

*,.J* 

Take the coffee and the stick.

 $\sim$ 

74 May 1985,

Sack of coffee beans: taken.

Dimolybdenum harvesting stick: taken.

As people hurry by, they yell at you to run for cover. The interceptors will start strafing the hillside any second. >Who am I?

You are Nancy Bowley, a retired schoolteacher from Toledo, Ohio, harvesting coffee on the tropical moon  $F<sub>Q</sub>$  .  $F<sub>Q</sub>$ Welcome to the world of interactive fietion. ... 74 May 1985 - 10  $200$ 

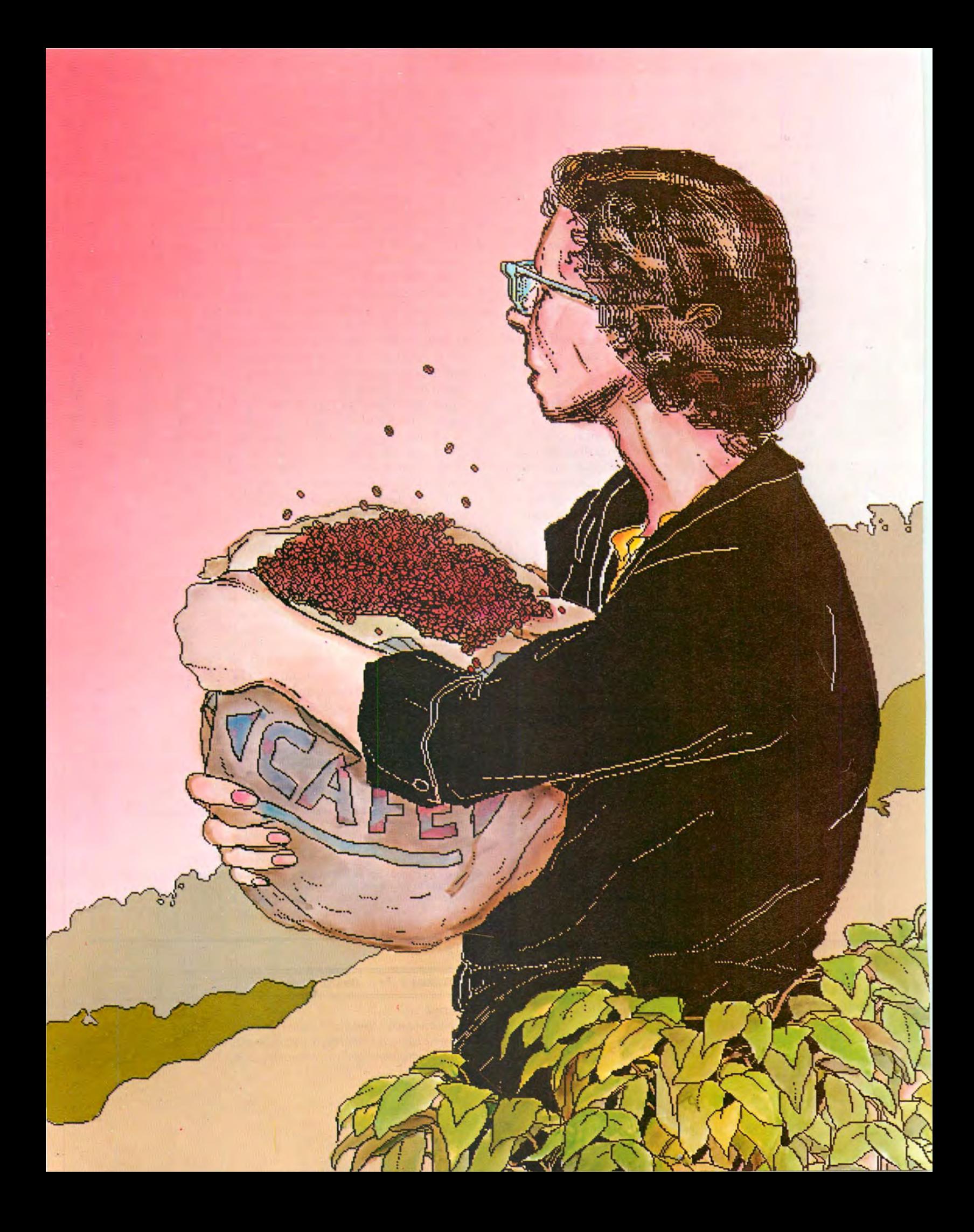

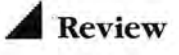

Interactive fiction is a genre of computer adventure games in which you are the central character in a story, and your actions affect the development and outcome of the plot. The scenarios vary; you may be solving a murder, saving another world, or dealing with wizards, aliens, or denizens of the deep. But the underlying concept of interactive fiction games is the same: you are presented with a series of locations, objects, characters, and events. In the course of a game, you reason your way out of difficult situations and look for clues and objects essential to progressing in the game. While the ultimate goal is usually to achieve a high score, with points awarded for correct actions throughout the game, the immediate goal is to stay alive. The games reviewed here, coincidentally all in the science-fiction/fantasy category, use typed-in commands for the story to progress.

# **The Hitchhiker's Guide to the Galaxy**

The bulldozer is coming, and so is the end of the world, but with that hangover you hardly care. If you manage to survive the hangover, you discover that your house is about to be demolished to make way for a highway. And as if that weren't enough, the earth is about to be demolished to make way for an interstellar bypass. Luckily you have a good friend, who sometimes speaks vaguely, a towel, and the incredible answer machine-the Guide.

Infocom's newest addition to its lineup is a joint effort between Steven Meretzky, who was responsible for *Planetfall* and *Sorcerer*, and Douglas Adams, author of the book *The Hitchhiker's Guide to the Galaxy* (Harmony Books, 1980; see "A Hitchhiker's Guide to Douglas Adams" in this issue). The game begins the same way as the book but quickly diverges, so you

 $Score: 0/1$ 

# **6** Edit Commands Font

#### Bedroom

Vou wake up. The room is spinning very gently round your head. Or at leas t it would be if you could see it which you can't.

It is pitch black.

>Turn on light. Good start to the day. Pity it's going to be the worst one of your life. The

light is now on.

Bedroom, in the bed

The bedroom is a mess. It is a small bedroom with a faded carpet and old wallpaper. There is a

washbasin, a chair with a tatty dre ssing gown slung over it, end e window with the curtains drawn. Near the exit leading south is a phone. There is a flathead screwdriver here. (outside the bed)

There is a toothbrush here. (outside the bed)

# **Figure** 1

*Infocom's The Hitchhiker's Guide to the Galaxy, based on* Douglas Adams's novel, is a deluxe text adventure. You bave to ease your way into it and hope that eventually you find *your way out again.* 

don 't have to know the book to play the game. In focom's innovative packaging gets you right into the mood of its games; *Hitchhiker's Guide* is supplied with such things as a Microscopic Space Fleet, perilsensitive sunglasses, and a Don't Panic button.

The sophisticated parser (the translator that enables an adventure game to respond to Englishlanguage commands) and an involved story line take so much memory, however, that graphics are ignored entirely, resulting in the now-familiar designation of *text adventure* (see Figure **1).** The lack of graphics is sometimes cited as a drawback, but when was the last time you read a novel that needed pictures?

For a taste of Infocom adventuring, become a reluctant hitchhiker at one point in the journey, when you're faced with a simple problem: how to catch a fish that comes out of a dispensing machine. Consult the Hitchhiker's Guide, which you may be lucky enough to acquire from your friend and fellow traveler in the game, to understand why you need the fish.

When you press the button on the dispenser, a fish shoots out, sails across the room, and flies through a hole in the wall. Despite various bodily contortions, you fail to both press the button and block the fish's passage at the same time. Standing in the fish's path and hitting the button with another object also fails. Trying to stuff the dispenser slot doesn't work, either.

Aha! Closer examination reveals a hook in the wall over the exit hole. With a sigh of self-satisfaction, you hang your robe on the hook, effectively blocking the hole. You cross the room, press the dispenser button again, and watch the fish shoot across the room, smack into the robe, and slide through the sleeve to the floor, right down a heretofore unnoticed drain.

Undaunted, you cleverly knot the sleeve of the robe and press the button again. Another fish shoots out, flies across the room, and slides down the body of the robe into the floor drain.

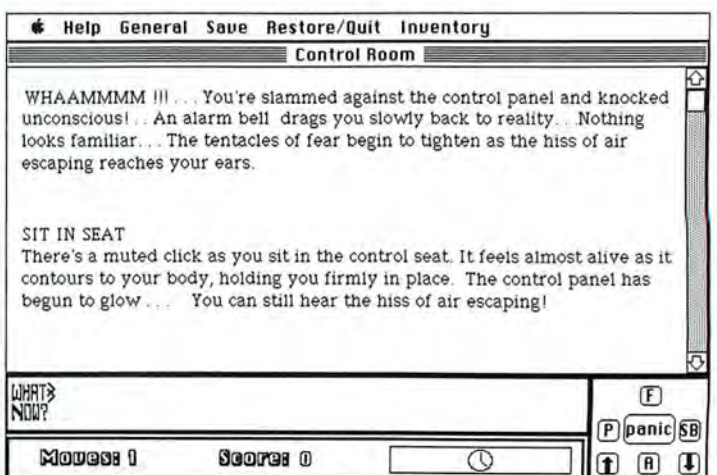

### **Figure2**

Forbidden Quest's *screen gives you a scrolling window for the* text of the game, an input area, a scoreboard, and a panic button that you bit when you're caught playing instead of *working* 

After giving the problem more thought, you lay a towel over the floor drain. Another fish hits the robe, slides down to the floor, and lands on the towel. Before you can triumphantly retrieve the fish, a lower-half-ofthe-room cleaning robot arrives, scoops it up, and disappears through a panel in the wall.

That is a taste of text adventuring, Info com style. The possibilities for actions are seemingly endless, yet most have been anticipated in the program.

As an Infocom fan, I'm not disappointed in the *Hitchhiker's Guide.* As a reviewer, though, I have to point out a few shortcomings. While the packaging is amusing and appealing, you are left wondering what the point of the game is; sometimes the imaginative humor of the documentation overpowers its informative content. The Infocom program designers could use the Macintosh user interface better than they do. They might consider adding a pull-down menu for the inventory of objects you possess at any point in the game, a scrolling text window so you can check your last few moves without using the printer option, and on-line help in stead of hint books that you have to order by mail.

My complaints about the game are minor compared to the compliments, however. Thanks to Infocom's writers, the retorts to your commands read somewhat like a novel. Almost every possible move has been anticipated, and while the overall complexity of the game may lead to hair pulling, you won't be frustrated by too many "I don't understand that word" replies from the program.

Here are a few hints before you begin your hitchhiking: don't let yourself get bulldozed, don't be a teetotaler, and above all, don't panic.

### **Forbidden Quest**

The Intergalactic Civil War and all interplanetary trade ended 500 years ago. Technology has rusted away, and chaos reigns. Ancient tales of superior alien beings at the far ends of the galaxy offer hope, and you set off in a stolen starship to find them.

The adventure begins in the midst of a potentially disastrous situation. After your ship has an apparent collision with a meteor, you regain consciousness to a nagging alarm bell and the hiss of escaping air-not the most pleasant sounds when you're alone in a spaceship. If you can stop the leak and get to the engine room without dying of radiation poisoning, then maybe you'll find what you need to get yourself off the crippled ship-if you can land it. And that's only the beginning (see Figure 2).

The game consists of a mazelike series of locations. The object is to find the aliens and bring their knowledge back to the United Alliance of Planets. Comparisons to Infocom's excellent line of text adventure games are inevitable; *Forbidden Quest* is the only game I've seen that doesn't suffer in comparison. Although its vocabulary is a little more limited and the story line has fewer branchings than a typical Infocom text adventure, Pryority Software's *Forbidden Quest* is a rich, well-designed game with lots of features.

The screen includes the score tally, a clock, an area where you type commands, and a "compass" that you can click on instead of typing directional commands. Best of all, a scroll bar enables you to scroll through your last few moves and reread the text.

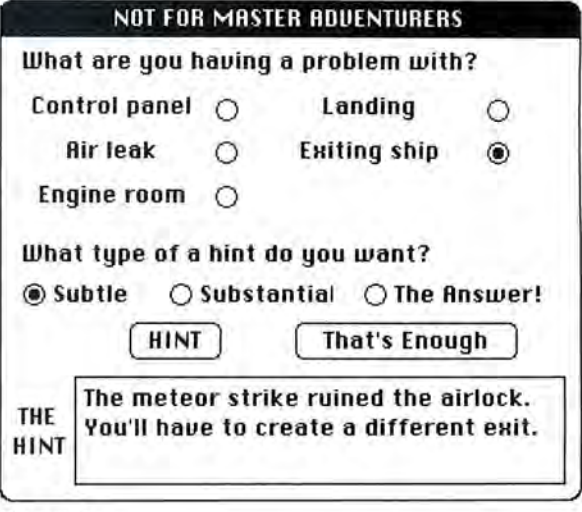

## **Figure** *3*

Forbidden Quest's on-line hint book provides hints on three *levels. Clues are not always available: occasionally the mes*sage reads, "You're on your own here."

Although not integral to the game, other features make *Forbidden Quest* special: the hands on the wristwatch move while the program is loading; the cursor turns into a skeleton's hand when you die (and you will); and when you hit the panic button in the corner of the screen, a spreadsheet appears so you can pretend you've been working all along if someone walks by unexpectedly. The spreadsheet has some of the funniest menu items you'll find on the Mac.

I was pleased to find five prints packaged with the program, showing scenes from the adventure and containing clues that you don't find on the screen. Prints are definitely the way to go if you want graphics in an adventure game. They don't take up memory needed for extensive branchings in the story line and add substance rather than visual Muzak to the game. The final extra is a hint menu with tips of varying subtlety for players who get really stuck (see Figure 3). All in all, I recommend *Forbidden Quest*.

# **A Look at What's Ahead**

••••••••••••••••••••••••••••••••••••••••

# *Rob Swigart*

The history of computer games is in some ways a chronicle of the evolution of the computer itself. The first computer games, designed on monolithic mainframes, were number crunchers, such as Yahtzee, or numerical simulations like Hammurabi, in which you make decisions to ensure the survival of the people of Babylon.

The first text adventure, or interactive fiction, games were developed on mainframes in the 1960s at the Massachusetts Institute of Techn ology and made their way to personal computers in the late 1970s. The graphics capabilities of the Apple II and Atari computers, which appeared at about that time, enabled programmers to illustrate the text. While many more adventure games are available today, the programs haven't developed much further; adventures are still either all text or illustrated, even though they sometimes include simple animation.

Adventure and fantasy roleplaying games can be fun, but their appeal is limited primarily to people who enjoy intricate puzzles. You have to be willing to put up with messages like "You used the word 'why' in a way I don't understand." You also have to play Guess My Parser, which means learning the particular language for each game you play.

Some personal computer games such as Pryority's *For***bidden Quest, Broderbund's** *Cyborg,* and lnfocom's *Tbe Hitchbiker's Guide to the Galaxy* have simple plots and rudimentary characters. But because characters hardly interact and stories are unsophisticated, the games seem to plod on from episode to episode.

On the other hand, player interfaces are becoming more sophi sti cated . *Forbidden Quest*  for the Macintosh, for example, has a pull-down menu for hints that help a beginning or less avid player make it through the game. *Cyborg* has an attractive and well-designed interface, with a control panel full of flashing lights that gives you information on the progress of the game and helps you play your way through it.

Text adventure games cannot compare with the subtleties and richness of literary fiction. But consider the characteristics of a personal computer: what are its strengths as an entertainment medium or even as an art form? The computer can manipulate text. It can organize large databases of information. It has a monitor, which can present information graphically or textually.

A computer does not offer the image resolution of film nor provide the rich imaginary exp erience of a novel. But it can organize and reorganize information presented in a story and give you control over the sequence and timing of the plot.

Imagine, then, a world-even the real world. If you were an outsider and wanted to discover what the world was like and what was happening there, how would you go about it? You might find the information in a book the way you look in a travel guide to learn about Himalayan trekking on \$50 a day or read a novel to recreate lives and events in your own imagination.

Another way to get such information is through a personal computer. With your computer you have access to information stored in large databases or information services such as CompuServe. Just as books offer imaginary worlds to explore, so could a database. Any database contains information that could provide the elements of stories in which characters develop and interact. Perhaps electronic mail could enable a writer to create the first epistolarv computer novel. In addition, more and faster memory, higher-resolution graphics, sophisticated animation, and interactive optical disks will undoubtedly bring dramatic improvements to computer fiction.

I believe that with these advances computer entertainment can go beyond puzzles and games. A narrative form will undoubtedly be developed to take advantage of the personal computer's unique properties. I'm looking forward to a new, viable, and dynamic mediumone in which graphics and sound are integral and essential to a story, not merely beeping sounds and flashing lights.

*Rob Swigart is a no1•elist and f ree-lance wr iter /iuing near San Francisco.* 

If you need help getting started, remember: some things take time, map out your travels, and make sure you prepare vourself for the landing.

# **Transylvania**

It's a dark and stormy night. Werewolves and vampires are about, and the sound of bat wings beating sends your heart aflutter. A princess is in great distress, and you have to rescue her by sunrise. But first you must locate her, somewhere in a sinister forest populated by natural and supernatural creatures that may deter or assist you. To save the princess, you must completely explore the land of Transylvania and solve the problems that come up during the journey.

Penguin Software's *Transylvania* is a text adventure with graphics in the upper-left corner of the screen to help identify your current location. The entire game is visually interesting. The black-and-white pictures call to mind Edward Gorev's macabre illustrations. Your commands are displaved in New York font, but the computer's replies are in Venice. You can click on a fancy compass instead of typing in directional commands (see Figure 4).

*Transylvania's* looks are, alas, its best feature. Because so much memory, and perhaps creativity, is spent on visual effects, the game is left with a rather elementary plot.

Compared to the richer text adventure games like Prvority's *Forbidden Quest*, Broderbund's *Cyborg*, or Infocom's *Zork, Transylvania* seems simplistic and outdated. The game's vocabulary is limited, as is the sentence structure for commands. The program can't

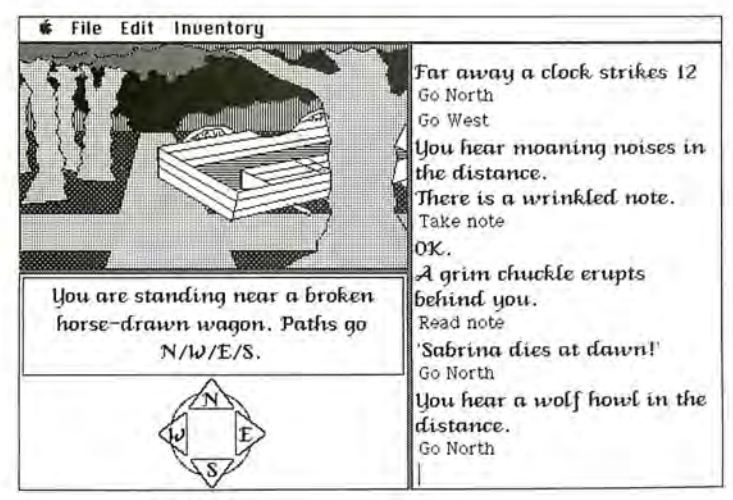

Figure 4

Transylvania's *playing screen includes a location picture accompanied by a brief description, a dialog area at the right,* and a compass for traveling around in the story.

interpret commands longer than two words. The story line allows few options and no room for creative thought-after all, if you walk into a room and all you see is a clove of garlic, you'll certainly pick it up.

Transylvania's lack of complexity may come as a relief to someone lost in a convoluted text adventure. but games can be less complex without sacrificing quality, such as Infocom's junior-level adventure, Sea*stalker.* If you decide to play *Tran sylvania,* I have two pieces of advice: make sure you read the gravestone. and don't walk when the werewolf shows up-run.

# **Meanwhile ...**

... the interceptors start strafing the hillside. You are practically the only one left out in the open.

> Take cover.

There is no cover here'

> Run west to the clump of acacia trees.

Clump of acacia trees

Carrying your sack of coffee beans and the harvesting stick, you zigzag down the hillside and take cover under the acacia trees. Other coffee pickers are here. Your good friend Chris Lincoln is here. He has lost his glasses. A Fonsecan agricultural advisor is here. An SA-13 polycraft is here. The sublight interceptors stop strafing the hillside. They start buzzing the acacia trees, flying back and forth just over the treetops.

> Don't panic. **D** 

*AAAAAAAAA* Sharon Zardetto *Aker is a free-lance journalist and the author oftwo forth coming books:* Mac-Pack (Ashton-Tate) and Microsoft BASIC for the Mac: A Beginner's Guide (Scott, *Foresman* & *Company).* 

# ..............................

*The Hitchhiker's Guide to the Galaxy !nfocom, Inc. 55 Whe eler St. Cambridge, MA 02138*   $617/492 - 1031$ List price: \$39.95

*Forbidden Quest Pryority Soft ware PO Box 221959 Carmel, CA 93922 408/625-0125*  List price: \$44.95

*Transylvania Peng uin Software 830 rourth Ave. P.O. Box 311* Geneva, IL 60134 *3 12 1232-1984*  List price: \$39.99

# **aur Mac.**

Our policy, remember, is that we never advertise anything for the Macintosh until we have it on the shelves.

# **Terminal confusion.**

We know as well as anybody that the friendly little Macintosh can occasionally terrorize its owner. Especially when you're trying some new add-on or software program for the first time. You've checked the manual. You've followed all the instructions. You've done your aerobics. You've eaten all your vegetables. And still, the thing just isn't working right.

Well before you drag your typewriter and adding machine out of the closet, give us a call. Our toll-free number isn't just for orders, it's for support - to answer your questions and to clear up your confusions. Call us months before you're ready to order or years later.

Our Mac consultants work with the Mac and nothing but the Mac. We try out all the new products as soon as we get them. And if there's something we can't figure out, we get on the phone to the manufacturer. So there's a real good chance that the answer to your next dilemma is 1-800/Mac&Lisa. Give it a try.

# **SOFTWARE**

#### **Ann Arbor Softworks**  Animation Toolkit 1 ........ . . \$39.

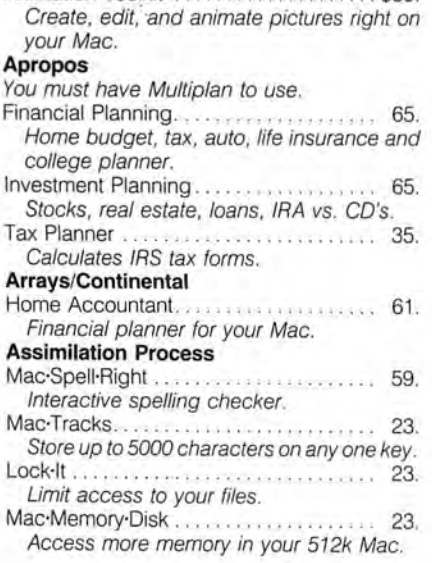

# **Axlon**

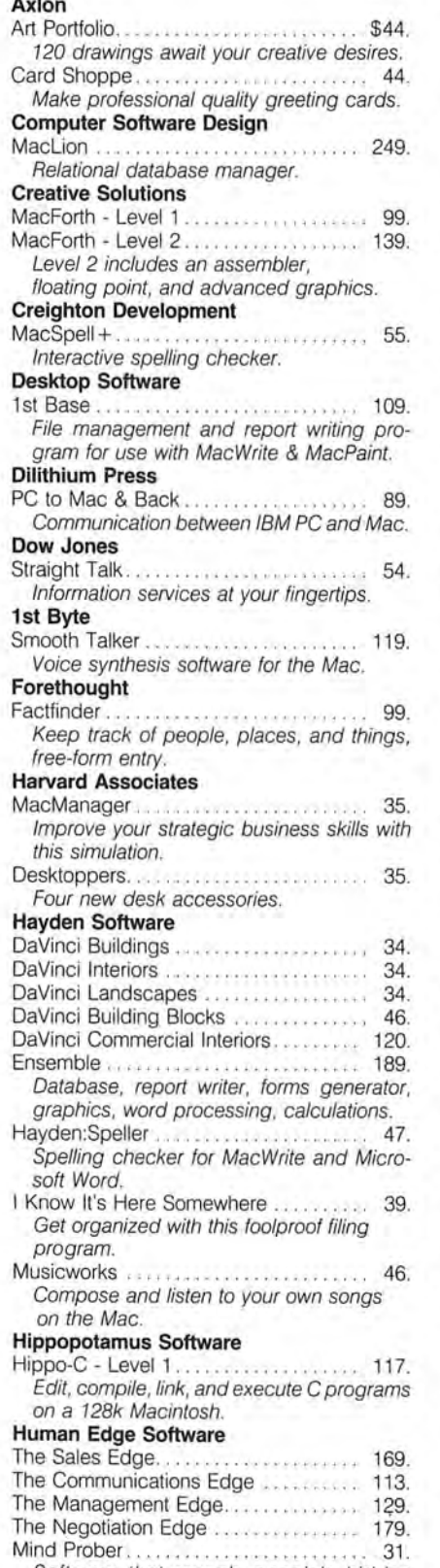

Software that reveals people's hidden thoughts.

# **Layered**

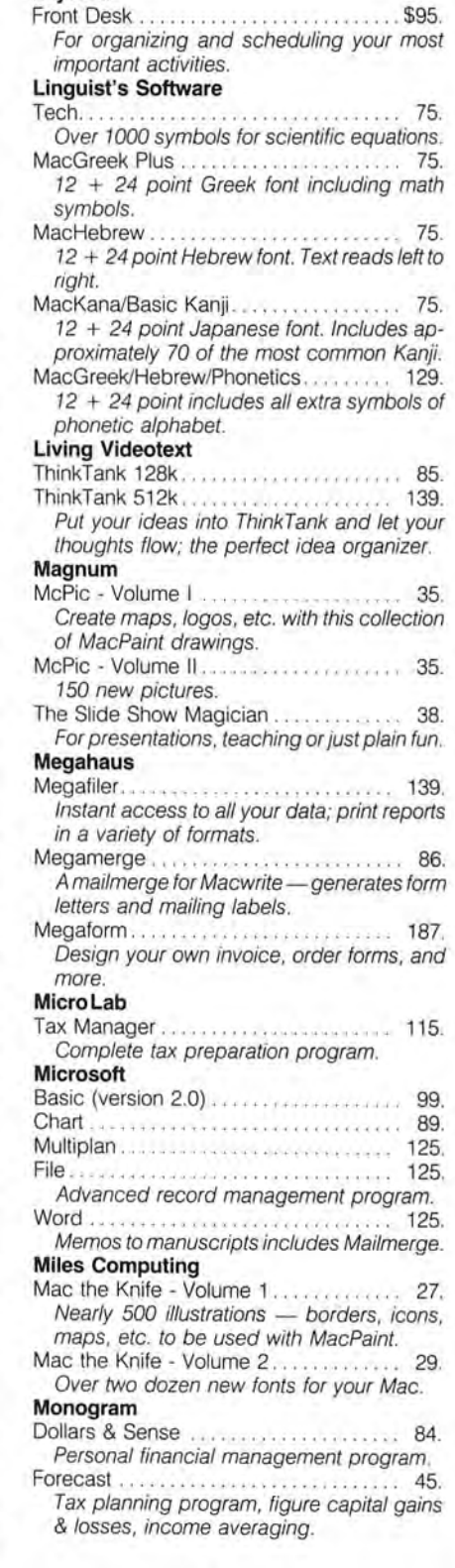

# Metal Mac.

# **SHOOT THE PIANO PLAYER.**

Welcome to Houston, Texas. We hope you brought your earplugs. Because if you wander into one of the area rock clubs you may encounter the heavy metal band Assassin.

They describe themselves as your typical "small but quite pretentious group of young leathermongers." The personnel: lead singer AI McAnespy, David Walton on drums, Greg Stewart and Craig Anderson on lead guitars, and Brad Baker on bass.

And there's the band's newest member. A guy with an unbelieveable sound, and a real small footprint. His friends just call him, "Mac."

# **<sup>11</sup>ABUSIVE AND IRRITATING.''**

How, you may ask, did our mild-mannered micro from that great silicon wasteland make it in the wasted Houston rock scene? It all started when Al discovered the Macintosh, and a public-domain program called "Hendrix." A few cables and adapters<br>later, a star was born. "The sound," Al writes. M discovered the Macintosh, and a public-domain.<br>
program called "Hendrix." A few cables and adapters<br>
later, a star was born. "The sound," Al writes,

 $\%$  was so abusive and irritating that I knew immediately it would complement the band's sound."

*Mac<sup>7</sup> s*stage debut was an unqualified cacophony. Every circuit in the place shorted-out-except, of course, our hero's. Now AI is working on melodious applications for Smooth Talker™, and MusicWorks™. He tells us Mac will continue to be prominently featured in Assassin's new songs.

Frankly, it's music to our ears that someone has come up with a really fascinating application for the Mac. Enough spreadsheets, form letters, mailing lists, business plans, and advertising copy already.

用用用

MacConnection continues its quest for fascinating Mac tales. What's your story?

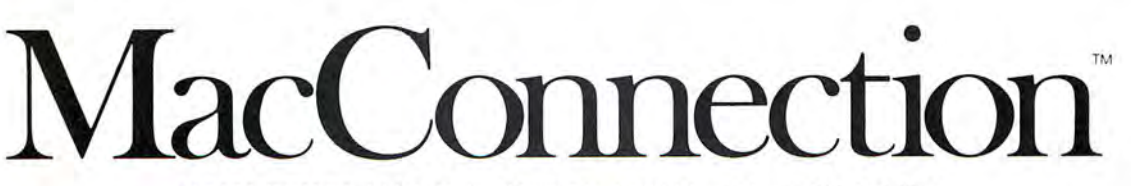

14 MILL STREET, MARLOW, NH 03456 1-800/Mac & Lisa or 603/446-7711

© Copyright 1985 Micro Connection, Inc. MacConnecdon is a division of Micro Connection, Inc. MacConnection and Micro Connection are trademarks of Micro Connection, Inc.

# **Circle 4 on reader service card**

# • **ywlllS.**

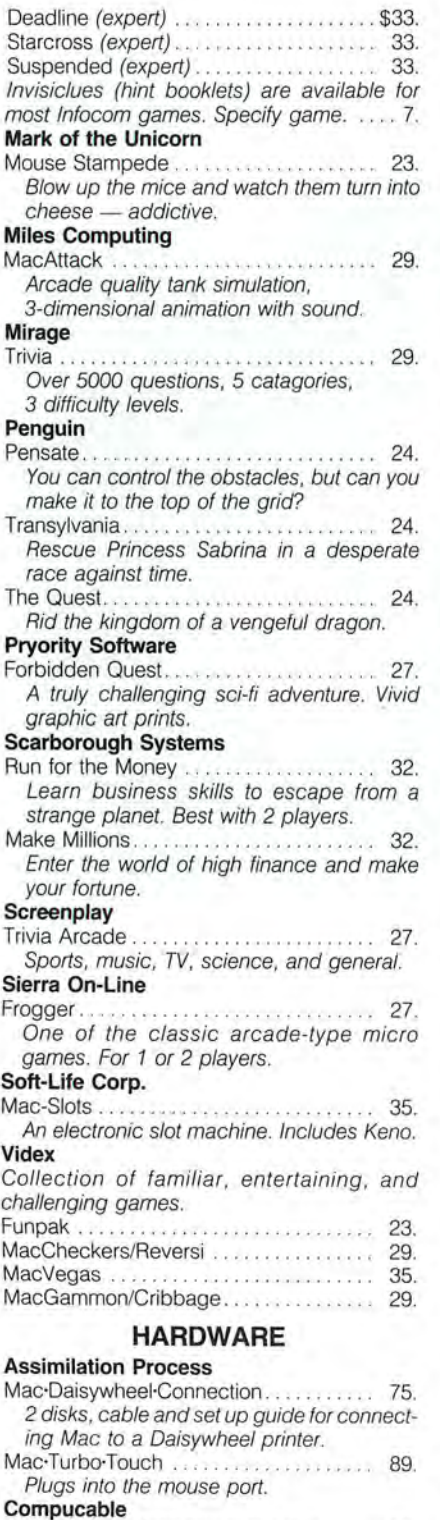

Mac to Hayes Smartmodem cable . . . . . 19. Mac to Epson FX/RX printer cable . . . . . 19.

# **Cuesta Systems**

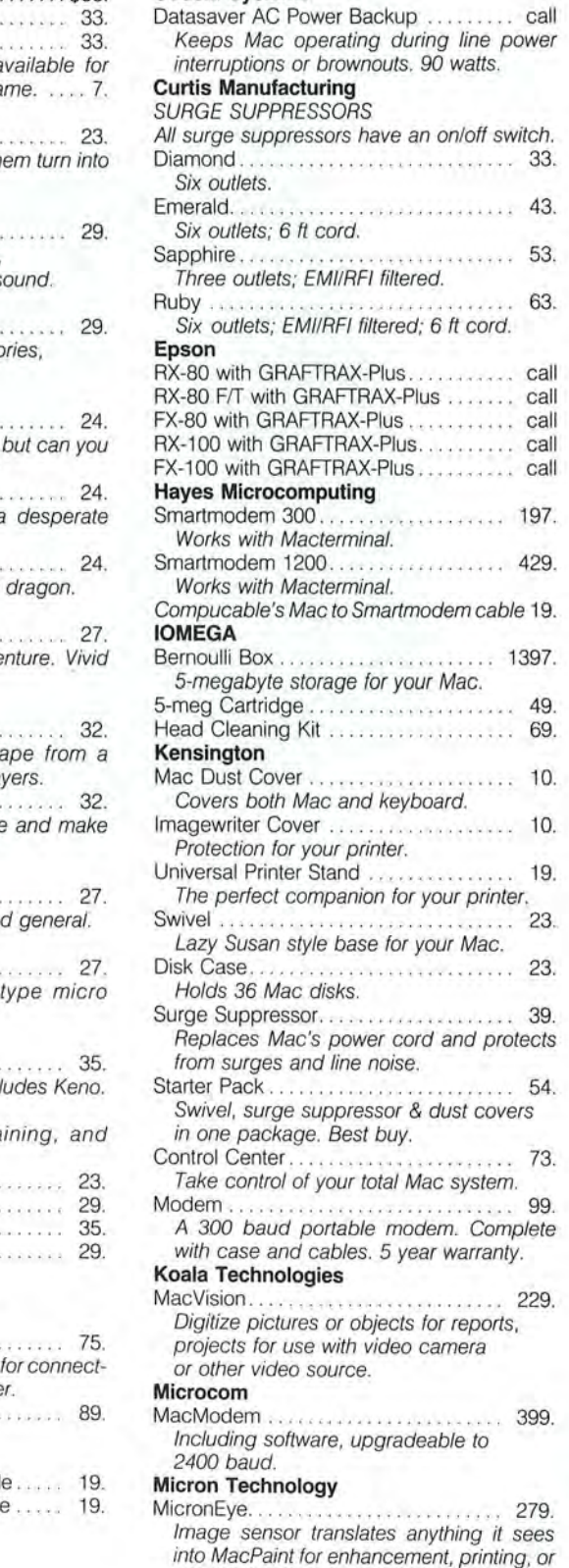

# **Microsoft**

Mac Enhancer ....................... \$175. Additional ports and terminal software.

# **DISKS**

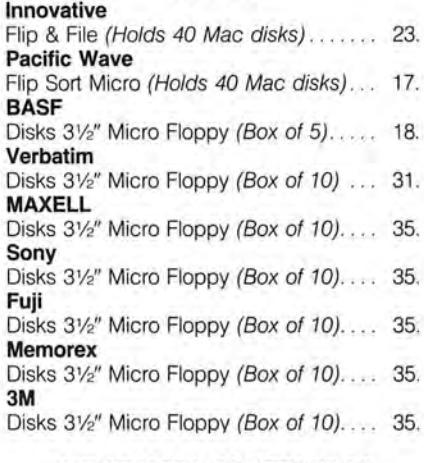

# **INFORMATION SERVICES**

# **Compuserve**  Compuserve Information Service ....... 25.

Includes subscription, manual, 5 hours connect time, and monthly publications.

# **MISCELLANEOUS**

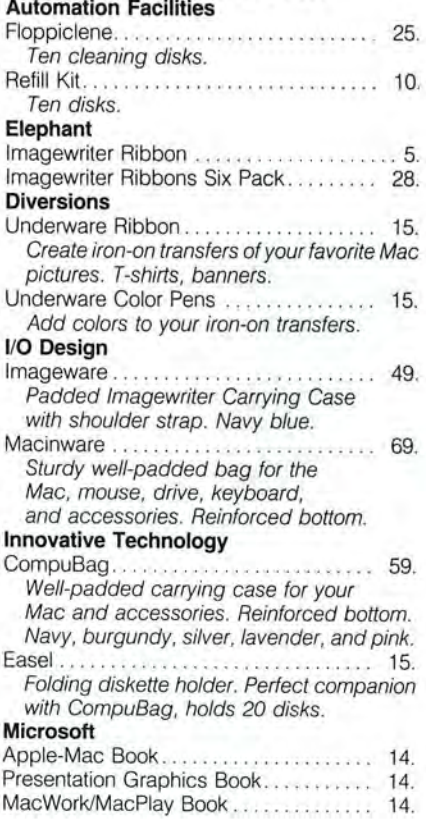

storage. Let your Mac see what's going on.

# ur prices.

# **Organization Software**

#### Omnis 2 . . . . . . . . . . . . . .  $... 5145$ Information management system with global update/delete, user-defined records, mail merge, etc. - requires external drive

# Peachtree

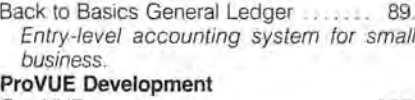

OverVUE.............................. 175 Database program with powerful math capabilities.

# RealData, Inc.

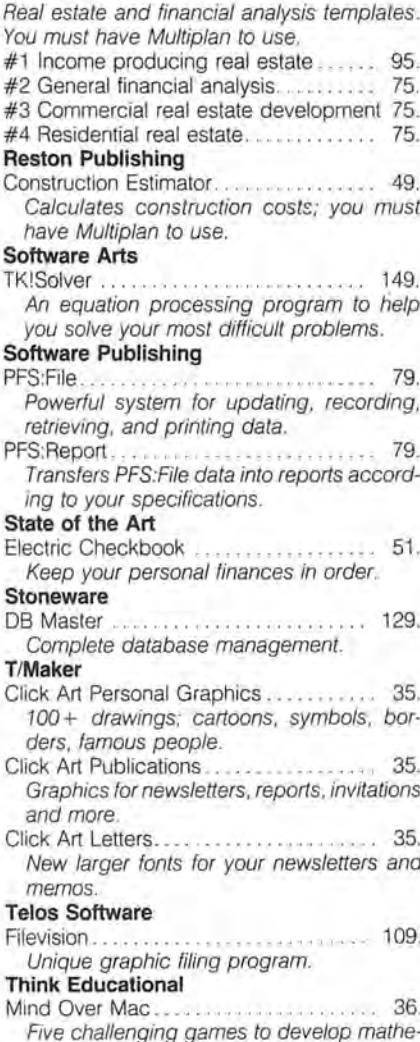

#### MacEdge II ............................ \$36. Learning programs in math and reading using graphics and games.

# Videx

MacCalendar 53. Includes a reminder system to alert you of important messages or notes.

# **TRAINING**

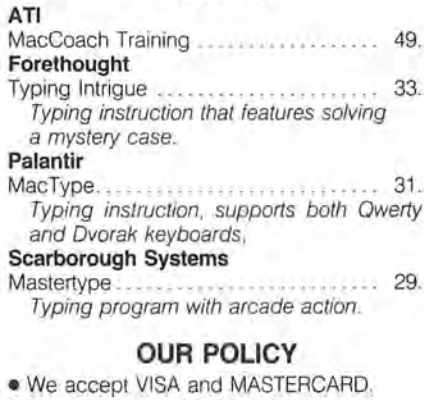

- . No surcharge added for charge cards.
- . Your card is not charged until we ship.
- . If we must ship a partial order, we never charge freight on the shipment(s) that complete the order.
- · No sales tax.
- · All shipments insured; no additional charge.
- Allow 1 week for personal & company
- checks to clear.
- · COD max. \$1000. Cash or certified check.
- · 120 day quarantee on all products.\*
- . To order, call us anytime Monday thru Friday 9:00 to 9:00, Saturday 9:00 to 5:30. You can call our business offices at 603/446-7711.

# SHIPPING:

Continental US: For printers and drives add 2% to all orders. For all other items, add \$2 per order for UPS surface, \$3 per order for UPS 2nd-Day-Air. We particularly recommend 2nd-Day-Air if you live west of the Mississippi or south of Virginia. In most cases it will only cost \$1 more and will save you up to four days on delivery time. Hawaii: For printers and drives, actual UPS Blue charge will be added. For all other items, add \$3 per order. Alaska and Outside Continental US: Call 603/446-7711 for information.

# Simon & Schuster

Typing Tutor III \$39. Sharpen your typing skills on the Mac.

# **GAMES**

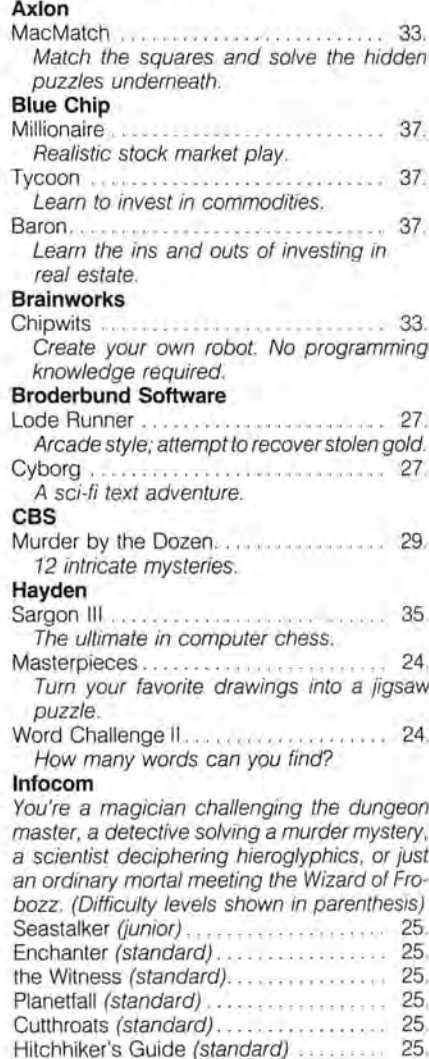

Zork I (standard)........................

Zork II (advanced) ...................

Zork III (advanced).......................

Infidel (advanced)........................

Suspect (advanced)..................

25

29

29

29.

29

29

# Sorcerer (advanced) ....... 1-800/Mac<sup>&</sup>Lisa matical & memory skills. 460C

MacConnection, 14 Mill Street, Marlow, NH 03456 603/446-7711

# Copyright 1985 Micro Connection, Inc.

MacConnection is a division of Micro Connection, Inc. MacConnection and Micro Connection are trademarks of Micro Connection Inc. \*Defective software replaced immediately. Defective hardware replaced or repaired at our discretion. Some items have warranties up to five years.

# ~ **Review: Applications**

# **The Larger Equation**

# *David* **W.** *Smith*

*TK!Solver takes up where an electronic spreadsheet leaves off* 

*Spreadsheets let you look at a problem from one perspec* $tive$ , while TK!Solver lets you *look at it from many different angles. You give* TK!Solver *the mathematical rules that apply* to a problem and fill in the *values that you know;*  TK!Solver *computes and displays the ualues that you don't know.* 

Spreadsheets deal with equations, or formulas, in a fairly limited manner. If you use a spreadsheet to determine the cost of a new car after sales tax, for example, you type the known values-the car's cost and your state's sales tax rate-in two cells. In a third cell you type a formula that tells the spreadsheet how to calculate the total cost. You can change the car's before-tax cost or the tax rate and immediately see the recalculated total cost.

The snags arise when you change the problem around. Suppose you know the car's cost before and after taxes but don't know your state's sales tax rate. You can't use the formula you created to compute the car's total cost, since it assumes that you know the tax rate and that the only unknown value is the car's after-tax cost. To determine your state's tax rate, you need a new formula.

The *TK!Solver* approach is different from the spreadsheet's. Once you give *TK!Solver* the mathematical rules that apply to a problem, the program can compute any unknown value, as long as you supply enough known values. In the car cost example you could determine your state's tax rate by supplying *TK!Solver* with your car's before- and after-tax cost. Or you could determine the car's before-tax cost by giving *TK!Solver* the after-tax cost and the tax rate.

# **An Overview**

To use *TK!Solver* (*TK*, incidentally, stands for *tool kit*), you develop a mathematical model that uses equations to describe the relationships between all the variables in the problem. You then supply the details of the model and the known variables by typing them in various fields in one of seven *sheets*.

Each *TK!Solver* sheet holds a different type of information. The Rule sheet holds the equations that describe the model. The Variable sheet shows the variables used in the model and contains fields that hold input values, which you supply, and output values, which the program computes. Figure 1 shows Rule and Variable sheets for a simple car loan analysis model. The Rule and Variable sheets are sufficient to solve many simple models.

The List sheet supplements the Variable sheet by describing any variables containing lists of related values. You can create a model that details a year's worth of electricity bills, storing your power consumption figures in a list. Each month's value goes in its own slot, or *element*. In another list you can store the expense figures, again with each month's value in its own element. You can then tell **TK!Solver** to use the contents of both lists to compute the unit cost of electricity on a monthly basis by dividing each month's consumption figure by that month's bill. *TK!Solver* places the resulting figures in a third list, where you can use them with the program's Table and Plot sheets to create tables or line graphs.

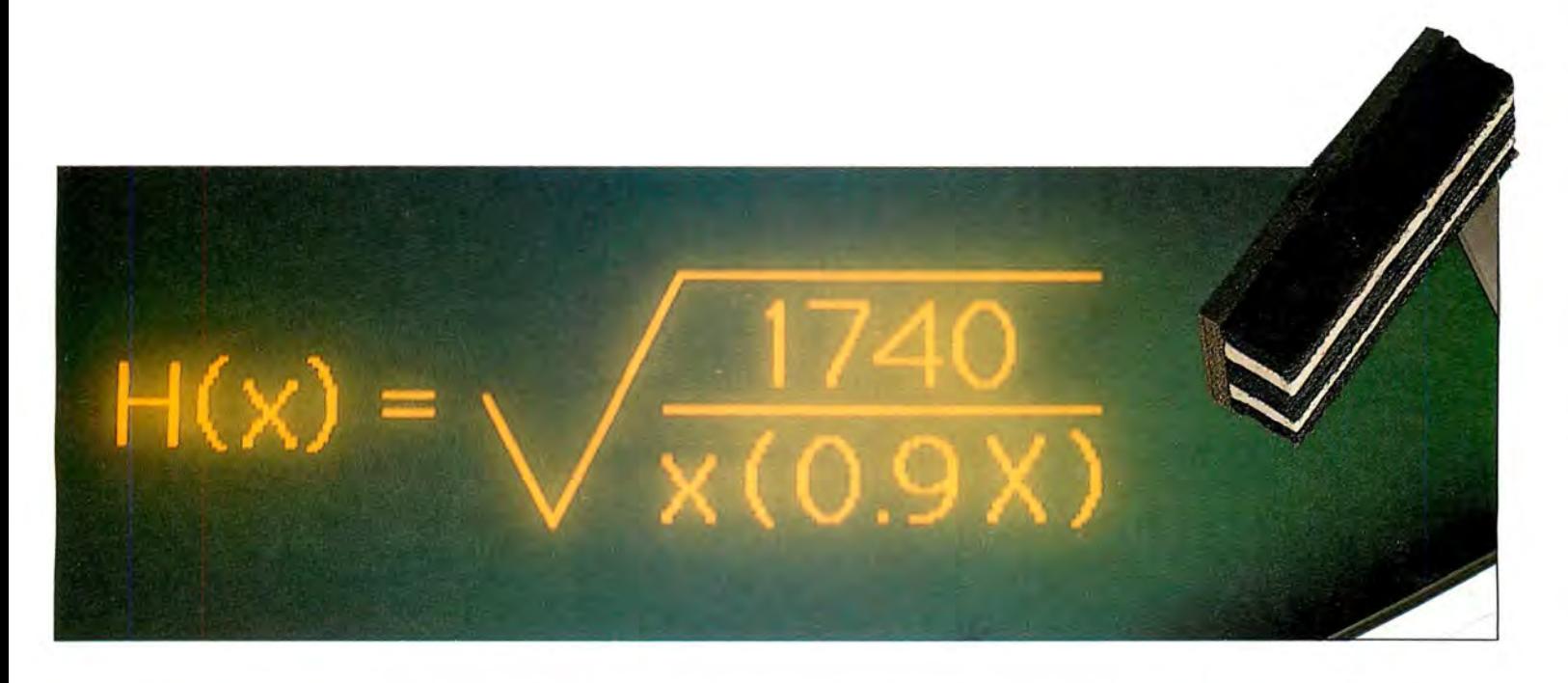

The TK!Solver screen displays a maximum of two sheets at once. To display a particular sheet, click in the sheet you want to replace, choose the desired sheet's name from the Sheets menu, and the new sheet replaces the old one in the display. You edit text and values in sheets using standard Mac editing techniques. Scroll bars let you scroll vertically through sheets.

# **Making the Rules**

Teaching TK!Solver the mathematical rules that apply to a problem involves creating a knowledge database. The basic component of a knowledge database is a rule-a relationship between entities in a domain

that is always or almost always true. Every discipline has its rules. In physics,  $E =$  $MC<sup>2</sup>$  is a well-known rule that specifies the relationship between energy, mass, and the speed of light. The relationship between adjusted gross income and income tax is a rule from the tax accounting field.

You type TK!Solver rules into the Rule sheet as mathematical equations. Expressions consist of numbers, variable names, functions, parentheses, and the standard mathematical operators for addition, subtraction, multiplication, and division.

Like most number-crunching programs, TK!Solver provides a set of functions-built-in mathematical and statistical operations that manipulate values vou supply. Of TK!Solver's 34 functions, some are designed to manipulate single values, while others work on lists. Single-value functions include common trigonometric and mathematic functions such as SIN, LOG, TAN, and cos.

TK!Solver's list-oriented functions include SUM for adding all the elements in a list, MIN for determining the smallest element in a list, and MAX for locating the largest element. In your monthly electricity cost model, you could use the MAX function to determine the month in which your electricity consumption was highest.

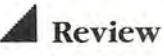

I

 $\overline{\mathsf{St}}$ 

# **Figure 1**

The TK!Solver screen. The status area below the menu bar displays field information and error messages and indicates how much memory is free (a) 128K Mac provides 16K of free memory: a 512K machine, 114K). The Variable sheet shows the variables used in the model. The Rule sheet contains the equations that describe the model.

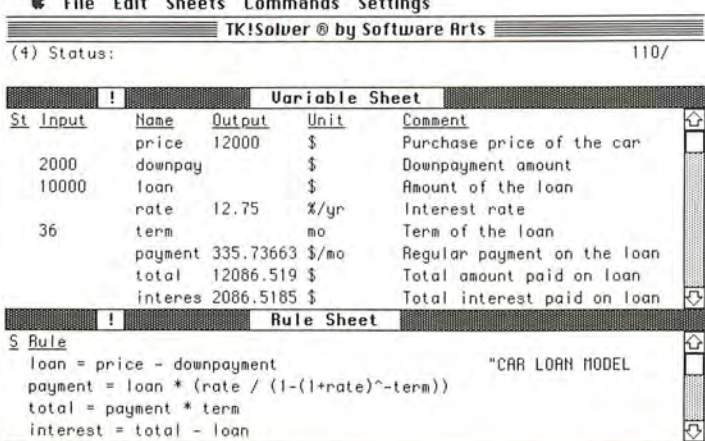

# **Figure 2**

TK!Solver's direct solver uses a technique similar to the consecutive solution method taught in high school algebra.

#### **Figure 3**

TK!Solver's iterative solver guesses a variable's value, then refines the guess until it's accurate.

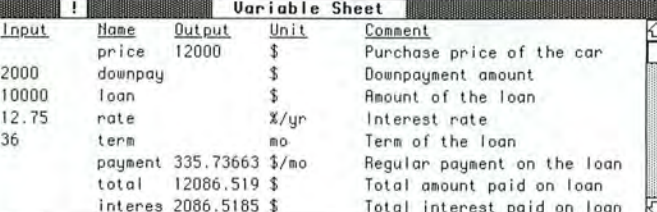

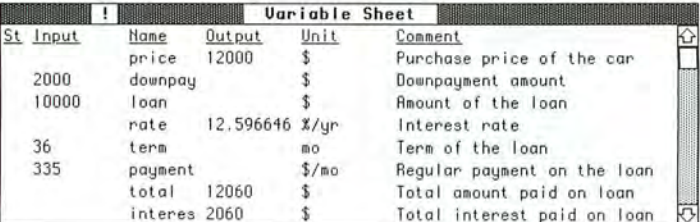

Unlike many number-crunching programs, TK!Solver also lets you create your own functions. A scientist might want to create a function called WATER that determines the boiling point of water, given various altitudes. An accountant could create a function called TAX that determines what tax bracket a client is in, given the client's income.

The ability to create your own functions is a feature usually found only in programming languages, such as Pascal or BASIC, and allows you to tailor TK!Solver to your needs. Creating a function is not a simple task, however. If you think range is an appliance and *mapping* is what a cartologist does, plan on studving the TK!Solver manual thoroughly before creating any functions.

# Solving It

Once you set up a model and enter all known values in the Variable sheet's input fields, you can click on the exclamation mark (!), called the action icon, in the Rule or Variable sheet's title bar. Doing so causes TK!Solver to use one or both of its built-in problem-solving mechanisms to try to find all unknown values.

TK!Solver's direct solver determines unknown values using a procedure similar to the consecutive solution method taught in high school algebra. The program plugs known values, which you supply, into the equations, then attempts to determine as many unknown values as possible. Any values it determines are listed in the output fields of the Variables sheet and are plugged back into the equations as known values. This process repeats until no unknown values remain, no more unknowns can be determined, or some error or inconsistency in the rules is detected.

If the direct solver cannot determine all the unknowns for a given set of input values, the *iterative solver* may be able to help. The iterative solver arrives at a solution by starting with a guess at a variable's value, attempting to solve the model, and then iteratively refining the guess until the model is solved.

The solving method TK!Solver uses often depends on the type of information you request. Consider the car loan analysis model in Figure 1. When asked " What are the monthly payments on a 36-month loan of \$10,000 at 12.75 percent?" TK!Solver determines the answer by straightforward substitution using its direct solver (see Figure 2).

However, the question "What is the interest rate for a monthly payment of \$335?" is not as simple. TK!Solver can't determine the answer through substitution. Instead, starting with a guess of 10 percent or another initial value you specify, the program uses its iterative solver to find the results in Figure 3.

# **Apples + Oranges = Units**

The TK!Solver Variable sheet contains a field called Units that you can use to specify a value's unit of measurement and to convert from one measuring system to another. An engineer might use the Units field to supply variables in feet and have the output displayed in meters. An accoun tant could use the Units field to convert currency values from United States dollars to French francs.

You specify the rules governing unit conversions using TK!Solver's Unit sheet (see Figure 4). Conveniently, you specify the conversion rules in one direction only; once TK!Soluer knows how to convert from feet to meters, it also knows how to convert from meters to feet.

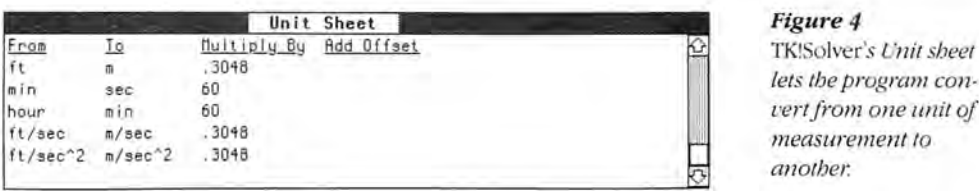

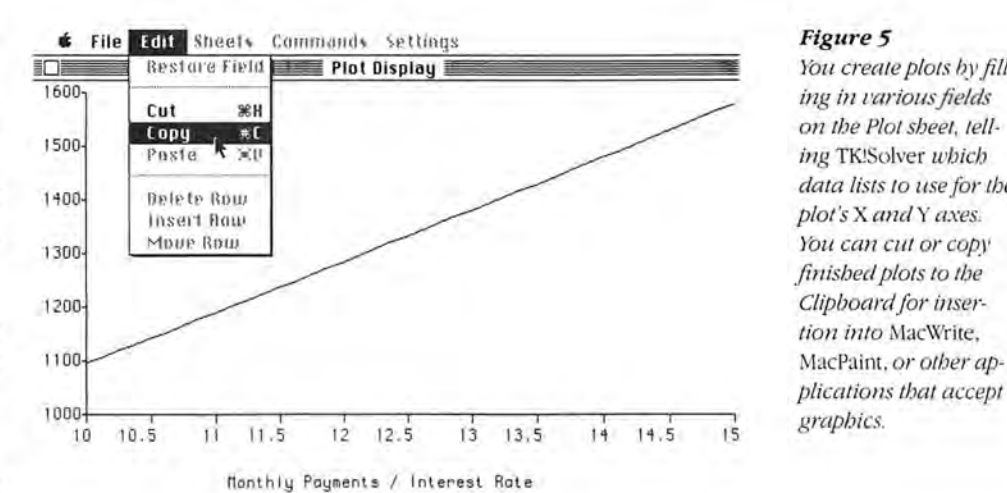

## **Figure 4**

*Q anothe1:*

# **Figure 5**

You create plots by fill*ing in various fields on the Plot sheet, telling* TK!Solver *which data lists to use for tbe plot's* X *andY axes. You can cut or cop)' finished plots to tbe*  Clipboard for inser*tion into* MacWrite, *plications that accept* 

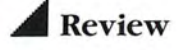

# **NEW VERSION NOW AVAILABLE!**  $\epsilon_{\text{(2.1 version)}}^{\text{S}}$ for your Macintosh Computer

Has full Macintosh features; written in Microsoft BASIC 2.1; complete with a FREE report program and a sort/merge program.

SOFTMAKER II (2.1 version) makes use of the Macintosh environment with pull-down menus, windows, mouse, etc. Your Macintosh Computer is ready and waiting for SOFTMAKER II which is especially designed and created by RGS for Macintosh.

Includes so many features; much faster access to records; up to 500<br>fields in each record; has RGS SuperScan to scan any field in data base;<br>allows for up to 50 screens; includes complete and total Math Package; provides complete job control; has password and screen protection. Users can move data between your SOFTMAKER II program and other<br>programs via the Macintosh Clipboard. For professional results and you don't have to be a professional; includes complete documentation; 160 page user manual. ALL COMPLETE with suggested retail of \$199.00.

ORDER TODAY from your computer retailer. If he cannot supply you,<br>send us his name or order direct . . . \$199.00 prepaid. Sorry No C.O.D.'s. Illustrated literature and information are available without charge. WRITE... RIGHT NOW.

Have you seen the RGS WRIGHT + WORD PROCESSOR for your Macintosh...check with your dealer today.

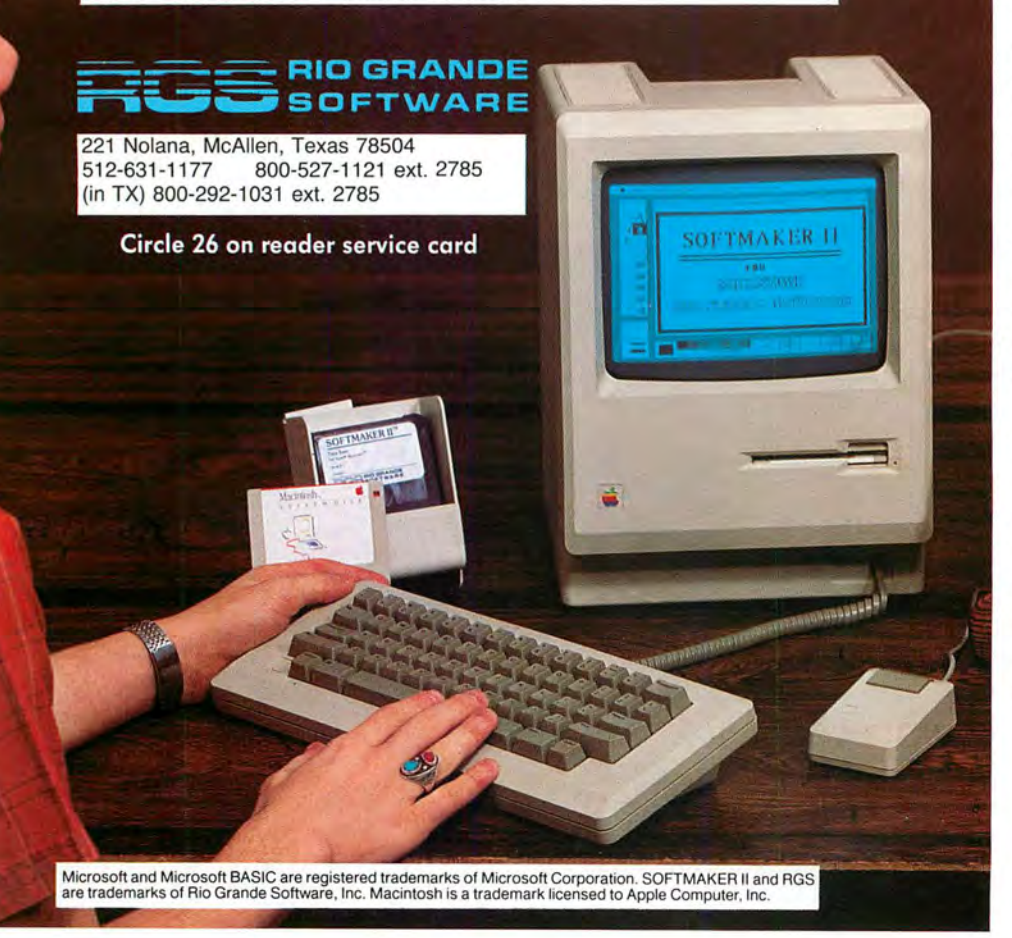

# **Plot Development**

Sometimes the best way to see how a model behaves is to use TK!Solver's plotting feature. A plot comprises a list of points; the *X* coordinates are drawn from one list and the matching *Y* coordinates from another list or from more than one other list if you're plotting multiple sets of data.

You create plots by filling in fields on the Plot sheet. Once vou've told TK!Solver which lists contain the plot data, vou click on the action icon to build the plot. Figure 5 shows a plot that results from asking TK!Solver for a list of monthly loan payments, given different interest rates.

TK!Solver's plots are not as flashy as the charts produced by Microsoft Chart: however, they're adequate and easy to create, since the feature is built into the program and always available. Best of all, you can cut or copy the finished plot to the Clipboard and paste it into MacWrite, Mac-Paint, or other applications that accept graphics.

# **Subtracting a Few Points**

TK!Solver has its shortcomings. It has limited facilities for formatting output. You can't, for example, tell the program to display currency values with a dollar sign in front of them. Students should also note that *TK!Solver* doesn't show its work. You get results but no direct indication of the steps that the program used to obtain them. A more important limitation for serious mathematics applications is the program's inability to deal with matrices, lists with more than one dimension. You should also prepare to spend several evenings studying the program's documentation; some of the examples are presented out of order or are maddeningly incomplete.

TK!Solver also has some design quirks that may throw you off at first. The program has no Close command in its File menu. To close one model and load another, you must choose Reset Model from the Commands menu. Worse vet, the File menu 's Load File command does nor reset the program before loading a new model but instead adds the contents of the specified file to the end of any model still in memory. I'd like to see the people at Soft-

ware Arts give *TK!Solver* the more conventional New, Open, and Close commands found in other Macintosh applications. While they're at it, they should add a keyboard shortcut for clicking the action icon. I find it inconvenient to take my hand away from the keyboard every time I change var iables and want to see the updated results.

# **Who's It For?**

TK!Solver is a sharp tool that should have a tremendous appeal to a limited audience of scientists and engineers. Accountants can benefit from its approach to problem solving, too. If you use a Macintosh only for word processing, file management, and simple spread sheets, you probably don't need TK!Solver: If, however, you find that spreadsheets limit the ways that you can look at a mathematical problem.

Wellesley, MA 02181

We'll support, service and warranty everything we sell and stand behind it 100%. We won't charge you for shipping or handling. nor will we penalize

you for using a credit card.

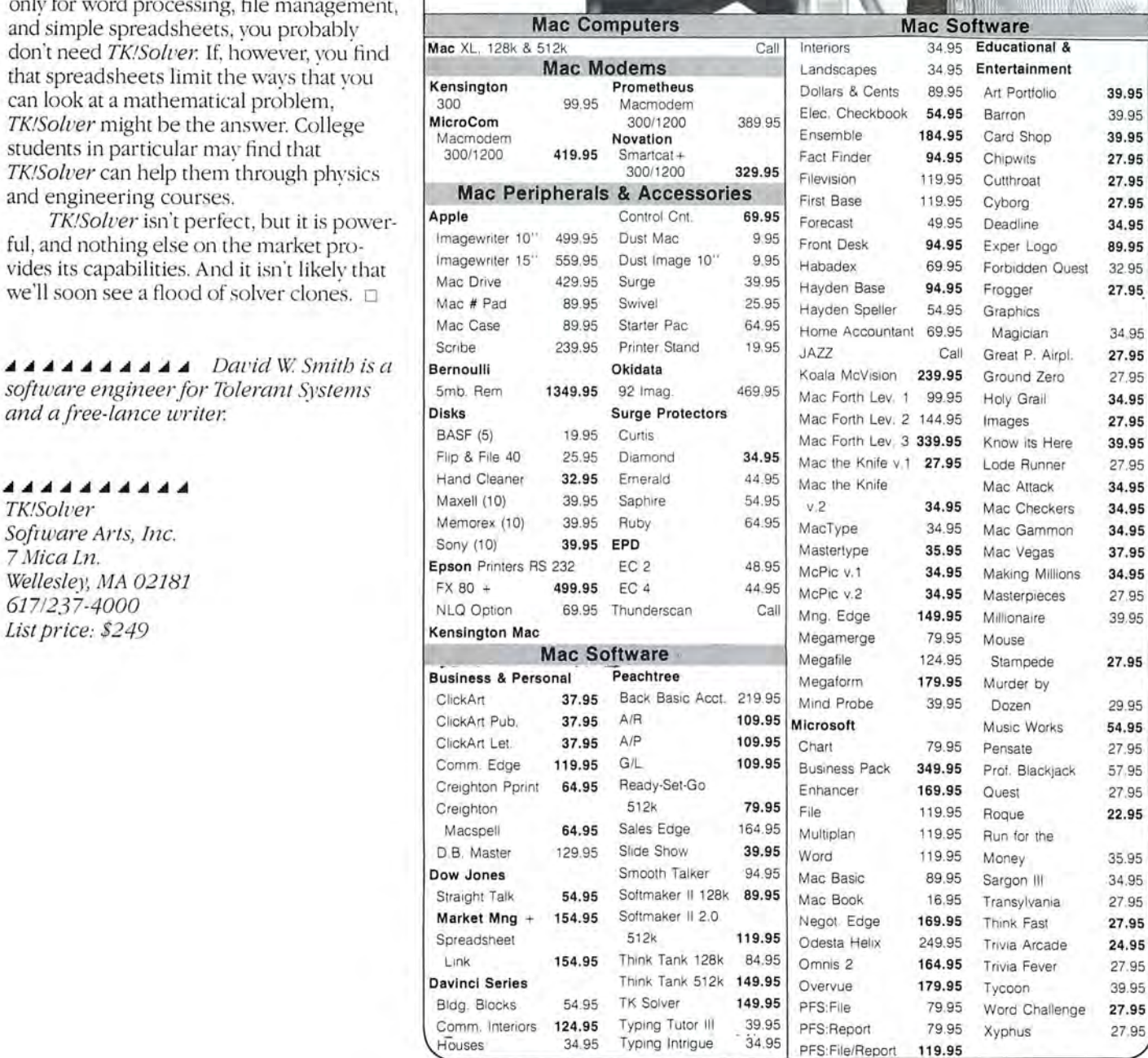

**Mac Software** 34.95 Educational & 34.95 Entertainment Fe v.1 27.95 Lode Runner 27.95 124.95 Stampede 27.95 349.95 Prof. Blackjack 57.95 249.95 Trivia Arcade 24.95 79.95 Word Challenge 27.95 119.95 net

**FREE**<br>SHIPPING **BUSINESS COMPUTERS PETERBOROUGH** OF **CONTINENTAL** Gollan Co Inc. **USA/UPS ONLY** 

766 RT. 101 W. . P.O. Box 772 . Peterborough. NH 03458

William F. Gollan President, BCP

Macworld 89

800-845-3003

**WELCOME** 

603-924-9406

# IT WAS HER EYES...

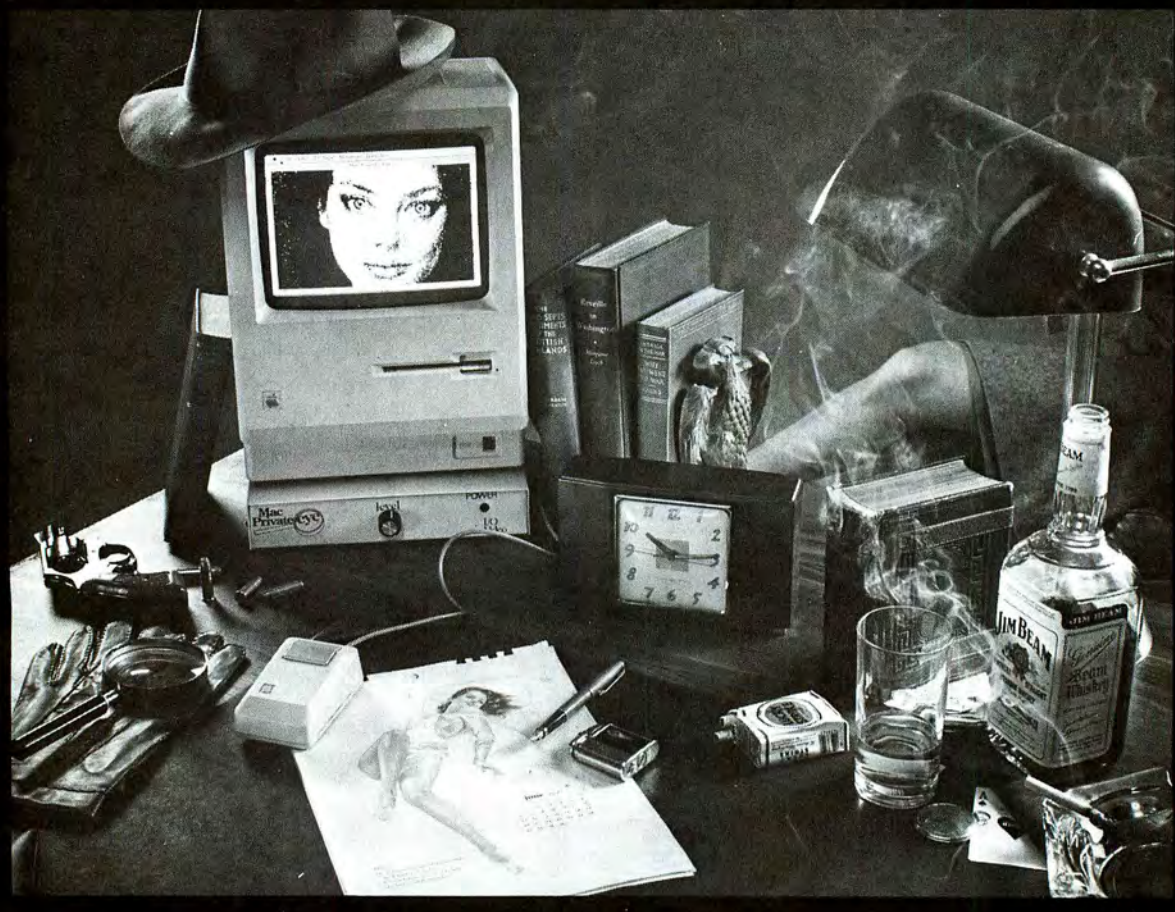

... that tipped me off. They looked out through the fancy fur and perfume and told me something was wrong, dead wrong. I'd seen those eves somewhere, in some long forgotten place, some dingy nightclub on the south side of Chicago. But here she was, strictly East Side Manhattan, if you catch my drift.

She was askin' me to stick my neck out for the long green, but a nasty feeling made me think twice before I made my move. I had to put those eyes to a face, and fast. The solution was on my desk: MAC PRIVATE EYE™ One quick call to my inside man at headquarters was all it took. Within seconds he copied the mug shot with his MAC PRIVATE EYE video digitizer, modemed it straight to my Macintosh<sup>™</sup> and put the I.D. on this dame. The \$595.00 I spent on that MAC PRIVATE EYE probably saved this flatfoot from some serious trouble. One thing WAS clear, my

MAC PRIVATE EYE would never leave me short for important information like maps, graphs, blueprints, photos, security I.D.'s, and a thousand other things I hadn't thought of yet. There was only one question; how did I ever get along without it?

For more information:<br>I/O Video Inc., 225 Third St. Cambridge, MA 02142 (617) 547-4141 Dealer and Distributor inquiries welcome.

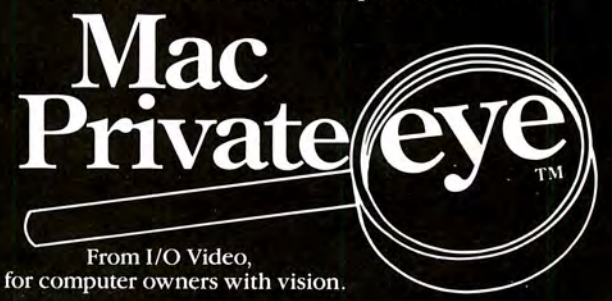

# \*First of the second generation hard disk drives for Macintosh.

# You *need* a Macbottom™ hard disk drive to enhance the power and speed of your Macintosh.

Macbottom with ten plus megabytes of storage is the fastest disk you can attach to your Macintosh. And more data storage no longer means sacrificing desk space. Macbottom is the only high capacity hard disk drive system that's two inches high and fits perfectly under your Macintosh. Since it weighs less than five pounds you can take it everywhere you take Mac. . Macbottom and your Macintosh are a perfect match.

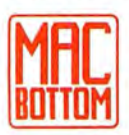

# **MAC** Macbottom . . . designed by *Mac Users* ... *for Mac Users!*

- Built-in power fail detection protects valuable disk data.
- Automatic turnon feature requires no extra switches.
- Connects to either modem or printer port.
- Variable size volume allocation utilizes all available space efficiently.
- Backup program makes backup fool proof and fast!
- Printer spooler frees the Macintosh™ for more work.
- Works with 128k or 512k Macintosh.
- Warranteed for six months-parts and labor.

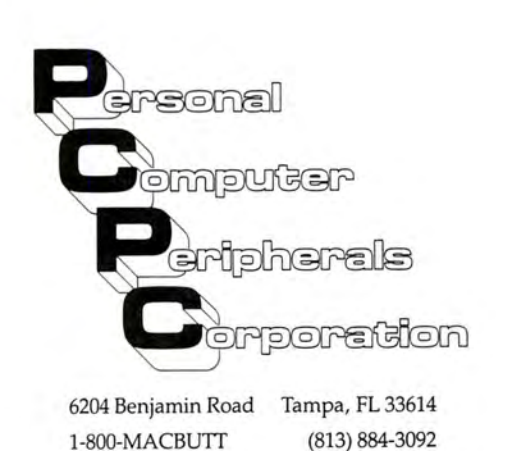

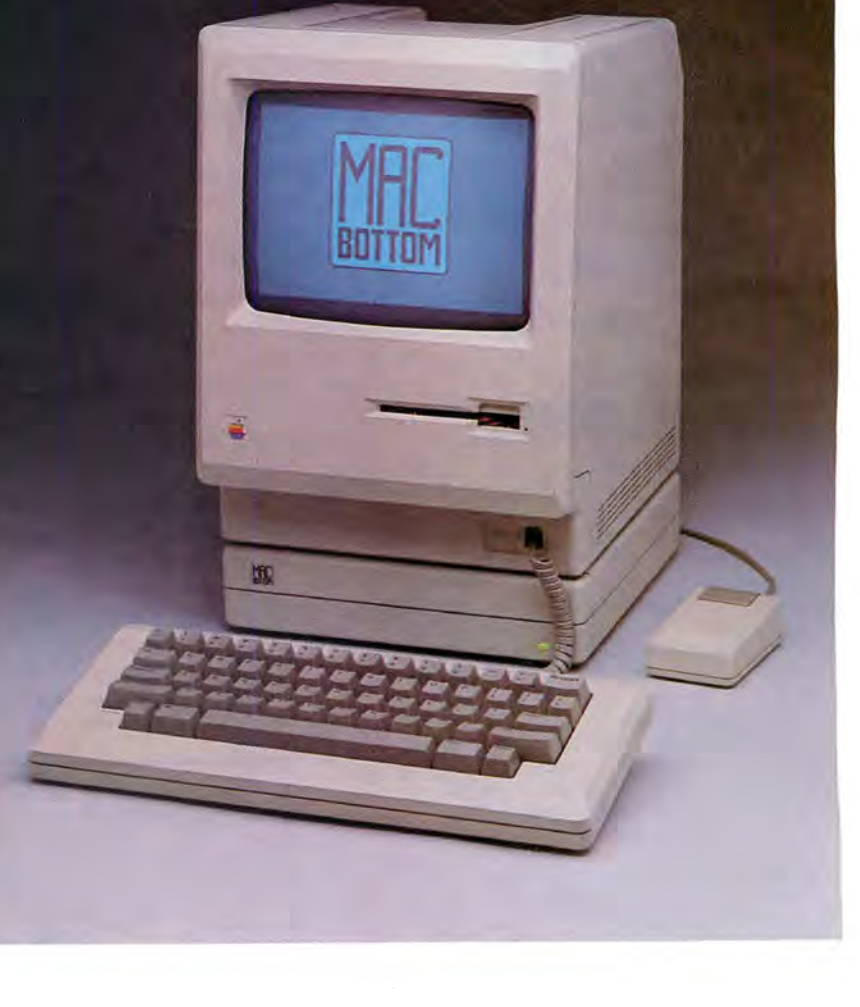

\*As seen at the Macworld Exposition in San Francisco .

# **MAGIC VIDEO DIGITIZER**

**MAGIC™** - Macintosh Graphics Input Controller *The ultimate graphics digitizer* 

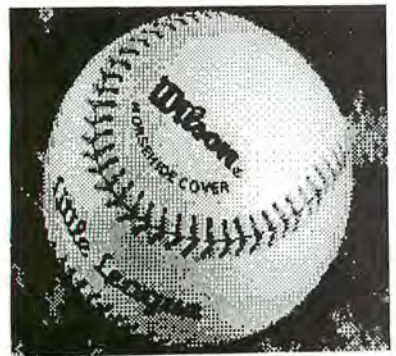

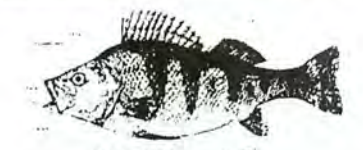

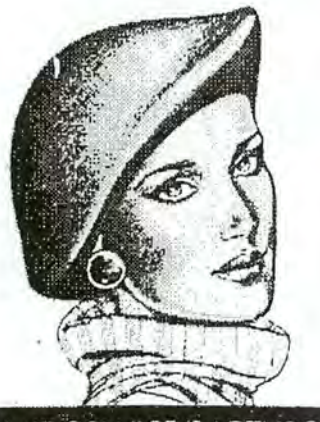

# WOODWARD & LOTHROP

# Technical Specifications:

image into a serial bit stream which is sent to the

All known 2: I Interlace I .4 volt P-P composite video Dow Jones<br>signals. IDM Grana

signals. IBM Corporation Acceptable sources 1nclude : Video Camera . Video Tape

Horizontal Resolution: 550 dots. Vertical Resolution: 700 line. Light Range: 20,000 to I. Lens Type: C-Mount<br>16mm f 1.6. Lens Mount Type: ''C'' Mount Type.

# MAGIC without Camera includes:

- MAGIC unit with power transformer and Macintosh interface cable
- Software disk with MAGIC Application Program. HP Laser Program and sample pictures
- Instruction Manual

# MAGIC with Camera includes:

- Everything in MAGIC wi thout camera plus
- · High resolution black and white video camera
- Camera in terface ca ble

All pictures are unretouched as captured by the MAGIC video digitizer system. They were all printed by the Hewlett Packard HP2686A Laser let Printer.

# MAGIC<sup>"</sup> at a glance:

- · Makes full screen black & white pictures in 3/3 of a second (512 x 342)
- Makes 100% MacPaint compatible files via the standard Save Dialog Box
- Two capture modes-Black & White and user selectable Pattern Mode
- Black & White Mode allows you to make high contrast line copies, outlines, and reverse video pictures
- Pattern Mode allows you to assign any of 38 different patterns to one of 256 different light levels
- Fast enough to allow you to focus the video camera right on the Macintosh screen (2.5 Images per Second)
- 100% mouse driven interface so there are no messy knobs or moving parts to wear out
- Runs from either the Modem or Printer Serial Port
- Connector on unit allows real-time monitoring of
- incoming video signal • Precision 1/8" graduated rulers to precisely size digitized images
- Ability to select any 512  $\times$  342 area of the 768  $\times$ 480 incoming video signal for digitizing
- Displays MacPaint files full screen (512 x 342) in under 2 seconds
- Provides quick launch to MacPaint (without returning to Desktop)
- Comes with a utility program that allows you to print any MacPaint document at 75, I00, ISO or 300 dots per inch on the Hewlett Packard HP2686A<br>Laserlet printer.

 $0.1611104$ 

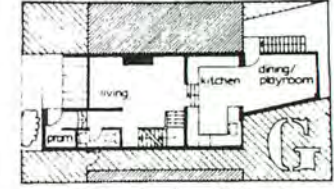

Color change--for instance, the<br>of a single hoc. in an achrie

The MAGIC unit is a microprocessor-based intelligent Here are just a few prominent companies and institutions controller that transforms a selected portion of a video structure that the basic purchased the amazing MAGIC wi who have purchased the amazing MAGIC video digitizer. Macintosh computer at 500.000 bits/second. <br>
Macintosh computer at 500.000 bits/second. AT&T Bell Laboratories Honeywell AT&T Bell Laboratories Acceptable sources include: Video Camera. Video Tape<br>Recorders, Video Discs, and other Computers. Acceptable Wang Laboratories, Inc. **AT&T**<br>Signal Standards include: NTSC RS-170. PAL. SECAM. U.S. Library of Congress Signal Standards include: NTSC RS-170. PAL. SECAM. U.S. Library of Congress **Information Systems** 

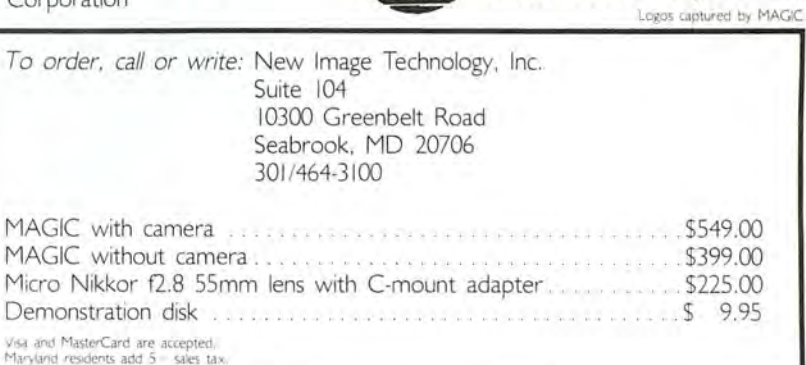

Circle 90 on reader service card

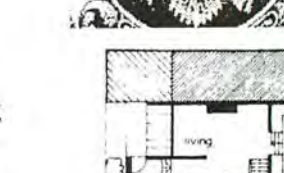

# **Mail Center™ Delivers! Electronic Mail for the Macintosh™ Office.**

**6** File Edit View History Installation Felix Hong 0. W, Jones Bob Scott

Need to send a memo to everyone in your department? Mail Center will deliver. Even if they are working furiously with other programs on their computer. Designed to be used with the AppleTalk Personal Network'", Mail Center offers every office an easy and efficient means of improving communications. Meeting notices, reports, memos, letters, spreadsheets, charts and graphics can all be sent quickly and easily to everyone who needs to know. In fact, practically any Macintosh document can be sent from one Macintosh to another in record time. Mail Center software for Macintosh. No wait delivery for the Macintosh office.

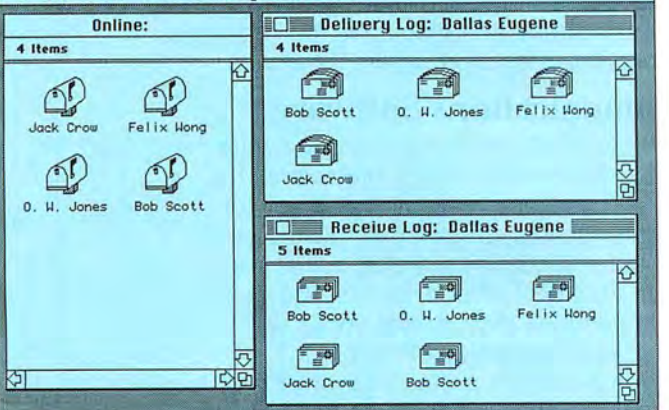

Suggested Retail Prices<br>Twin Pack \$299 Six Pack \$499

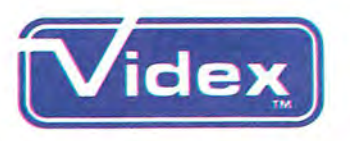

Mail Center is a trademark of Videx, Inc. AppleTalk<br>Personal Network is a trademark of Apple Computer, Personal Network is a trademark of Apple Computer,<br>
Inc. Macintosh is a trademark licensed to Apple<br>
Computer Inc. Macintosh is a trademark licensed to Apple<br>
Computer Inc. 603-758-0521 not medicine a necessary medicine of the process of the computer, Inc. 503-758-0521

Circle 42 on reader service card

# **The Macintosh...**

# The Expandable Macintosh Modem<br>With Software And Cable

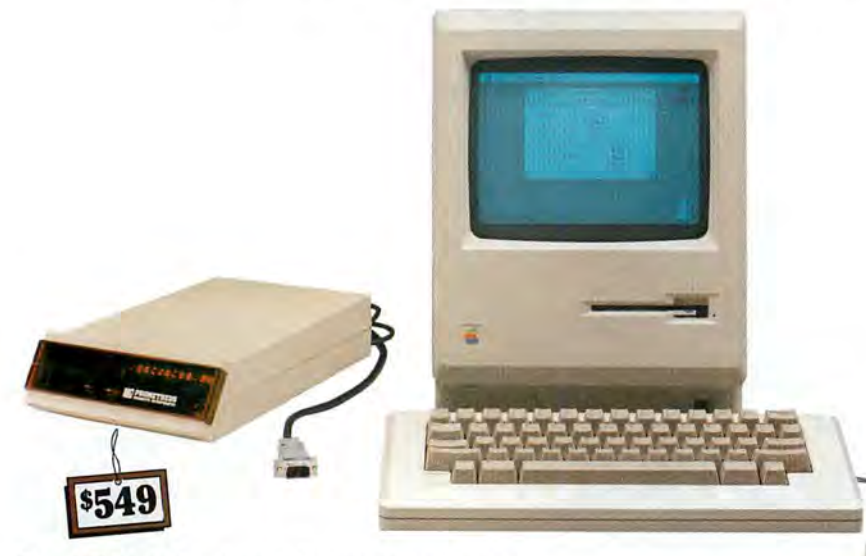

# **Just Plug-In And Communicate**

If you're a Macintosh user, you need our expandable 1200/300 baud intelligent modem. Supplied with our ProCom-M communications software and "Mac-to-modem" cable, ProModem 1200M is so simple to use that you'll instantly be on-line and communicating. It's Hayes compatible, and the price is right, too. Just \$549 complete.

# **Electronic Mail A Reality**

ProModem 1200M gives you something that's not available on any other modem in this price range. Our \$99 Communications Buffer and Alphanumeric Display options provide you with a sophisticated electronic mail network.

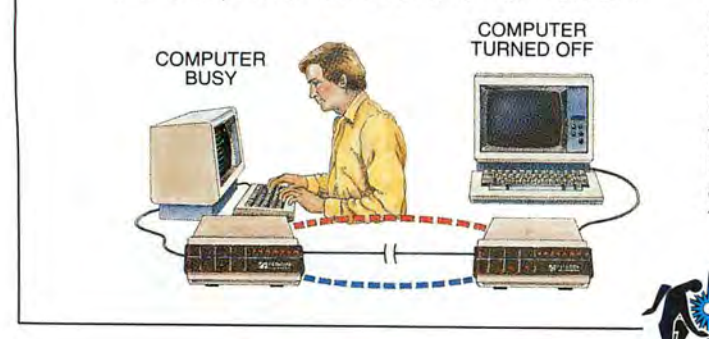

Amazing but true, your ProModem 1200M answers the phone, collects messages up to 50 pages long, sends out electronic mail, and displays all messages sent or received even though you are gone and MAC is busy or turned off. Thanks to ProModem 1200M, expensive hard-to-use communications software is not needed. The communications is in the modem, and electronic mail becomes a background function, where it belongs.

# **Communications Software**

Our ProCom-M communications software is designed specifically for Macintosh. It's simple to use, and maintains all Macintosh user interfaces such as icons, pull down menus, full windowing, dialog boxes and mouse control of all commands. You can initiate complex dialing sequences with two clicks of the mouse. ProCom-M includes X-modem protocol for error-free communications with any personal computer. This powerful software does a lot, but is so simple that most users will hardly have to and the manual.

The *Hot Line* **PROME**<br>PRODUCTS I

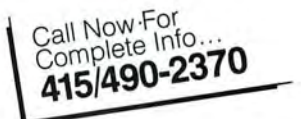

4545 Cushing Pkwy. • Fremont CA 94538 **Circle 239 on reader service card** 

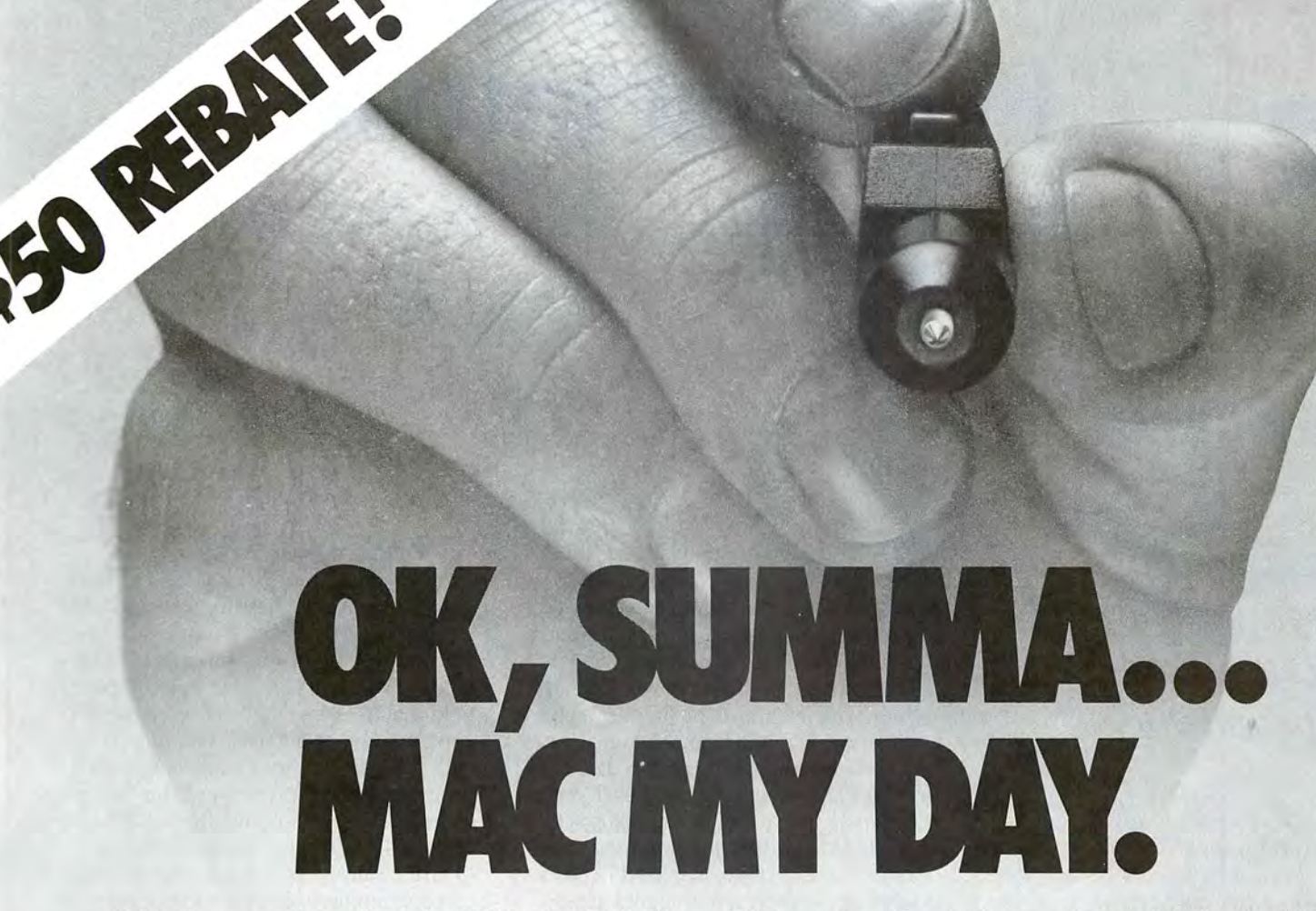

We'll Mac your day, all right. With MacTablet™, the peripheral that turns your Macintosh™ into a real graphics work station. And a \$50 rebate to boot.

Let's get one thing straight. MacTablet is *not* one of those kiddie pads. It's a serious digitizer. Like the ones we've designed for professional six-figure graphics systems since 1972.

We're Summagraphics. And when we showed up

OK ... by now you're wondering "Why the \$50 rebate?" Frankly, we want lots of MacPeople to go to their MacDealer and ask for MacTablet. Some will have it in stock or on order. So much the better. But if your dealer doesn't carry MacTablet yet, we encourage you to request/demand/beg that he/she do so at once. Tell 'em to Mac your day so you can get what's coming to you. A pad on the Mac. And \$50 back! Summagraphics Corporation, 777 State Street Extension, P.O. Box 781, Fairfield, CT 06430, Telephone (203) 384-1344.

CORPORATION ®

Draw on our experience.

**\$50 REBATE!** 

warranty card to: MacTablet Rebate Offer, Fairfield, CT 06430. Send in this coupon or facsimile along with a completed Summagraphics Corporation, 777 State Street Extension,

Name

Address \_

City

**Telephone** 

 $\mathcal{L}$ 

—<br>—

I I I I I I I

~

l ··------- -~ Purchase is required. This information must be received by August 1, 1985. Allow 90 days for delivery of rebate check.

\_\_\_\_\_\_\_ State \_\_\_ Zip \_\_\_\_\_\_

MacTablet, people went ape. Like we'd invented fire. You see, MacTablet makes your Mac do what you always wanted it to do. Gorgeous graphics. And a bunch of other stuff. Face it, a mouse is fine for pointing, but drawing with one

is like painting with a bar of soap. With MacTablet though, you have fingertip control, and 500 lines per inch resolution, to make your artwork a work of art.

at Comdex last fall with

~

# ~ **Review: Database Management**

# **File, Macintosh Style**

*jim Heid* 

*Microsoft eases data management without compromising* 

......

....

..

**r** 

To my mind, most Macintosh *database programs compromise. Qf tbe nine or ten database managers f'l'e used and written about, few take*  advantage of the Mac user in*terface as well as they could. The Macintosh fonts are al* $most$  *completely ignored, the C!tpboard isn't used as mucb as it could be, and none o{tbe programs lets you store pictures as.fields in a record, e1•en tbougb the Mac is known for its grapbics. But now meet*  Microsoft File, *the Macin tosh database manager that doesn 't compromise.* 

In *File* the design of the database-the names, positions, and types of all the fields-is called a form. You can choose between two kinds of forms: a predesigned form called List Helper and one that you design yourself in the Form window. List Helper, which you use for simple databases or for viewing many records at once, organizes data in rows and columns. Each field occupies its own column, and each record takes up its own row. You can adjust a List Helper field's width by positioning the pointer between fields so that it becomes a double arrow and then dragging it. However, you cannot reposition the fields to resemble real-world reports or labels.

To design your own form, turn off List Helper by choosing it on the Form menu. Now you can let your creative juices flow and design any type of form you can imagine. Enlarge the form by dragging what's called the hide line. You create a field bv typing its name, and you position it by dragging it to its destination. You adjust the field's size by dragging its bottom or right edge. When List Helper is off, vou can create a label to describe each field's contents.

Interestingly, a field's size on screen does not denote the number of characters it can hold, only how many it can display. If you type past a field's right edge as you enter data, the text scrolls to the left. Since fields have no fixed length, you never have to estimate in advance how long one should be.

# **Fields of Four Types**

**File offers four field types: text,** number, date, and picture. Text fields store any kind of characters. A number field stores numbers in any of five formats (see Figure 1) and can function as a computed field that uses a formula to determine its contents. You might use a computed field called Total Sales, for example, to have the program add the contents of four fields called First-Quarter Sales, Second-Quarter Sales, Third-Quarter Sales, and Fourth-Quarter Sales. A computed-field formula can contain up to 255 characters. *File* performs addition, subtraction, multiplication, and division and has parentheses for nested computations. A date field displays dates in one of three formats: short, as in 4/ 5/ 85; medium, as in Apr 5, 1985; or long. as in April 5, 1985.

A picture field stores graphics that you create with *MacPaint*, *MacDraw*, or *Microsoft Chart* and paste in from the Clipboard. You can use picture fields, for example, to store icons representing items in an inventory or to store digitized pictures of employees in. a personnel database.

The picture field is a unique feature of *File.* Don't confuse this field with the graphics capabilities of *Filevision* (see "Filevision: A Data Base in Pictures," Mac $word$ , January 1985). In *Filevision* vou draw graphics from within the program, and each graphic is linked to data in the database. If you delete a graphic in *Filevision*, you also delete the corresponding data in the database. In *File* deleting a graphic simply leaves an empty field; the rest of the record remains intact.

You can format labels and nonpicture fields to appear in any Macintosh font and size and in any style except outline and shadow. You can also specify left, center, or right alignment and whether or not a border appears around the field. If you expect to search frequently for information in a particular field, you can designate it as an index field, enabling File to locate data quickly in that field.

File gives you several ways to format fields and labels. You format one at a time by selecting it and choosing Format Field from the Form menu. You can design sev-

 $\boldsymbol{v}$ 

eral files at once if they share the same format. Select the fields by Shift-clicking on each or by enclosing them in a marquee like the Finder's and choose the Format Field command (see Figure 2). You can even change a field's format while you enter data, though you can't change a field's type from text to number, for example, after you begin entering data.

**AAAAAAAAAA** 

In addition to text. number, and date fields, Microsoft File lets you set up a picture field in which you can store graphic information. The program offers a variety of Macintosh fonts, styles, and sizes and allows you to view each file in two different forms.

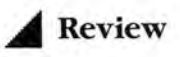

# A Form with Two Views

The ability to design forms that make the task of data entry familiar and unintimidating is remarkable enough. The ability to design two forms and switch between them is even more so. Every set of records in File can be viewed in two versions. You can create a custom form for one view and leave the other view as a preset List Helper form, or you can design two custom forms.

Why are two forms-or two viewsbetter than one? For some work you may want a form that shows all the information you have in a record. For other situations you may need a simple List Helper form that shows many records at once with only specified information displayed for each record. Or in a database of phonograph albums, for example, you could design one view to show the artist name, the album title, the record label, and each selection's running time. Then you could design another view showing just the artist name and the album title for times when you want to display many records at once and are not concerned with the other information.

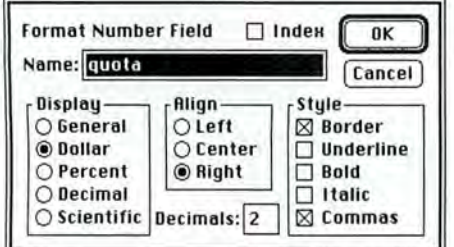

### **Figure** 1

*File displavs numbers in one of five formats. Here, tbe Quota.field is*  being formatted to dis*play numbers in dollar* (\$0.00) format, *.flusb rigbt witb a border around tbe field and commas in long numbers.* 

### Working with Your Data

In *File* a set of organized recordsyour mailing list, for example-is called a datafile. You enter new records and change existing ones in the datafile window, which shows information organized according to the design you created in the Form window. You can browse through the database using the datafile window's vertical scroll bar. I found that browsing through data was more convenient in File than with most other database managers because the program displays more than one record at once-unless your form design is as large as or larger than a full-size window.

To enter a new record, scroll to the end of the datafile and begin typing in the blank record labeled New. File numbers the record and creates another New record below it. You move from field to field by clicking the mouse pointer in each or by pressing the Tab or Return key.

File provides many keyboard shortcuts that make long data entry sessions almost painless (see Table 1). Typing  $\mathcal{H}$ quotation mark (") copies information from a field in one record into the same field in the next record. This feature is handy when you enter a long list of addresses with the same city and state.

You can type just the day and the month in date fields, and File adds the current year for you. If you type the day, File adds the current month and year. Better still, typing  $\frac{1}{2}$ -hyphen (-) copies the date from the Mac's clock. File automatically converts the date into the format you specify when you design the form; if you specify the long format and type 8/12/85, File converts the date to August 12, 1985.

To search for specific information, choose Find from the Organize menu. A window appears with the fields positioned as they appear in your form (see Figure 3). Type the items you're looking for in the appropriate fields and click Find; the records that match what you typed are displayed. File saves the search criteria when you quit the program, making it easy to find the same records in a later session. To sort records, choose Sort from the Organize menu. The Sort window appears, again with the fields positioned as they appear in the form. Click anywhere in a field to designate it as a sort field. Click again to change the sort order from ascending to descending. As with the Find command, File retains sorting specifications when you quit the program.

# Putting It on Paper

File lets you print data in two ways. To print records as they appear on a form. choose Print Records from the File menu. You can also design tabular reports by choosing Report from the Organize menu.

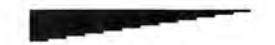

*Certain fields*  can be totaled, aver*aged) or otherwise computed by any or all ofsix statistical functions.* 

Choose the fields you want to print by dragging fields into specific areas of the Report window. Certain fields can be totaled, averaged, or otherwise computed by any or all of six statistical functions. You can specify the font and the size of column headings and data, and you can print a header and a footer on each page. Clicking the Preview button allows you to see how a printed report will look before you print it  $(see Figure 4).$ 

File lets you save a report's design on disk. You can also save the text of a report so that you can embellish it with a word processor or transmit it by modem to another computer. You can even read the text back into File as a new datafile containing only the fields you selected for printing.

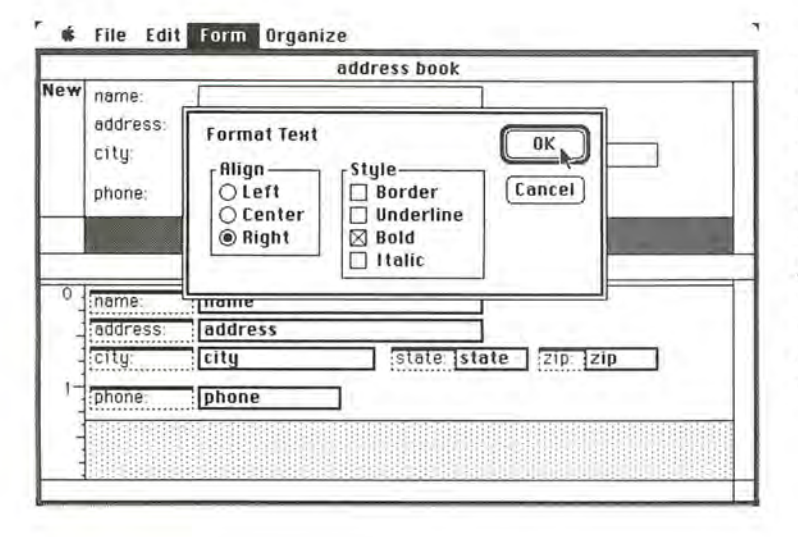

# **Figure 2**

The Format Text dialog box lets you specify the appearance of text fields and labels. All six labels of this database are being formatted at once. A datafile window called address book and the Form window are behind the box.

# Table 1

These keyboard shortcuts keep your fingers in flight as you enter data in File.

#### Effect **Key Sequence 36-quotation mark (")** Copies contents of same field in previous record **3€-hyphen** (-) Copies the current date from the Macintosh clock 8-semicolon (;) Copies the current time from the Macintosh clock  $98.$ T Opens the alternate view of the form Option-88-Backspace Clears selected field or record without requiring verification Return or Tab Advances to next field Shift-Return or Shift-Tab Moves to previous field Enter Advances to first field in next record Shift-Enter Moves to first field in previous record **36-Enter** Advances to same field in next record Shift-<sup>36</sup>-Enter Moves to same field in previous record Option-Enter Selects and displays records one screenful down Shift-Option-Enter Selects and displays records one screenful up

#### 法 File Edit Form Organize

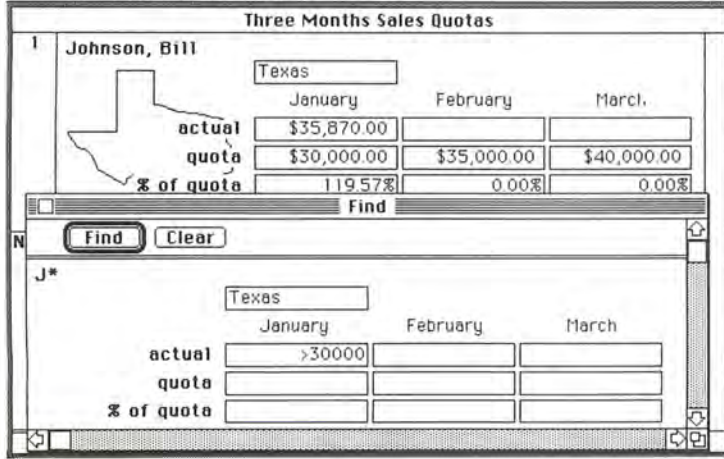

# Figure 3

The Find window lets you locate records that meet certain specifications. Here, File is set to find all records with last names that begin with J. located in Texas, with January actual sales greater than 30,000. The asterisk following the J is a wild-card character;

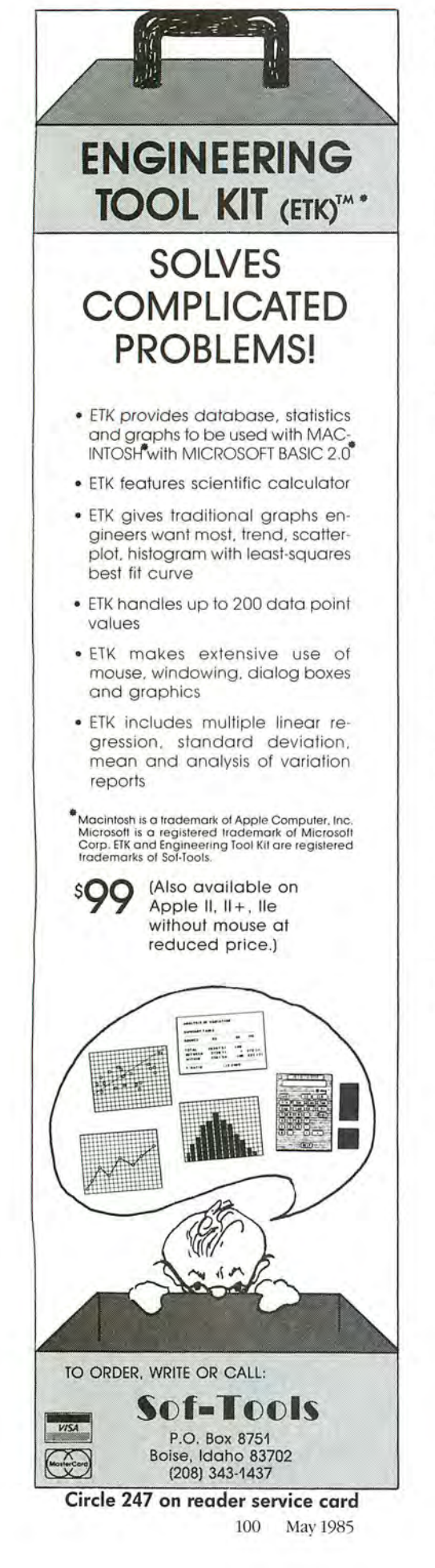

# **Review**

**File Edit Form Organize** 

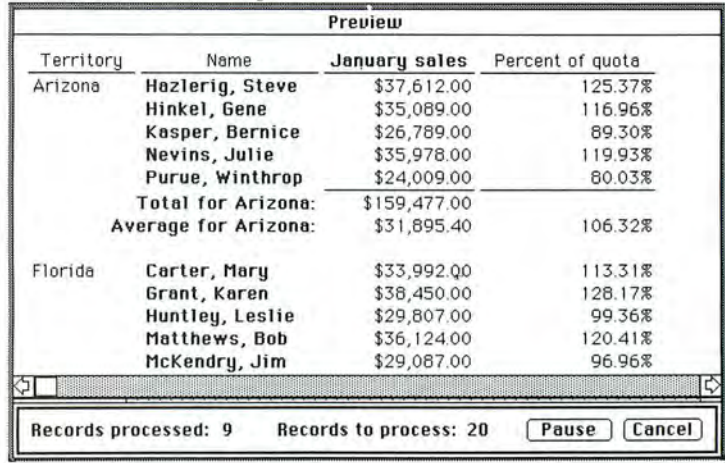

# Figure 4

*You can see what a printed rep ort will look like by clicking the Report window's Preuiew bul!on* 

# **Picking Up the Tabs**

File can accept data from other Macintosh applications through the Clipboard or through text-only files created in programs such as Multiplan, MacWrite, or Microsoft Word. The only formatting requirements are that each field be separated by a tab character and each record be separated by a carriage return. And of course, the data has to match each field type; you can't paste a word into a field formatted to hold numbers, for example. You can transfer data from File to other applications either through the Clipboard or by saving datafiles in text format.

File is loaded with little niceties that illustrate what Microsoft's Jeff Harbers calls "overengineering." If you don't touch a key or move the mouse for 30 seconds, File saves any data that hasn't been written to disk. You can resize a window to fill the screen by simply double-clicking the title bar or the size box-a feature I would like to see on every Macintosh application.

# **Closing the File**

File performs swiftly on the 512K Macintosh but is slower on the 128K Mac because its large, complex code must be shuffled between disk and memory often. If your database involves large, complex files and requires frequent sorting or searching, you'll probably want to use the program on a 512K machine. Scrolling through a datafile on a 128K Mac can try your patience if the database contains picture fields or several font styles that the program has to redraw as you move through the file. I suggest running File with a RAM disk or a hard disk for best results.

I'd like to see two features added to a future version of the program. If you could "lock" one of the two views of a form with a password or a similar protection scheme, you could design one view with fields containing sensitive information, such as payroll records, that would not be displayed in the Other view. I'd also like to see a keyboard shortcut for adding new records to a database. Scrolling to the last record before vou can enter a new one takes too much time in a large database.

Finally, I'd like to point out two limitations. First, File's Find command is actually a search function, which scans the entire
database for records that meet the Find criteria. You can't go directly to a known record even if the field is indexed. Searching for one record through a database of 500 or more records is inconvenient. Second, since *File* is not a relational database, you can't use it for related but separate databases that share common fields.

*File is loaded with little niceties that illustrate over* . . ' *engzneerzng.* 

Despite the fact that there is room for improvement, Microsoft File is an outstanding product. Its data entry, sorting, and searching features are more than adequate. By putting form and report design in graphic terms, it brings a new level of ease to what has traditionally been a complex. often frustrating, chore. That's what a Macintosh application is supposed to do.  $\Box$ 

~ ~ ~ ~ ~ ~ ~ ~ ~ ~ *Jim Heid is a*  Contributing Editor of Macworld.

~~~~~~~~~~ *Microsoft File* Microsoft Corp. *10700 Northup Way, Box 97200 Bellevue, WA 98009 8001426-9400, 2061828-8088* in Washington and Canada *List price:* \$195

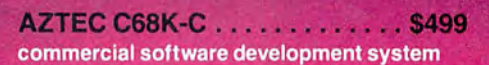

. Full Version 7 'C' Compiler . Fast and Compact Code . Linker (overlay) . Resource Editor . No<br>Royalties . Source Editor . Compatible with AZTEC C' for PC DOS, CP / M-86, CP / M-80, APPLE //, TRS-<br>80, COMMODORE 64 . 68000 Macro Assembler . Extensive Run Time Support . Utilities . Shell Envi-FRIGHT & Requires 128K MACINTOSH . Compati-<br>ble with LISA MACWORKS and 512 MACINTOSH . Full access to MACINTOSH TOOLBOX (ROM & OS)

AZTEC C68K-P . . . . . . . . . . . . . \$199 personal software development system

AZTEC C68K TOOLS ........ \$249 (make, grep, diff, Z editor)

**MAC CROSS COMPILER HOSTS & TARGETS** , PC DOS, M:<br>1-80, APPLE

TO ORDER OR FOR INFORMATION **CALL OR WRITE: MANX SOFTWARE SYSTEMS Box 55** Shrewsbury, NJ 07701 TX 4995812

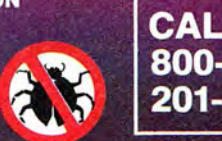

**for the<br>acintosh** 

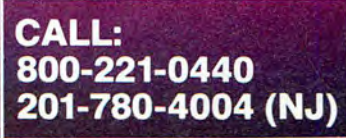

**Circle 112 on reader service card**  Macworld 101

# **THE WORLD'S MOST MANAGER HAS ARRIVED**

Conceived at Cambridge University, Omnis<sup>™</sup> is the best-selling database on the Apple II and Macintosh<sup>™</sup> in Europe.

Powerful enough for American Express (UK) Security sensitive enough for Her Majesty's Secret Service, MI5. Easy, flexible, and inexpensive for small businesses all over Europe.

Omnis comes in two versions: Omnis 2 for managing a single file; Omnis 3 for up to twenty four files. To grow from 2 to 3, simply pay the difference.

# **THE POWER OF UMNIS AND ML CINTOSE**

A number of unique features enable Macintosh<sup>\*</sup> users to generate individualized, multiuser applications without intricate programming, o extended graphics sequences. Here's what Apple<br>says about the top-end power of Omnis 3:

"The program's unique, user-defined pulldown menus, on-screen<br>button commands, and Jazz compatibility make it an outstanding<br>data base from which to develop vertical applications on Macintos

.<br>Guy Kawasaki<br>Software Marketing Mana pple, Macintosh Division

If managing information is important in your business: Omnis.

For the name of your nearest dealer, call:  $(415) 571 - 0222$ 

\*Also available on Apple II and IBM  ${PC}^{TM}$ 

# POWERFUL DATABASE<br>IN AMERICA.

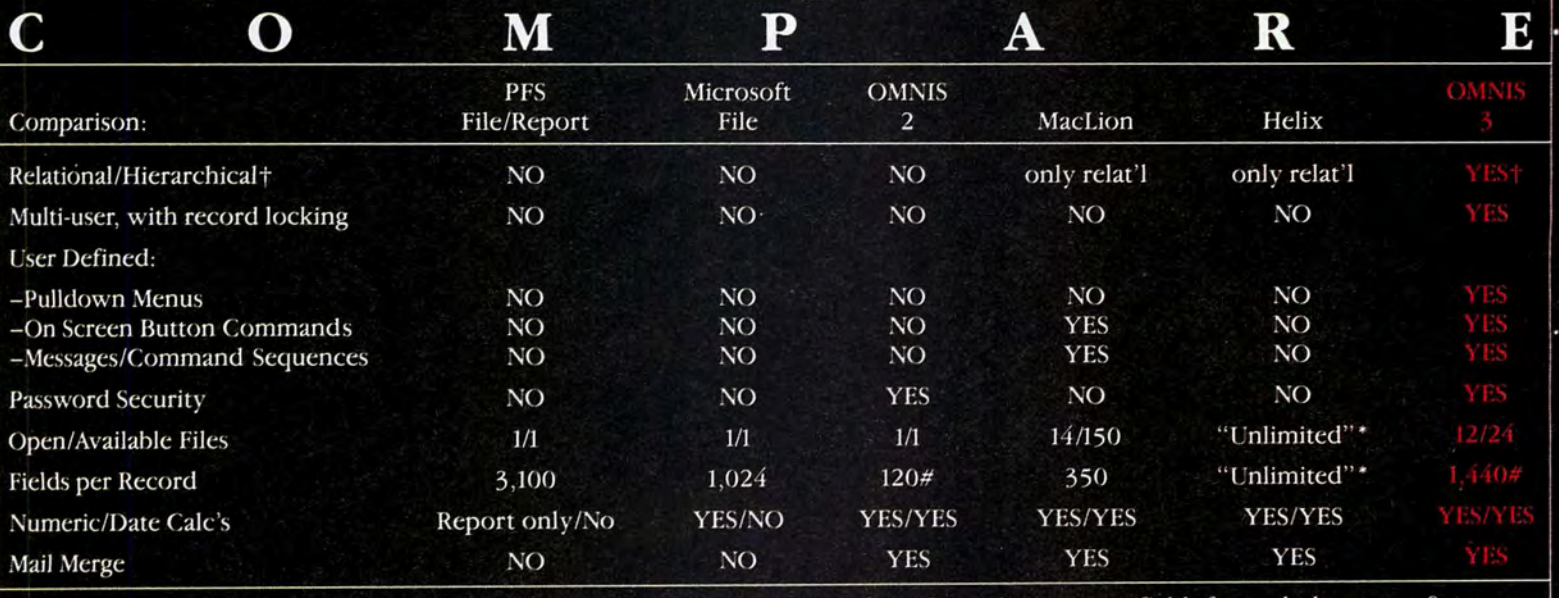

†Hierarchical file links can make handling of data faster and simpler. #Plus 60 additional temporary fields for each \*Numerically unlimited, but performance constraints do apply. format.

Note: Information for this chart was obtained directly from the companies involved.

ER. CRO26

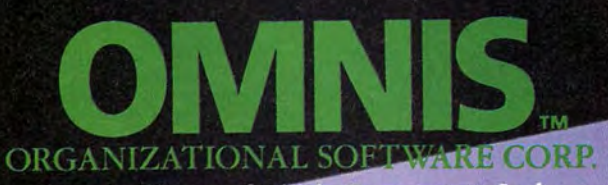

A subsidiary of Blyth Computers Ltd. 2655 Campus Drive, Suite 150 San Mateo, CA 94403

Circle 38 on reader service card

Macintosh, Helix, and MacLion are trademarks of<br>Apple Corp., Odesta, and C.S.D. Corp. respectively.

# Now your Macintosh

181 - ESCADER La a completion<br>Live - Reader (CRE)

The usual 16 AM/10 (IGER).<br>The system is the price of usual computer system. If<br> $\mu$  costs a line time of the price of usual computer capture is<br>reads the printed word and translated does not noted to<br>the signal capture o

computers and wire up<br>the data is enumered and the different entropy of air decady printed data is enumered.<br>ADIE is part to two forces on case in the different entropy of the<br>matrix camputer and other the secrets with no

With the Oberon OMNI-READER<sup>™</sup> — the first optical character reader designed and priced for small computers.

Now you can transfer material directly from the typed page to the screen of your computer, without ever touching the keyboard — using specially designed interface software that allows input directly into your spreadsheet, data base and word processing applications program.

And because the OMNI-READER uses a standard RS232 serial port hookup, it inter-<br>forecastly with your computer faces easily with your computer.

The technology is revolutionary. But what is most revolutionary is the price — under  $$500$ . Interface software, \$50.

Find out more about the Oberon OMNI-READER. Dial800-2-0BERON. In Texas, (214) 446-9567. Macintosh is a trademark licensed to Apple Computer, Inc.<br>\*Manufacturers suggested retail price.

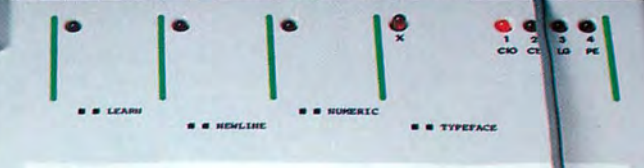

#### THE OMII-READER

The OSTI-READER is a revolutionary new Text Reader or Optical Character Reader (OCR).

It costs a fraction of the price of your computer system. It reads the printed word and translates it into an electronic signal capable of being recognise nd down loaded into most computers and word proces The need for slow tedious retyping of already printed elistested  $det B$ 

computer or word pro micro

little effort as it takes

It is small and light enough to be portable, takes little desk top space and can be stored when not in use.

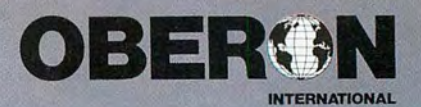

# **Macware News**

*The latest developments in Macintosh software) hardware) and accessories* 

# *Edited by Erfert Nielson*

Macware News *announces n ew Macintosh products. Thos e listed here are available now or will be in the near fu*ture. We will keep you in*formed of developments as the number of products for the Mac increases.* 

# **Software**

# *•Absoft 4268* **N.** *Woodward Royal Oak, MI 48072 3131549-7W*

## **MacFortran**

A disk-based software development system that allows you to edit, compile, link, and execute ANSI FORTRAN 77 programs on a 128K Macintosh. Mac-Fortran includes a linker, a library manager, Absoft's own IEEE routines, and an interactive source code debugger. Windows for displaying or modifying variables, viewing the status of the file system, listing breakpoints, and performing calculations are available for concurrent use with the debugger. MacFortran includes a 500-page reference manual with over 150 pages on Macintosh Toolbox routines. Large programs can be developed in limited memory with the use of a disk-based system, virtual array support, and subroutine calling. MacFonran compiles directly to the MC68000 processor. List price: \$395.

# • *Altsys Corp. P.O. Box 865410 Plano, TX 75086 2141596-4970*

#### **FONTastic**

A font editor that allows you to customize existing Macintosh fonts or create your own. *FONTastic* allows you to scale fonts and smooth jagged edges. The program's scrolling feature lets you create fonts up to 127 points in size. Very large fonts may require a 512K Macintosh. The program provides a variety of drawing tools, including a pencil, an eraser, and line- and box-drawing tools. Commands allow you to edit italic or boldface fonts for optimal appearance. List price: \$39.95.

# *•Artsci*

# *5547 Satsuma Ave. North Hollywood, CA 91601 8181985-5763*

#### **Hearts**

A card game with the Macintosh as your opponent. The Mac shuffles, deals, and keeps score; you select the cards you want to pass. The game includes an on-disk tutorial and variations in skill level, passing, and first trick discard rules. List price: \$29.95.

# **SoftForms**

A disk containing 22 business forms to be used with *Mac-*Paint. The forms include Employment Application, Weekly Reminder, Customer Invoice, Time and Materials Invoice, Monthly Calendar, Things-to-Do List, Credit Application, Payment Reminder, Call Report, Speed Memo, Inventory Report, Receiving Record, Three-Column Accounting Paper, Graph Paper, Credit Card Recordkeeper, Bank Account Recordkeeper, Checkbook Balance, and SpeedGram. You can customize the forms using *MacPaint.* List price: \$39.95 .

# • *Certificate Plus 30* **W.** *47th St. #900 New York, NY10036 2121227-3331*

# **HebreWriter**

A disk containing a Hebrew font that can be typed from the Mac's keyboard ( left to right). The font is available in from 9to 24-point in *MacWrite* and from 9- to 72-point in *Mac-Paint*. Style options such as boldface and italic are available. The disk also includes graphics charac ters, a transliteration guide, and a map of Israel. List price: \$39.95.

# • *Cody Computers 502 S. State St. Orem, UT 84058 8011225-3731*

# **MacBorders**

A disk containing 32· border patterns, implemented as a font, that you can use in *Mac-Write, MacPaint,* or other ap plications. You load the border font with the Font Mover and type the patterns from the keyboard in 12-, 18-, or 24-point. · Also included is Atlantis, a pictorial font similar to Apple's Cairo, available in 12- or 24 point. List price: \$27.95 plus \$2 shipping and handling.

# *•Hayden Software Co. 600 Suffolk St. Lowell, MA 01854 6171937-0200*

## **Score Improvement System for the SAT**

A system designed to help students improve test-taking skills for the Scholastic Aptitude Test (SAT). The system includes three simulated exams, as well as reviews of verbal and math topics typically found on the SAT. Test questions, including diagrams, appear on the screen; you either select an answer using the mouse or type it in from the keyboard. Menu options allow you to show or

"LOTUS IS A REGISTERED TRADEMARK OF LOTUS DEVELOPMENT CORPORATION<br>JAZZ IS A TRADEMARK OF LOTUS DEVELOPMENT CORPORATION<br>MACINTOSH IS A TRADEMARK LICENSED TO APPLE COMPUTER, INC.<br>THE APPLE LOGO IS A TRADEMARK OF APPLE COMPUT

# **JAZZ"FROM LOTUS®THE ULTIMATE BU**

 $\lambda$ 

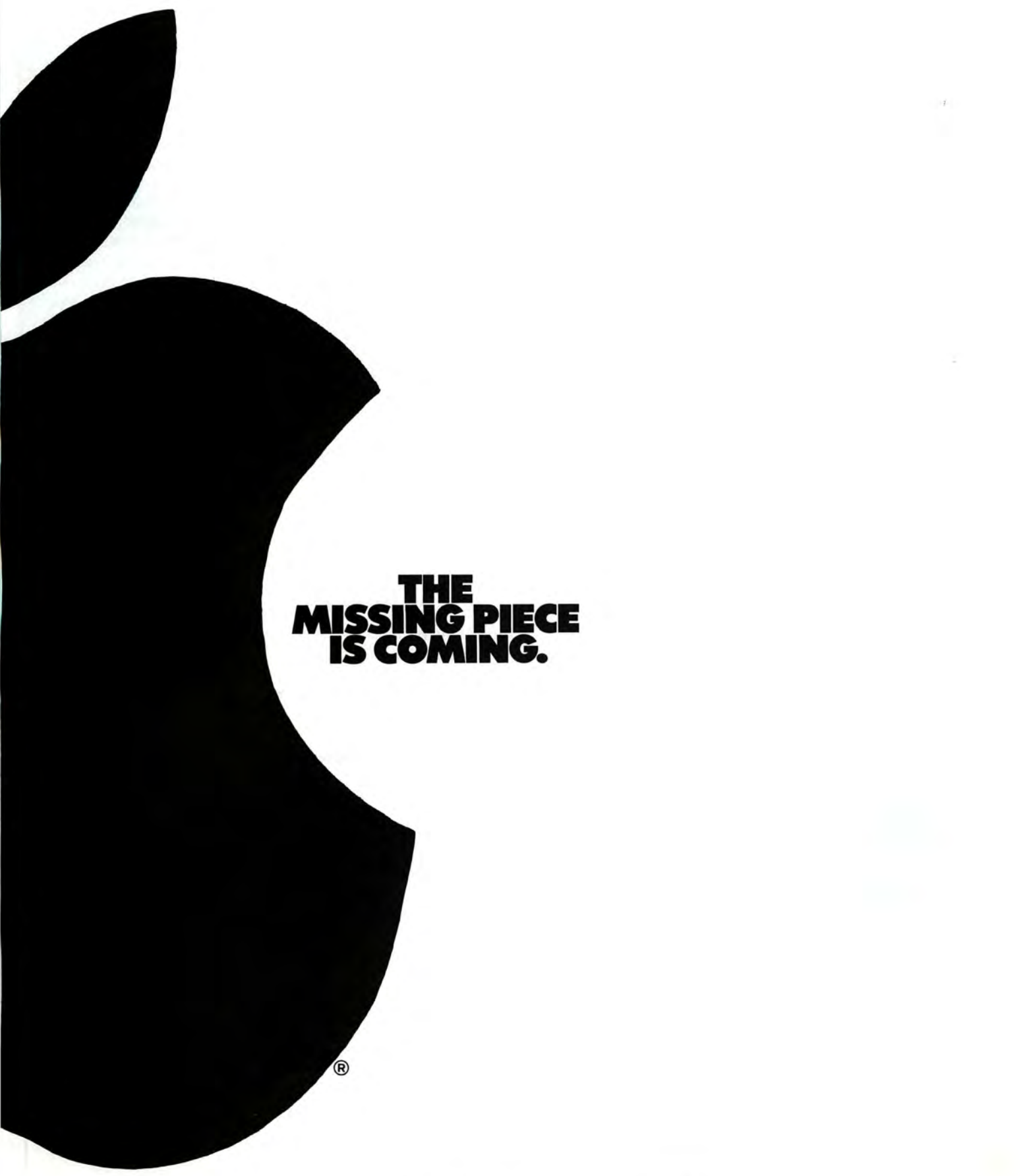

# ESS SOFTWARE FORTHE MACINTOSH:

# Macware News

tailed descriptions of how an-<br>swers were reached and acti-<br>the uses standard Apple Logo vate or deactivate a 30-minute

The system's Practice Tests tion books with the priority of the priority of the priority of the priority of the priority of the priority of the priority of the priority of the priority of the priority of the priority of th module contains three sections: Analysis of the SAT explains the organization and **Word Challenge II** scoring of the exam and pro- $\overline{a}$  A computerized version of the scoring of the exam and pro-<br>vides test-taking strategies: the Parker Brothers game Boggle. vides test-taking strategies; the Pre-Test section determines<br>
your strengths and weaknesses letters that are placed in ranyour strengths and weaknesses letters that are placed in ran-<br>in math and verbal sections dom order on a grid. You comin math and verbal sections<br>representative of the SAT's; the Practice Test section includes 90,000-word lexicon, to find as<br>simulated exams timed and for- many words as possible within simulated exams timed and for-<br>many words as possible with matted according to the latest<br>a given time limit. You win matted according to the latest a given time limit. You win<br>SATs. The system's Verbal mod-<br>points for every word you find SATs. The system's Verbal module covers vocabulary and read ing comprehension, and the Math module includes algebra, and several grid sizes. List geometry, quantitative com-<br>price: \$39.95. geometry, quantitative comparisons, and word problems.<br>You can save a test in progress You can save a test in progress **•** *Hippopotamus*<br>and return to it later. List price: *Software* 

A program designed to teach elementary school students as **Hippo-Lock** well as older students the Logo well as older students the Logo<br>programming language. You crypts files, allowing only those<br>write instructions to move the propole who know a password turtle cursor around the screen; the turtle leaves tracks, screen; the turtle leaves tracks, Hippo-Lock protects text docu-<br>creating graphic designs. You ments, data files, picture files, can start by using the turtle to

hide test answers, display de-<br>tailed descriptions of how an-<br>programming tasks. Turbo Turswers were reached, and acti-<br>
<u>the</u> uses standard Apple Logo<br>
vate or deactivate a 30-minute commands, so you can use any timer. of the available Logo instruc-<br>The system's Practice Tests tion books with the program.

pete against Lex, the program's lenge II provides 26 skill levels th a t Lex d oes n't. *\V01-d Ch a*

# *1250 Oakmead Pkwy. #210*  Turbo Turtle *Sunnyvale, CA 94086*<br>A program designed to teach el. 408/738-1200

people who know a password access to protected files. and application programs. draw simple geometric shapes, Three levels of security are available. List price: \$119.95.

# **• Intermatrix** *5547 Satsuma Ave.*

*North Hollywood, CA 91601 8181509-0474* 

### ChequeBook

*l*<sub>z</sub> into budget categories, post all *Dublist* A program that manages checkbook transactions. You enter information into a checkbook or checkbook register, and the program calculates month-todate and year-to-date totals. ChequeBook also displays a bank statement that includes daily total deposits and total checks. The program can register all checks, produce a forward balance, reconcile bank statements, disburse entries checks cleared, generate a general ledger for 100 accounts, display a trial balance, analyze cash flow, and maintain personal files. List price: \$54.95.

> **•Kastel** *Technology Corp. 621 Minna St. San Francisco, CA 94103 8001521-5321, 4151863-5636*

# Trivia Savant

A game that offers 6000 trivia questions in the following categories: Geography, History and

#### $#$  File Customize

Politics, Sports, Math and Science, Arts and Leisure, and Potpourri. Up to six players or teams can participate. The game provides three levels of difficulty, optional hints, and the ability to save and resume games. Questions become more difficult as correct answers accumulate in a category. *Trivia Savant* makes use of the Mac's sound capabilities for questions about music. Additional question disks will be ava ilable in the categories of music, sports, the 1970s, and Hollywood. List price: \$54.95.

# *•Macadam Publishing P.O. Box 69001 4700 S.* W. *Macadam Ave. Portland, OR 97201 5031241-8060*

## WindoWare Calendar

A desk accessory that provides several time-management functions. You install the Calendar in the Apple menu of a Macintosh application with an included installation utility. The Calendar displays any month in the past or future, one month at a time. The current date is out-

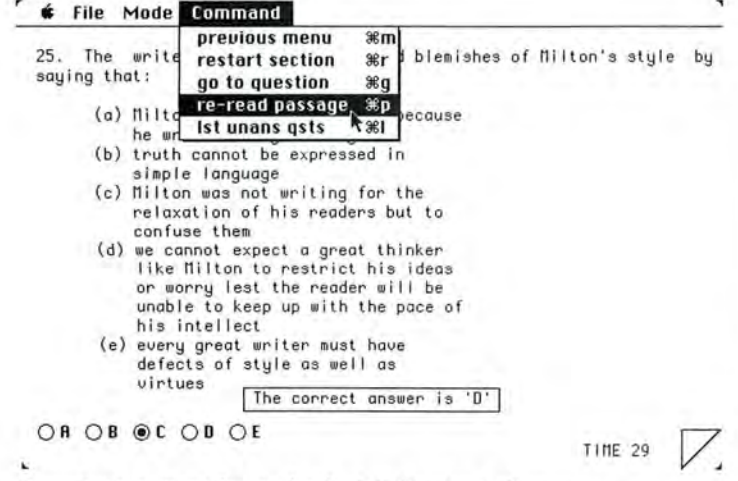

Score Improvement System for the SAT, Hayden Software

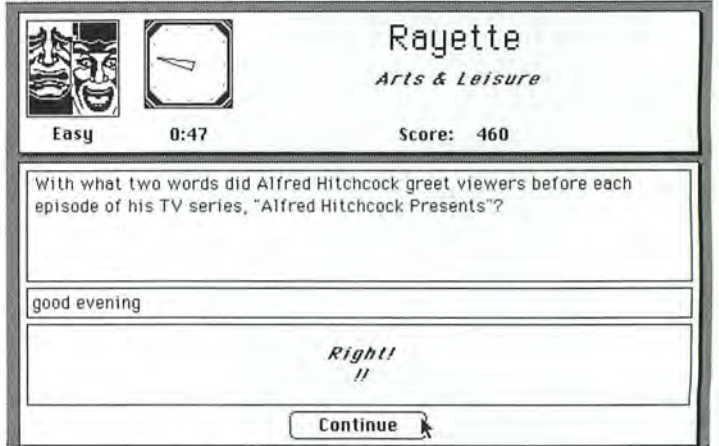

#### *7!-ivia Savant, Kastel Tec!mology*

108 May 1985

lined in black , and dates with scheduled appointments are shadowed. The Find feature al lows you to search an entire year for any appointment using fragments of names or addresses. List price: \$49, with WindoWare Phone Book \$79.

# WindoWare Phone Book

A desk accessory that stores a directory of names, addresses, and phone numbers. Phone Book can automatically dial phone numbers using the Mac's sound generator to produce touch tones. You can use either a modem or a standard phone with a speaker or dialer attachment. Each entry can be up to 255 characters long, allowing you to include notes. You can use the Copy command to transfer information to another application. Numbers are stored alphabetically by name and can be located by using either the scroll bar or the program's Find feature. The Write Phone Book utility allows you to convert the entire Phone Book file into a MacWrite document. List price: \$49, with WindoWare Calendar \$79.

# *•Manhattan Graphics 163 Var ick St. New York, NY10013 2121924-2778*

## ReadySetGo

An application that lets you design and "paste up" pages on the Macintosh screen. You can use ReadySetGo to lay out multicolumn newsletters, reports, flyers, and brochures. You build pages from blocks containing text or graphics that can be moved around the page or resized with the mouse. A ruler shows page dimensions to help you visually position blocks, and a specification sheet gives each block's exact design parameters and allows you to position it accurately. A Show Page feature provides a scaled view of the entire page, which can be positioned in tall or

wide format. The program provides text-editing features and lets you type in text or paste it in from other programs. ReadySetGo can use standard Macintosh fonts as well as typefaces such as Times and Helvetica; you can print pages on the Imagewriter or the LaserWriter. ReadySetGo requires a 512K Macintosh . List price: \$125.

# *•Marlow& Associates 136Lowell St. Somerville, MA 02144 6171666-3591*

# The Missing Link

A program that enables you to transfer files between any of the following computers: the Macintosh, the Apple IIe, the IBM PC, the Epson OX10, and the Epson Geneva (PX-8). The Missing Link does not require a modem; computers can be directly linked with a cable. The program offers error checking and high-speed data transfer. List price: single operating system version \$99, combination package \$129.

# • *Professional Software 51 Fremont St. Needham, MA 02194 6171444-5224*

## Trivia Fever Volume 2

A disk containing thousands of questions in seven categories: Science and Technology, Geography, History, Nature and Animals, Sports, Films and Entertainment, and Famous People. The game offers sound, three levels of difficulty, and three levels of handicapping. Up to eight individuals or teams can play. A Super Sports edition offers the categories Baseball: Basketball; Football; Amateur Sports; Golf, Tennis, and Racing; Nicknames, Numbers, and Places; and All Sports. List price: \$24.95, Super Sports edition \$29.95.

# Marry an Epson<br>to your Mac.

EPSOI

# With EPSTART. The completely compatible printer driver.

The perfect couple. Your Macintosh linked to an Epson-Epson reliability, Epson quality reproduction of Apple's ingenuity-all the text, all the typestyles, all the graphics. All you need is EPSTART software for an Epson marriage made in paradise.

\$45 at your Epson dealer. Requires a standard Macintosh printer cable and an Epson MX, RX, LX, FX, JX, or LQ printer with a serial interface. (MX III Graftrax Plus.)

# **...** ~d **I SoftStyle**

SoftStyle, Inc. • 7192 Kalanianaole Hwy. • Suite 205 Honolulu , Hawaii 96825 • Toll free (800) 367-5600

Circle 258 on reader service card

# **Professional 3.5" Duplication**

# **State of the Art Protection Schemes One Day Turnaround - Low Pricing** 100% Satisfaction Guarantee

Echo is one of the largest duplication houses on the East Coast. We specialize in copying and protecting all 3.5" and 5.25" formats. Our full service facilities can provide labels and custom sleeves, and do all of your packaging and mailing. Our prices are the very best!

# **Wholesale Blank Disks for Sale**

We offer first quality brand name disks which we buy in bulk quantities at wholesale prices. No minimum order. All orders shipped the day received.

Prices for 3.5" disks are \$3 each or less, but call for the details. We also carry 5.25" disks of all types, and prices start at \$1 each in lots of 100. We carry: Maxell, 3M, BASF, Nashua, Centech, Athana.

To place an order or get further information, call us at 800-441-9374, X1441 or 215-363-2400 in PA. We ac cept VISA and MC, and can ship overnight or UPS.

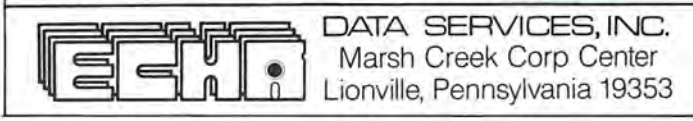

Circle 193 on reader service card

# **HEWLETT Think Jet** Marry a ThinkJet<br>to your Mac.

# With JETSTART. The completely compatible printer driver.

Your Macintosh side by side with Hewlett-Packard's 7-lb. portable, ThinkJet. Think of it. Every Macintosh printing capability and Macintosh quality as you jet through the text and graphics at less than a whisper. All you need is JETSTART software for a ThinkJet marriage made in paradise.

\$45 at your Hewlett-Packard dealer. Requires a standard Macintosh printer cable and a ThinkJet serial printer.

 $S$ oftSty SoftStyle, Inc. • 7192 Kalanianaole Hwy. • Suite 205 Honolulu , Hawaii 96825 • Toll free (800) 367-5600

Circle 259 on reader service card

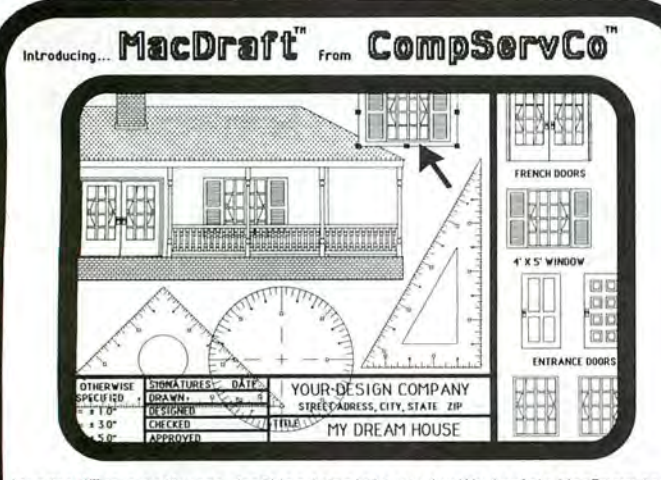

Macdraft"" Is a software drafting template used with Apple"s MacDraw to produce professional Engineering Drawings. A typical package consists of<br>6 sheets (8.5"x11" to 34"x44") in 5 scales (30 documents) & a MacDrafter<br>Toolkit. Each document has a page border with a title block and can be linked (via the Scrapbook) to a compliment of drafting symbols drawn to scale. The MacDrafter Toolkit is included in each package or may be<br>purchased separately. Use MacDraft''' with other available software and<br>the HP 7475 Plotter to produce one piece drawings up to 34" x 44". Purchase each of the 12 packages separately or save by purchasing either 6 package set. Packages priced: \$30- \$80. Cal l or write for Information.

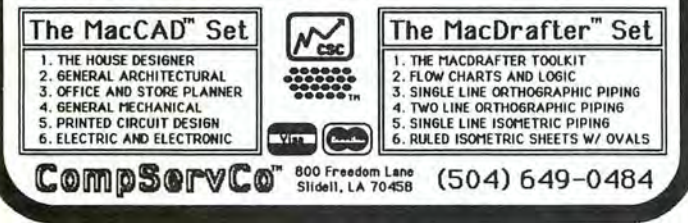

Circle 226 on reader service card

# Macware News

# • *Rune Software 80 Eureka Square #214 Pacifica,* CA *94044 4151355-4848*

### Complete Accounts

An accounting program for small to medium-size companies. All business transactions are recorded by one of the program's five specialized journals and posted to a general ledger, which is used to create three financial statements: Income Statement, Balance Sheet, and Statement of Owner's Equity. The program's journals are the Sales Journal (Accounts Receivable), which incorporates invoicing and monthly statement generation; the General Journal, which handles transactions that are outside the limits of the other journals; the Purchases Journal (Accounts Payable), which keeps track of current and aged accounts payable, generates purchase orders, provides information on discount terms and accounting status, and includes check-writing facilities ; Cash Receipts; and Cash Disbursements. *Complete Accounts* allows you to customize the format and headings of reports, invoices, and statements. List price: \$349.

# *•sea-Ess Graphics Co.*  P.O. *Box451 Olathe, KS 66061*

# DecoWriter Fonts

A disk containing 13 decorative character sets, available both in individual font files for manipulation with the Font Mover and in a fully operational "System" Folder" for access to the entire font collection. Emphasis is on ornamental alphabets designed for labels, headings, titles, and other graphics applications. List price: \$24, with *Deco-Writer Letters* \$40, with *Deco-Writer Letters* by direct mail \$35.

# DecoWriter Letters

A series of *MacPaint* files containing two complete sets of roman and gothic letters in outlined and shadowed styles, approximately  $1\frac{1}{2}$  to  $1\frac{3}{4}$  inches tall. *Letters* includes an assortment of 52 detailed rectangular backgrounds that can be used with or without the letters. The resulting clip art resembles elements of illuminated manuscripts. List price: \$24, with *Deco Writer Fonts* \$40 , with *DecoWriter Fonts* by direct mail \$35.

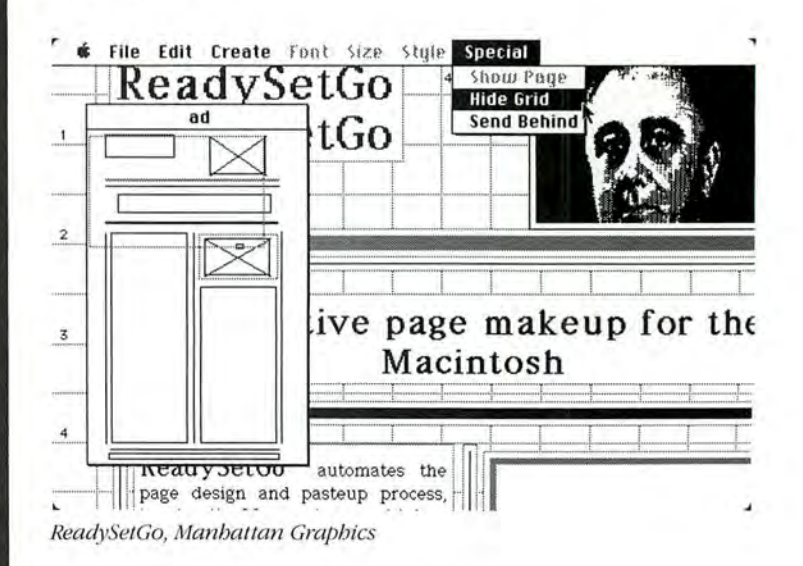

# **•***sMK*

*5760 S. Blackstone Ave. Chicago, IL 60637 3121947-9157* 

# **GreekKeys**

A program that enables you to type ancient or modern Greek text from the Macintosh keyboard. *GreekKeys* is compatible with *Mac Write* and *Microsoft Word* and allows you to combine Greek and English text. The program has 11 dead keys, arranged in a logical orderone key for each diacritical mark or combination of marks. You type the diacritical mark first, then type the desired letter: the diacritical mark is then located directly over lowercase vowels and  $\rho$ . The disk contains two fonts, Sparta and Salamis, designed to be aesthetically compatible with the Mac's Geneva and Seattle fonts; both fonts are available in 10- and 20point sizes. List price: \$25.

# • *State ofthe Art 3191-C AirportLoop Dr. Costa Mesa, CA 92626 7141850-0ill*

#### Electric Checkbook

A bill-oriented checkbook program that enables you to set up and record bills on a one-time or recurring basis. The pro-

gram also generates reports listing cash requirements for the next week or month based on upcoming bills. *Electric Checkbook* handles multiple bank accounts (up to five per disk on a 128K Mac or ten on a 512K Mac); permits you to define categories for income, expenses, assets, and liabilities; provides analysis of all checks by financial category; generates a list of all tax-deductible expenses; performs automatic bank reconciliation; handles both handwritten and computer-printed checks; and produces financial statements. All checkbook activities are immediately updated in the check register and automatically result in a detailed analysis by category. In addition, checkbook activity such as deposits and withdrawals can be viewed immediately on the screen. List price: \$79.95.

# **••***Symposium 914 Silver Spring Ave. #103 Silver Spring, MD 20910 3011587-6381*

# General Ledger

A double-entry accounting system that provides financial reporting, including balance sheets and income statements. Reports can be generated at summary and detail levels, for

# File Edit Goodies Font FontSize Style

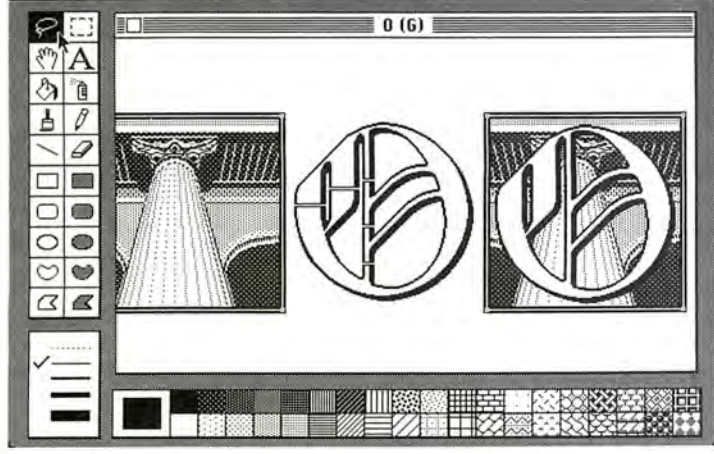

DecoWriter Letters, Sea-Ess Grapbics

**HEWLETT** a.:~ **PAcKARo** LaserJet

# Marry a LaserJet<br>to your Mac.

# With LASERSTART. The completely compatible printer driver.

Your Macintosh teamed with Hewlett-Packard 's LaserJet. A combination designed to deliver-super speed, ultra quiet-spectacular graphics and laser quality text, perfect to the letter. All you need is LASERSTART software for a LaserJet marriage made in paradise.

\$95 at your Hewlett-Packard dealer. Package comes complete with software and printer cable.

# **!!d SoftSty**

SoftStyle, Inc. • 7192 Kalanianaole Hwy. • Suite 205 Honolulu, Hawaii 96825 • Toll free (800) 367-5600

Circle 260 on reader service card

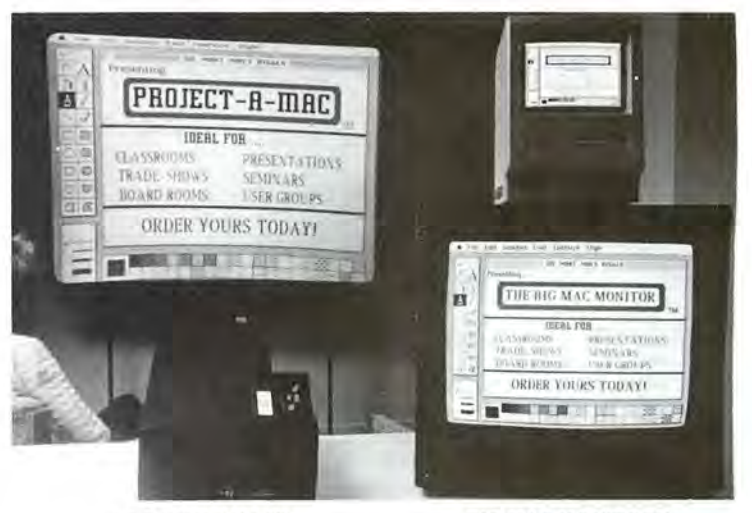

fine text and high-res graphics onto screens up to Apple-beige cabinet. Will clearly reproduce any<br>20 feet wide. An image as sharp as your Mac's. Mac screen image, including fine text and high-res need: projector, PDS External Video Card, 25<sup>'</sup> for the Ma<br>video cable, and complete instructions. instructions.

**PROJECT-A-MAC<sup>7\*</sup>** BIG MAC MONITOR<sup>7\*</sup><br>VIDEO PROJECTION SYSTEM Delivers 23" of sharp high resolution black and<br>Clearly reproduces any Mac display including white display, enclosed in a durable, attractive white display, enclosed in a durable, attractive<br>Apple-beige cabinet. Will clearly reproduce any 20 feet wide. An image as sharp as your Mac's. Mac screen image, including fine text and high-res<br>Controls for brightness and contrast adjust for graphics. Several can be connected in series where room lighting conditions. Weighing only 22 lbs, it's multiple displays are required. Includes everything<br>easy to take on the road. Includes everything you you need: the Monitor, a PDS External Video Card Feasy to take on the road. Includes everything you you need: the Monitor, a PDS External Video Card<br>eed: projector, PDS External Video Card, 25' for the Mac, 25' video cable, and complete

video cable, and complete instructions. 
instructions.<br>
COMPLETE SYSTEM \$4,495.00 COMPLETE SYSTEM \$1,995.00 FREE EXTERNAL VIDEO CARD INCLUDED: The PDS External Video Card for the Mac is specially designed to work with our systems, providing the highest posstble resolution

PROFESSIONAL DATA SYSTEMS *Available now from:* Specialists in video display systems for the Macintosh 20 Sunnyside Ave. • Mill Valley, CA 94941 **ORDER HOT LINE: 415/383-5537** 

# Circle 115 on reader service card

# HIPPO-C The C compilers for the  $Macintosh^{\pi M}$

# LEVEL 1 Powerful, expandable, vet affordable:

- A friendly, integrated environment complete with a screen editor, full K&R C compiler, linker, source-level debugger, tutorial, standard C library, and structure definition files.
- Access to over 400 Toolbox routines. Convenient access to serial ports and sound channels
- Over 200 pages of documentation and many sample programs
- Upgradable to Hippo-C Level 2 for \$250.00.
- New version 1.2.
- $95149.95$

# LEVEL 2

# **Professional C development system:**

- Allows for the creation of large, stand-alone commercial applications
- Comes with a screen editor, optimizing K&R C compiler, 68000 assembler, linker, C library, stdio package, full floating-point support (including math and trig functions), and structure definition files.
- "Glue" routines which allow easy access to Macintosh features.
- UNIX<sup>TM</sup>-like shell which includes many powerful commands and utilities.
- Convenient access to over 500 Toolbox routines.
- Documentation, many sample programs, and sources
- No royalties or license fees.
- You may obtain a non-copy protected disk by signing and returning a form along with \$25.00 to Hippopotamus.
- \$399.95

# **HIPPO-LOCK The Hippo Business Data Security System**

- Encrypts all of your important Macintosh files to protect them from curious eyes. Encrypts Mac-Write documents, MacPaint pictures, data bases, spreadsheets, data files, application programs, etc.
- Useful for protecting confidential information such as business plans, payroll information, sales projections, employee reviews, management proposals, grades, etc..
- Choose between three levels of security.
- Uses the NBS DES Data Encryption Standard, used widely by major corporations and the U.S. Government
- $$119.95$

# HIPPOPOTAMU 1250 Oakmead Parkway Suite 210 Sunnyvale, CA 94086

#### $(408)$  738-1200

Dealer inquiries welcome. We accept credit cards, checks, and money orders. California residents add local sales tax. Please include \$10 for shipping and handling. Export of Hippo-Lock may be limited by law and subject to subject to change without notice

Circle 40 on reader service card 112 **May 1985** 

# **Macware News**

current month, for year to date, and with comparisons to previous month and previous year. General Ledger features an audit trail, inventory adjustment, and the ability to report transaction details for up to one year. List price: \$199.95.

# $\blacksquare$  Triple Play P.O. Box 6354A Lafayette, IN 47903 317/742-5369

# Game Disk #1

A disk containing three games: Backgammon, Deduce, and Mancala (Pits and Stones). In Backgammon vou can set up the board in any configuration. allowing you to practice games from books. Deduce presents a number of symbols and provides feedback that enables you to gradually deduce a pattern. Mancala pits you against the Mac in a mathematical board game. You can save games at any point and return to them later. Each game offers several levels of difficulty. List price: \$39.50.

# **Tronsoft**

# P.O. Box 23202 Santa Barbara, CA 93121 805/965-7517, 805/962-0587

# RE-Pro 1

A real estate investment program used with Microsoft Multiplan. RE-Pro 1 allows you to analyze commercial or residential properties in a variety of ways, including cash flow projections, loan analysis, depreciation evaluation, income and sales analysis, syndication options, and buy/sell computations. The program can calculate returns for individuals or partnerships. RE-Pro 1 prints out an eight-page comprehensive report to insert into a loan application. Included with the program is a 200-page interest table and a manual explaining each step in an investment analysis. List price: \$145 plus \$5 shipping.

# **Hardware**

# $\Box$  Dayna **Communications** 50 S. Main St. #530 Salt Lake City, UT 84144 801/531-0600

# MacCharlie

A coprocessing device that enables you to run IBM PC software on the Macintosh. Mac-Charlie consists of a 51/4-inch disk drive and a keyboard extension that includes ten function keys and a numeric keypad. The Mac rests on top of the L-shaped disk-drive housing, and the Mac's keyboard slides into MacCharlie's kevboard extension. The drive provides 320K or 360K of memory. depending on which version of PC-DOS you use, as well as 256K of RAM; you can add a second drive to provide 640K of memory. After connecting Mac-Charlie to the Mac with a cable. you can switch between using the Mac as a standard Macintosh and using it to run IBM PC programs. You can also connect the Mac to IBM PC serial networks and IBM PC-compatible printers. Many Macintosh features, such as desk accessories and the Clipboard, will work when the Mac is in IBM PC mode. List price: \$985.

# **I**Iomega Corp. 1821 West 4000 South Rov. UT 84067 801/776-7330

# **Bernoulli Box**

A cartridge-based mass storage system with a 5-megabyte capacity that allows you to store large amounts of data. The box uses one cartridge at a time. The removable cartridges are high-capacity flexible disks in a hard casing; their portability and design provide both privacy and data security. Applications include primary use.

backups, and archival storage. The high capacity of each cartridge allows loading of multiple programs, reducing the need to change floppy disks containing new programs. List price: \$1995, each cartridge \$59.

# • *Summagrapbics Corp.*

777 *State St. Extension Fairfield, CT 06430 2031384-1344* 

# MacTablet

A graphics tablet and stylus that you can use to create freehand drawings or to trace artwork into *MacPaint* or *MacDraw*  documents. The 6- by 9-inch tablet connects to the Mac's modem or printer port; you need not disconnect the mouse to use MacTablet. You draw using the stylus, which is slightly larger than a ball-point pen, instead of the mouse. The stylus has a switch that per-

forms the same functions as the mouse button (clicking, dragging, and so on). MacTablet includes software that enables you to use the stylus as an input device. List price: \$495.

# **Accessories**

• *ABA Systems/USA P.O. Box 24086 Nashville , TN 37202*   $615/242-9634$ 

# Locking Disk Case

A plastic disk case with a kevlocking lid and snap-in dividers for organizing disks. The case holds up to  $60\frac{3}{2}$ -inch disks in two rows. List price: \$29.

# *•I/O Design 19 Lafayette St. Rumson,* NJ *07760 2011747-0943*

# T-Shirt Factory

A kit that lets you create fourcolor iron-on transfers for Tshirts or other clothing. T-Shirt Factory includes black, blue, red, and yellow ribbons (one of each color) and instructions. You insert the ribbons in the Imagewriter and print your design on a sheet of paper. You apply the design to clothing with a hot iron. List price: \$59.95.

# Color Ribbons

Ribbon cartridges for the Imagewriter printer are available in the following colors: red, blue, green, brown, yellow, and purple. The ribbons use a lubricated ink that minimizes ink buildup on the printhead. Each

cartridge contains<sup>14</sup> yards of ribbon with a twist in the ribbon that enables you to use both sides. List price: \$9.95.

Macware News *uses information provided by manufactu rers; it does n ot eualu ate p roducts or corroborate*   $manufacturer's' claims. Send$ *a description of yourprodu ct an d a photograph ·or sample disk to Macware News,* Macworld, 555 *De Haro St.*, *San Francisco, CA 94107.* 415/861-3861. 0

# AN ERGONOMIC WORKSTATION FOR MACINTOSH<sup>®</sup> **THAT MEANS BUSINESS**

Ergotron's new MacTilt<sup>"</sup> is the professional ergonomic workstation that provides the utmost in operator flexibility and viewing comfort. With a silky-smooth, one hand motion, your Macintosh can be adjusted to relieve operator stress, ease neck, back and eye strain, and increase productivity. A special bracket is provided to mount your external disk drive providing additional convenience and savings in desk space. The MacTilt by Ergotron"elevates the Macintosh approximately 4", and provides  $30^{\circ}$  tilt/ $360^{\circ}$  rotation at the touch of a finger for only \$99.95. If you would like to receive more information on this exciting new product visit your Apple Computer Dealer or contact Ergotron at (800) 328-9839.

ERGOTRON Inc

P.O. Box 17013 • Minneapolis, MN, USA 55417 Ergotron is a registered trademark of Ergotron, Inc. MacTilt is a trademark of Ergotron, Inc. Macintosh is a trademark licensed to Apple Computer, Inc.

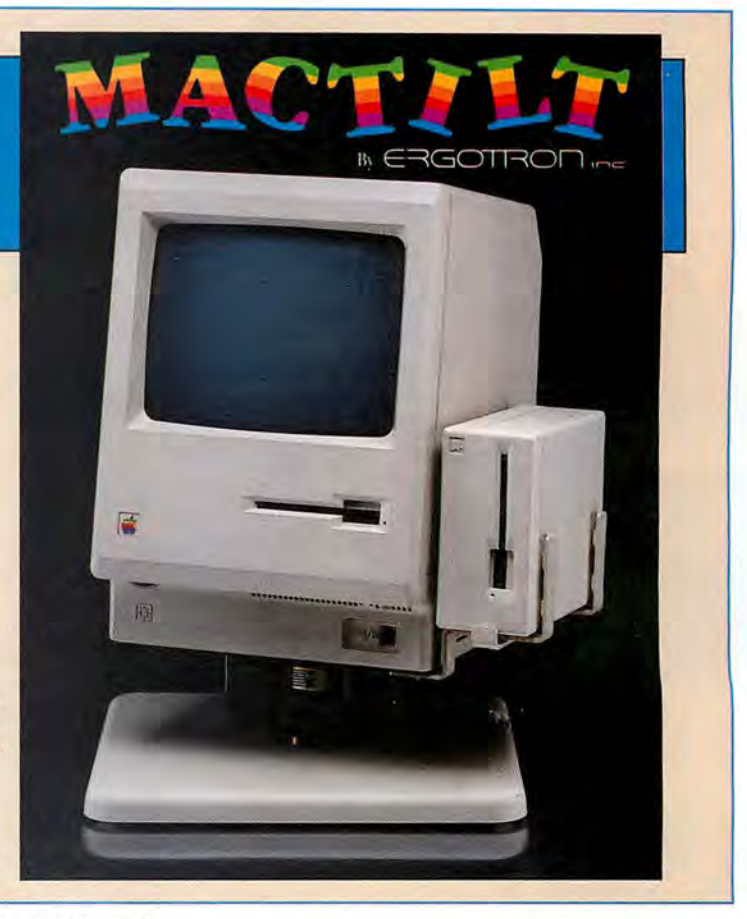

Circle 83 on reader service card

# You have wanted to do something, but the door has been closed...

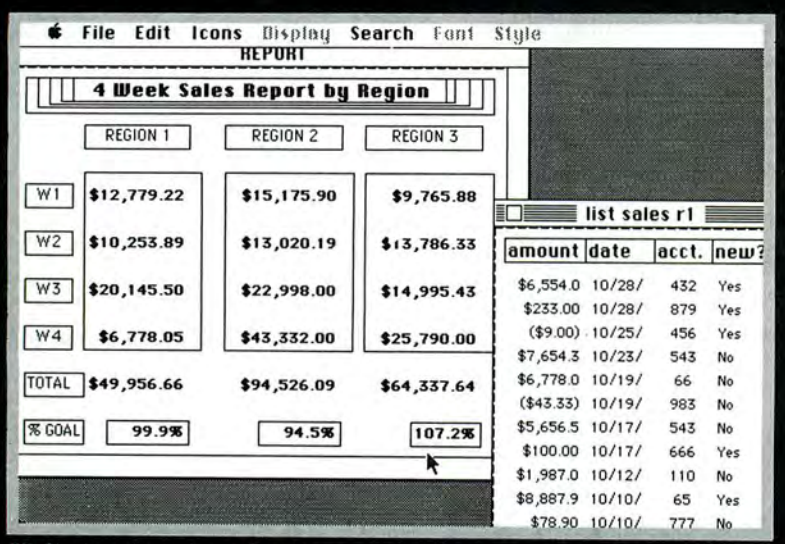

Helix is a data-based system, so that once you enter information you can use it for anything-reports, lists, analyses, mail merge printouts, or even relational look-ups to other data-bases within Helix.

# Requires: an external drive or hard disk

Runs on: 512K Macintosh - Lisa with MacWorks Supports: Hard disks · Keypad · 15" Imagewriter Includes: Helix Program disk - Helix Guided Tour disk - Helix Resource/Work disk - User Manual - 18-ring project binder Reference pad for custom documentation • Registration card for support & updates

Offers: Modeless input, interactive query, editing, & report generation • Text-formatting Calculations between fields & across records · Object-oriented, icon-based design · Relational Lookups · List management · Mail merge · Clipboard & ASCII file transfer • Special Template tools for form design • User defined. automatically updated Indexes . Unrestricted length & number of fields Complete printing options \* Vertical and horizontal autoscroll - Visual building blocks for arithmetic, date, text & Boolean operators, functions, & values.

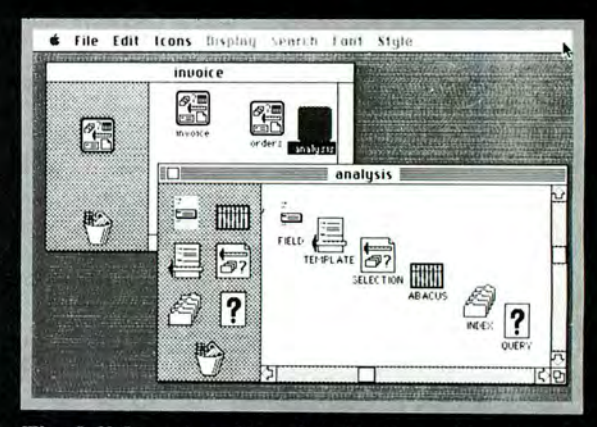

The full functionality of Helix lies within its six basic icons. You can "learn by doing" with Helix, since it does not get in your way with imposed structure or restrictions. You don't have to worry about parameters, command codes, or "modes".

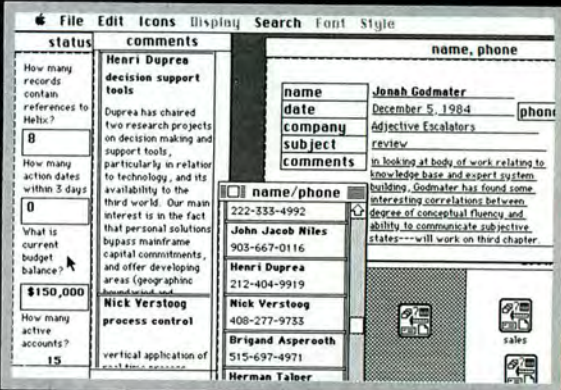

All open windows are updated automatically. Used here to simultaneously enter project notes, see synopses, get phone numbers, and display important "global" statistics.

# Odesta Helix opens the door.

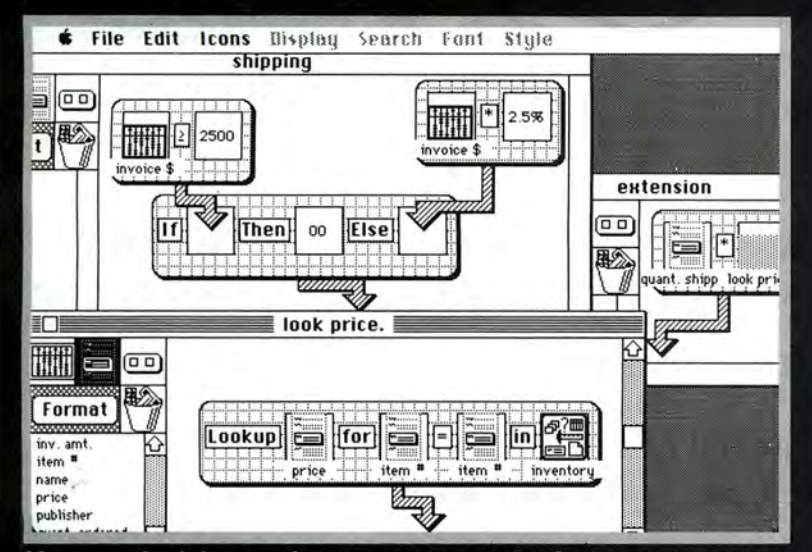

Now, you don't have to learn a programming language or worry about "relational algebra". Except for the three numbers you see, no typing was used to create these calculations: "If invoice amount is equal to or greater than \$2500, then don't charge for shipping, otherwise charge 2.5% of the invoice amount"... "Look up the price for the item in the inventory data-base"... "Multiply the item's price by how many were shipped"...

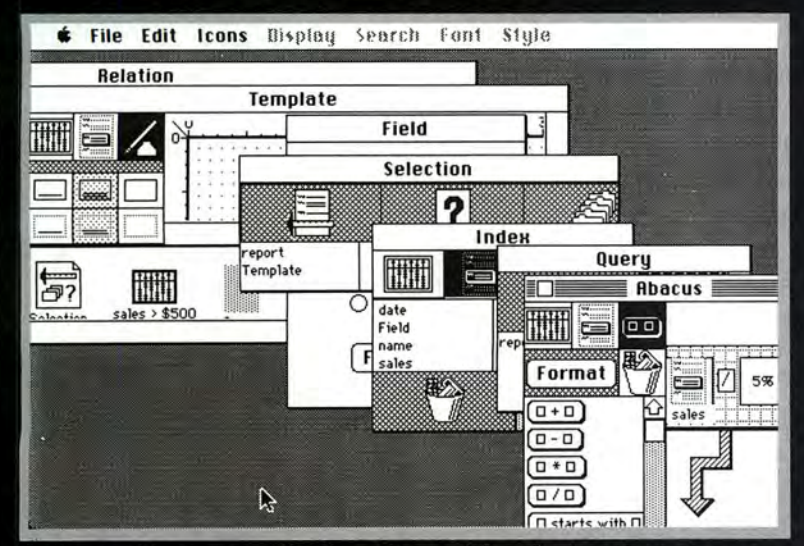

Helix combines powerful functions with a design that gives you direct control.

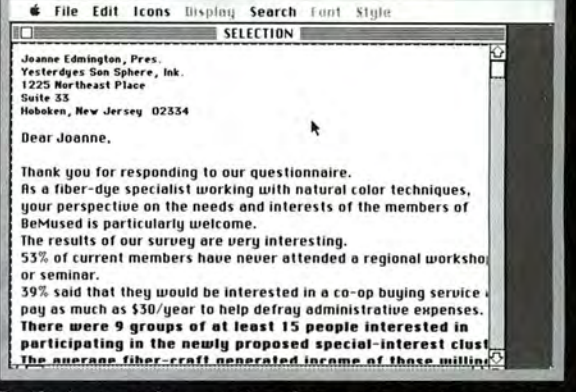

Built-in text formatting lets you combine information in a new way for mail merge letters, memo's, reports or free-form comments.

Helix provides a unique place to work because it takes a different approach.

It is based on the idea that we discover the important questions, relationships, and connections between things by working with them.

(So we need to be able to work with words and numbers in many different forms).

That our own experience, perception, and understanding are the basis of true "knowledge work".

And that this process can be both productive and playful, intently serious and intensely enjoyable.

(So we need a technology that is flexible, accommodating, and directly responsive to our actions and style of dialogue).

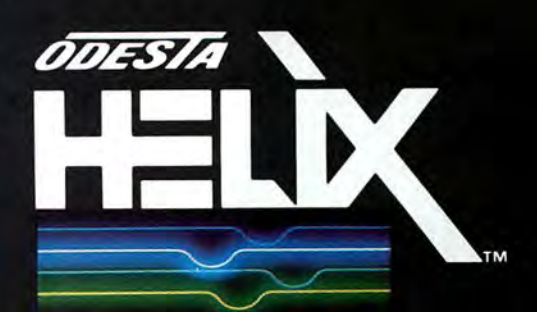

A Data-Based Information Management & **Decision Support System** 

Circle 13 on reader service card

Apple, Lisa, and Macintosh are trademarks of Apple Computer, Inc.

# Introducing

The Macintosh Magazine

# The Exciting New Magazine for the World's Most Creative Personal Computer-the Macintosh

# At Special Charter Subscriber Rates Save Up to 63% Off the Newsstand Price

# (when you subscribe for 2 years)

Personal computing took a giant leap into the future when Apple introduced the Macintosh. We've created Macworld as your passport into this incredible new realm of computing. Each issue brings you everything you need to explore and get the most out of your Macintosh. From the latest product news to innovative business applications, from amazing graphics to personal productivity tools and games, each issue of Macworld is packed with interesting, practical, readable information written by skilled, perceptive writers.

Each month we'll be creating a *Macworld* community; sharing ideas, problems, and creative solutions while we explore the world of Macintosh together.

So why take a chance on missing a single exciting issue? For a limited time only you can subscribe to Macworld at special Charter Subscriber rates of only

# \$19.97 for 1 year (13 issues)

That's a savings of 33% off the regular \$30 subscription rate and 61% off the newsstand price!

And you can save even more by subscribing for 2 years at Special Charter Rates. Don't Wait ... Subscribe Today and Save!

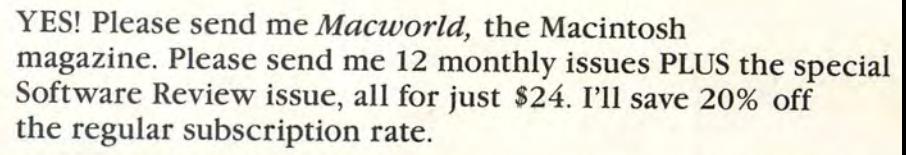

 $\Box$  \$24 for 1 year (12 monthly issues PLUS the special Software Review issue) SAVE EVEN MORE!

 $\Box$  \$46 for 2 years (26 issues)

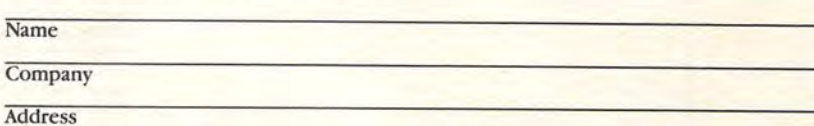

#### City, State, Zip

Please allow 6 to 8 weeks for delivery of your first issue. Foreign orders must be prepaid in U.S. funds. Outside the U.S. and Canada rates are \$37 per year for surface mail or \$89 per year for airmail.

Offer expires September 30, 1985. JM9A12

# **Special Charter Subscription Offer**

Save 53% off the Newsstand Price!

 $$555$ Newsstand

where the case allow 6 to 8 weeks for delivery of your first issue. Foreign orders must be prepaid in

# \$24

Special Charter

Order Now to Take the regular subscription rate. Advantage of This Limited Time Offer! VISA and MasterCard Accepted! Call TOLL FREE: 800-247-5470 (in Iowa 800-532-1272)

YES! Please send me Macworld, the Macintosh magazine. Please send me 12 monthly issues PLUS the special business issue, all for just \$24. I'll save 20% off the regular subscription rate.

 $\Box$  \$24 for 1 year (12 monthly issues PLUS the special business issue) SAVE EVEN MORE!  $\Box$  \$46 for 2 years (26 issues)

#### Name

**Company** 

#### Address

City, State, Zip

Regular Subscription Rate U.S. funds. Outside the U.S. and Canada rates are \$37 per year for surface mail or \$89

Offer expires September 30, 1985.

JM9A12

Offer TES! Please send me Macworld, the Macintosh magazine. Please send me 12 monthly issues PLUS the special business issue, all for just \$24. I'll save 20% off

> $\Box$  \$24 for 1 year (12 monthly issues PLUS the special business issue) SAVE EVEN MORE!  $\Box$  \$46 for 2 years (26 issues)

#### Name

Company

#### Address

#### City, State, Zip

Please allow 6 to 8 weeks for delivery of your first issue. Foreign orders must be prepaid in U.S. funds. Outside the U.S. and Canada rates are \$37 per year for surface mail or \$89 per year for airmail.

Offer expires September 30, 1985. **JM9A12 JM9A12** 

# **BUSINESS REPLY CARD**

NO POSTAGE NECESSARY

IF MAILED IN UNITED STATES

 NECESSARY IF MAILED IN UNITED STATES

FIRST CLASS PERMIT NO. 79 BERGENFIELD, NJ

POSTAGE WILL BE PAID BY ADDRESSEE

**Macworld Subscription Department P.O. Box 20300 Bergenfield, New Jersey 07621** 

# **INO POSTAGE**<br> **INDECESSARY**

# **BUSINESS REPLY CARD**

FIRST CLASS PERMIT NO. 79 BERGENFIELD, NJ

POSTAGE WILL BE PAID BY ADDRESSEE

**Macworld Subscription Department P.O. Box 20300 Bergenfield, New Jersey 07621** 

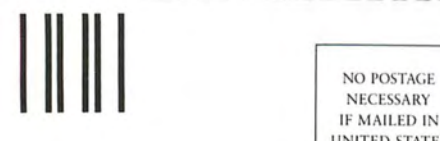

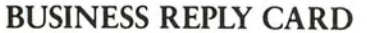

FIRST CLASS PERMIT NO. 79 BERGENFIELD, NJ

POSTAGE WILL BE PAID BY ADDRESSEE

**Macworld Subscription Department P.O. Box 20300 Bergenfield, New Jersey 07621** 

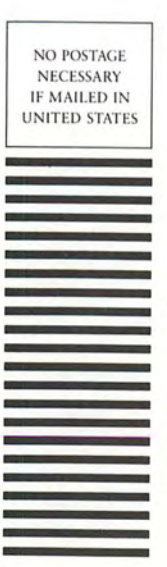

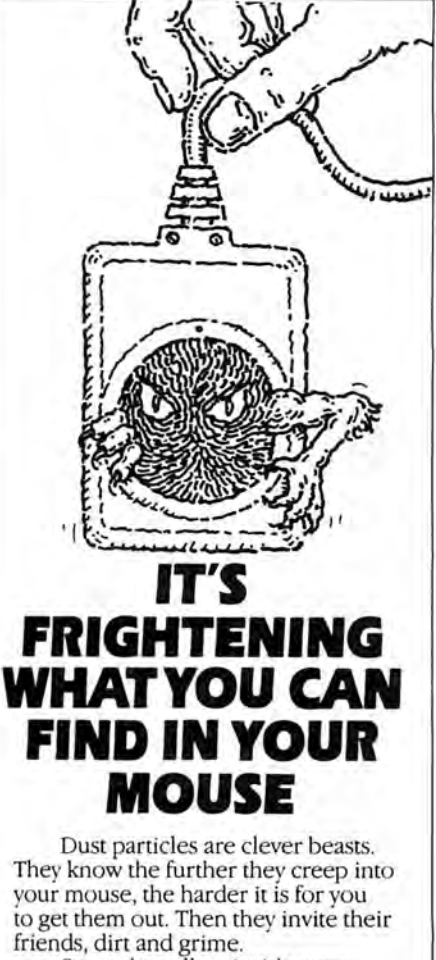

Soon, the rollers inside your mouse begin to cake up, causing your pointer to skip and jump.

At first, this problem can be extremely subtle, but if it continues to grow, you may end up with a pointer that will move in only one direction ... or not move at all.

These elusive creatures can put up a good fight. MouseWash'" is designed to get the beasts out so quickly, you may miss the thrill of victory.

Its unique cleaning unit fits perfectly inside your mouse. And with the help of a little alcohol, MouseWash<sup>™</sup> thoroughly removes accumulated dust and grime from the rollers with a simple turn of the dial.

Within seconds you are clicking and dragging like new.

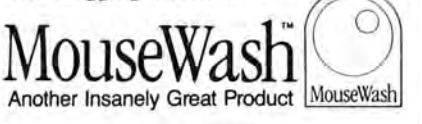

PATENT PENDING \$14.95 + \$2.00 shipping and handling.<br>MasterCard, VISA or personal checks accepted.<br>To order MouseWash " or for further information,<br>call Toll Free 1-800-431-9003 Or write to: MouseWash" Enterprises,<br>1 Roberts Road, Ridgely, MD 21685

When ordering , please be sure to give your name, address, phone number and method of payment. If paying by residents add 8V4% sales tax.  $\bullet$  1985 MDR, Inc.

**PonCastic** Macintosh<sup>"</sup> font editor • Build your own fonts • Fancy fonts This is fancy printing • Special fonts ,aksa'ma:ranik • Fun fonts  $\mathbb{R} \rightarrow \mathbb{R}$  $21$ **• Customize existing fonts** • Automatically scale fonts horizontally or vertically, then manually smooth • Apply any styling commands and edit the result • Powerful editing tools • Cut and paste • Character scrolling • Pen, line & box tools • Undo and revert • Includes generalized font mover which can move fonts to any file from any file • Comes with 8 new fonts \$39.95 plus \$2.50 postage and handling. Texas residents add sales tax. MasterCard or Visa accepted. Altsys Corp. P.O. Box 865410 Plano, TX 75086 (214) 596-4970

Circle 227 on reader service card

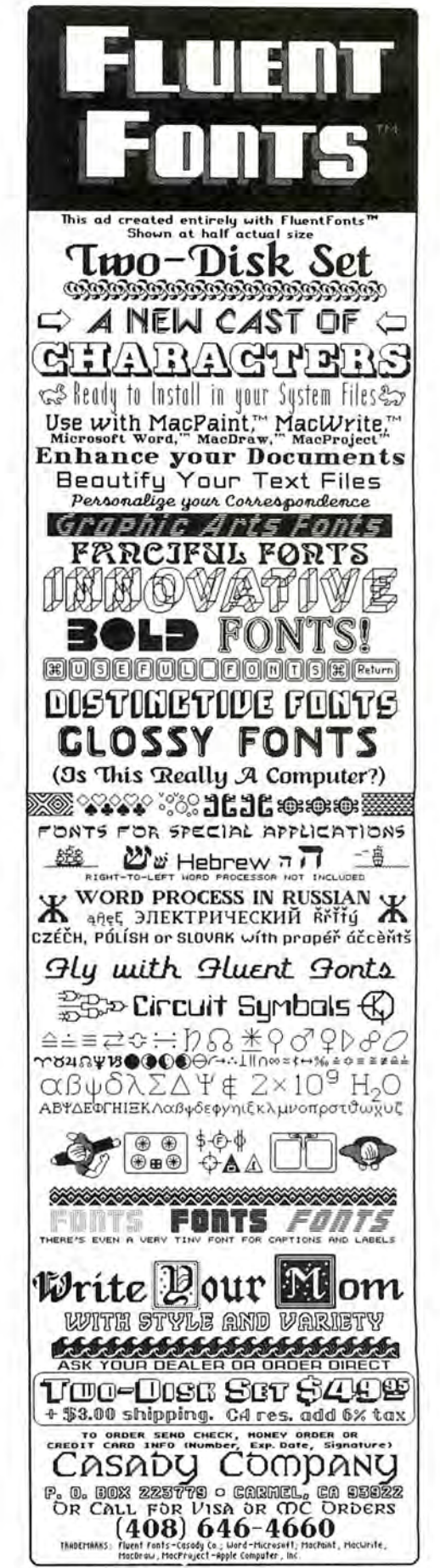

Circle 165 on reader service card

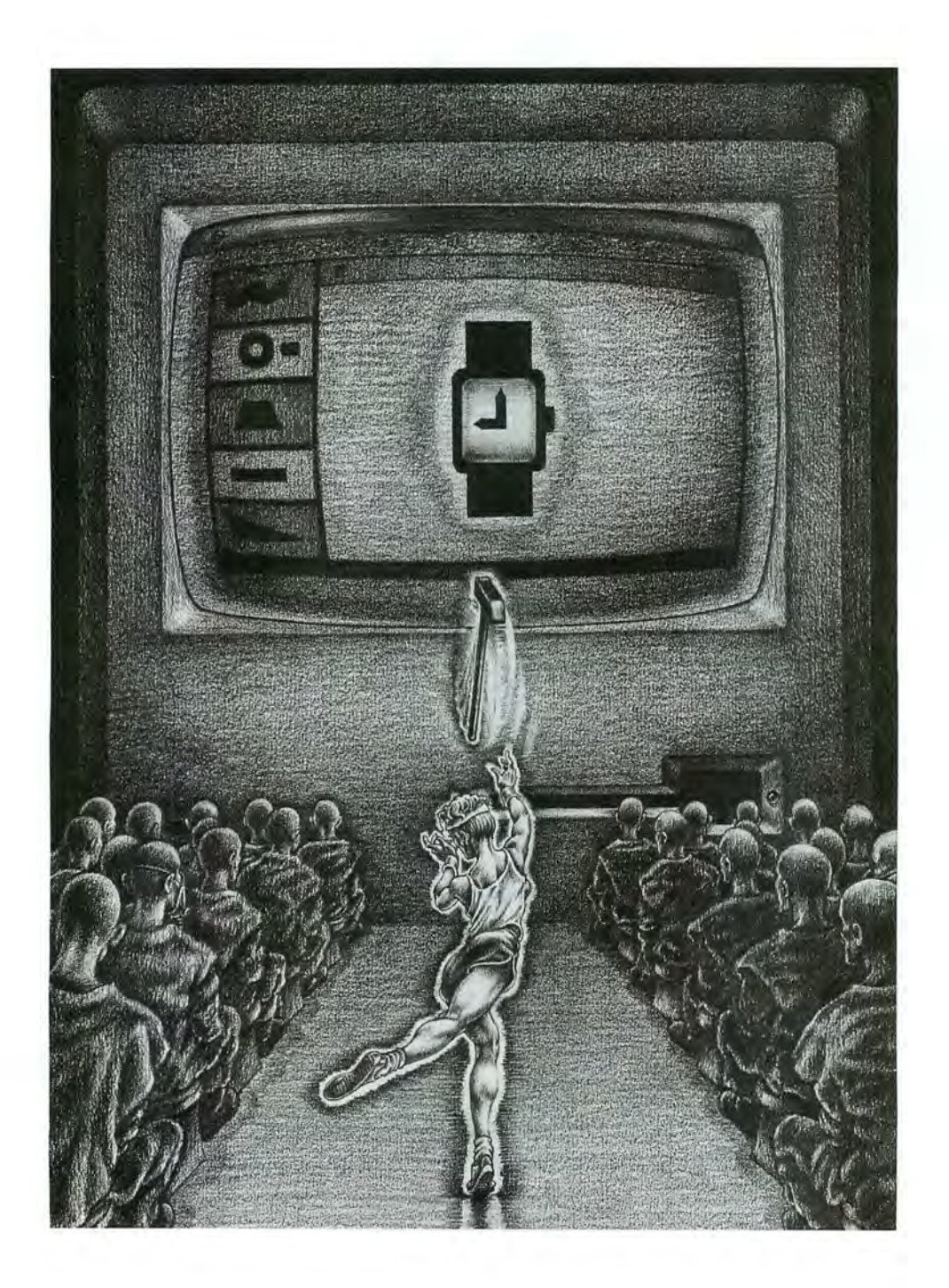

# $P C$ •

Your ordinary Mac™ spends an extraordinary amount of time talking to itself. And all the while, all you can do is stare at the clock.

Which is no way for you to spend your time.

So get your Mac a HyperDrive<sup>™</sup> The only Winchester made to go inside your Mac.

A HyperDrive will get your Mac going at least three times faster. So for example instead of waiting 20 seconds to load MacWrite<sup>™</sup> you'll be off and running in under seven seconds.

A HyperDrive will hold as much data as 25 Mac floppies. So you can have more programs, more files right where you need them, whenever you need them.

And because HyperDrive is internal, there's one less component to lug around, one less wire to break, and one more port free for other things.

And yet it costs less than other Winchester systems that don't do nearly as much.

For the name of your closest HyperDrive Dealer, call 800-422 -0101 or in Massachusetts, 617-492-5500 lor write to General Computer Company, 215 First Street, Cambridge, MA 02142.

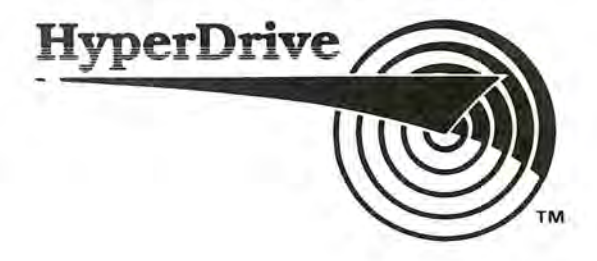

# **How a mouse can make you more productive.** *(/*   $j$  to  $\widehat{\Theta}$

# **MAC AT WORK**<br>Macintosh™ Windows on Business **MAC AT WORK**<br>Macintosh<sup>TM</sup> Windows on Business <br> *MacintoshTM Windows on Business*

#### S . Venit and Diane Burns

You can utilize the productivity of windows and mouse *technology* to create over 50 business **Applications Software** documents-everything from balance sheets Dirk van Nouhuys ports. This practical guide shows how to use and invoices to proposals and corporate documents that can be tailored to such fields as weaknesses of each software program.<br>management, finance, insurance, real estate,  $$16.95$   $$^{6}$   $$^{6}$   $$^{6}$   $$^{9}$   $$^{6}$   $$^{9}$   $$^{16}$   $$^{16}$   $$^{16}$   $$^{16}$   $$^{16}$  law, and medicine.

\$17.95 Book/disk pak: \$39.95

# MACINTOSH' **A Concise Guide to**  $t = 0$

This software guide gives you the basics of<br>using Mac's word processing, spreadsheet, Wiley Press guides have taught more than using Mac's word processing, spreadsheet, Wiley Press guides have taught more than drafting and design, and data base manage-<br>three million people to program, use, and windows to do multi-task applications and drafting and design, and data base manage-<br>combine text, spreadsheets, and graphics into ment functions. It shows how to run every type enjoy microcomputers. Look for them at combine text, spreadsheets, and graphics into ment functions. It shows how to run every type enjoy microcomputers. Look for them at a single document. Using lots of screen illustra-<br>a single document. Using lots of screen a single document. Using lots of screen illustra-changior applications program, from MacWrite wour favorite bookshop or computer store!<br>tions and examples, Mac At Work lets you cal-and MacDraw to Multiplan. ThinkTank," and and MacDraw" to Multiplan, ThinkTank, and For a complete list of Wiley's computer ti-<br>File Vicinas, Mang with otan by step ovplane and thes write to Gwenyth Jones Dept. 5-1367. communicate, record, and sort on the Mac.<br>Then it explains how to integrate these func-<br>Then it explains how to integrate these func-<br>make each package work for you, a candid a division of John Wiley & Sons, Inc. Then it explains how to integrate these func-<br>tions to create complete and sophisticated commentary focuses on the strengths and 605 Third Avenue, New York, NY, 10158 tions to create complete and sophisticated commentary focuses on the strengths and 605 Third Avenue, New York, N.Y. 10<br>Cocuments that can be tailored to such fields as weaknesses of each software program

Macintosh<sup>or</sup> is a trademark licensed to **COMPUTER** BOOKS

(

~

*:'\* 

 $\left(\frac{1}{2}\right)$ 

 $\sim$   $\omega$  /

**Circle 214 on reader service card** 

**To understand much of what we're doing with respect to cancer research, you'd need a graduate degree in microbiology or biochemistry.** 

**But to understand how well our educational programs and service resources help both patients and their families, simply talk to one out of every 100 Americans who are part of our volunteer program. Or talk to one of the 3 million who've survived cancer.** 

The battle isn't over but we are winning.<br> **Please support the American** 

**Cancer Society.** 

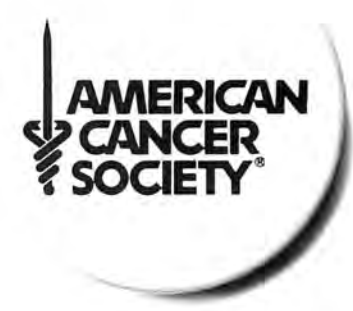

# **LET ME INTRODUCE YOU TO RACHAEL**

# STATE-OF-THE-ART INNOVATION FOR THE PROFESSIONAL OFFICE

•  $RACHAEL$ <sup>TM</sup> is a tireless professional assistant.

TECHAR

- PI-Medical Assistant, and all other "Professional Assistant" programs by The Reichman Group, Inc.<sup>TM</sup>, may be used in conjunction with the Apple Macintosh<sup>TM</sup> to allow optimum productivity.
- TRG "Professional Assistants" are totally "user friendly." She is a full service system that allows for massive data processing and decisive organization in every area of the professional community...from client sign-up to collections; from office efficiency to inventory of materials; from office automation to total business rejuvenation.
- RACHAEL<sup>TM</sup> also speaks Medicalese, Legalese, Real Estateese, Educationalese, and Retailese....

# **MORE POWER THAN MAINFRAMES AND CHEAPER TO BOOT!**

- Why spend \$100,000.00 + on a computer system? Why pay for labor training and errors because of difficulty in system maintenance or operation?
- Why not receive business control at a fraction of the normal cost of mainframe installation and maintenance? The Reichman Group, Inc. offers a system within the reach of every professional office.

The Reichman Group, Inc.<sup>TM</sup> offers an office solution unparalleled in today's computer market.

For more information contact: The Reichman Group, Inc. 600 W. 3rd St., Suite C-305 Santa Ana, CA 92701 (714) 973-8036

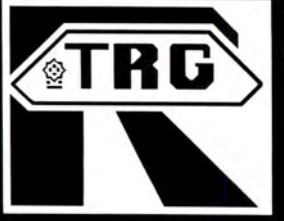

Photography by Weatherly & Associates

**Hands On: On-Line Databases** 

# **Combing the Electronic Archives**

### *jeremyjoan Hewes*

*Like vast electronic libraries, commercial database*   $s$ ervices hold billions of citations, abstracts, and *numbers. In many cases databases duplicate the in*formation found in conventional libraries. How*ever, many on-line libraries contain information so specialized or obscure that you might find it only in the most prestigious university collections. Yet anyone with a Macintosh, a modem, and a communications program can browse through an electronic library, locate all the references to a chosen topic, and obtain a copy of the relevant information within minutes.* 

The advantages of on-line information retrieval are ob--vious. Whether you're a student researching a microbiology paper or a business executive looking for an assessment of the steel industry, you can consult thousands of books, journals, theses, and other publications without leaving your keyboard. You can define precisely the topics you're look ing for. In most cases you can save the data on disk and order printed copies of the items cited in your search. Of course commercial database services charge for access to their electronic libraries, but in general the information is well worth the cost. With a little preparation you can make your searching dollars go a long way.

#### **Database Basics**

Electronic data banks fall into two major groups. Consumer-oriented information services-often called information utilities-such as CompuServe and The Source, comprise one group (see "Into the Mouth of the MAUG," *Macworld,* December 1984 and "Backstreets of the MAUG," *Macworld,* january 1985). Commercial database services such as Dialog, Nexis, and BRS (Bibliographic Retrieval Service) are in the other group. Information services are generally easy to use , with many levels of menus and extensive documentation. Commercial database services are more comprehensive and contain more information than the information utilities do but require vou to learn fairly sophisticated commands before you can locate specific items within their voluminous resources. Commercial services are true electronic libraries, and learning to search their "shelves" can be satisfying, profitable, and possibly essential when you need to investigate a topic quickly.

Each of the major services offers a collection of databases compiled by independent producers. A service provides access to the mainframe computers on which the data is stored and manipulated, as well as to highly specialized software that subscribers use to search the databases (see "The Principal Database Services").

Although costs vary, you generally pay a modest charge for network access to the service (typically \$8 to \$11 per hour for Telenet, Tymnet, or Uninet), a separate charge for the time spent using an individual database (these fees, which range from \$15 to \$300

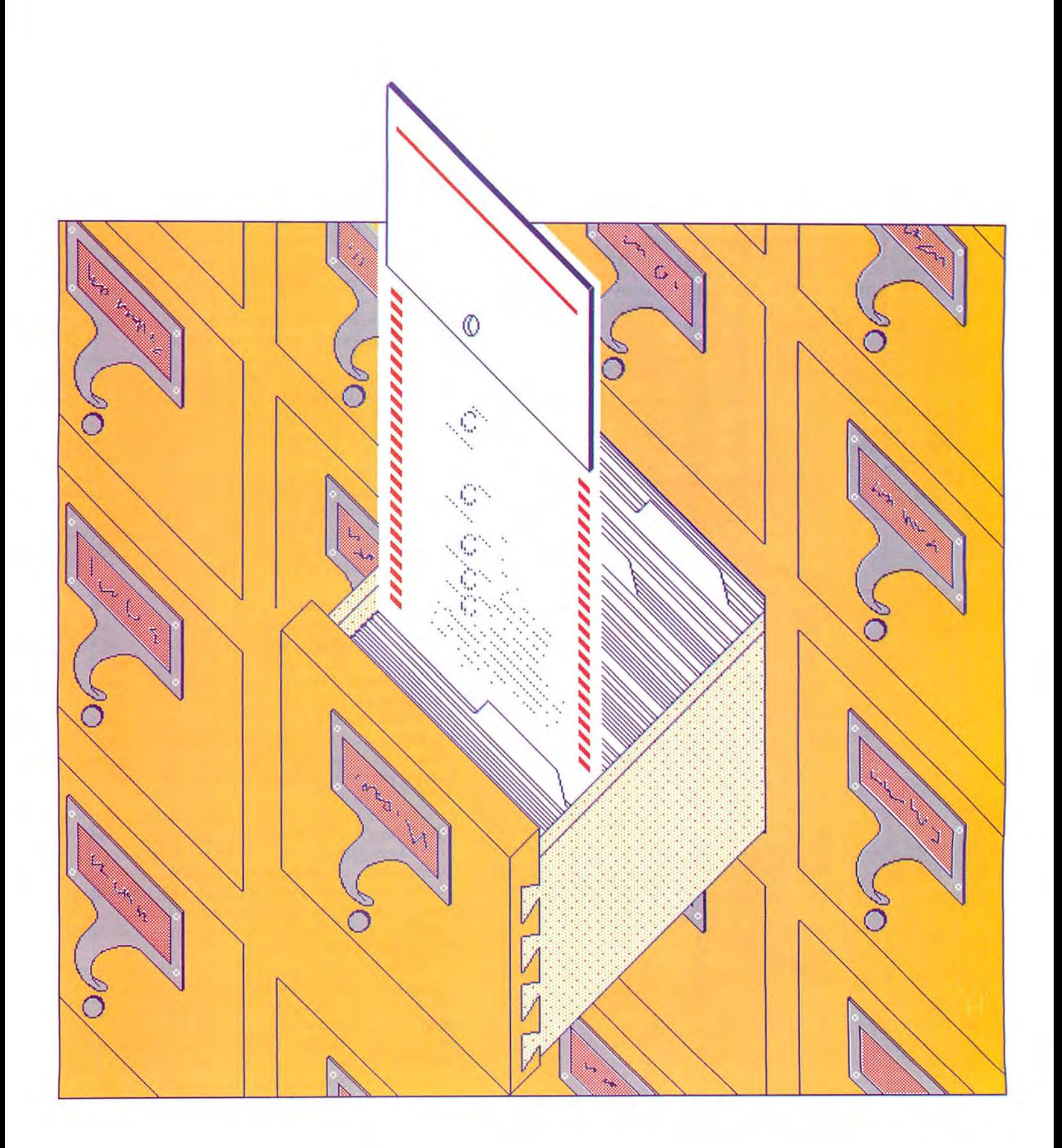

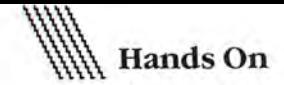

**Display 1/L/1** 

**1083906 HT8411 087-3** 

**Macintosh Encounters Delays in Software.** 

**Doherty, R.** 

**Electronic Engineering Times No.296, Sept. 10, 1984, P. 87,88.** 

**Country of Publication: U.S.A. Language: English**  CODEN: EETIDQ **ISSN: 0192-1541** 

**Auailability: Auailable from Management Contents** 

**Document Type: Tabloid Article Type: Industry News There is a shortage of software packages for the Apple Macintosh computer system. As a result, retailers are cutting the price of the Mac. The introduction of a lisa 2 system designed for Mac software deuelopment has been delayed. Also delayed is an interactiue PASCAL language designed for Macintosh software deuelopment. Software deuelopers comment on their attempts to write Macintosh software programs.** 

**Product Name: Macintosh** , , **Apple Computer Inc. , Personal Computers** 

**Company Name: Apple Computer Inc. , Products , Computer Industry D-U-N-S No.: 06-070-4780 Descriptors: Personal Computers; Software Packages; Software Publishers; Software Design; Shortage; Software Engineering** 

#### **Ftgure 1**

A complete record from the Knowledge Index located during a *searcb for Macintosb engineering software. The top line sbows the command format, which in this case tells the Knowledge* Index to display record number 1 in long form from the first set of records.

per hour, are set by the independent database producers), and perhaps an additional fee for the service itself (typically \$12 to \$35 per hour). Using a database service can be compared to a trip to the amusement park; you pay to get there, you pay to get in, and you pay to get on the rides. Two low-cost services, Knowledge Index and After Dark, combine all charges in one per-hour fee (\$24 on Knowledge Index and \$6 to \$41 on After Dark), but access is limited to evenings and weekends. The services offer fewer databases than their round-the-clock counterparts.

just as costs differ among the database services, so do the search commands and user interfaces. If you need to make extensive searches, you should study each database service thoroughly, assess its offerings and costs, and take a training course provided by the service that you select. Sample searches give you an idea of how databases are organized, what you can expect during an on-line search, and how to make effi cient use of your communications time and money.

I made sample searches on Knowledge Index to demonstrate the basic principles of on-line research. Knowledge Index is an ideal place to begin because it is easy to use, and the charges are lower than for other services. It also contains 26 databases divided into 15 subject categories ranging from business and computers to education and psychology

### **A Simple Search**

With a communications program, a modem, a Macintosh, and a Knowledge Index subscription, you can begin by studying the commands and examples provided in the manual, which is supplied with every subscription. In addition to sections explaining the basic principles of on-line searching, the documentation contains a four-page digest on each database. The digest details any special features or commands associated with the database and includes additional search examples.

Initiating a Knowledge Index search is simple. Type the command **begin** (or the abbreviation **b)** and the name of the database. To designate your search terms, type the command **find** (or f) and add the words you want to locate. To see the references (also called records or citations) located in a search, you type **display** (or **d)** followed by a formula, which is the only tricky part of the process.

The formula begins with the number of the set of records from which you want to display items, continues with a slash and the format of the record (s, **m,** or **I,** for short, medium; or long, respectively), and ends with another slash and the number of the desired record (see the first line in Figure 1). If you are uncertain about using any command, you can type **help** and the command name to get an explanation of that command.

# I I **<sup>111111111111111111</sup>**

# **The Principal Database Services**

Most large-scale databases are marketed through one or more of the commercial database services. In some cases on-line access to an individual database is available through its compiler, but the more commonand generally more economical-method of tapping these databases is through the commercial services.

For a comprehensive introduction to independent databases and a comparative discussion of the major database services, consult the book Answers Online, by Barbara Newlin (Osborne/ McGraw-Hill, 1984). This excellent reference provides basic information on searching techniques, types of databases, and criteria for selecting services and individual databases.

The services listed below are the major vendors available to Macintosh users. These services actively seek new subscribers and will respond promptly to requests for additional information.

# • *Bibliographic Retrieval Service 1200Route* 7 *Latham, NY12110 8001833-4707, 8001553-5566 in New York, 5181783-1161*

# After Dark

After Dark features more than 40 databases, as well as access to MCI Mail at hourly rates lower than those charged by its parent service, BRS.

# BRS

A database service offering more than 70 databases and an on-line bulletin board for subscribers.

# • *Dialog Information Services 3460 Hillview Ave. Palo Alto, CA 94304 800/227-1927, 8001982-5838 in California,*

Dialog

The largest commercial service, offering more than 200 databases.

# Knowledge Index

*4151858-3785* 

A low-cost service featuring 26 databases.

# *•NewsNet*

*945 Haverford Rd. Bryn Mawr, PA 19010 8001345-1301, 2151527-8030 in Pennsylvania* 

# NewsNet

A collection of more than 200 newsletters, many of which are not available in libraries. The complete text of a newsletter can be read on screen, and part or all of the collection can be searched for specific terms.

# • *SDC Information Services*

*2500 Colorado Ave. Santa Monica, CA 90406 8001421-7229, 8001352-6689 in California, 2131453-6194* 

# Orbit

A service featuring more than 70 databases, including several not available from any other commercial service.

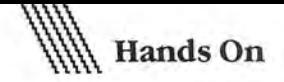

One of Knowledge Index's strong points is its coverage of computer-related literature. The service offers four databases in this category; three of them focus on personal computers and software. In an effort to locate engineering software for the Macintosh, I searched the four databases using **Macintosh and engineer?** The question mark designates *engineer* as a root word and assures that any words including that root are located. I didn 't use *software* as a search word because I wanted the initial results to have as broad a scope as possible.

I searched each database separately; Table 1 compares the results. Surprisingly the Microcomputer In dex, which has the on-line label Comp3, had no references to *Macin tosh and engineer* The Computer Database (Comp4) and International Software ( Comp2 ), two other databases likely to have references to the Mac, didn't disappoint. The largest of the four databases, INSPEC, which includes the contents of some 2300 journals, yielded no references in the search.

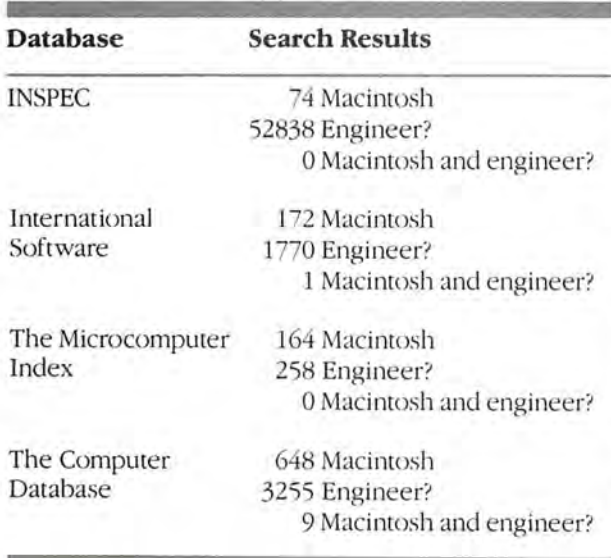

#### **Table 1**

The results of searching four Knowledge Index databases sep*arate/)'for tbe 1111111ber ofreferences to tbe term* Macintosh *and tbe root u ·ord* engineer. *7befour databases are re{erred to on screen only as Comp1 through Comp4.* 

Like most computer programs, Knowledge Index software follows your instructions literally, locating every citation with *Macintosh* and *engineer*, even when the content of a reference isn't directly related to the subject. For example, the search vielded a citation from an electronic engineering journal with a general report on early software development for the Macintosh that didn't discuss specific programs (see Figure 1).

## **Narrowing the Focus**

My second search through Knowledge Index databases demonstrates the effectiveness of a more precise strategy, with more variables in locating items, than the first search example. The objective of the second search was to identify places where people can see sea otters. I had to consider carefully which words I could combine with *sea otter* to find the appropriate references. Searching for all mentions of *sea otter* might yield hundreds of references, and check ing each one would be time-consuming and expensive.

With specialized words known as Boolean operators, you can qualify which references you want. Boolean operators, such as AND, OR, and NOT, allow you to designate terms that must be included in or excluded from a search. Because Boolean operators are commonly used in database searching, you cannot search for *and, or, or not* unless the database's software provides a way to differentiate the word from its Boolean sense. Of course you would probably never need to find references to *not* and *and*.

In the search for sea otter habitats, I used the command **find sea otter and (zoo or aquarium or refuge or preserve)**. The parentheses are a Boolean convention (see Figure 2). The search yielded citations that included *sea otter, zoo, aquarium, refuge, or preserve sepa*rately and *sea otter* with any of the others. Including related items in the search increases your chances of uncovering the references that you want.

With the Boolean operators, the search turned up two citations that had information on where you could observe sea otters. As in the *Macintosh and engineer*  search, however, don't be surprised if even your most carefully planned search yields irrelevant citations. One reference located in the sea otter habitat search was a study of a type of crab, and another was on an environment that provided refuge for a certain plant. In those citations sea otters and the other search criteria were barely referred to.

## **One Last Search**

A third Knowledge Index search I made illustrates how most databases are arranged and shows two ways to narrow a search after an initial query. Recently the Internal Revenue Service (IRS) ruled that taxpayers who wish to deduct some or all of the cost of a personal computer may have to verify that they use the computer for business purposes. The Knowledge Index databases seemed like a promising place for a search on the personal computer as an income tax deduction. But there are easily thousands of references to taxes and computers. To narrow the field I used three search terms: *income tax*, *computer*, and the root word *deduct.* 

# **1111111111 II Ill 111111 111111111111111111111111**

# **Saving Search Time and Money**

With practice, or with special training for the complex database services, you can locate and retrieve precise information in a matter of moments. Here are some tips to help you find the information you need while saving the time and money you spend using electronic libraries.

• Choose a database carefully before you begin a search. Knowledge Index and other commercial services provide a description of each database's contents, including the approximate number of records and the years covered.

• Plan your sea rch . Write out the sequence of commands and the list of databases you intend to search. Check off each step you take as you do your search or change your search strategy. You waste time and connect charges by repeating search commands or searching the same database.

• Always save your search on disk. An electronic copy you can study and edit proves convenient if you decide to cite portions of a search in your work.

• Check the cost of your search often while you are on line. Even when using the relatively inexpensive services, you can easily lose track of time. Most services provide a simple command, such as Cost, which brings you a summary of current charges (see "Cost Summary").

• Be sure you know the proper command for logging off the service before you log on. Although you can turn off the modem if you can't remember how to log off, some services do not recognize the disconnection and will continue to charge your account for up to 15 additional minutes. If you are using a high-priced database, that quarter hour could be costly indeed.

# **Cost of three searches in** *Every minute you*<br> **Knowledge Index** *spend searching is not* **Knowledge Index** *spend searchinp, is n ot*  Macintosh and engineer' Sea otter Income tax \$ 4.61

Total \$13.42

# *Cost Summary*  only time but money.  $$3.84$  *The costs in the figure are for the three*  $$4.97$  *searches carried out in tbe article.*

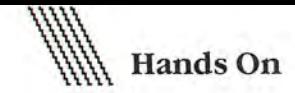

**?f sea otter and (zoo or aquarium or refuge or preserue)** 

**33 SEA OTTER 2747 200 270 AQUARIUM 170 REFUGE 520 PRESERUE** 

**S1 1 SEA OTTER AND (ZOO OR AQUARIUM OR REFUGE OR PRESERUE)** 

# **Figure2**

The results of a search for likely places to view sea otters. The command line shows the use of Boolean operators AND and *OR to find references to sea otter that are associated with any of{our like/} • habitats.* 

**?d1 / s/ 1** 

**Display 1/S/ 1 1973542 Home office deductions; sales taxation of computer software.** 

**?d1 / m/1** 

**Display 1/M/1 1973542 Home office deductions; sales taxation of computer software. Fitzgerald, Robert E., Jr. J. Mo. B. 40 47-48 Jan-Feb 1984** 

#### **Figure3**

The short and medium forms of the same record. Note that *you must request the record's medium form to see the publicalion date of the reference contained in the record.* 

Even with three interdependent terms, the search produced a fair selection of references. When a search yields more items than you can quickly scan through, I suggest that you display a few of the records to see if they actually contain the information for which you're looking.

Viewing some of the records located in a search is one method of narrowing the search. In my search for information about deducting the cost of a computer, I used this technique to eliminate inappropriate citations. Like most database services, the Knowledge Index presents search results with the most recent item first and continues in reverse chronological order. Because the IRS ruling was issued in 1984, items dated before that year were not relevant to the search. So I displayed the items sequentially until I saw the first 1983 record and excluded that and earlier references from my search. To speed this chronological review process, you can specify that the records be displayed in short or medium form (see Figure 3).

Another way to narrow a search is to qualify the criteria using Boolean operators for a search through the citations already located. In this case I added the years 1984 and 1985 to the search criteria. The second search located a smaller number of records but turned out to be too narrow. The term 1984 or 1985 has to be in the record itself-not merely be its publication date-to be located by this method. In this instance, simply viewing the records was more effective.

These three searches of various Knowledge Index databases provide some examples of commands, terminology, and strategy. With a reasonable amount of preparation, you can reap a harvest of information that will prove far more valuable than the cost or effort of searching the commercial databases (see "Saving Search Time and Money" for tips to maximize your search efficiency). Virtually every source of information is available to you by computer, modem, and telephone line, just waiting to be tapped.  $\Box$ 

*Jeremy Joan Hewes is coauthor of Writing in the Computer* Age *(Doubleday, 1983) and* Word Processing with the IBM PC (John Wiley, *forthcoming).* 

THE WORLD'S LARGEST COMPUTER MAIL ORDER FIRM

**COMPLITERS** 

LOW PRICES TO PROFESSIONALS WHO KNOW WHAT THEY WANT AND KNOW HOW TO USE IT! All Rights Reserved

ORDER NOW (800) 547-1289 ALL MAIL: CONTOY-LA POInte, Inc., 12060 SW Garden Place, Portland, OR 97223 TELEX 910 380 3980

**FOR YOUR MACINTOSH** 

**SOFTWARE** 

# **RECREATIONAL**

# **DISKETTES**

SM#MW19

 $\sim$ 

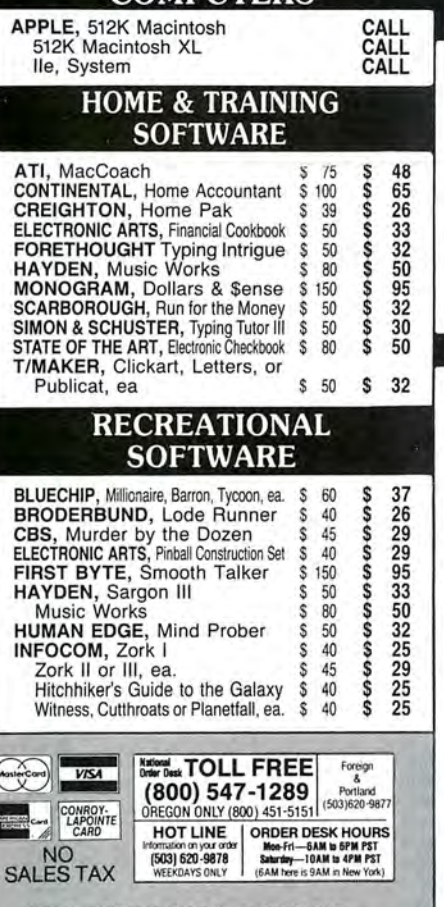

**CORP CONSECT TO A CONSECT THE CONSECT AND SET TO A CONSECT THE CONSECT TO THE CONSECT TO THE CONSECT TO THE CONSECT TO THE CONSECT TO THE CONSECT TO THE CONSECT TO THE CONSECT TO THE CONSECT TO THE CONSECT TO THE CONSECT** 

#### **OUR REFERENCES:**

We have been in computers and electronics since 1958, a computer dealer since 1978 and in computer mail order since 1960. Banks: 1st Interstate Bank (603) 643-4678. We belong to the Channeler of Commerce (503) 268-44678. W

**CASH-n-CARRY COMPUTER STORES, INC. CASH-n-CARRY COMPUTER STORES, INC.**<br>SAN FRANCISCO MPUTER STORES, INC.<br>SAN FRANCISCO – 550 Washington Street (at Mont-<br>gomery, opposite the Pyramid). Interstate 80, to Highway<br>480; take Washington Street Exit. CALL (415) 9

# CONROY- $\begin{tabular}{|c|c|c|c|c|} \hline \textbf{LAPONITE} & \textbf{RME} & \textbf{WME} \\ \hline \textbf{CREDIT CARD} & \textbf{S} & \textbf{WME} \\ \textbf{Sentine a George (aPbûnt) & \textbf{S} & \textbf{S} & \textbf{AODRES} \\ \hline \textbf{Costi apileator form, sol} & \textbf{S} & \textbf{AODRES} \\ \hline \textbf{Cotri apileator form, sol} & \textbf{S} & \textbf{AODRES} \\ \hline \textbf{Cotri emcevec a & \textbf{AOD} & \textbf{S} & \textbf{AOD$

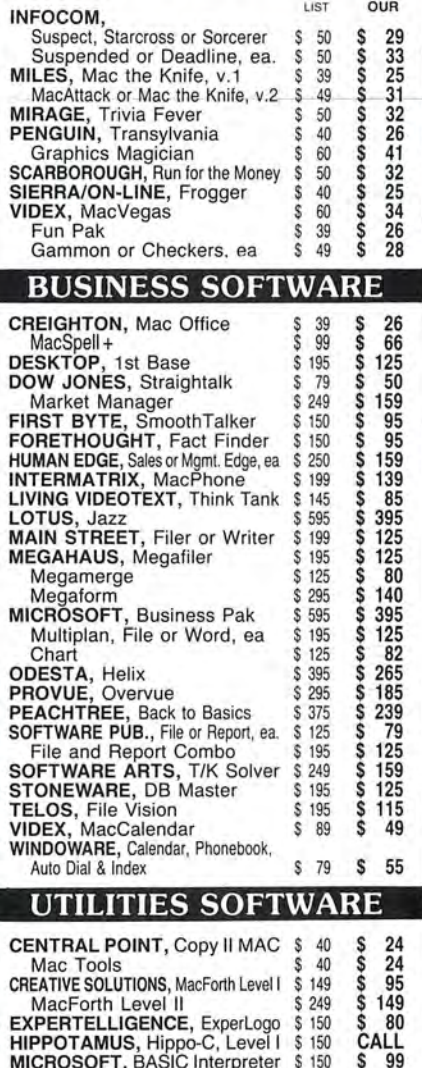

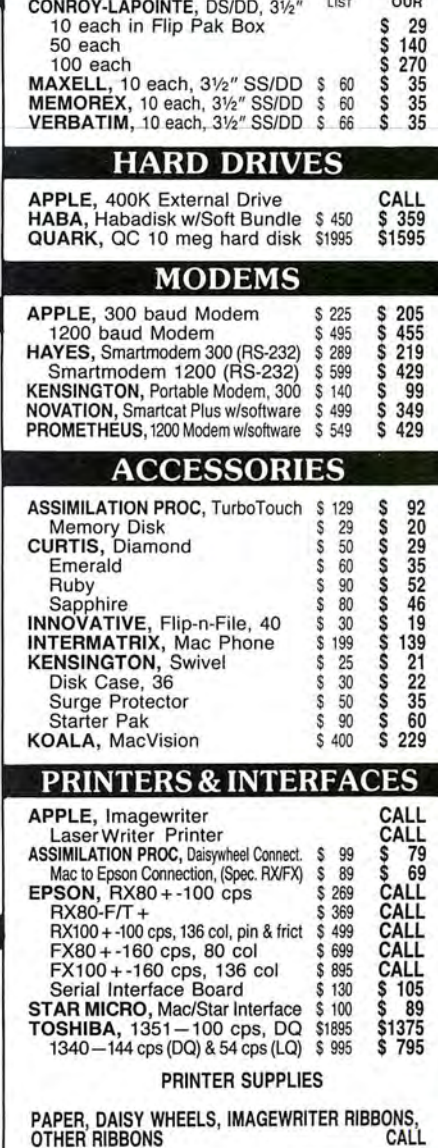

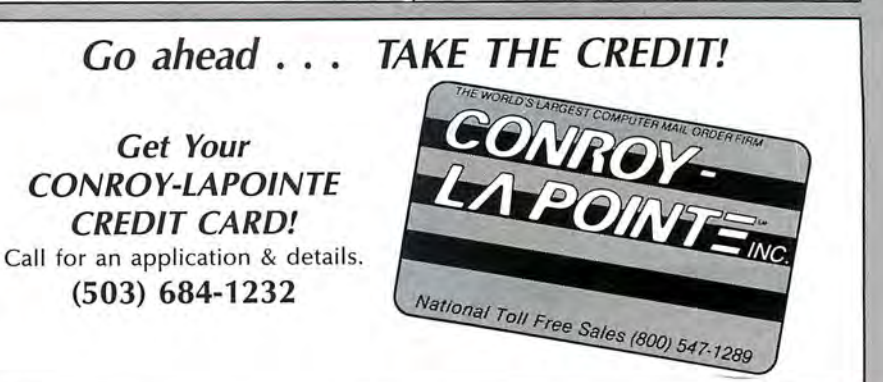

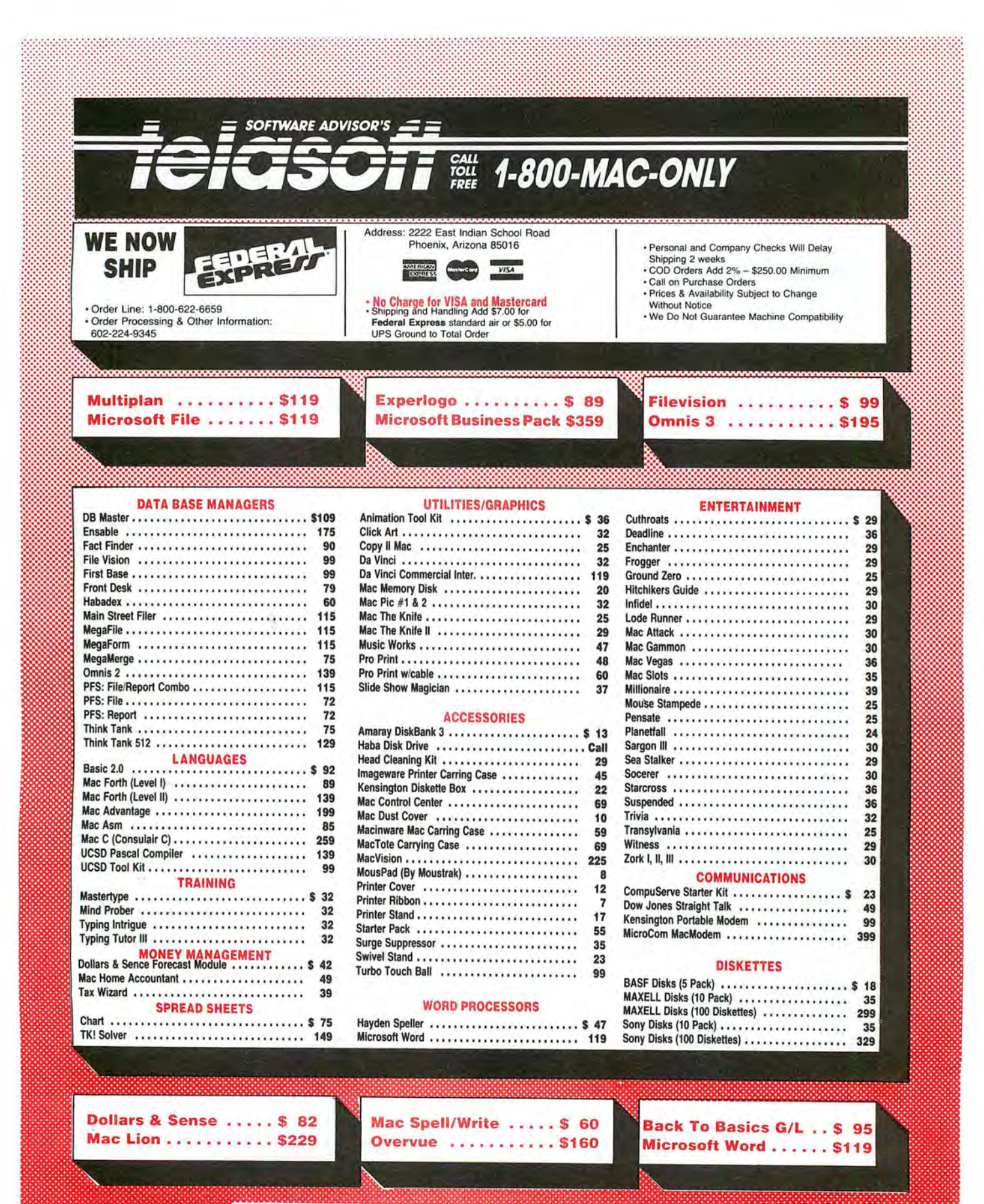

CALL FOR A **FREE** SUBSCRIPTION TO THE SOFTWARE ADVISOR

# **NORTHEASTERN SOFTWARE**

88 Ryders Lane, Stratford, Connecticut 06497

- . Up to 50% off
- . New larger facilities
- · School & corporate purchase orders accepted

f.

. For items not listed please call

# **Advanced Ideas**

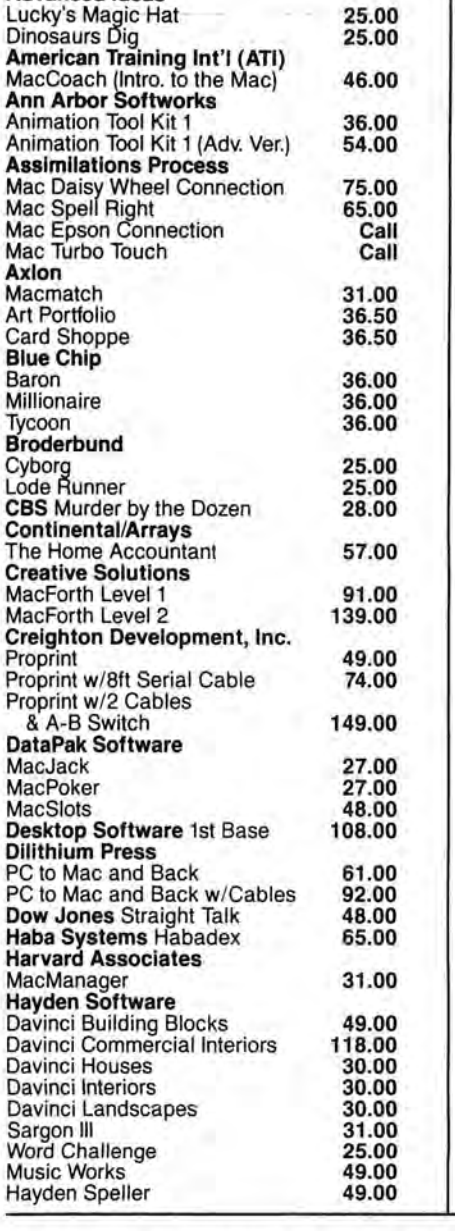

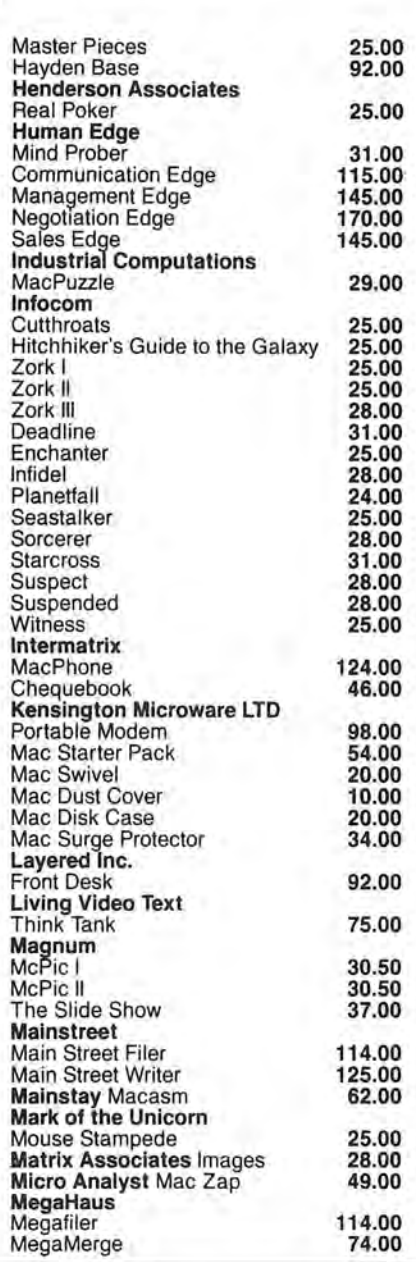

# **Specials**

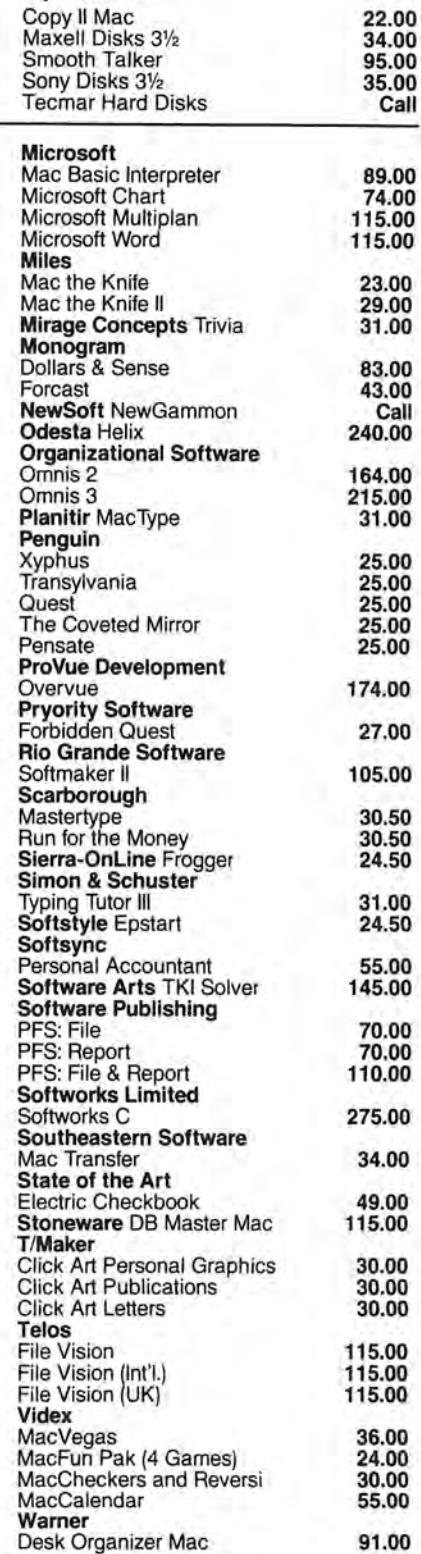

#### For Inquiries and Connecticut Orders Call (203) 375-3860

For friedrich and Conflect Cut Cruers Call (203) 373-3000<br>check allow 3 weeks to clear. Shipping – Software (\$2.50 minimum). C.0.0. add an additional<br>\$1.75. Shipping – Hardware (please call). Alaska, Hawaii, Canada, P0, AP goods for replacement.

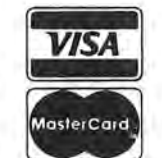

Orders Only . Toll Free 7 Days/Wk 9 a.m. to 9 p.m. EST

1-800-382-2242

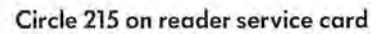

# **NETWORK** WHOLESALE  $+ 8%$  PRICING OUR 600 PAGE CATALOG OF 20,000 COMPUTER PRODUCTS AND 14 TO 30 DAY SOFTWARE RENTALSt FOR NETWORK MEMBERS ONLY!

25.00' 47. 97" 19.00 ' 23.40"  $24.00^{\circ}$ <br> $23.00^{\circ}$ 

25.00<br>35.97\*<br>20.50\*<br>20.97\*<br>22.00\*<br>26.50\*<br>27.00\*<br>34.00\*<br>29.97\*<br>19.77\*<br>25.17\*

25.17" 31 .00' 25.17'

85. oo· 71 .00 '

95.00\*<br>74.75\*<br>48.00\*

**C** 

586.00"

74.00" 37. 00" 74.00'

 $97.00^{\circ}$ <br>28.00  $2.70^{\circ}$ <br>2.70\*<br>169.00\*  $24.50$ e the

Listed below are just a few of the over 20,000 products available at our EVERYDAY LOW PRICES! All software below is priced in Macintosh format. The NETWORK carries software for IBM, Apple II, CP/M, Kaypro and over 50 other popular systems.

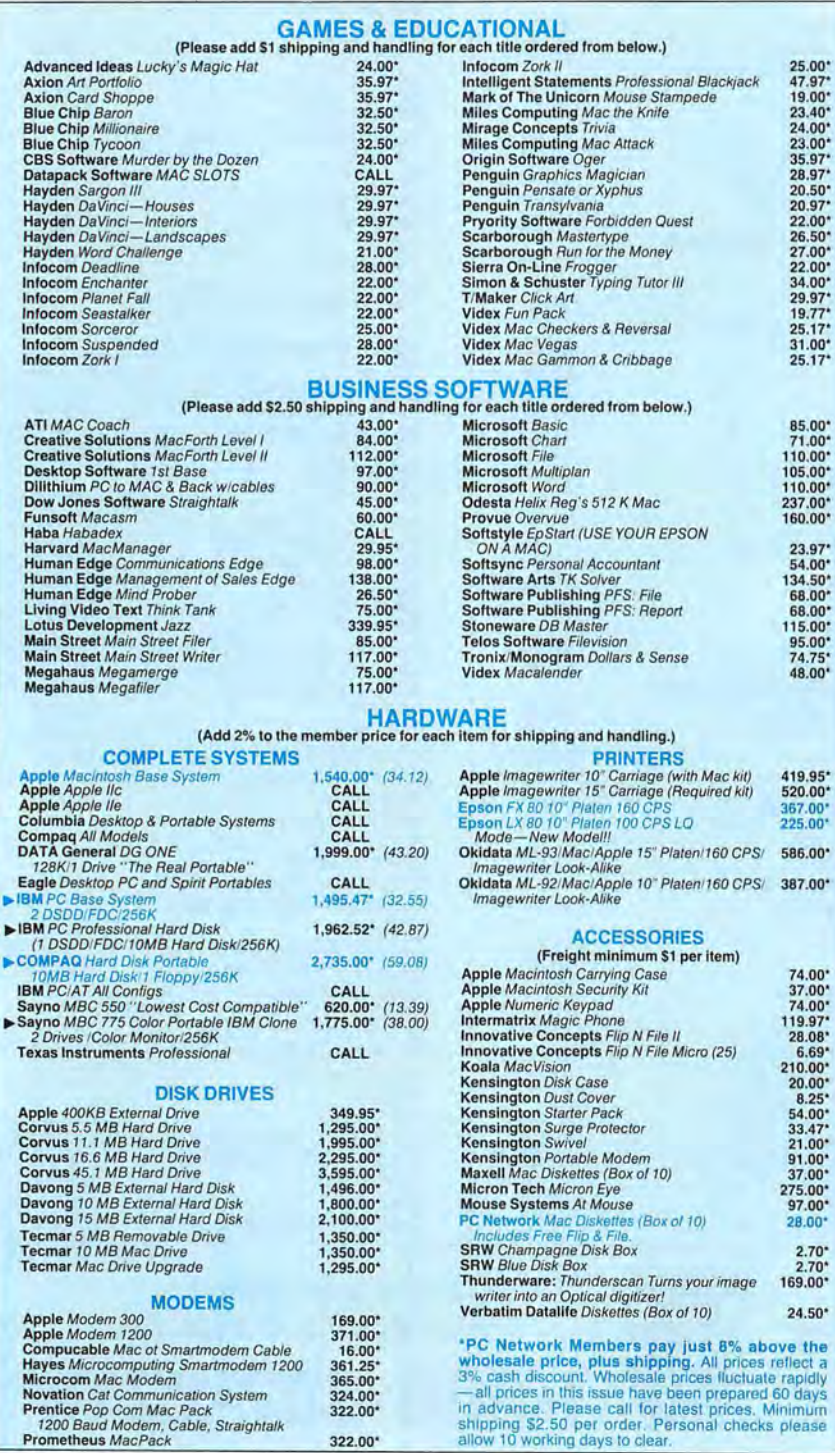

FRENT BEFORE YOU BUY—Members are eligible to join The NETWORK's Business and Game Software Rental Wholesale Prices Change Rapidly...if you ever see a<br>Libraries and evaluate products for a full 14 (Regular) or 30 (VIP) days WHOLESALE PRICE. We feature over, 1,000 available title in IBM/Apple/Mac and CP/M Formats. **Fig. 1996** find the Network's Price will always be the best!

322.00"

Circle 45 on reader service card

For as little as \$8 per year you can join the thousands of value wise buyers who have saved more than \$22,000,000 on 100,000 orders in just the last six months and received these 15 unique benefits:

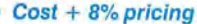

- Our 500 Page Wholesale Catalog
- In-Stock Insured Fast Home Delivery
- 10 Day Hardware Return Policy
- Membership Satisfaction Guarantee
- **Experienced Consultants**
- Free Technical Support
- Optional Business Rental Library
- Optional Game Software Rental Library
- Special Savings Bulletins-The Print-Out
- Discount Book Library
- Membership Referral Bonus
- Corporate Account Program
- Quantity Discounts
- Price Protection

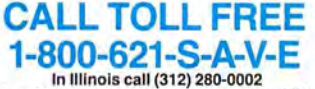

Your Membership Validation Number: U755 You can validate your membership number and, if you

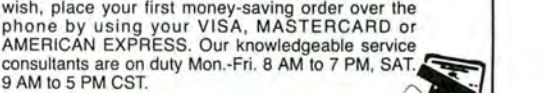

**220 West Ohio**<br>Chicago, Illinois 60610 PERSONAL COMPUTER NETWORK

-

Call now . .. Join the PC NETWORK and start saving today!

# FEATURED PRODUCTS!

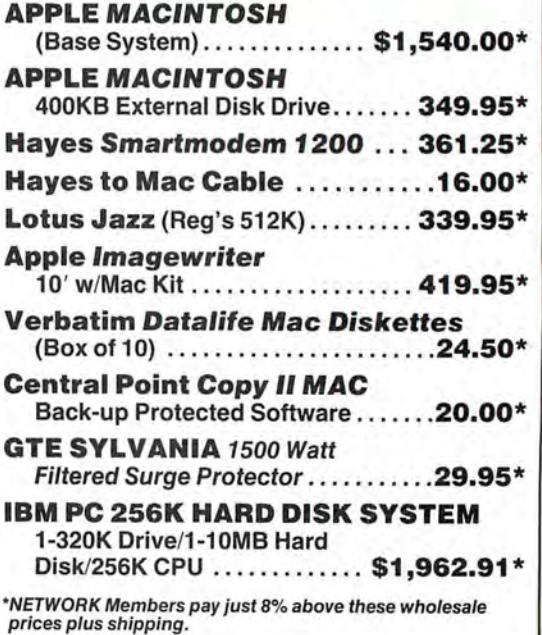

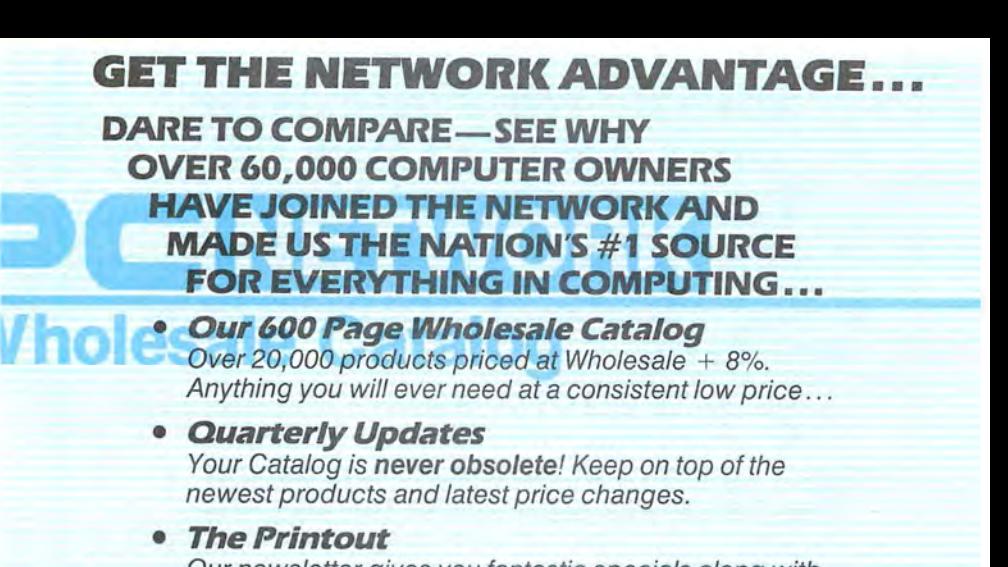

Our newsletter gives you fantastic specials along with unbiased analysis of new products and industry trends.

- **10 DayReturns on anyHardware!!**  If you don't like any hardware product-for any reasonreturn it for a refund.
- **1000+ Title RentalLibrary**  14 to 30 day rentals on over 1000 different titles. **Try before you buy!!**
- **LowFreight-No hidden Charges**  We don't use hidden charges or inflated shipping, handling and insurance fees to make our prices seem lower than they are...
- **And Much Much More!**

# **SEE THE BACKOF THIS CARD FORA SPECIAL LIMITED TIME OFFER!!!**

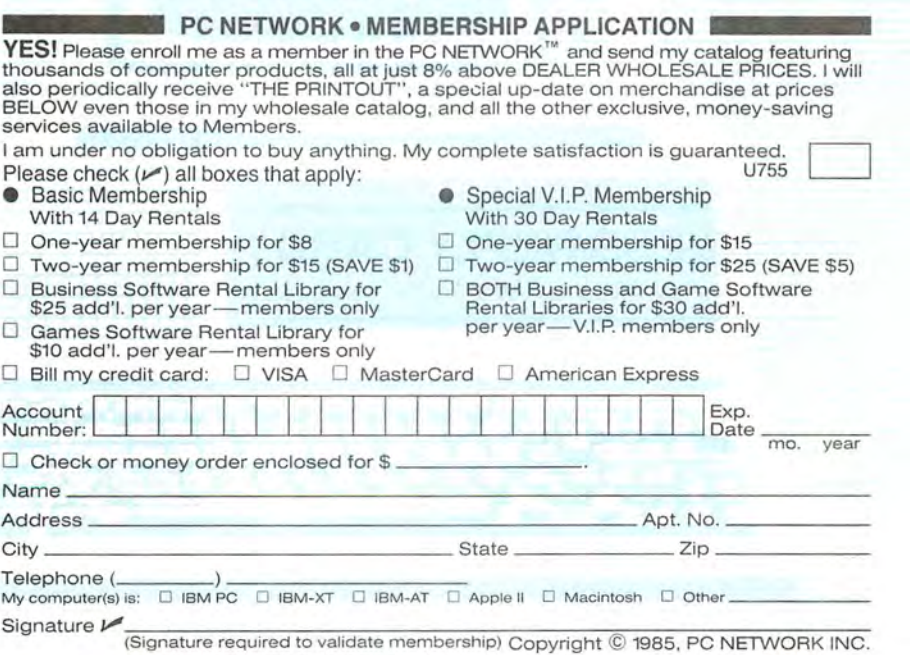

# **JOIN BY THE FOURTH OF JULYAND GET ONE OF THE FOLLOWING F EXAMPLE POLLOWING FREE OF<br>SPECIALLY PRICED ITEMS**

**With any Regular Membership choose one of with any Regular Membership choose one of the following:**<br>Get One **FREE** Diskette

- Get One **FREE** Diskette
- Buy a **Copy II MAC** for \$16.00\* (2.50) (LIMIT 1) and be able to research back up your copy protected software.

# **A With Any VIP or Regular Business Rental Chicago, Illinois RetuMembership choose one of the above or:**

- Buy a Box of 10 Macintosh Diskettes Guaranteed for Life! for **\$16.00\* (2.50)** (Limit 1)
- Get a **FREE** MACINTOSH flip & file 10 storage case.
- Get a **FREE** rental of any title in our GAME library!!

# **With Any VIP Rental Membership: Choose any one of the above or:**

- Get **50% off** the rental of any title in our BUSINESS library!!
- Buy a Box of 10 Macintosh Diskettes Guaranteed for Life! for **\$1 0.00\* (2.50)** (Limit 1)

# **THIS IS JUST THE BEGINNING OF YOUR SAVINGS AS A NETWORK MEMBER!!**

\*You pay this price under the terms of this limited time offer. You must be a new member and join by<br>July 4, 1985. You may place your order for the above at the time you join or you will receive a<br>certificate redeemable at the shipping charges shown in parenthesis next to item when you order ... Happy Computing!

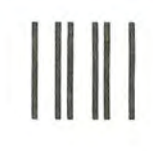

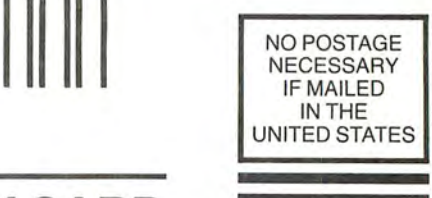

# **BUSINESS REPLY CARD**

First Class Permit No . 14823 Chicago, IL

POSTAGE WILL BE PAID BY ADDRESSEE

**PC NETWORK**  320 West Ohio Chicago, Illinois 60610
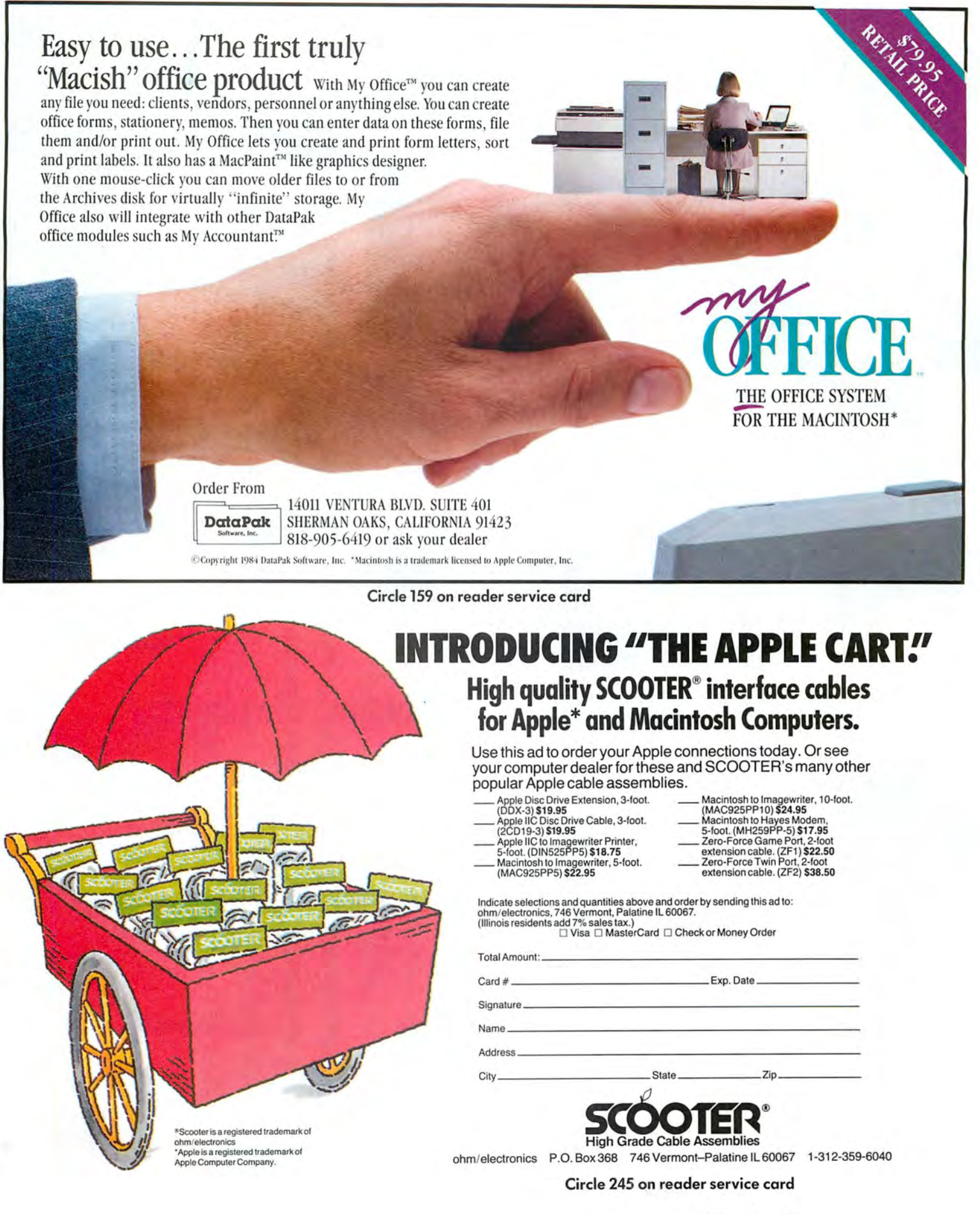

Macworld 133

# No bottom to the apple barrel!

#### **Corvus OmniDrive gives you unlimited file capacity.\***

Add a Corvus OmniDrive to your  $M$ acintosh<sup> $M$ </sup> and unleash the full potential of this amazing new Apple computer.

**NEW LOW PRICE** ON 5.5MB: \$1495 and 10MB: \$1995

More Capacity. Take file capacity for example. Put the Macintosh Finder program to work with the vastly increased storage capacity of a Corvus Omni-Drive. Now you can set up many more volumes with 128 Macintosh files in each one. Need more capacity? Add another OmniDrive, then another, and another, up to a total of eight. Total capacity using 45 MB OmniDrives is 14,336 files.

Faster. OmniDrive is faster too-50% faster than competitive hard disks, three-times faster than the Mac Floppy. Mac Compatible. We didn't modify the Mac operating system, we work with it. You don 't sacrifice any of Mac's famed user friendliness.

Network Ready. With OmniDrive, you're all set to expand to a network. As your business grows and you need more computers, don't hesitate. OmniDrive is network ready, ready to connect more than 60 Macs on the Corvus Omninet network, the world's most widely used network for personal computers.

Full Service and Support. Corvus is the world's most experienced supplier of Winchester disks and pc networks. We have delivered over 35,000 hard disks and connected more than 115,000 computers on 14,000 Corvus networks worldwide. We provide the kind of support and service that assures protection for your investment now and in the future.

Lowest Cost. The best news of all is the price: \$1,795 for the 5.5 MB model.<br>That's less than the competition, and most can't touch the capacity, versatility, or performance that Corvus offers.

Get a Demonstration. Contact your nearest Corvus or Apple dealer today. Ask for a free demonstration of the Corvus OmniDrive and find out how much better your Macintosh can be.

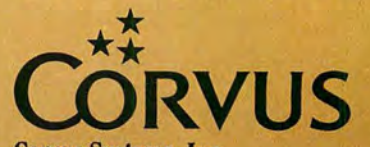

Corvus Systems, Inc. 2100 Corvus Drive, San Jose, CA 95124 (408) 559-7000 Telex 278976

\*Up to 14,336 files compared to 128 on the Mac Floppy. OmniDrive" is a trademark of Corvus Inc. Macintosh" is a trademark of Apple Computer Inc.

# **Open Window**

*An exchange ofMacintosh discoveries* 

#### *Edited by Jim Heid*

Open Window *offers tips to help you use your Macin tosh*   $more$  *efficiently*. *Submitted by readers, industry experts, and the* Macworld *staff, items in tbis department add1-ess all*  facets of Mac work, from ap*plications to programming routines to capabilities of the Mac and software not covered in tbe documentation.* 

This month's *Open Window* includes a performance comparison of several Macintosh programming languages that lets you see how they stack up against their IBM PC and Apple II counterparts. For chart makers we provide instructions on how to use *MacDraw* to spruce up charts created with *Microsoft Chart.* Our readers' ongoing search for undocumented program features uncovers a handy *Mac Write* tip that lets you insert "hard" spaces that the program does not break and a time-saving Microsoft BASIC (MBASIC) 2.0 feature that allows twokeystroke entry of keywords. We 've also included an MBASIC program that animates *Mac-Paint* graphics and an explanation of how to produce diacritical marks on the Mac.

**Mac Wins by a Length**  How powerful is the Macin tosh? It's a tough question, since the Mac does so many things that other computers don't. One way to answer the question is by benchmarkingrunning an identical task on different computers and timing each machine's performance.

A complication of benchmarking is that the same task programmed in different languages on the same computer takes widely differing times to run. Furthermore, a benchmark test measures a computer's performance in a specific area. The test tells nothing about the machine's ease of use, graphics quality, reliability, or portability-other factors that go into choosing a computer.

Some time before the Mac was intro duced, *BYTE* magazine compared hundreds of computers and programming languages. The benchmark test was to run a program that determined the first 1899 prime numbers using an algorithm called the Sieve of Eratosthenes. This test measures primarily a computer's speed of integer arithmetic and array handling. It does not measure other important performance parameters, such as string manipulation, screen accessing, or disk input/output.

I ran this test on my 512K Macintosh with all the programming languages I have.

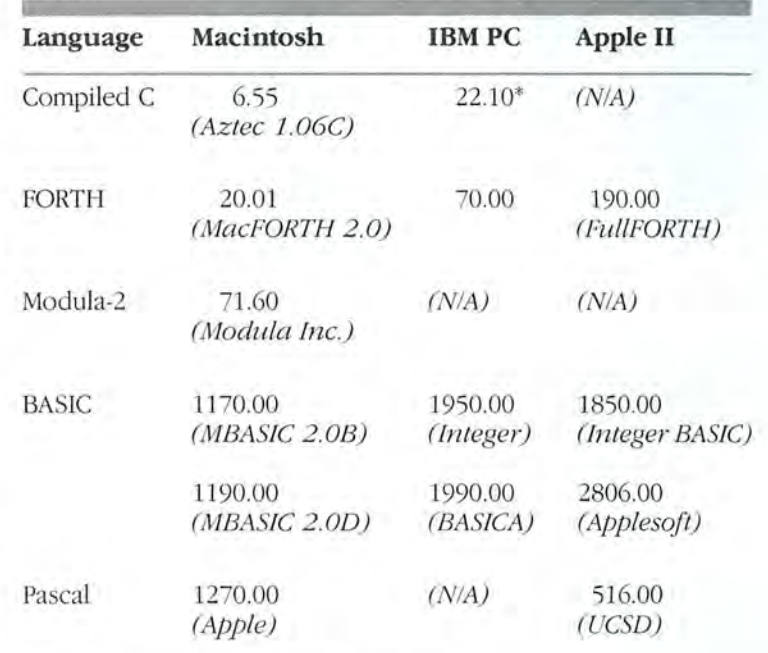

*\* using Computer Innovations "C"package NIA indicates results not available* 

#### *Mac Performance*

This table shows how several Macintosh programming languages stack up against their IBM PC and Apple II counterparts. The benchmark program used the Sieve of Eratosthenes *algorithm to determine the first 1899 prime numbers. All times are in seconds.* 

# Now Compatible with The Macintosh" Office ATTACHMENT TO THE MACINTOSH SINCE THE MOUSE.

The Bernoulli Box", the cartridge disk subsystem that revolutionized mass storage for the IBM PC, XT, AT, most compatibles, and the TI Professional, now proudly adds Apple's Macintosh to the list.

The Bernoulli Box and its 5-megabyte removable cartridges together deliver unparalleled data base dynamics. And that, more and more, is what your business needs today. Not centralized, monolithic banks of information, but data bases defined by job function and software application. Data bases that give people the versatility to work more productively.

But there is more. More performance and reliability. Transfer rates and access times faster than most Winchesters. No head crashes ever. And cost per megabyte that Winchesters cannot touch.

The Bernoulli Box's cartridge capacity, portability and absolute interchangeability give your business more options. You can BERNOULL

towar accounting

easily build primary data bases. You can package individualized data bases, software and all-for payroll, accounting, marketing, computer graphics-in convenient, dedicated cartridges. And you can pack all of the data into a briefcase, an interoffice envelope, or even a file drawer.

The Bernoulli Box. When placed beside Apple's "computer for the rest of us," the best box you can buy. For the dealer nearest you, call 1-800-556-1234, ext. 215. In California, call 1-800-441-2345 ext. 215.

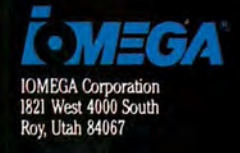

Isean Riverall

**C-MEGA** 

Circle 171 on reader service card

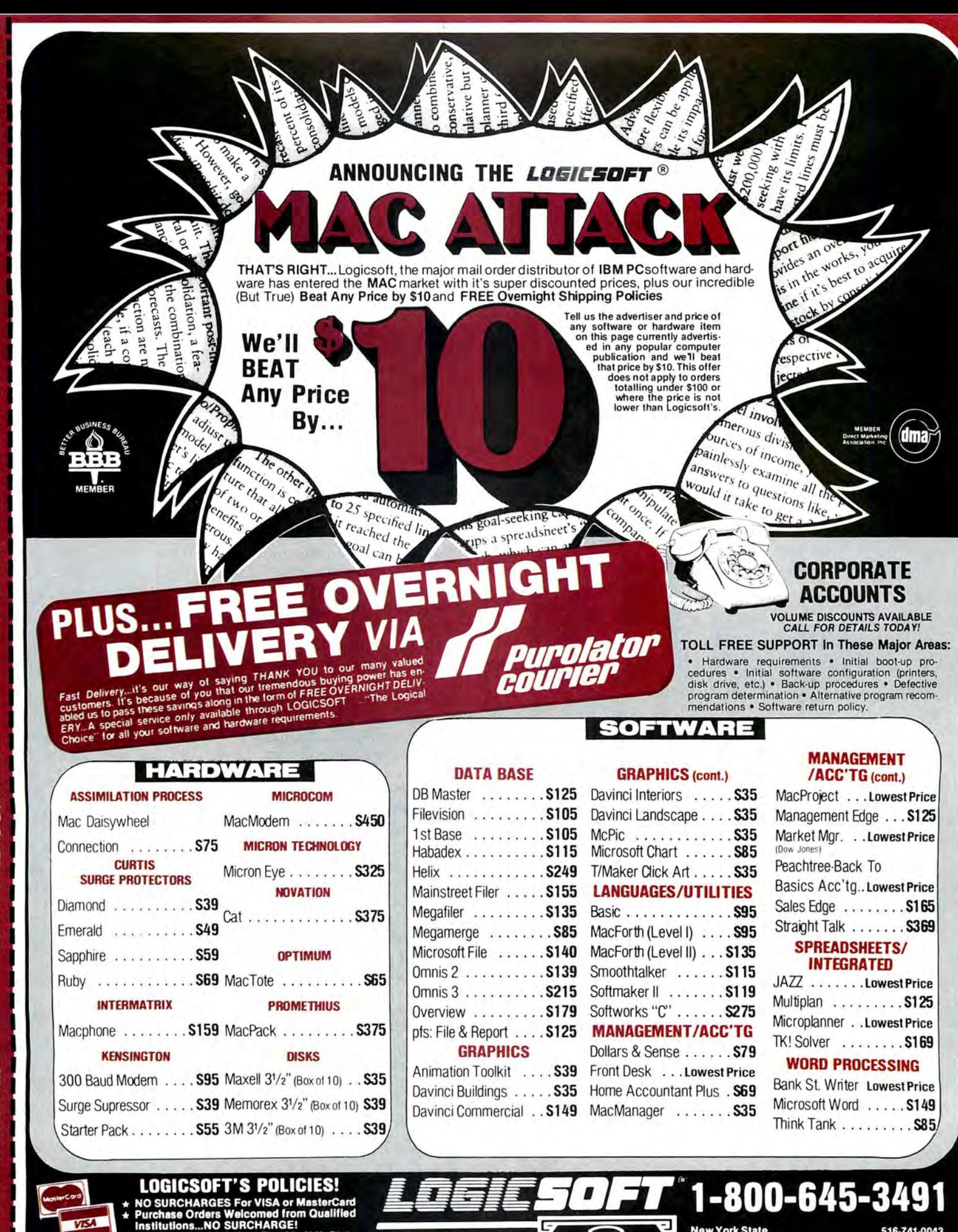

**THE LOGICAL CHOICE** 

110 Bi-County Blvd. Farmingdale, N.Y. 11735

**New York State** 

Domestic/International Telex

Circle 230 on reader service card

286905

No Sales Tax on Orders Outside N.Y. State

ress. C.O.D., Money Order or Check

Please add 2% for handling and insura<br>Payment: MasterCard, VISA, American

**TEAR AND COMPARE!** 

**TEAR AND COMPARE!** 

#### **OpenWindow**

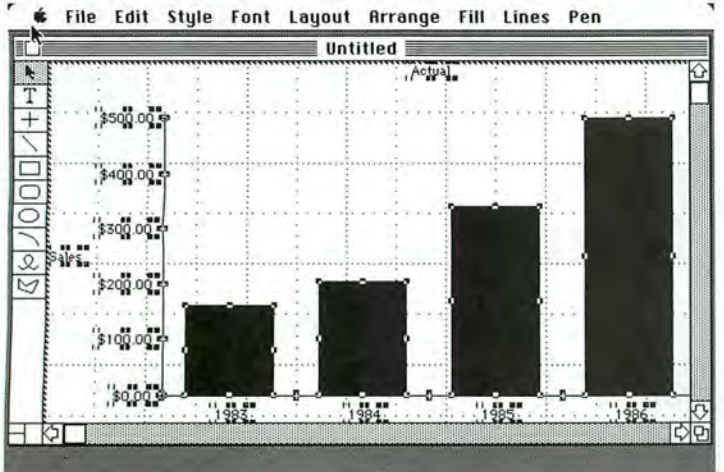

#### Draw Chart 1

*When you paste a chart created with Microsoft Chart into Mac-*Draw, every graphic element in the chart is selected. Click any*where in the white portion of the easel to undo the selection.* 

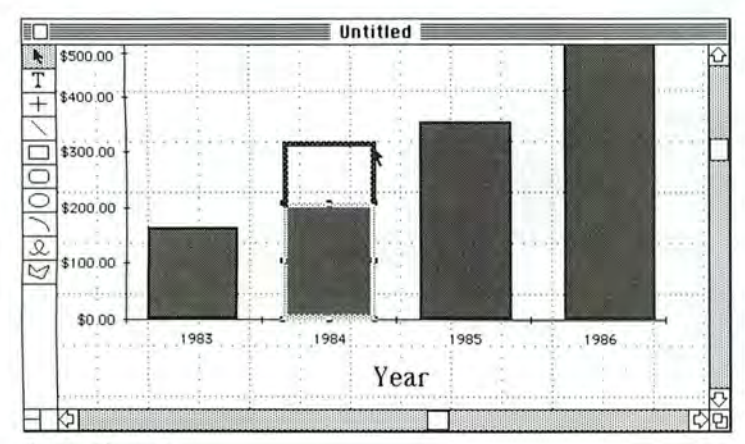

#### Draw Chart 2

*To cbange* I*be size ofa grapbic element in* MacDraw, *select and*  drag it. For precise alterations, disable the Grid function first.

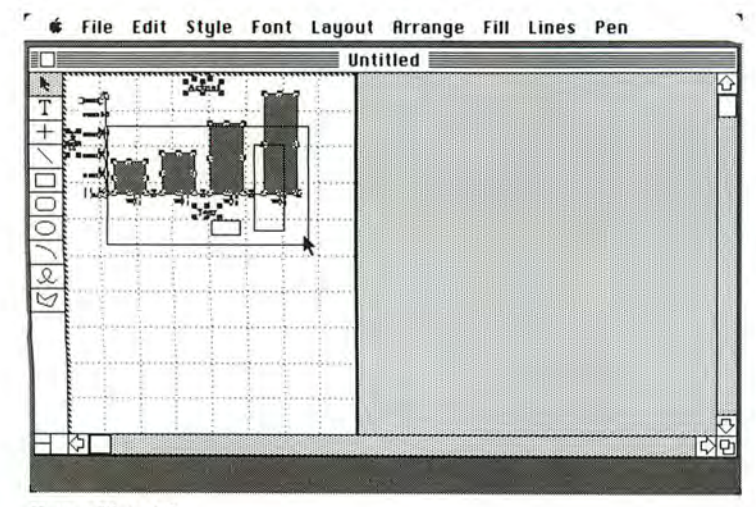

Draw Chart 3 *7b reposition a cbart, cboose* MacDraw's *!?educe to Fit command on* I*be Layout menu, and select and drag tbe grapb.* 

with comparative figures from the *BYTE* article, in the table "Mac Performance." Ira Jay Rampil

rhe results are listed, along

San Francisco, California

#### **The Graphic Duo**

For most graphics work, Microsoft Chart can serve you well. Combining Chart and Mac-Draw, however, gives you greater versatility and speed. MacDraw lets you change fonts, font sizes, and styles; resize or rescale graphs; and alter fill patterns. While Chart offers many of those features, Mac-Draw performs them faster and more efficiently.

Forming a Chart-MacDraw alliance is simple. Use Chart to create a graph. Keep the graph simple; leave alterations to MacDraw. To copy the graph into MacDraw, choose the Copy Chart command from the Edit menu. A dialog box appears asking if you want to copy the graph in the size shown on the screen or in the size when printed. Choose the As Shown When Printed option to produce a large graph that is easy to modify in MacDraw.

Next quit *Chart* and start MacDraw. Once you're in Mac-Draw, choose the Paste command from the Edit menu to paste the graph into the Mac-Draw easel (see the figure "Draw Chart 1"). Every element of the graph-down to the small X and Yaxis marks-is automatically selected. Click on any white area of the easel to undo the selection.

Now you can manipulate the graphic elements. lf you want to change the pattern in one of the bars, for example, click the bar, then choose a pattern from the Fill menu. To change the pattern in all the bars, click each one while holding down the Shift key and then choose the new pattern.

To alter the weight of borders, tick marks, grid lines, and other graphic elements, click the element you want to change and choose a thickness from the Lines menu. To change the texture of the element, select an appropriate pattern from the Pen menu.

MacDraw also lets you resize and reshape objects. If you need to change the height of a bar, for example, select and then drag the top to its new height (see "Draw Chart 2"). You can resize the bar more freely by selecting Turn Grid Off on the Layout menu.

You can also embellish the titles, labels, and annotations on the graph. Select the text you want to alter, and then change the font, size, or style as desired. *Chart* limits you to the Chicago, Geneva, and New York fonts, but MacDraw lets you choose any font residing in the System file of your disk. Parts of the characters may be lost when you use a large size. lf they are, select the text and resize the text box to accommodate the new font size.

MacDraw allows you to rotate labels or change their positions on the graph. Text is imported from Chart into MacDraw in two parts: the foreground of actual characters and the opaque white background. Clicking the text directly selects only the foreground. To select both background and foreground, drag a selection rectangle over the text. When both are selected, the background follows as you drag or rotate the text. Selecting the foreground and background and choosing the Group command on the Arrange menu groups the two **Hard MacWrite Spaces** the background is automati- considered a place for a line

looks best on the page. Choose<br>the Reduce to Fit command on

the graph is in *MacDraw*, you can use a plotter driver that is *Roger Hart* print the graph with a pen plotter. Diacritical Observations

graphs you create with *Chart* in but if it is, I can't find it. Al-*Draw*, you can retrieve them as needed. *MacDraw* lets you diacritical marks, it takes exwork with up to four separate perimentation to figure out documents at once, as well as how to type them. Here's how you want to make the same marks are located; you see once. the Option key. To place a di-

MBASIC version 2.0 in which I letter and its diacritical mark had to use the value of *pi*. I appear. typed Option-P in the List win-<br>
Rhonda Smith dow, and the π symbol ap- *Berkeley, California* peared. When I pressed Return, however, the symbol changed *This information can be* into the STRING\$ keyword. *found in Apple 's Macintosh* <sup>y</sup>

key technique saves many keystrokes when you're typing a lengthy program. For easy reference you could take a "snapshot" of the Key Caps *MBASIC 2.0 Shortcuts* 

*Fulton, Missouri* 

parts together so that when Many word processors let you you click the foreground text, insert a hard space, which isn't cally included. break during word wrap or re-Position the graph where it formatting. I've discovered a loks best on the page. Choose simple way to create a hard space in *Mac Write:* hold down the Layout menu, select the en-<br>the Option key while you press tire graph, and drag the chart the space bar. Hard spaces are to a new location (see "Draw useful when you want to keep Chart 3"). two or more words on the same You can save the finished line. You can select words sepagraph on disk or print it. Since rated with hard spaces by dou-<br>the graph is in *MacDraw*, you ble-clicking any one.

compatible with *MacDraw* to *Merrimack, New rlampshire* 

If you're sprucing up several This tip may be hidden somegraphs in one sitting, store the where in the *MacWrite* manual, the Scrapbook. Once in *Mac*-<br>*Draw*, you can retrieve them as the Apple menu shows several documents at once, as well as how to type them. Here's how.<br>documents up to 4 by 8 feet in First look at the Key Caps key-First look at the Key Caps keysize. This feature is helpful if board to see where the various changes to several graphs at them displayed when you press *Gordon McComb acritical mark over a letter, hold Carlsbad, California* down the Option key and press the key that produces the mark you want, for example, Option-**MBASIC Keyboard** U for an umlaut. Release both **Shortcuts** keys, type the letter that needs I was writing a program in the mark, and voila! Both the

Curiosity took over, and the *manual (page 87), but we're table "MBASIC 2.0 Shortcuts" is printing your tip since not*  $printing$  your tip since not the result. Using this Option *everyone thinks to look in the* key technique saves many key-<br>manual.—Ed.

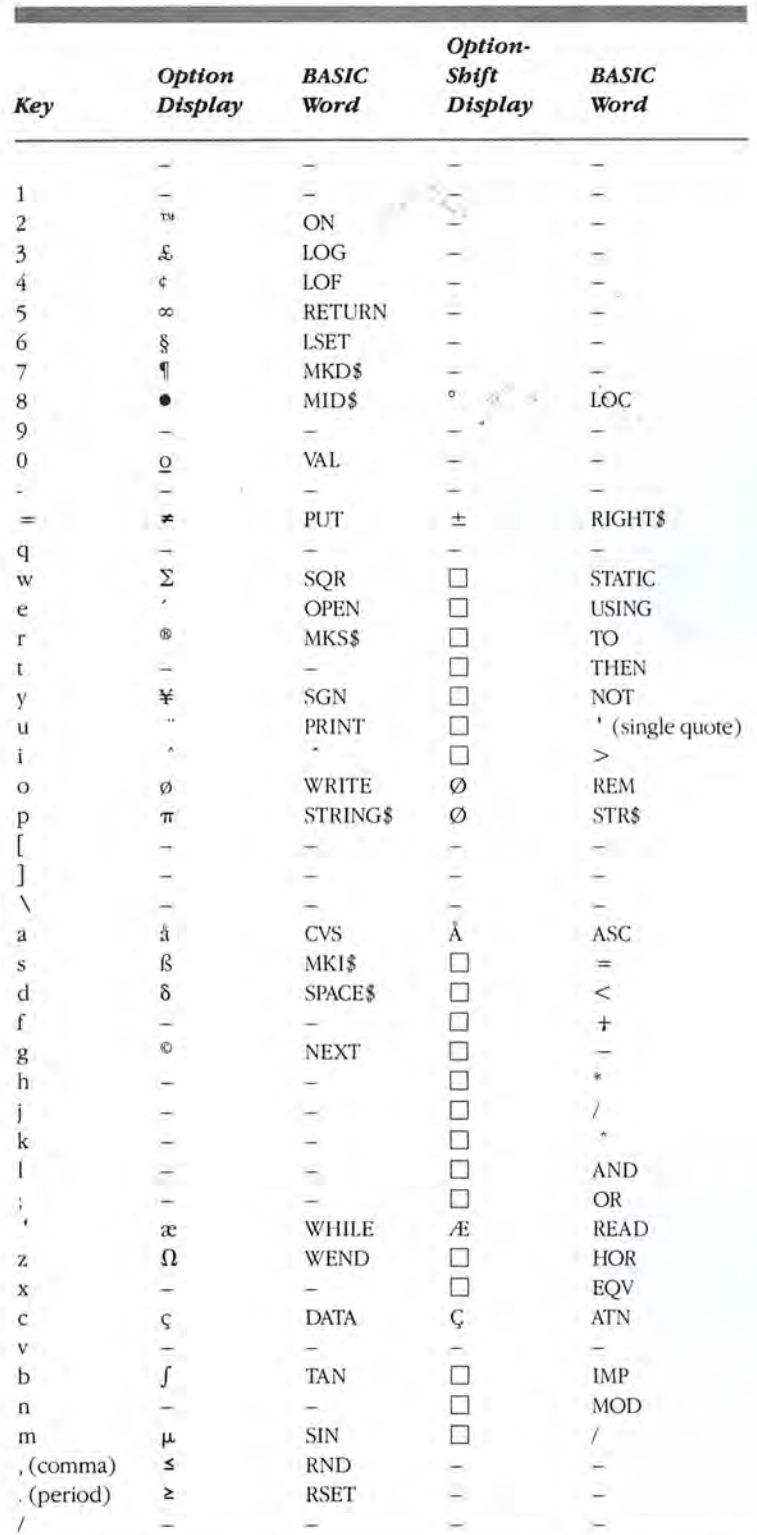

desk accessory, print two cop-<br>ies, and write each keyword on<br>its corresponding key.<br>Its corresponding key.<br>Randy Bisig<br>Randy Bisig

# SONGPAINTER **SIMPLE SONGS WARE SYMPHONIES.**

# WITH SONGPAINTER, ANYONE CAN MACPAINT<sup>10</sup> THEIR OWN SONGS IMMEDIATELY.

With SONGPAINTER's unique, musical picture painting, you'll be creating your own composition in no time. Or, you can listen and learn, by playing one of our 37<br>pre-recorded songs. Compose, create, or<br>listen and learn. All done the easy way, with SONGPAINTER.

#### IF YOU'RE A SERIOUS MUSICIAN, COMPOSE YOUR OWN ORIGINAL SOFTWARE SYMPHONIES.

SONGPAINTER allows you to combine instruments, pitch, rhythm, chords, and even special effects to allow total flexibility. And, SONGPAINTER uses a single screen operation to keep you from breaking your continuity by going back and forth between screens.

#### **SONGPAINTER'S FEATURES** MAKE IT THE EASIEST TO USE MUSIC MAKER ON THE MARKET.

By turning your Macintosh into a 4-voice, polyphonic synthesizer, SONGPAINTER is<br>amazingly sophisticated, but at the same time, amazingly simple to operate. With 8 instruments, built in chords and scales, musical building blocks, special effects, accents for rhythm, adjustable tempo and volume control, and single screen operation, SONGPAINTER has it all.

La Costa Centre<br>6300 La Calma Drive, Suite 100 Austin, Texas 78752 512 454-5004

SONGPAINTER is a trademark of Starcor. Macintosh is a trademark licensed to Apple Computer Inc.<br>Macintosh is a trademark licensed to Apple Computer Inc. Circle 155 on reader service card

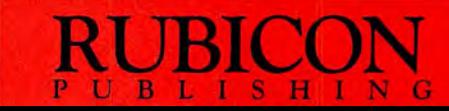

#### **TWO NEW PRODUCTS FOR HE MAC FROM THE PEOPLE WHO BROUGHT YOU B**

You are already familiar with the power, func-<br>tionality and ease of use of 1 stBASE, the relational databases. What makes 1 stPORT unique, how- type fonts and sizes are available. In addition, tionality and ease of use of 1stBASE, the relational databases. What makes 1stPORT unique, how- type fonts and sizes are available. In addition,<br>database for the Macintosh". Now, **DeskTop** ever, is that data transferred to Softwore® proudly announces two new Macintosh may be converted into several different data tures may be pasted into MacWrite documents products that will help you solve more of your formats for easy use with a variety of M products that will help you solve more of your formats for easy use with a variety of Macintosh information management needs. programs, including 1stBASE.

1stPORT" is a communication and data con-<br>version package that allows your Macintosh to package that allows for letters, memos and 1stPORT, 1stMERGE and 1stBASE all run on<br>function as a terminal for communicating with docu

information management needs.<br>
1stPORT\* is a communication and data con-<br>
1stMERGE\* is a data-entry and mail merge onto envelopes.<br>
1stPORT\* is a communication and data con-<br>
1stMERGE\* is a data-entry and mail merge onto e

available at your favorite computer store.

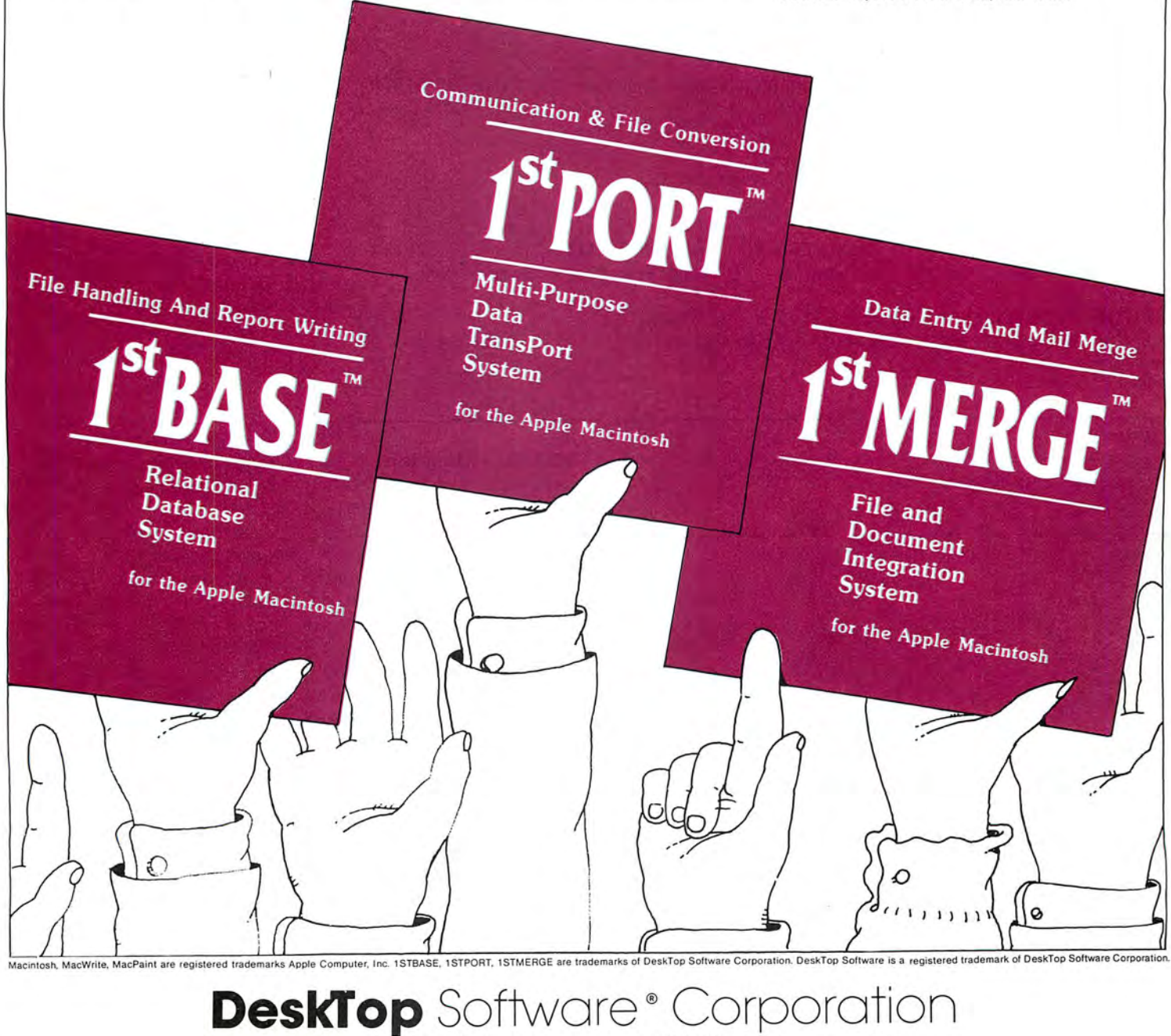

244 Wall St. Princeton, N.J. 609-924-7111

**Circle 81 on reader service card** 

#### **Open Window**

PRINT"Please make a selection from the AniMac Options window." 'AniMac by L. A. Liotta MENU 1,0,1,"AniMac Options" MENU 1,1,1,"SAVE AN ANIMATION FRAME COPIED TO THE CLIPBOARD" MENU 1,2,1, "DISPLAY AN ANIMATION SERIES FROM THE FILE"  $m=24:$ DIM w\$(m):xp=30:up=30 ON MENU GOSUB mcheck: MENU ON idi:GOTO idl mcheck:choice=MENU(1):ON choice GOSUB snapshot,display snapshot:MENU RESET INPUT"What is the name of the animation series?", a\$ INPUT"What is the number of the animation frame?", f OPEN "clip:picture" FOR INPUT AS #1  $pic$ \$=INPUT\$(LOF $(1)$ ,1) CLOSE #1:CLS:PICTURE (30,30),pic\$ PICTURE ON:PICTURE.pic\$:PICTURE OFF OPEN 8\$+STR\$(f) FOR OUTPUT AS 1 PRINT#1,PICTURE\$:PRINT "The clipboard picture shown is now saved as frame :"a\$+STR\$(f) CLOSE \*1:MENU RESET:END display:MENU RESET:CLS INPUT "What is the name of the animation file series?" a\$ INPUT "What is the number of frames in the series?", m FOR i=1 TO m:OPEN a\$+STR\$(i) FOR INPUT AS 1:w\$(i)=INPUT\$ (LOF(1),1) CLOSE 1:NEXT i:CLS:PRINT "Use the mouse for changing the location of the animation. anim: FOR i=1 TO m:PICTURE (xp,yp)-(xp+480,yp+320),w\$(i):NEXT i IF MOUSE(0)=1 THEN CLS:xp=MOUSE(1):yp=MOUSE(2)

GOTO anim

#### AniMac

This MBASIC program allows you to create animated graphics using a series of frames created with MacPaint.

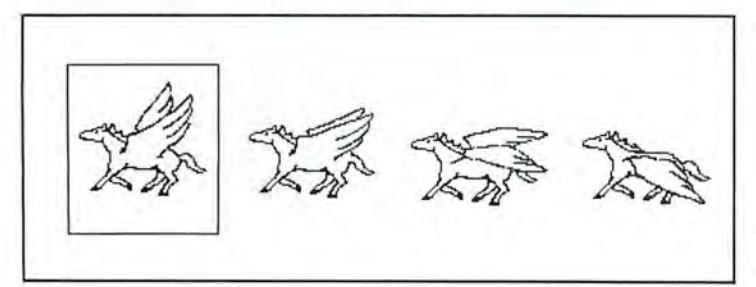

#### Pegasus

You can create the animation series in FatBits. Each frame must be separately cut to the Clipboard and saved in the AniMac program. The second and third drawings were used twice for a total of six animation frames.

#### **MBASIC Animation**

One of the most exciting aspects of MBASIC version 2.0 is that you can draw a picture in MacPaint and use the picture as a graphics element in your own programs. Rob Dickerson raises this possibility in his article "The Voyage of Sonar Sub" [Macworld, December 1984]. His suggestion prompted me to write a short utility program for graphics animation. A picture drawn with MacPaint is stored as an animation frame. After a series of successive frames has been stored, they can be called up in order with the STR\$ function and displayed on the screen with the Picture command to produce an animated figure.

Enter and save the program AniMac (see the listing) in MBASIC 2.0. To create animation, start up MacPaint and draw a frame of an animation series using FatBits (see the figure "Pegasus"). Choose Copy from the Edit menu to transfer the drawing to the Clipboard. Next load AniMac and select Save an Animation Frame from the Options menu. Type in a name for the animation series and a number for the frame in the order you want it to be shown. To add the next frame in the series, go back to Mac-Paint, draw the next picture, and copy it to the Clipboard. Now run Animac and save the new Clipboard picture as the next frame in the series. After you save all the animation frames, you can display the animation on screen. Run AniMac and select Display an Animation. The location and size of the animation can be altered by changing the coordinates in the Picture command under the subroutine Anim: Lance A. Liotta

Bethesda, Maryland

Perbaps you've come up with a nifty routine, gained some insight into how the Mac or an application program works. or even written a short program that performs a useful function or creates an interesting diversion. Tell us about it, and we'll pass your discovery along. We'll also pay \$25 to \$100 for each Open Window item published. Please send your Macintosh discoveries on disk (which we will return) to Open Window, Macworld, 555 De Haro St., San Francisco, CA 94107, or electronically to CompuServe 74055,412 or The Source STE908. □

#### INTRODUCING:

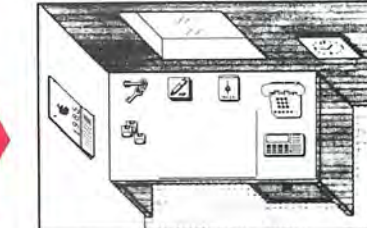

A Management and Financial Tool

- Works both as a stand alone program or as a desk accessory,
- Runs on top of MacWrite and most other Macintosh programs.
- Full featured Macintosh editing capability.
- You can cut, paste or copy your calculations, notes or addresses to other documents you may be working with.
- Works both as an integral desk organizer or as separate modules.
- Provides pass word protection to your files.

#### A Lot of Software for the Money!

- **ENCRYPTOR** that gives security for any confidential file. If you want, no one but you will have access to your encrypted files. Even if you share your Macintosh with other users.
- •BUSINESS CALCULATOR WITH FINAN-CiAL AND STATISTICAL CAPABILITIES so that you can perform simple or complex calculations without leaving the application program you are working with. Much faster than a hand-held, this calculator has built in functions such as internal rate of return, discounted cash flow analysis, depreciation calculations, mortgage yields, amortization calculations, interest rate conversions, statistical means, standard deviations, etc...

•CALENDAR AND APPOINTMENT BOOK so that you can organize your time by scheduling your activities without typing a single word since QuickSet provides you with a set of icons to identify each of your activities. The Calendar allows you to make and retrieve appointments by hours, days, months and years or by specific events. The Calendar also leaves space for you to write notes about the activities that you have scheduled. You can also archive your Calendar to the Notefiler or any other program and print copies of your activities at any time.

#### Circle 251 on reader service card

Mocintosh is a trademork of Apple Computer, Inc. QuickSet is a trademark of EnterSet

- **NOTE FILER AND NOTE PAD WITH FULL** EDITING CAPABILITIES so that you can easily write down your ideas, develop and keep organized notes for a report or a term paper, create a to-do list.You may also organize your ideas, notes, memos, etc. by subject or by icon and quickly retrieve them in the order that you like-even if you are using another program!
- **· DESK DIRECTORY AND PHONE BOOK so** that you can organize names, addresses or phone numbers and quickly retrieve them by  $su$

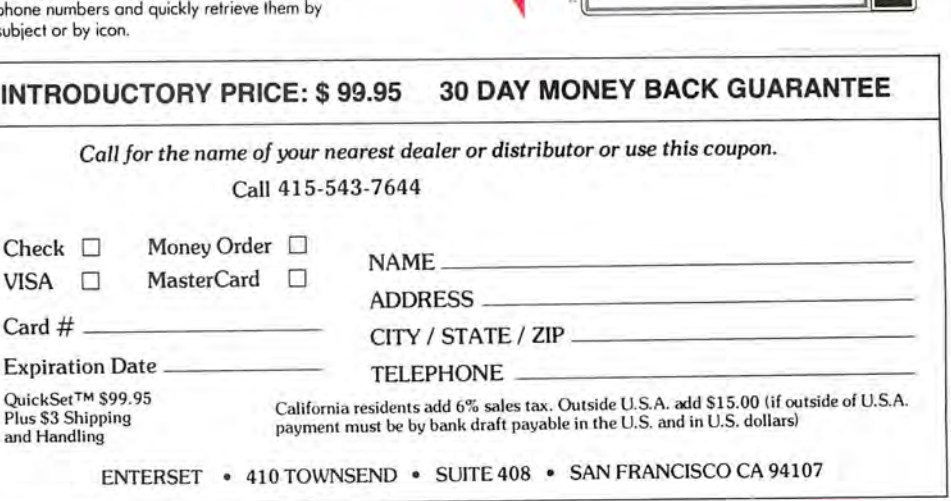

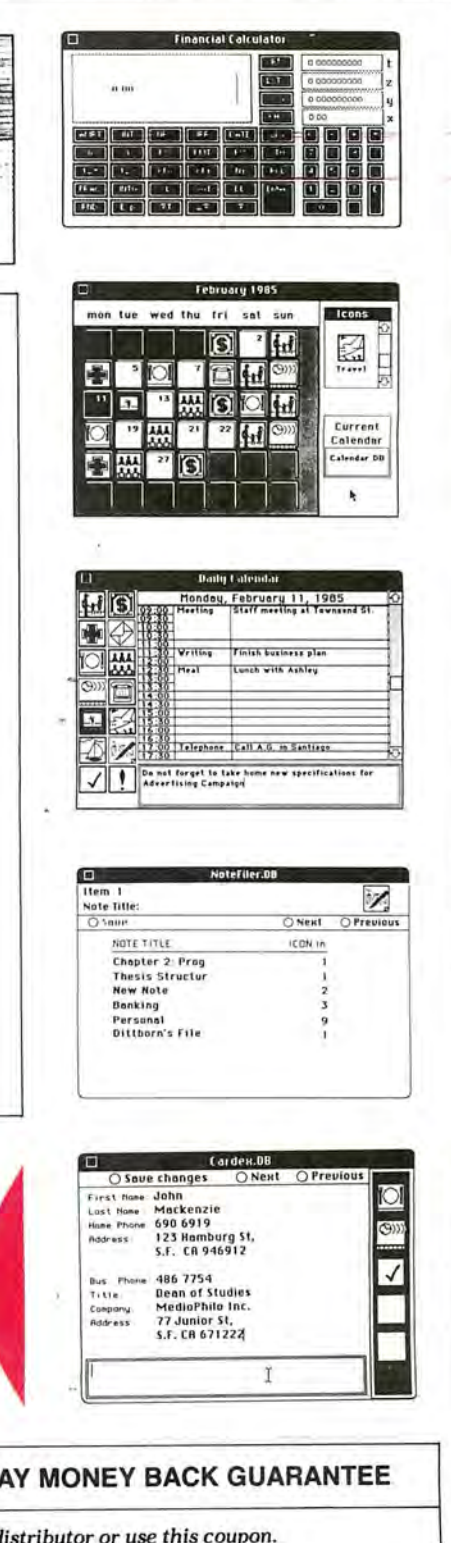

# Introducing a pocketful of miracles.

FlexyDisk<sup>®</sup> Its name is a lot bigger than its size, each Micro FlexyDisk may only cost a couple and a lot smaller than its capacity. Our new of bucks, the hours and brain cells you put into Micro fits into more than shirt pockets. It fits into it are priceless. sonal computers—like Apple<sup>™</sup> Computer's new a pocketful of miracles, we provide a handy and HP-150 Touchscreen PC. easily into your briefcase, handbag, or backpack

The Qualimetric part is what makes our Micro For a plethora of technical details about our FlexyDisk different from the others that will inevi-<br>new Micro FlexyDisk and even more important tably follow. It indicates anew standard in design, information on where to buy it,call toll-free. production,inspection, and testing. This standard 1-800-343-4600. enables us to warranty the Micro for a lifetime.\*<br>No more, no less. In addition, we certify

that each bit of every byte on or between every track on each Micro FlexyDisk is \*Contact BASF for a copy of our warranty.

> Visit BASF at Comdex/Spring, Booth650

It's the new BASF Qualimetric<sup>"</sup> 3.5" Micro 100% error-free. That's because we know, while

several of the hottest new small portable per-<br>For those occasions when you need more than Macintosh<sup>\*</sup> and Lisa<sup>™</sup> 2 and Hewlett-Packard's virtually earthquake-proof 5-pack. It's sized to slip

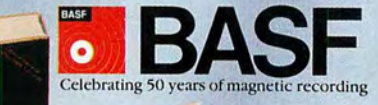

BASE

Disk ®

**Circle 21 on reader service card** 

**t::;...""e ---= 84SF** ~.,.  $\sim$ -----.o;. ~

BASP

# $7112$

#### **A PRINTER 50 fAST YoUR APPLE WON'f KNOW WHAT HIT IT.**

If you're hunting for the perfect printer for your Apple® II, IIc, IIe or Macintosh;<sup>M</sup> there's one way you can 't miss. Set your sights on the ProWriter<sup>™</sup> 8510SR or 1550SR, from C.ltoh.

Because no matter what your application, this dot matrix printer does the job faster than any other in its price class. At only \$629.

If it's data processing you need, the 8510SR zips out 180 cps, with 100 lines per minute throughput. You can also get draft quality at 120 cps and, as an added feature, beautifully sharp near letter quality printing as well.

For graphics work, the 8510SR prints a full 40% faster than others in its league.

And when it comes to reliability, the ProWriter never falls short of the mark. Because like every C.ltoh printer, the 8510SR has been rigorously tested and proven on the job. And it comes with a full year's warranty, backed by 350 service centers coast-to-coast.

With over a decade of experience, and the strong backing of its 126-yearold, \$60 billion parent company, it's little wonder C.ltoh printers outsell the others by a long shot.

For more information on the ProWriter 8510SR or the wider carriage version 1550SR, see your C.ltoh dealer or call toll free 1-800-423-0300.

Or write C.ltoh Digital Products, Inc., 19750 South Vermont Avenue, Suite 220, Torrance, CA 90502.

**™ Macintosh is a Trademark of Apple Computer Corp.<br>- ProWriter is a Trademark of C.Itoh Digital Products.<br>® Apple is a Registered Trademark of Apple Computer Corp.<br>© 1985 C.ITOH DIGITAL PRODUCTS. INC.** 

C 1984 News Group Chicago, Inc.

**Circle 254 on reader service card** 

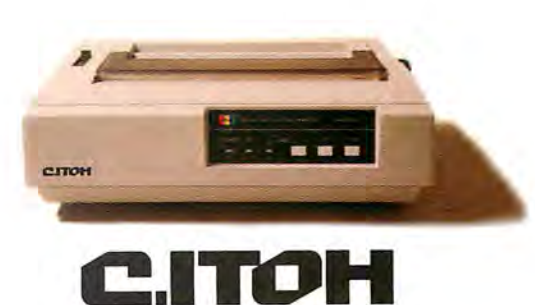

**Printers** 

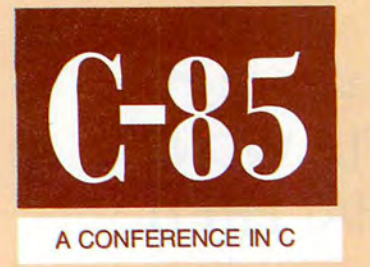

#### **San Francisco May 13-15**

# **The First International Conference on the C ProgrammingLanguage**

The C language is fast becoming the language of choice for software development in a wide variety of computing environments, from mainframes to minis to personal computers. To help define the uses, impact, and future of C, a group of leading organizations in the computer field is sponsoring a professional forum for the C community.

#### **C85 Will chart the future of C**

C85 is a three-day conference for software developers and program mers who are currently using or considering using the C language. C experts will address an agenda covering current issues, state-of the-art tools and techniques, and new directions in C applications. Conference highlights will include sessions on:

The proposed ANSI X3J11 standard for the C language

- Transporting C programs between operating systems and converting programs in other languages to C
- C in specific application areas, including office automation, data base, graphics, and scientific applications
- Special requirements of C programming in different personal computer environments, including MS-DOS, UNIX, and Macintosh/Lisa
- Advanced C programming practices, with information on the latest programming tools

Training seminars will be available for those who want to polish their C skills or get a ground-floor introduction to C concepts.

#### **C85 is being sponsored by:**

Lifeboat Associates PC World Communications, Inc. Microsoft Corporation

For complete information and reservations, call 800/847-7078 or 212/860-0300, or mail the coupon below.

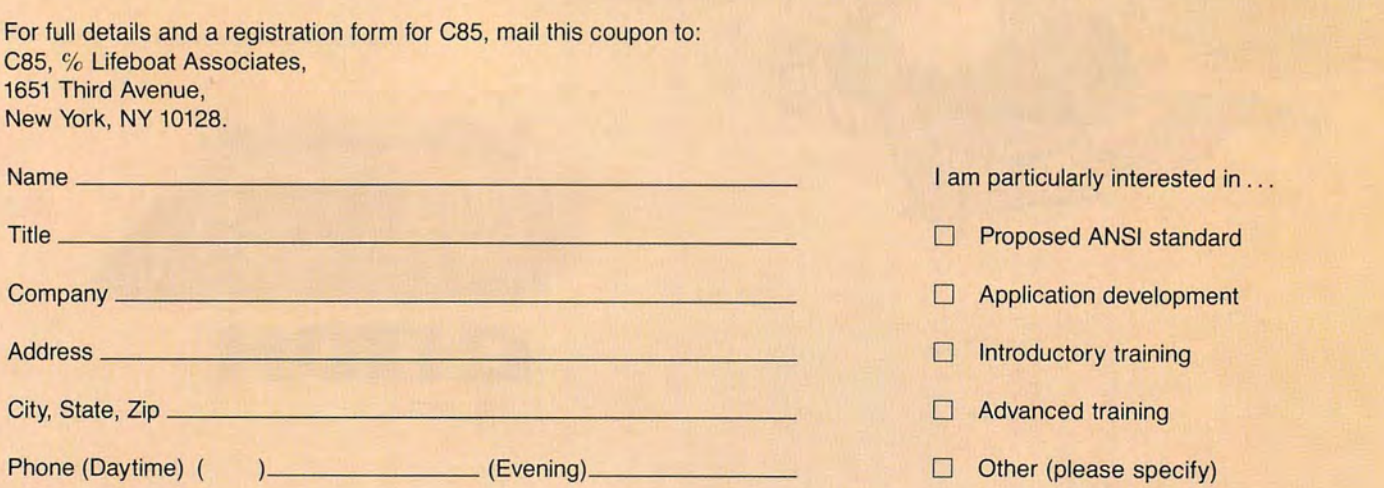

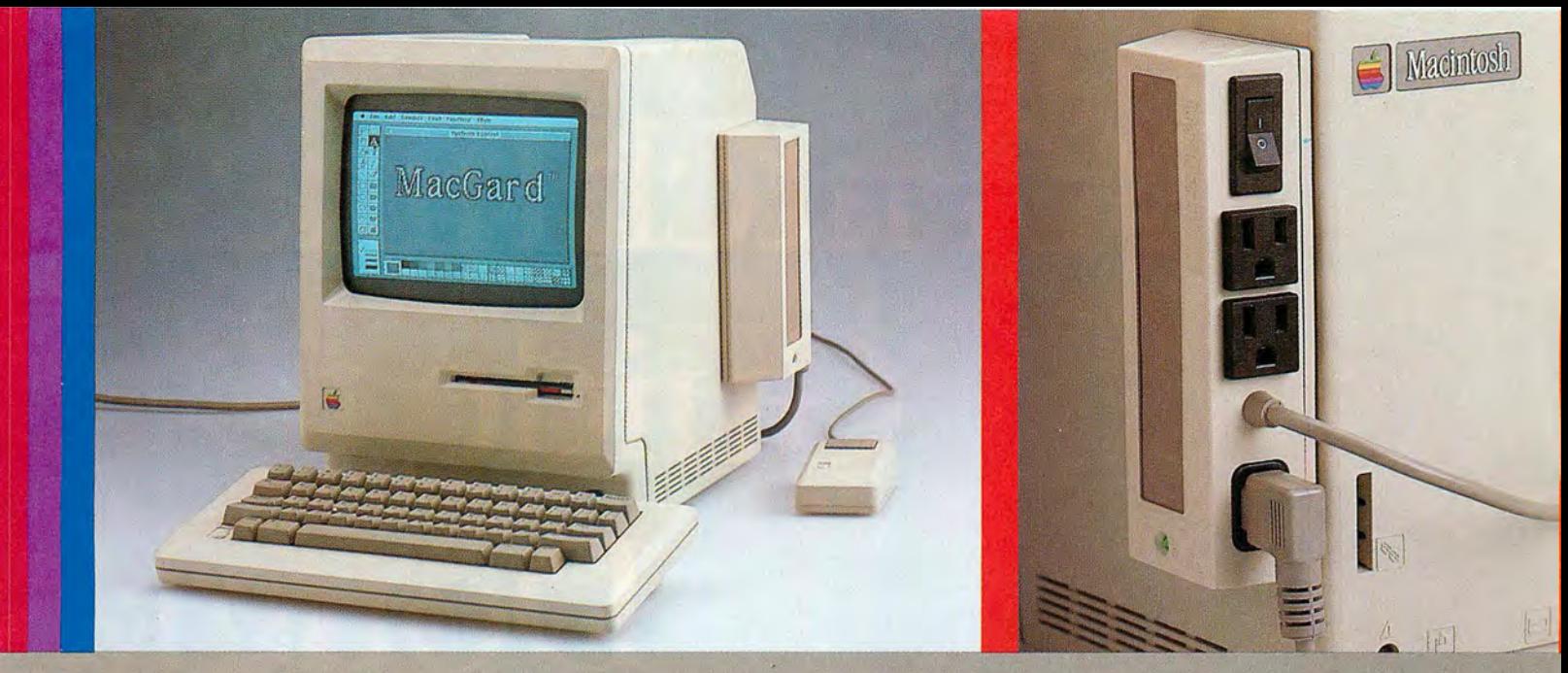

# How to Keep Your Macintosh from Frying to a Crisp

#### **Protecting Your Hardware From The 6,000 Volt Destroyer**

Over 50% of all hardware and software complaints received by manufacturers have nothing at all to do with product quality. 1b the contrary, most damage reported is caused by surges in household or business current.

These surges continually degrade sensitive microcircuitty resulting in lost data and, even worse, computer repairs that are often mistakenly blamed on original equipment failure.

#### **30,000 Volts At The Tip OfYour Finger**

Another common danger to the computer, its peripherals and software, is static electricity. Few people realize that their bodies can carry as much as 30,000 volts of static.

The discharge of static electricity through the operator's fingertips can pose just as great a threat to your system as power line surges.

#### **The Faulty Ground**

In addition to operator safety, a properly grounded computer is better able to drain off charges that would otherwise create dangerous voltage levels between the computer's chassis and microcircuitty. Again, the operator is typically not aware of whether the outlet is properly grounded and therefore risks both the operator's safety and hardware damage.

#### **RFI Can Play Havoc With Your Image**

While RFI (Radio Frequency Interference) is not a source of damage to computer or operator, it can play havoc with the monitor image and to software. RFI is caused by nearby radio stations, the operator's own radio or television, as well as other electrical devices. RFI shows up on the monitor as a scrambled image and may also appear as data that has been garbled while in memory. If for no other reason, the computer operator should guard against RFI simply because its effect can nullify the time saving benefits provided by the computer.

#### **MacGard: Real Protection For The Serious User**

MacGard from Systems Control is the single most complete computer protection device available today. From its inception, MacGard was designed with Macintosh in mind. From its quality injection molded plastic casing which compliments your Macintosh's appearance, its at your fingertips convenient placement on the side of your unit, and its combination of superior protection features, the MacGard is the ultimate system accessory for your Macintosh.

MacGard provides the serious user with a complete series of protection benefits.

- · It clamps off all line to line and line to ground surges *before* they can enter your system.
- · It provides an anti-static pad you need only touch to safely drain off harmful static.
- · It provides an LED light to indicate proper ground of your electtical outlet.
- . It provides RFI attenuation to assure a clean monitor image and software satety.
- . A master on-off switch provides convenient control to power up your computer and two other peripherals.
- · MacGard has a one year limited warranty.
- . If you're not satisfied within 30 days, return MacGard for a full refund.

If you're a serious user, you owe it to yourself to own a MacGard. Your MacGard can only be purchased directly from Systems Control. Cost of the MacGard is \$89.95 plus \$3.50 for shipping and handling. To order or request more information, call toll free, 1-800-558-2001 Ext. 115, in Wisconsin, 1-800-242-3102 Ext. 115. We accept both Visa and MasterCard. No. C.O.D.

Systems Control P.O. Box 788 M Iron Mountain, MI 49801

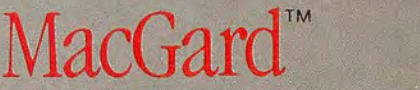

A product of Systems Control. A division of MJ. Electric, Inc. Macintosh is a trademark licensed to Apple

Computer, Inc.<br>
MacGard is designed to surpass operating requirements for category A as outlined in IEEE Standard<br>
387 1980, "Guide for Surge Voltages in Low-Voltage AC Power Circuits"

**Community: People** 

# A Hitchhiker's Guide to Douglas

# Adams

Jeffrey S. Voung

Far out in the uncharted hackwaters of the unfachinnable end of the Western Spiral arm of the Galaxy lies a small unregarded yellow sun.

Orbitting this at a distance of roughly ninetyeight million miles is an utterly insignificant little blue-green planet whose ape-descended life forms are so amazingly primitive that they still think digital watches are a pretty neat idea.

This planet has-or rather had-a problem.... -Douglas Adams, The Hitchhiber's **Guide to the Galaxy** 

Macworld 149

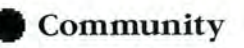

Macworld *sent Contributing Editor Jeffrey S. Young hitchhiking to the Islington district ofLondon in*  search of Douglas Adams, author of the radio show, *book, stage play, phonograph record, television* show, and-most recently-Macintosh interactive fiction game called The Hitchhiker's Guide to the Galaxy. *When Young found Adams, they settled into a*  conversation that ranged over four days, three din*ners, two cities astride one ocean, and innumerable* discussions on the Macintosh, music, and the mean*ing of life in this arm of the galaxy.* 

Tucked away in a narrow, twisting cobblestone alley, up three flights of stairs, and past a comfortable but by no means opulent flat is an office as crowded and eclectic as I expected from the tall, witty man who wrote a few small books with characters named Slartibartfast, Grunthos the Flatulent, and Wowbagger the Infinitely Prolonged. The books have sold 7 million copies worldwide, give or take a few thousand. The author is the youngest recipient of the Pan award, which is to British paperback publishing what a platinum album is to the recording industry, signifying over a million copies sold. Only Anne Frank, who was awarded the Pan posthumously, would have been younger.

What seemed to be a few thousand books filled the shelves: the complete works of Dickens, Tolstoy, Hesse, Kurt Vonnegut, John Le Carré, P. G. Wodehouse, and G. B. Trudeau and travel guides to all corners of the earth as well as parts of the known universe. Games were stacked one on top of the other, including Scrabble, Monopoly, Big Boggle, Beatlemania, and the American and British versions of Trivial Pursuit. Sheet music and audio cassettes occupied any nook or cranny that might have been empty.

A small newspaper clipping, yellow with age, hung framed on the wall. It was the best-seller list from the *New York Times* dated Sunday, December 26, 1982. Three titles were circled in red pencil: the hard covers *Life, the Universe and Everything* and *The Res*taurant at the End of the Universe and the paperback The Hitchhiker's Guide to the Galaxy. All three were written by Douglas Adams.

"As far as I know," Adams told me, "the last British" writer to have three on the lists at the same time was Ian Fleming. What does that say about the quality of my books?"

His office is cramped and cluttered; Adams probably never straightened up his room as a child. The floor is covered with more books, papers, games, telephones, cables, used coffee cups, an electric guitar plugged into an amplifier that is always on, and a copious assortment of software manuals and disks.

"A writer has a built-in protection against b.s.: there's always the next sheet of paper," Adams said. "The most frustrating thing is that because of my writing style everybody thinks it's somehow incredibly

easy, that I sit down and it all flows out perfectly. My first, second, and third drafts are usually hopeless. Maybe by the twentieth there's a glimmer of hope."

**"Look, sorry, are we talking about the little white furry things with the cheese fixation and women standing on tables screaming in early sixties sitcoms?"** 

**Slartibartfast coughed politely. "Earthman," he said, "it is sometimes hard to follow your mode ofspeech."** 

"The hardest part of writing for me is making it simple," Adams said. "In a certain way having written *Hitchhiker's* originally for radio was instrumental in developing my particular style. It was always meant to be read out loud. I always listen to the sound of my<br>words as I write them. On radio an idea can't last more than a page or two, so you start by throwing in lots of  $i$ deas and then cutting  $\ldots$  and cutting  $\ldots$  and cutting maniacally. You cut the piece back, crumple the words, force them together by gravitational collapse so that whole new shades of meaning become apparent. The language becomes richer and richer as you compact it.

"One of the problems of being a best-selling author is that publishers are locked into deadlines and schedules," Adams said, talking about pressures that many writers would commit violent acts to have. "With *So Long and Tbanks.for All the Fisb* 1got so far behind that I had to go to a hotel in Devon and lock myself away to get it done.

"Maybe it's a zen problem. Or maybe I've about run out of steam with Arthur Dent, Ford Prefect, Marvin the Paranoid Android, and Zaphrod Beeblebrox. I won't say I'll never do another *Hitchhiker* book, but certainly not for a while."

**Suddenly Marvin stopped, and held up a hand. "You know what's happened now, of course?"** 

**"No, what?" said Arthur, who didn't want to know.** 

**"We've arrived at another ofthose doors."** 

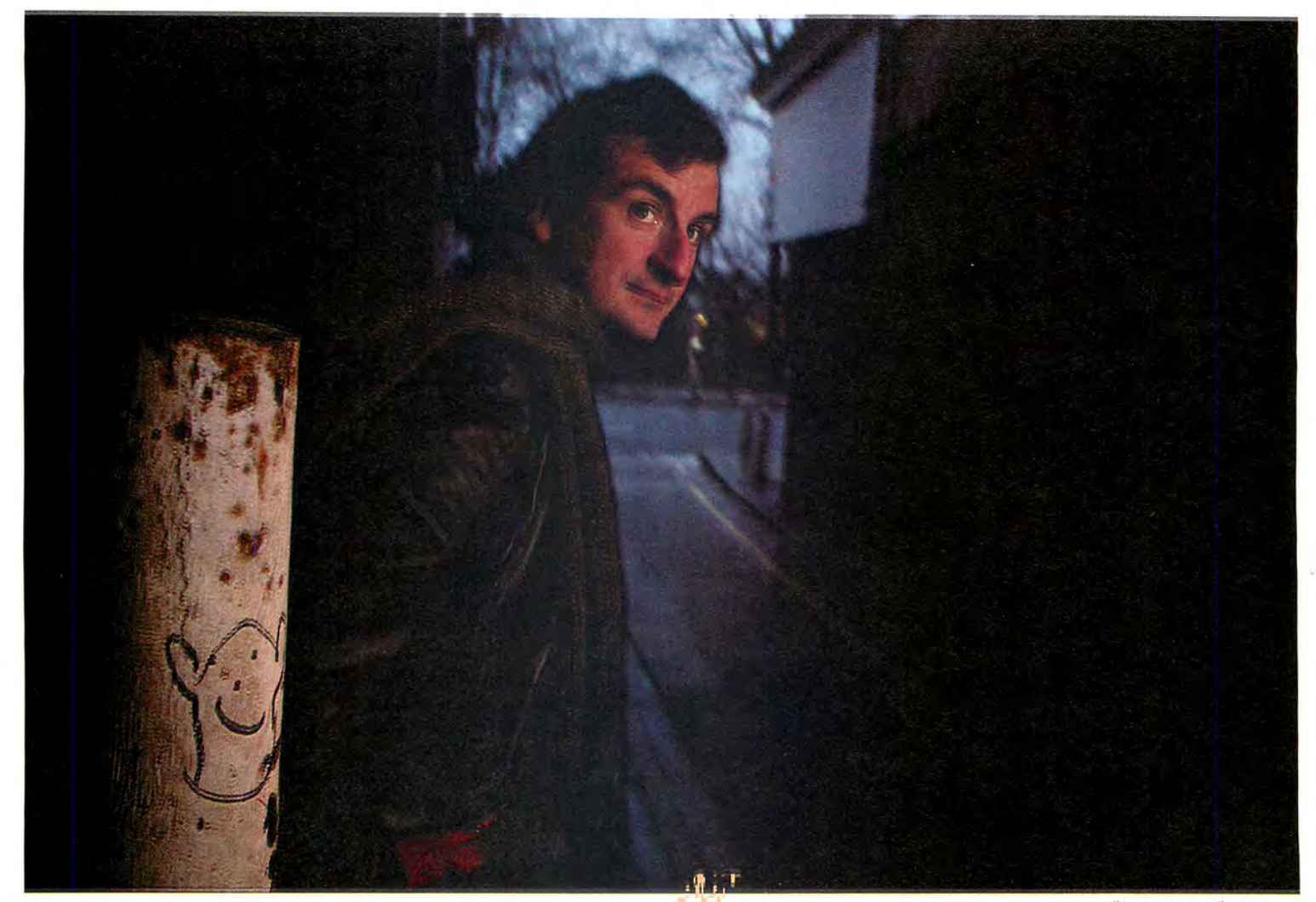

But writing aside, music is definitely a passion and a lifeline for Douglas Adams. The first evening I talked with him I noticed the powered-up Fender<sup>+</sup>propped in a corner but said nothing about it. As darkness fell with the peculiar hazy halogen night-light that illuminates London's evening, he said that he would have to leave in a few minutes for a radio interview. He added, "I've got to play a few chords to loosen up before I go."

The house erupted with a medley of Beatles songs, played at ear-splitting volume and, if not flawlessly, at least with a kind of grand passion. Guitars are everywhere-electric upstairs, acoustic downstairs. Adams will suddenly rip off a few chords in the middle of a conversation or become totally engrossed in transcribing a Bach fugue onto *Musicworks*.

Adams prides himself on having an exhaustive knowledge of Beatles trivia and has an impressive collection of opening verses in his mind. Unfortunately, he told me, "beyond the first chorus my mind is rather like a hard disk that has lost its directory. I know the words are in there somewhere; I just can't figure out how to find them any longer."

**Marvin eyed it suspiciously. "Well?" said Ford impatiently. "Do** we go **through?"** 

**"Do we go through?" mimicked Marvin. "Yes. This is the entrance to the bridge."** 

The obsession with words and music that is so evident in both his books and his life has carried over to computers. Douglas Adams's workroom has a collection of three Macintoshes, plus mice, keyboards, disk drives, a 90-megabyte Sunol hard disk, a DEC Rainbow, and a couple of printers. Timelessly, an old Hermes manual typewriter remains amidst the electronic gadgets.

"Interactive fiction isn't really respectable yet so there aren't any rules."

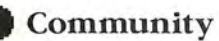

"I use it when I get stuck," he pointed out. "There's something wonderfully fundamental about hitting the keys and watching them strike the pagesomething a word processor will never entirely replace." The computers were on constantly. Adams hunched over in front of them, chin resting in one hand. With the other, he pecked at the keyboard or guided the mouse.

Adams's fascination with computers is no idle pursuit. When I visited him, he was creating a complex three-dimensional crossword puzzle, written in BASIC, that ran a bit buggily on his DEC Rainbow. He was madly reading up on MacFORTH for better graphics than BASIC allowed him.

"Discovering computers last vear while I was in Los Angeles," Adams said, "got me interested in things again. I was bored-a spoiled kid asking mommy what to do next. I didn't have any direction; I had run out of steam. Now I'm filled with ideas again. I've taught myself a little bit about programming, and I'm excited, bubbling over with projects."

Asked about the Macintosh, Adams ventured, "It's clearly the product of a lot of imagination. Whereas IBM's end is to do business-the company identifies

 $"I$  think the Mac is the  $kind of machine that$ Ford Prefect would own.

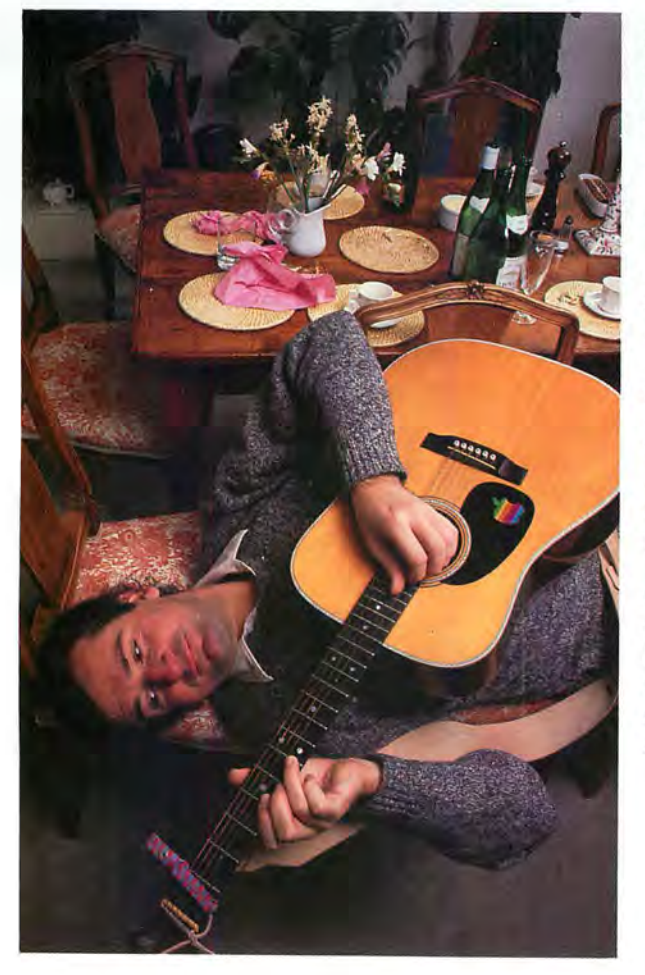

how to best create and then pursue a market-at Apple they're just a bunch of fanatics out to change the world in their own peculiar way.

"I think the Mac is the kind of machine that Ford hiker's saga, I was reacting to the serious science fiour that the serious science fiour that the serious science Prefect would own. When I started the whole *Hitch-<br>biker's* saga, I was reacting to the serious science fic<br>tion typified by the British television show Dr. Wbo.<br>My original concept behind Ford Prefect was that if presented with the choice of saving the planet or going tion typified by the British television show Dr. Who. Prefect would own. When I started the whole *Hitch*  $c$ to a good party. Ford would choose the party. Wouldn't a fellow like that have a Mac?"

**"Slowly, with great loathing, he stepped toward the door, like a hunter stalking his prey. Suddenly it slid open.** 

**"Thank you," it said, "for making a simple door very happy."** 

In his novel *The Hitchhiker's Guide to the Galaxy*. Douglas Adams tells of a supercomputer called Deep Thought, which, when asked the meaning of "life, the universe, and everything," answers "Forty-two."

While the Mac must be nearly the opposite of Deep Thought, it nonetheless has inspired Douglas Adams in a way even he never anticipated. When it was first suggested that he turn *Hitchhiker's* into an interactive fiction game (see ">Wake Up to Adventure" in this issue), Adams was less than enthused. "All I could think of were those games where you're forever shooting down rockets," he said. "So I thought, no thanks."

But then he played a few of Infocom's interactive fiction games and reconsidered. After all, Adams is an author whose cross-media skills are about as sharp as they get. The idea of transferring what was originally a radio show and then a novel onto a magnetic diskafter everything else *Hitchhiker's* has been translated into-was too challenging to ignore. So in early 1984 he teamed up with Steve Meretzky, who was responsible for the Infocom games *Planetfall* and Sorcerer, to create *The Hitchhiker's Guide to the Galaxy*-the computer game.

"I enjoyed writing the game because the interactive fiction medium is such a voung field," Adams told me, "that every thing you do is new. It must be rather like what working in the movie business was at the turn of the century. Interactive fiction isn't really respectable vet so there aren't any rules about what can and can't be done.

"For instance, I believe this is the first program that deliberately lies to you, tells you one thing and eventually admits, if you keep asking, that it has misled you."

As Adams wrote text in his London office, Meretzky wrote the program in Boston. They communicated via electronic mail on a commercial electronic bulletin board ser vice.

'We started by developing a kind of horizontal and vertical branching network," Adams explained. "It would have been pointless to do a linear trot through the book. The idea we came up with was to make the process something like figuring out how to go through the neck of a bottle. Once you start to think in the strange logic we set up, you can begin to negotiate your way around the game pretty easily. But until you do, you'll have a tough time. There's no necessarily correct answer at any point, and all vour previous choices influence what you can do. So not only is there no absolutely correct route, there is no way that you will follow the same path twice." The coauthors eventually sweated out a conclusion while pounding up and down a beach in Devon, Adams said.

The program was written in a subset of LISP and makes extensive use of a parser written at Infocom. According to Adams , the parser "sort of understands complicated sentences. The parser takes a player's input and translates it into a form that the program can answer." That may be true, but I found a number of Hitchbiker's answers incomprehensible, which is probably just as Ford Prefect and Douglas Adams intended. Judging from the messages on the Game section of The Source, I wasn't alone.

**"Such subtlety .** .. " **said Slartibartfast, "one has to admire it."** 

**"What?" said Arthur.** 

**"How better to disguise their real natures, and how better to guide your thinking. Suddenly running down a maze the wrong way, eating the wrong bit of cheese, unexpectedly dropping dead of myxomatosis. Ifit's finely calculated the cumulative effect is enormous."** 

**He paused for effect.** 

One afternoon during my visit Adams tapped into The Source in Virginia, where it was morning, and we took a look at the messages about his game. I asked if he ever identified himself and answered some poor bloke's plea for help.

"I've tried it a few times," he said with a smile, " but nobody believes that it's me."

That dav The Source carried confused messages aplenty from Hitchbiker's players in various stages of exasperation. As we scrolled through the messages, Adams laughed gleefully. Echoing a baffled bulletin boarder, I asked him what the point of the game is.

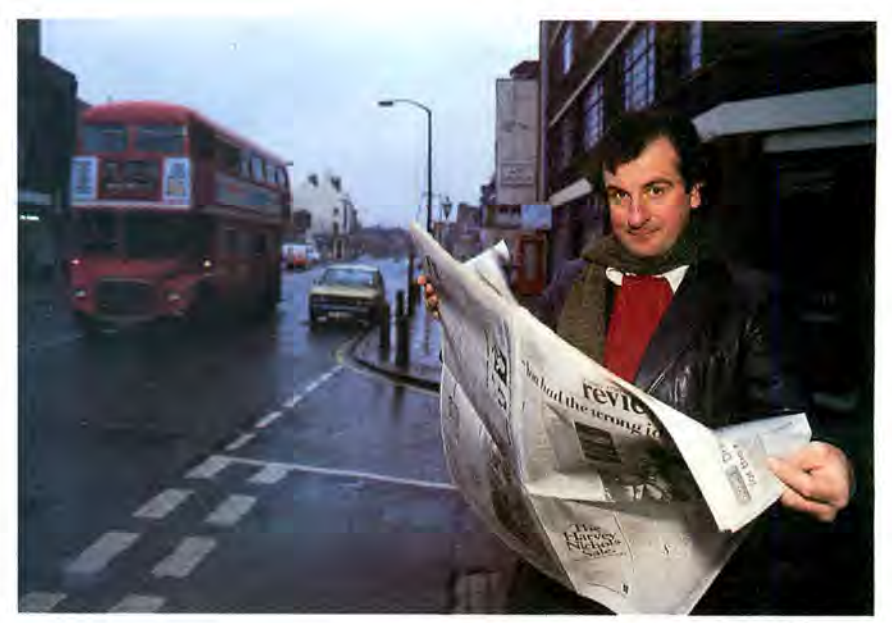

*"The object of the game is to find out what the object of the game* is."

"That's for you to find out," he said. "The object of the game is to find out what the object of the game is. But I will tell vou that vour score is an index not just of how far vou've gone along the adventure, but also of how happy you should be at that point.

"For instance, if you enjoy the beer when you drink it, you'll get more points. Believe me-if you get far enough inside the game, you'll need all the points vou can get!"

So is he happy with the game? "As happy as I ever am with anything I do. I mean, I can always see ways to make something better once it's finished. In this case I think the whole experience only shows me the possibilities.

"I think software development right now is something like the recording industry would be if recording engineers were the only ones making records. Any artist can make music without knowing how to wire mixing boards or understanding how recording heads work because the technology has been simplified and made accessible. I think the Mac demonstrates how simple operating and programming a computer will eventually become. When that happens, writers and artists will create their own programs, and you'll see software available like records and tapes are today."

By that time Douglas Adams will have a few more clippings framed on his wall, showing one or two of his programs in software's Top 40.  $\Box$ 

#### • • • • • • • • • • .Jef(i·ey S. Young is a Contributing Editor of Macworld.

**If you thought all small business software was made only for the IBM, think again...** 

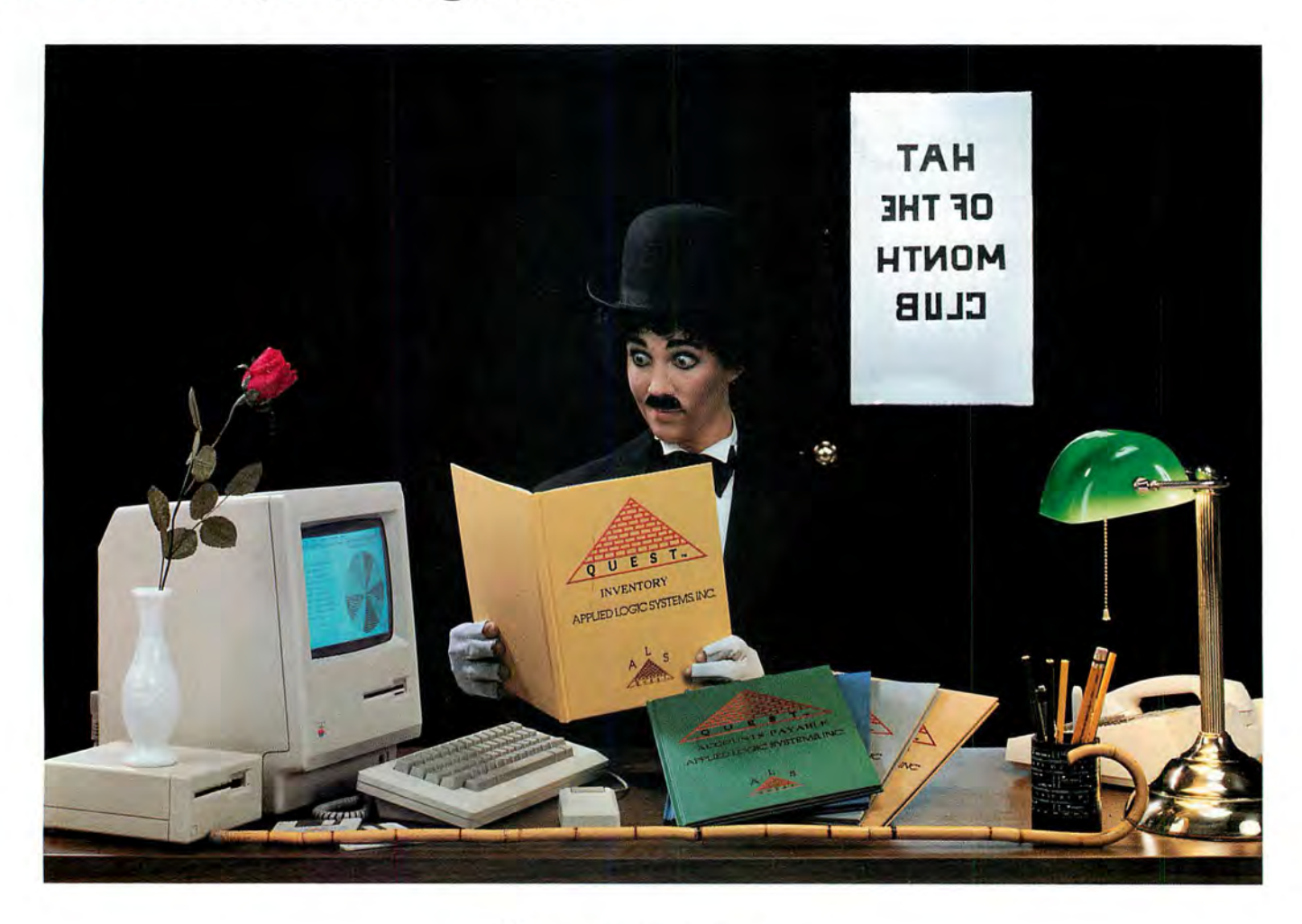

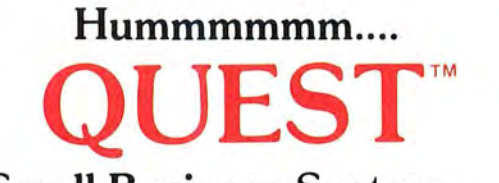

#### **Small Business System....**

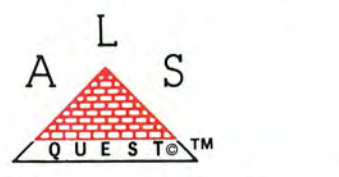

#### **Accounting for the Macintosh**

Quest Small Business system: The complete small business software package specially designed for the Macintosh computer. Quest software enables you to link all parts of the company into a cohesive unit. Single entries in accounts receivable and accounts payable update the other modules automatically. At the click of the mouse, various historical data is at your fingertips, in easy to use form. Built in pie and bar charts make your analysis visual. Quest software gets the job done quickly and efficiently. Quest software, is as "State of the Art" as the Macintosh itself. Every small business needs to have the competitive edge in today's marketplace; for yours, contact your local Apple dealer.....or

> APPLIED LOGIC SYSTEMS, INC. 2614 NORTH 29th AVENUE PHOENIX, ARIZONA 85009 (602-272-9355)

Applied logic Systems, Inc. is also now shipping Quest Client Write-Up Systems. This package is designed expressly for the use of today's accounting professionals.

01984 APPLIED LOGIC SYSTEMS, INC. MACINTOSH IS A TRADE MARK LICENSED TO APPLE COMPUTER, INC. QUEST SMALL BUSINESS & QUEST CLIENT WRITE-UP ARE TRADE MARKS OF APPLIED<br>LOGIC SYSTEMS, INC.<br>IBM IS A REGISTERED TRADE MARK OF INT

# **WE UNLEASH THE WORLD'S MOST POWERFUL GRAPHICS TECHNOLOGY.**

To look at lnfocom stories, you'd say they're all prose. No graphics . Ah, but there's more than meets your eyes .

We draw our graphics from the limitless imagery of your

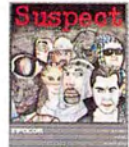

imagination-a technology so powerful, it makes computer screen pic-<br>tures look like

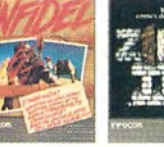

graffiti by comparison.<br>And no one

knows how to unleash your imagination like Infocom. With thrilling plots. Unpredictable situations . And original puzzles calculated to drive you out of your skull.

Step up to Infocom. All words. No graffiti. The secret SUSPENEED reaches of your imag ination are beckoning. It's time to open

your mind's eye.

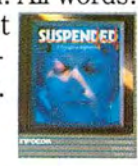

**INTERACTIVE FICTION SOFTWARE** 

Infocom's interactive fiction is available for a wide variety of personal computers. **Circle 43 on reader service card** 

### **Two Great Reasons** For Using A Macintosh<sub>ru</sub>

#### MacManager $_{\text{rw}}$  =

Do you have what it takes to excel in the world of business? MacManager is a competitive business simulation that combines the fun of a game with the excitement of big business decision-making. Up to nine human or Mac-controlled players can compete for a period of one quarter to eight years.

#### $DeskToppers_{rw}$  —

DeskToppers is a set of four desk accessories for use with virtually any Macintosh program. Copy DeskToppers to all your applications disks. Improve your personal productivity with the Calendar, Little Black Book, and Doodle Pad. Just for fun, play a song or two on the Music Maker.

MacManager and DeskToppers are available now for \$49.95 each. See your Macintosh dealer for a demonstration or order directly by calling (800) 622-4070; (in Illinois call (800) 942-7317).

HARVARD ASSOCIATES, INC., 260 BEACON STREET, SOMERVILLE, MA 02143, (617) 492-0660, TELEX 880 792

Circle 76 on reader service card

WM

MacManager

皿

**Calendar** 

 $sum$   $V$ 

Doodle Pad

DeskToppers

Music Maker

I int. **Black** 

#### **Only \$379**

- Fast Service
- 90 Day Warranty
- Free RAM Disk Program
- One Day Express **Mail Shipping**

After our upgrade you will be able to have 90 page MacWrite documents, move around quickly within a MacPaint document, run a RAM disk program to make vour Macintosh "lightning fast", write much larger Microsoft Basic Programs, run Lotus's jazz, etc, etc...

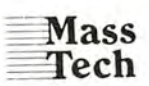

Development Labs, Inc.

451 Boston Road Groton, MA 01450 (617) 448-3450

Visa/MasterCard Accepted

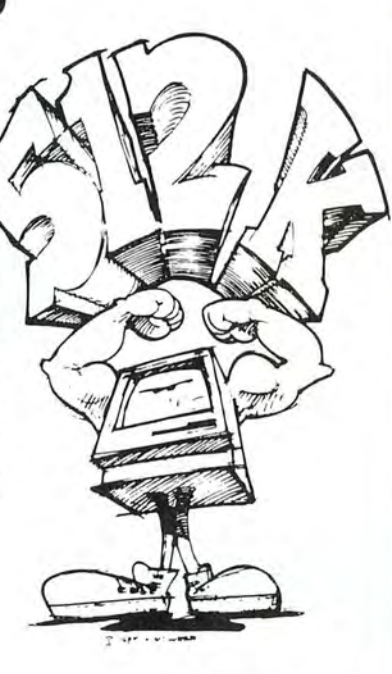

Also available: One Megabyte Upgrade **Only \$995** 

Macintosh. MacPaint and MacWrite are registered trademarks of Apple Computer. Inc. Microsoft Basic is a trademark of Microsoft Inc. Mac Memory Disk is a trademark of Assimilation Process Inc. Jazz is a trademark of Lotus Inc.

The United Way volunteer gives a gift that's hard to measure.

C. United Way 1984

Because without his or her contribution of time, energy and dedication, the community services and local programs of United Way simply cannot exist.

United Way has much to do in our community. From day care for the young to services for the elderly. So this year, be generous. Give yourself.

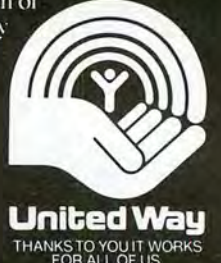

# **MITE Lets Your Macintosh Really Communicate!**

With MITE, the industry's most powerful and easy-to-use data communications program, the world of online information is as close as your Macintosh. With the power of MITE you can automatically log-on and download information from your favorite information service. MITE takes full advantage of the Macintosh user interface, including pulldown menus, mouse control of all commands and complete access to the Macintosh Desk Accessories. MITE supports several different error checking protocols including the industry standard XMODEM protocol. MITE is fully compatible with Apple's MacTerminal program, and it will allow you to transfer any Macintosh file with another Mac or any other computer for which MITE is available. MITE will even translate TEXT file formats to CP/M or MSDOS during a protocol file transfer. Compatible with Apple, Hayes, Novation, and Prometheus modems, to name just a few.

MITE is also available for over 140 different computer systems including the IBM PC/XT/AT/jr, AT&T 6300, Sanyo 555, Tandy 2000,

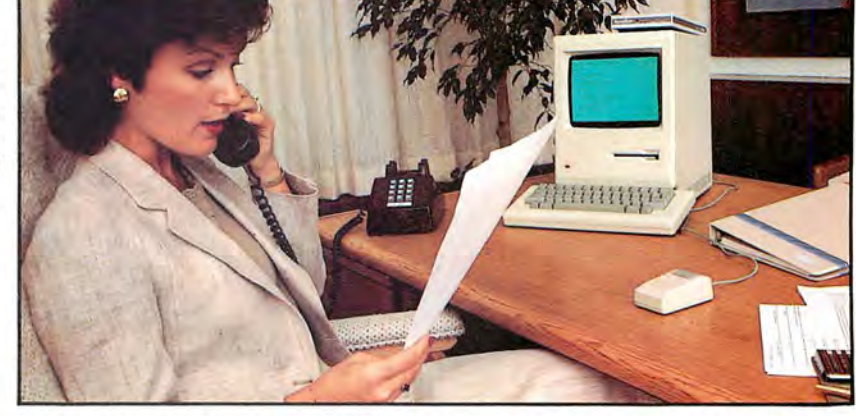

The suggested list price of MITE for the Macintosh is \$145.00. Dealer and Distributor inquiries are encouraged

Physical Address: 2615 North Monroe Street, Tallahassee, FL 32303 Macm tosh and MacTermma l are reg1s tered trademarks for Apple Computer

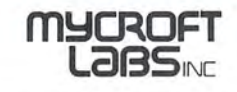

Mailing. P.O. Box 6045, Tallahassee, FL 32314 Telephone (904) 385-1141

and Kaypro.

- Research and I.Q. 2. Documentation from Digital
- charge) 3. MacroAssembler (no extra
- munications Transfer Program<br>(no extra charge) 4 . Modem 7 Compatible Com-
- 5. C Compiler (no extra charge)

#### CESSING PROGRAMS? ..... . Run Wordstar® DBase IJ® and other CP/M (8080) 2.2 Programs with our EM80 Emulator

©1985 I.Q. Software

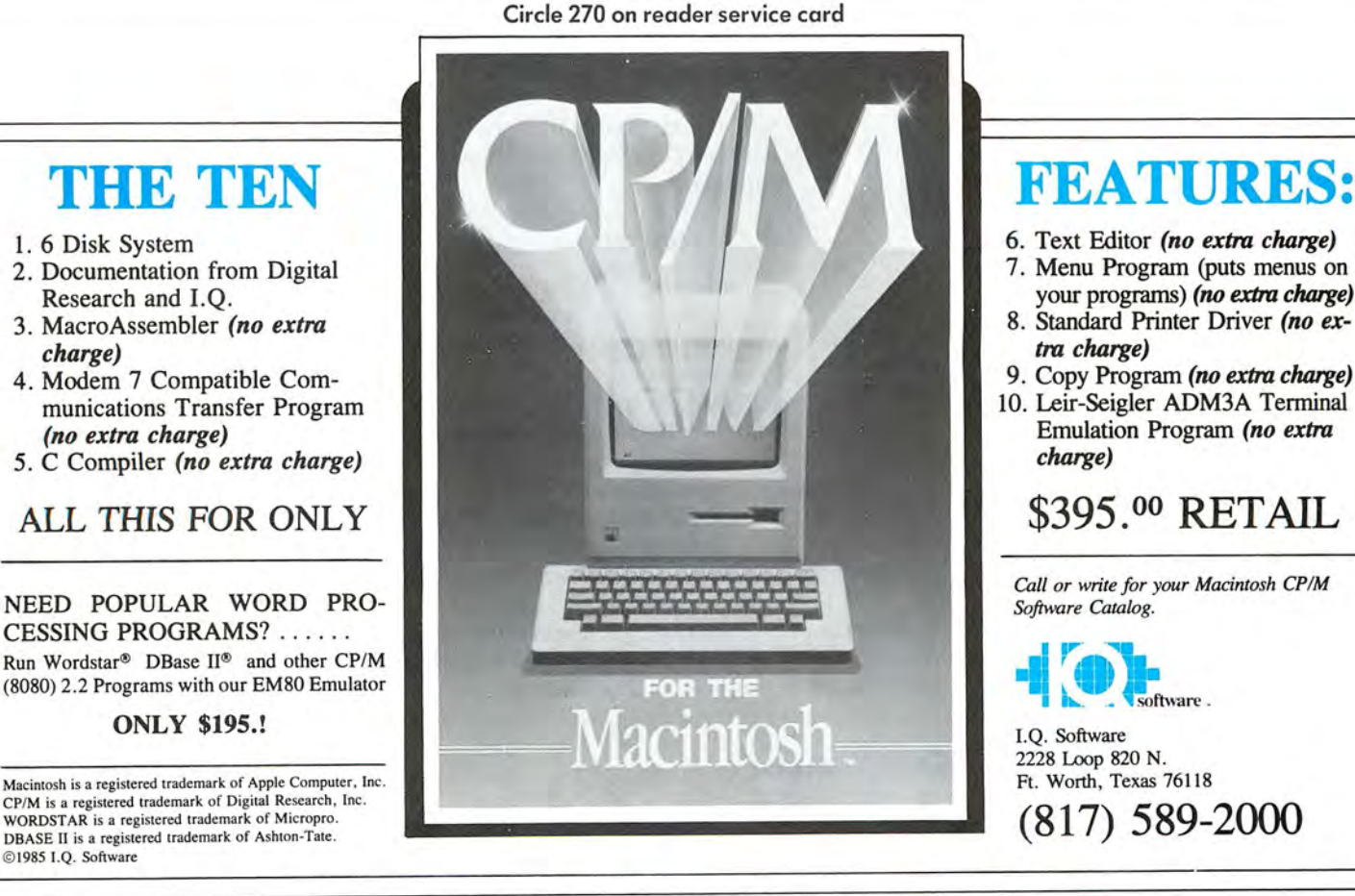

- 
- 7. Menu Program (puts menus on your programs) (no extra charge)
- 8. Standard Printer Driver (no extra charge)
- 9. Copy Program (no extra charge)
- 10. Leir-Seigler ADM3A Terminal Emulation Program (no extra charge)

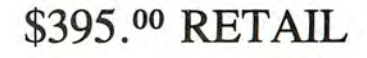

Call or write for your Macintosh CP/M

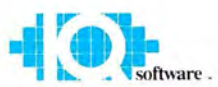

2228 Loop 820 N.<br>Ft. Worth, Texas 76118

Circle 149 on reader service card

*MACWORLD now offers an exciting opportunity for entering the Macintosh market* 

# **THE MACWORLD DIRECTORY**

*The Directory, premiering in this issue (see page 177 ), pmvides advertisers with a highly cost-effective way to become a part of the growing Macintosh marketplace.* 

#### **The Directory**

- **Consists of easily accessible listings that are organized** into product categories.
- **allows advertisers to select the category in which the** listing will appear or even to create new categories.

#### **The Market**

**a** will at least double from 1984 to 1985, based on International Data Corporation's projection of Macintosh shipments.

#### **The Excitement**

- **a** begins with MACWORLD's well-qualified audience. Nearly every MACWORLD reader either owns a Macintosh or plans to buy one (based on our 1984 reader survey).
- $\blacksquare$  increases as your company grows right along with both MACWORLD and the market.

With the expected rapid growth of the Macintosh market, now is the strategic time to establish a strong market share. And the MACWORLD Directory provides the cost-efficient vehicle to do so. Reserve your listing in our Directory and come grow with us!

For further information, please contact account manager Niki Stranz at 415/621-3147 or 800/872-7808 in California, 800/872-7800 outside California.

#### **MACWORLD**

The Macintosh Magazine 555 De Haro Street San Francisco, CA 94107

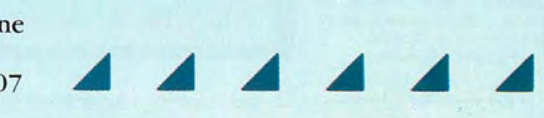

#### Enjoy the graphics and sound capabilities of your Macintosh  $M$ **with**

Airborne! **The action packed game.** 

#### **ACTION**

They're coming! Hordes of them! Enemy helicopters, transports, paratroopers and tanks. Your antiaircraft gun chatters, shooting mouse-guided shells. Let too many of those paratroopers get on the ground and their banzai attack will overrun your position. Quick, to the mortar, take out those ground troops!

Look out, the transport plane just air-dropped a tank. Back to the antiaircraft gun. A tank that makes it down to the ground shoots with deadly accuracy.And then . .. the jets come screaming in like banshees. Their air-to-ground missiles don't miss!

HOW LONG CAN YOU HOLD THEM OFF?

#### **REAL SOUND**

This game has the most realistic sound generation available on a Macintosh. Helicopter rotor wash, the drone of transport planes, the shriek of an attack jet, tank fire, explosions . . . **actual recorded sounds** were used in the making of this game. You won't believe your ears. Is this a Macintosh or is it a cassette tape player?!?

#### **A COLLECTOR'S ITEM**

Besides all the fun you'll have playing it, you'll want to own this game so you can show off the graphics and sound capabilities of your Mac to all your friends. Every Macintosh owner will want to have **Airborne** in their collection.

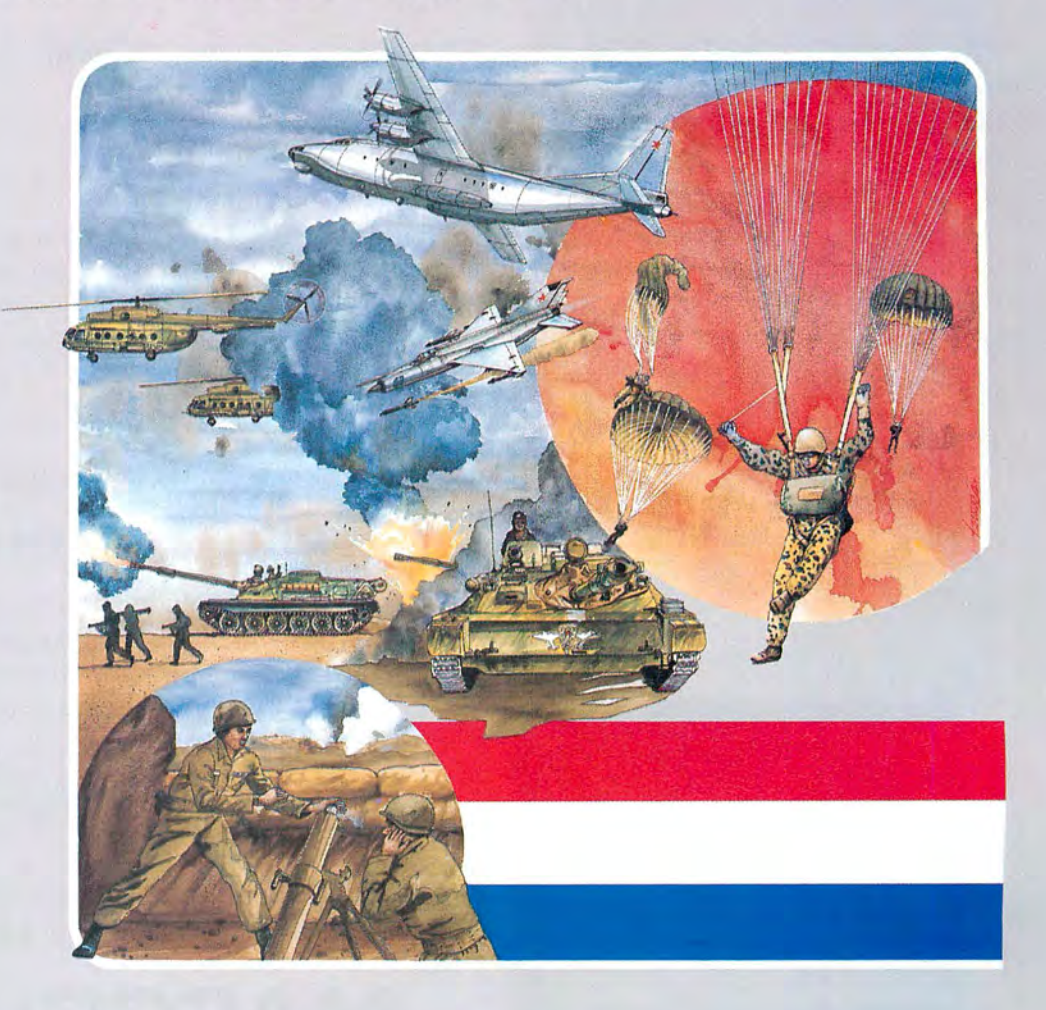

See your local dealer or you can send \$34.95 to Silicon Beach Software, Inc. 11212 Dalby Pl., Suite 201 San Diego, CA 92126

**or**  Call us at: **(619) 695-6956**  Visa or Mastercard accepted Dealer Inquiries invited

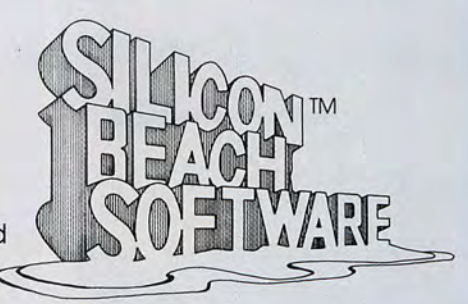

Copyright © 1984 Silicon Beach Software, Inc., 11212 Dalby Pl. Suite 201, San Diego, CA 92126 Airborne! is a trademark of Silicon Beach Software, Inc.

Macintosh is a trademark of Apple Computer, Inc.

**Circle 268 on reader service card** 

# **Finally!** A **Cure ForThe Big Blues...**

Oh the sorrow. Accounting programs so difficult to operate that the small businessman doesn't have the time to become a big businessman. That's Big Blues. Only known cure-MACCOUNTANT.<sup>™</sup>

#### MACCOUNTANT Sweats The Details.

Like the Macintosh<sup>TM</sup> it was specifically designed for, MACCOUNTANT proves that simple doesn't mean simple minded. It's a ferocious number cruncher that's been civilized, so MACCOUNTANT works for you, you don't work for it. Ledgers and statements, payables and receivables all set up the way you are used to seeing them. An eye for detail is what MACCOUNTANT is all about. In fact, in many cases, MACCOUNTANT won't let you make a mistake.

#### **Your MACCOUNTANT Is Very Punctual.**

**EREE!** MACCOUNTANT is on time—any time. From ratios to receivables, the information you need is as close as a tap of the mouse. Always on call, day or night, no appointments and no hourly fee!

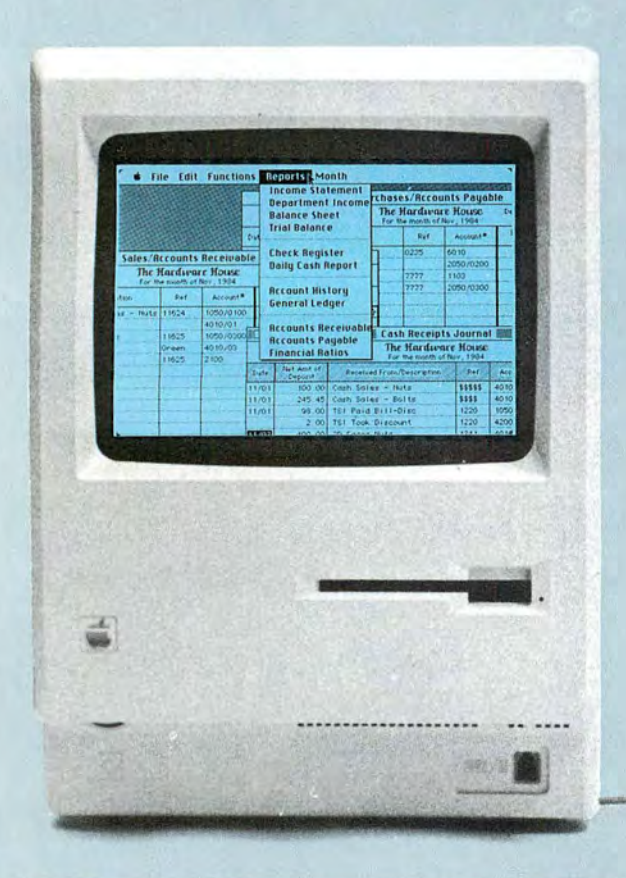

So, if your accounting program has got you down, break away from the Big Blues, and take the cure. It's FREE! simply call our toll-free number and we will send you further information on MACCOUNTANT and a coupon for a FREE MACCOUNTANT demo disk. If you're still in the process of purchasing a computer, may we suggest some preventative medicine...take the demo disk to your local Macintosh dealer for a FREE demonstration.

You needn't suffer Big Blues. MACCOUNTANT has cured even the toughest cases. Call 1-800-922-7500. Help is on its way.

#### **MACCOUNTAN**

**digitalset** 

*Includes: Income Statement* • *Departmental I ncome Statement* • *Balance Sheet* •*Trial B alance · Check Register •Daily Cash R eport* • Accounts Payable Vendor History • Accounts Receivable Customer *History* • *Accounts Payable Aging* • *Accounts Receivable Aging* • *Financial Ratios and much more for only \$195!* 

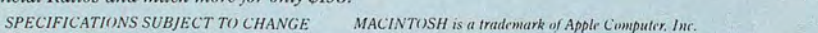

Circle 190 on reader service card

# Give Mac a piece

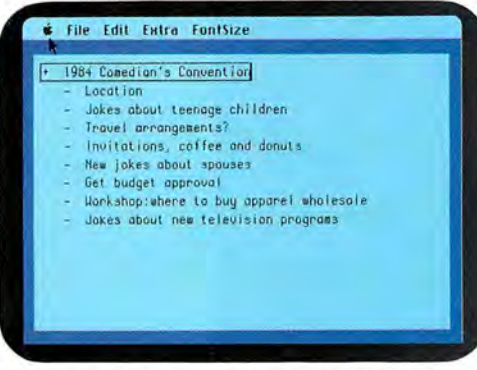

Inspiration is fleeting, so just let your thoughts flow. The flexible format makes it easy to rearrange them later into headings and a basic outline.

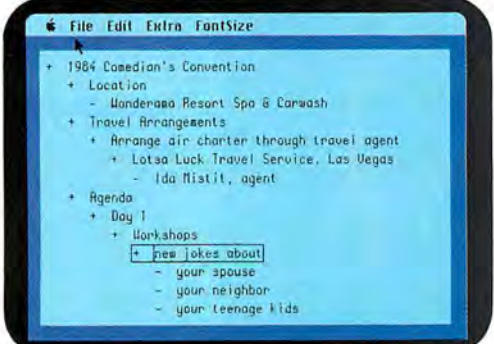

Use as many headings and as much text as you need to develop the outline fully. ThinkTank's processing power can move whole sections of text with a single keystroke - something no word processor can do.

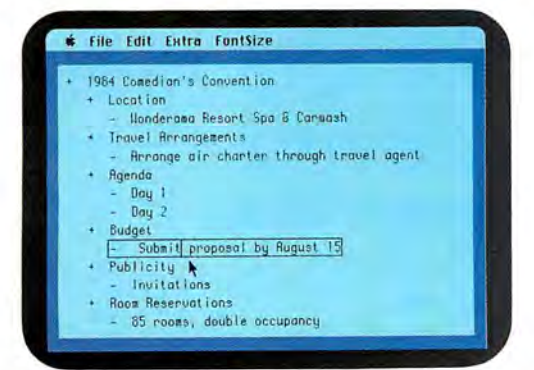

When you want to scope the Big Picture, a simple command drops out everything but the main headings. Subbeads and detailed text are stored for recall later.

Put your two cents worth onto ThinkTank™ And watch it grow into a million-dollar idea.

Because ThinkTank is the first software designed to process ideas. Now it's available on the Apple's Macintosh.

ThinkTank's flexible outline format lets you clearly see your idea from all angles. So you can sharpen up an inspired thought, weed out a weak one, set priorities, weigh alternatives.

It's like a spreadsheet for ideas.

While all this structuring helps your brainchild take shape, it won't inhibit the natural flow of creative juices. Because entering an idea onto ThinkTank is as easy as scribbling it on a cocktail napkin. All you need is simple English.

Just let your thoughts flow-from "pie in the sky" concepts to the "nuts and bolts" details. And build more professional proposals,

marketing plans, legal briefs, case reports, engineering specifications, research notes, action items, hot lists and to-do lists.

Call 1-800-556-1234 Ext. 213 (in Calif., 1-800-441-2345 Ext. 213) for the store nearest you. And see what's really on your mind.

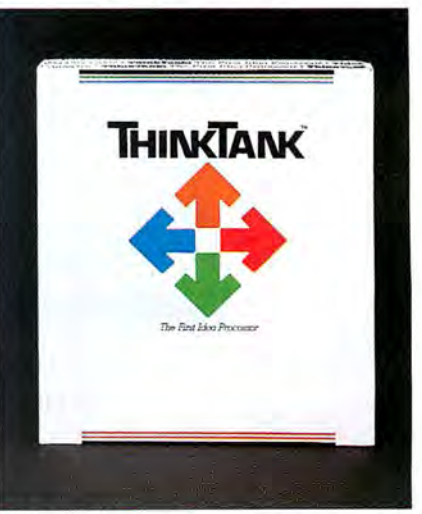

#### The First Idea Processor.

"ThinkTank" and "The First Idea Processor" are trademarks of Living Videotext, Inc. © Copyright 1984, Living Videotext, Inc., 2432 Charleston Road, Mountain View, CA 94043, (415) 964-6300 Circle 50 on reader service card

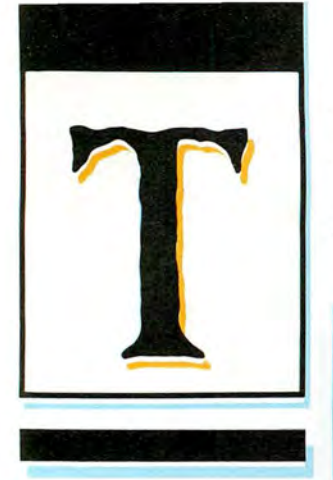

Worlds for you to create. The Animation Series. Programs to redefine what we mean by communication. In everything from engineering to art, the concrete to the abstract. Animation Toolkit  $1^{\mathbb{N}}$ - The Players laid the groundwork. Animation Toolkit  $2^{\mathrm{TM}}$ - The Stage finishes the task. Pure picture power for interactive. real-time visual design.

Worlds to amuse and excite you. The Entertainment Series. Putting our graphics expertise to work in new and exciting ways. Construction sets, games, simulations, and more. Each a work of software artistry. Each exactingly Macintosh. Lunar Explorer"and Laser Hopper<sup>™</sup> (the gentleman to your right), are our first two offerings.

#### *he Worlds of AnnArbor Softworks*

Macintosh"software. While they waited, we designed, While they promised, we developed While they delayed, we delivered. Macintosh software from Ann Arbor Softworks. Like nothing you've ever seen before. Powerful, Innovative, And incredibly easy to use. Software created by people who really understand the Macintosh

**Worlds waiting to** be discovered. The Future. Ann Arbor Softworks has an aggressive plan to bring powerful graphics software to the microcomputer community. Pictures and motion. In two and three dimensions. With a dedication to producing the very best.

Animation. Entertainment. Exploration. Worlds to create, amuse, and discover. Worlds within worlds.

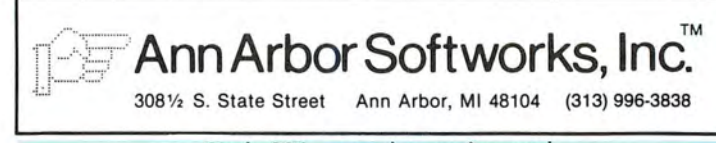

Macintosh is a trademark registered to Apple Computer, Inc. Animation Toolkit 1. 2. Laser Hopper . and Lunar Explorer are trademarks of Ann Arbor Softworks. Inc.

Circle 204 on reader service card

# **Macworld Gallery**

#### *An exhibition ofMacintosh graphics*

#### *Edited by Erfert Nielson*

**Each month Macworld Gallery** *presents three winners o.f the Macwo rld Art Contest, as well pri zes Jir s t-place contest ginning thi s month , will pri zes of \$500 (firs t place ) tablet and s tylu s from ceil'e a MacTcthle t g rapbics ners in th e nex t*  si.x *issues , h magrapbics Co 1poration All the aforementioned cash and \$250 (two runners-up). awarded \$25. In addition to ar ti s t s and nonartis t s. Regular Gallery exhibitors are in gs. W e try t o ex hibit draw in gs that display a range o.f t echn ique s and sty l es, by hotb te s t winners are awa r ded as set•eral o th er se l ec ted*  magrappics Corporation. All **Finance** *Gbost Image*<br>*drawings submitted to Mac*world Gallery *are eligible for the art contest.* 

#### • **\$500-FirstPrize**

#### **Ghost Image**

1 started with a contour drawing of my husband and daughter. I filled in the sketch using various patterns and brush sizes, then cut it to the Clipboard. I put in a background, pasted in the picture, and copied it to create the dou-Paint would let me revert to an ble imag e. Th e fact that *Mac*earlier version of the drawing gave me the courage to experiment.

*Cathy Sanders Ponca City, Oklahoma* 

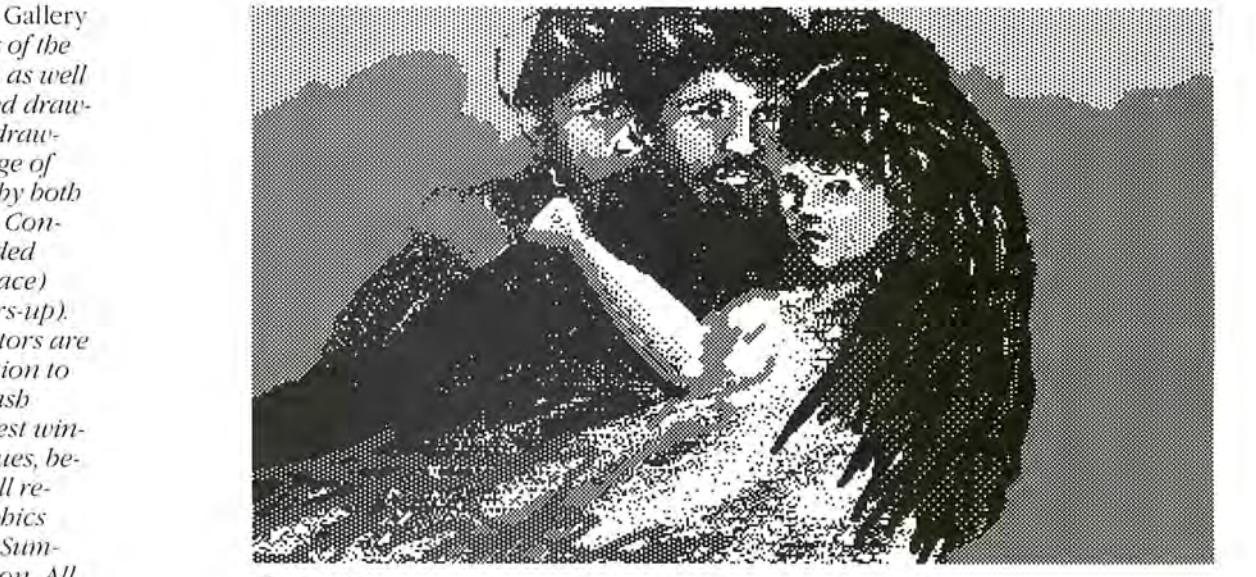

#### **Macworld Gallery**

#### • *\$250-Second Prize*

#### **Close-up**

I am a junior in high school and have been using the Macintosh to create illustrations for the school literary magazine. This drawing is the third that I have attempted on the Mac. I began by rapidly outlining the shape of the head with a thick brush in black. To add gray to the face and hair, I used the "transparent paint" feature, which you get by pressing the  $\frac{1}{k}$  key while applying paint. Finally I used a small paintbrush for the short strokes on the face. I didn't use FatBits at all but rather concentrated on making quick, bold strokes. Richard Wang

Great Neck, New York

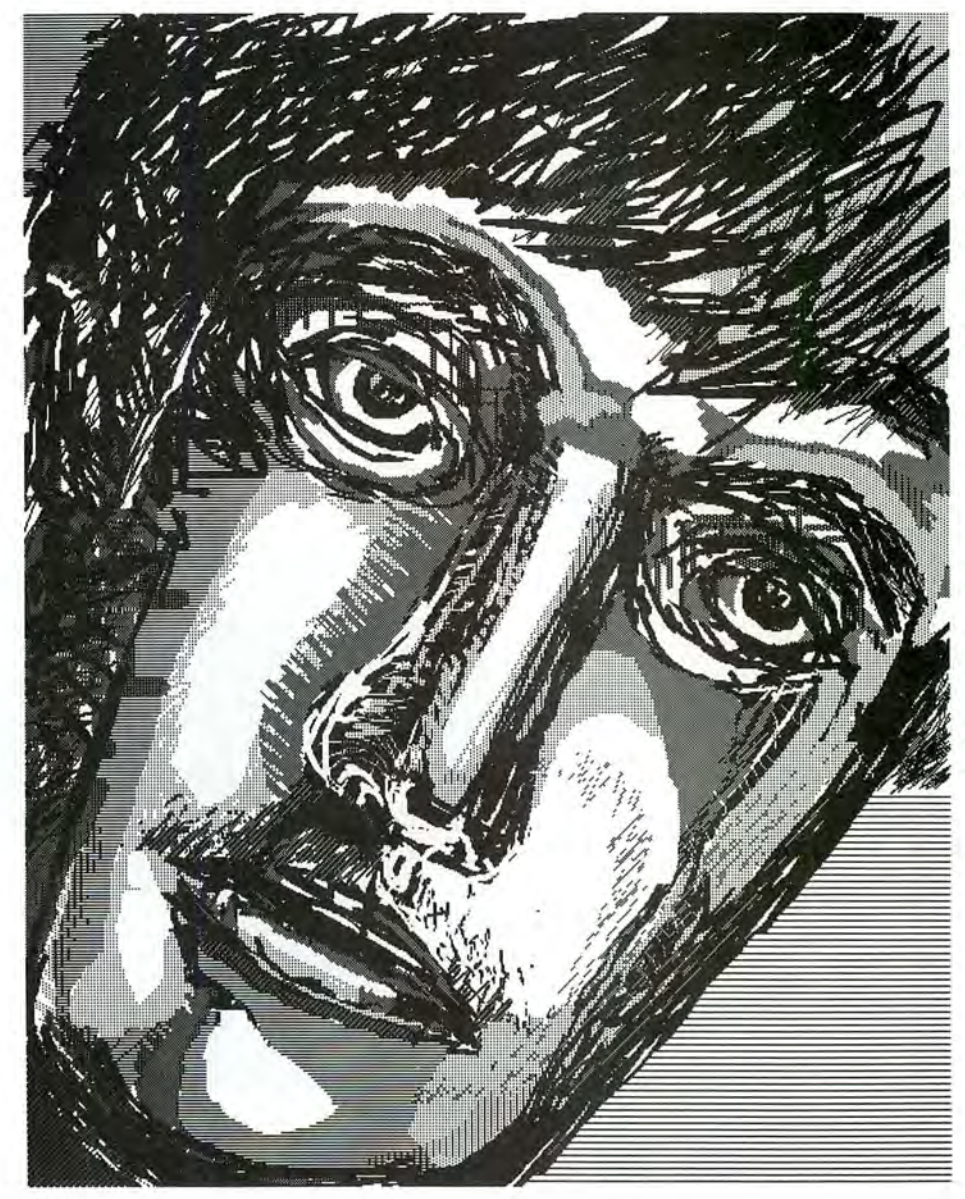

Close-up

#### • **\$250-Second Prize**

#### **Thdor Hall**

I made some greeting cards using my Macintosh and decided to use my unusual apartment building, which is in the Tudor style, as the basis for a design. I wanted the drawing to have an antiquated feel to it, much like a woodcut. First I roughed in the general shape of the building in black. Then I used round and square brushes in white to "cut away" the black. As a final touch, I added patterned lines around the upper windows to suggest wooden beams. *Matthew Seigel Oakland, California* 

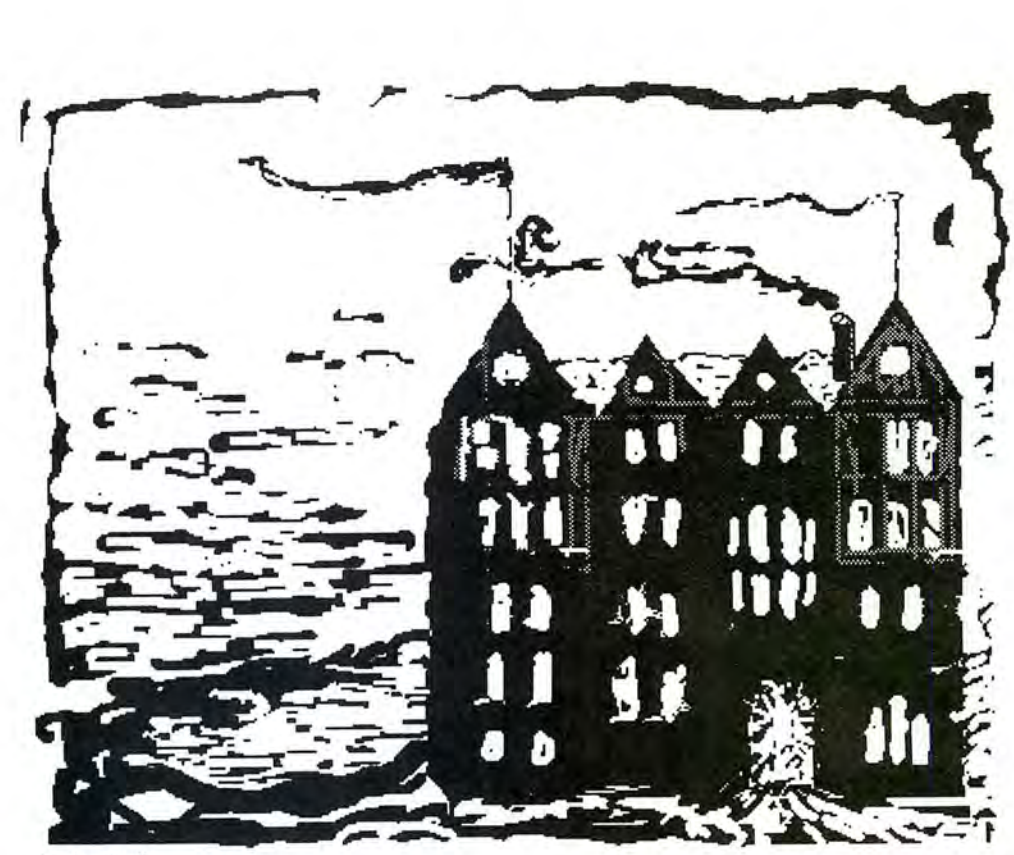

Tudor Hall

#### **Macworld Gallery**

#### **Knox Street Pub**

I used only the paintbrush to create this picture. I started by roughing in the general areas of the room–the wall, the ceiling, and the floor-in a medium gray pattern. I used five brush tips and four patterns to provide a variety of lines and tones. The single -dot brush was useful in defining the planks in the wall and the ceiling. Pat Prueitt Denton, Texas

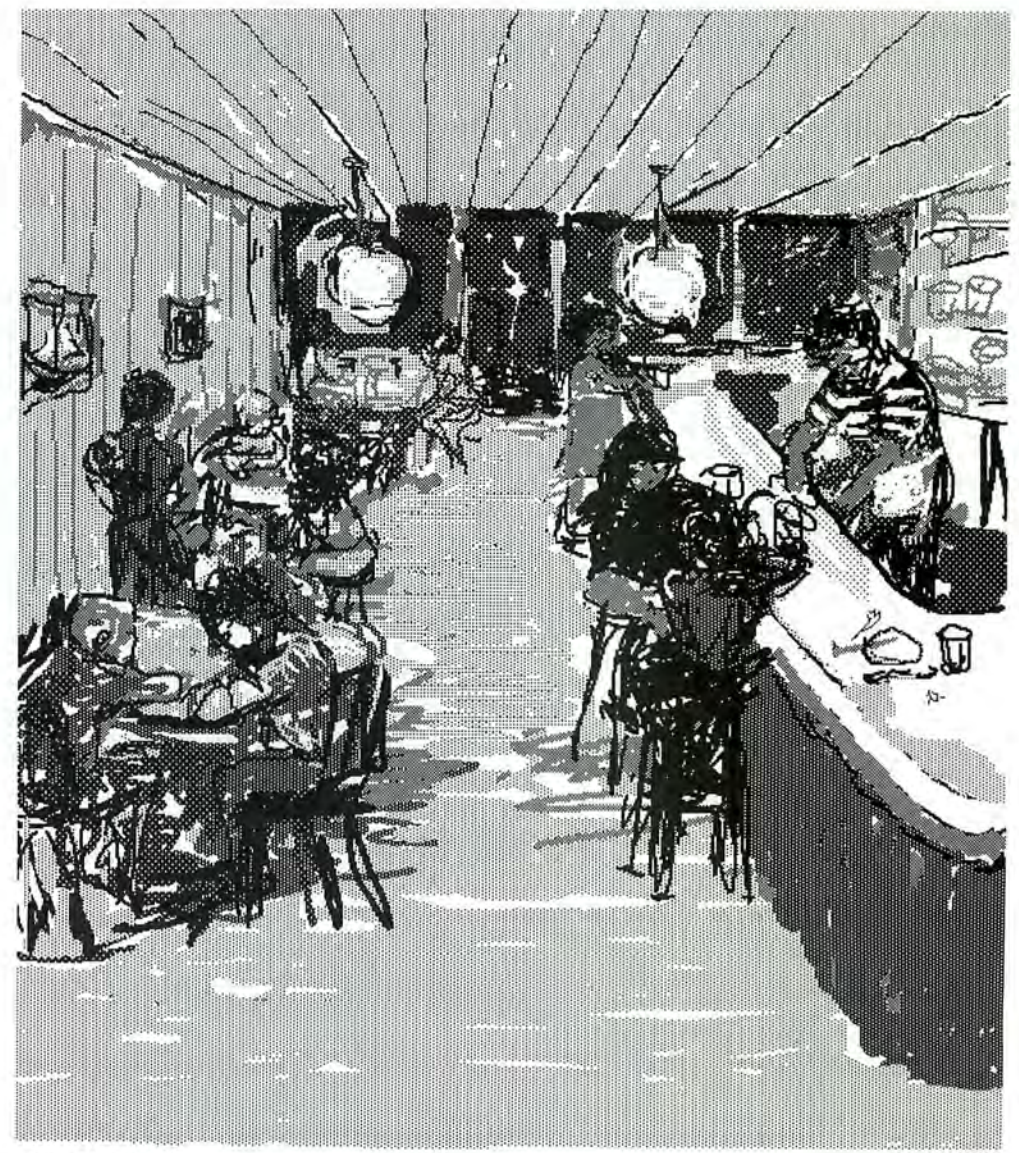

Knox Street Pub

#### **Wolf, Goat, Cabbage**

This drawing shows the solution to a well-known riddle: You must ferry a wolf, a goat, and a cabbage across a river. Your boat can hold only one of them at a time. You can't leave the goat alone with the cabbage or the wolf alone with the goat. How do you get all three across the river? MacPaint is ideal for this type of drawing. I drew the background, made six copies, and used MacPaint's capabili ties to copy and flip the various figures.

jerry McGregor Kamuela, Hawaii

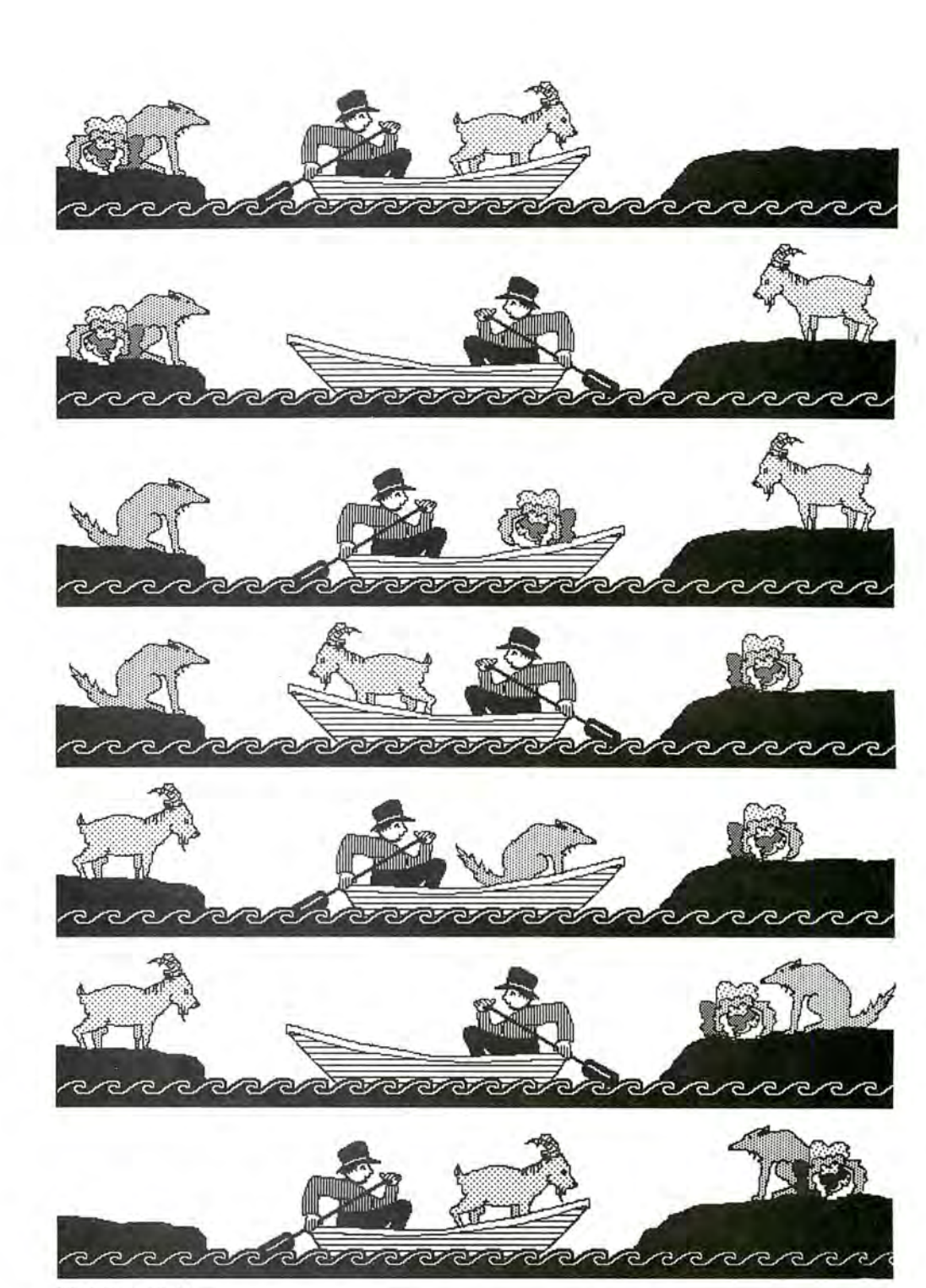

Wolf, Goat, Cabbage

#### **Macworld Gallery**

#### **The Range**

I sketched the initial version of this drawing with the pencil, n refined the shapes in Fat-Bits. I added patterns to the sky, the trail, and the fence post with the paint bucket and a paintbrush. I gave the mountains a light pattern with the spray can and used Trace Edges and Invert for some unusual effects.<br>Leonard Hutchinson

Athens, Georgia D

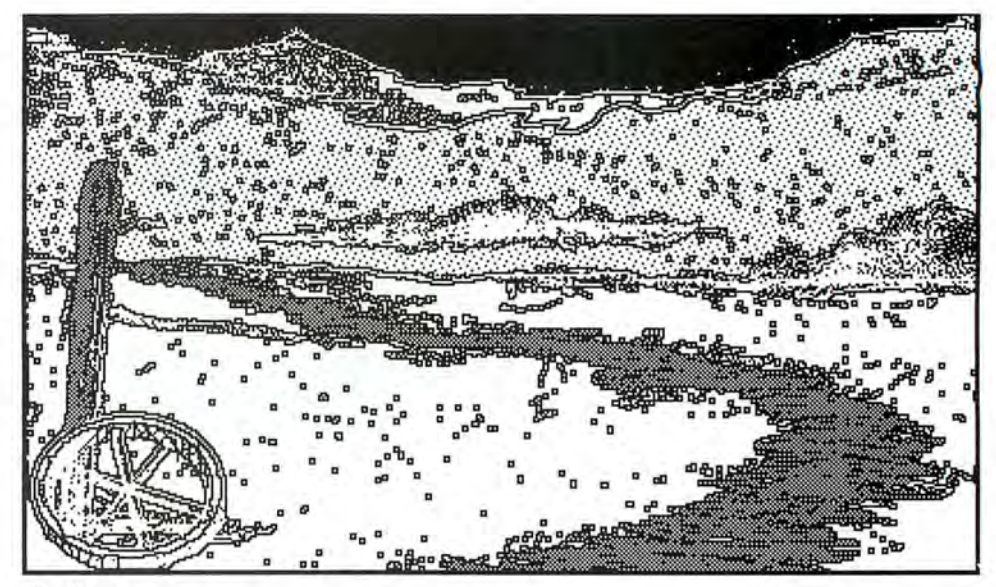

Tbe Range
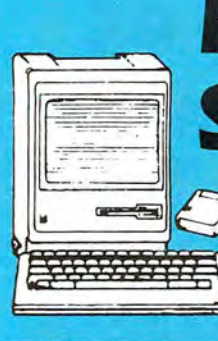

# MAC-NIFICENT **SOFTWARE**

## **WITH A 30-DAY MONEY-BACK GUARANTEE**

## **VERSALEDGER II"**

\$149.95\*  $(H 8 E$  Computronics) - A complete general ledger and checkbook maintenance system that prints more than 17 different reports, including user-customized balance sheets and income statements. Stores all checking and ledger<br>information forever, prints checks, trial balances, transaction reports and much more. Interfaces with other Versa-Business Series programs for posting to the general ledger

VERSAPAYROLL" \$99.95 (H & E Computronics) - A powerful payroll system that<br>keeps track of all government-required information, prints checks and all required reports. Calculations are performed automatically or may be entered manually, even "after the fact." Can be used in all 50 states.

VERSARECEIVABLES"

The Computerium Complete accounts receivable.<br>Invoicing and monthly statement-generating system<br>designed to keep track of all information related to who owes you or your company money. Summary reports give the user complete control over current, historical and pastdue accounts

\$99.95\*

S69 95

**VERSAPAYABLES**<sup>"\*</sup> \$99.95\* (H & E Computronics) - Designed to keep track of current and aged payables, this program will maintain a complete<br>record on each vendor, prints checks, check requisters. vouchers, transaction reports, aged payables reports. vendor reports and more. Automatic voucher selection feature allows the computer to suggest which vouchers should be paid.

**VERSAINVENTORY**<sup>\*\*</sup> \$99.95\*  $H$  & E Computronics)  $-$  A complete inventory control system that keeps track of what is in stock, out of stock or on backorder, stores sales and pricing data, and prints all needed inventory listings, sales reports, inventory value<br>reports, price lists, reorder reports (items which have fallen below a user-defined reorder point) and more

\*VersaBusiness Series proprams require Microsoft BASIC and 2 disk drives

## PFS:FILE"

\$69.95 (Software Publishing) - This bestselling Macintosh program is a database management system created for the novice. Create a file by simply "painting" the form on the screen. No field formats, record sizes or complex syntax to worry about. Use PFS: File to efficiently manage personal and business data.

### PFS-REPORT" (Software Publishing) - An add-on module for PFS File

users, designed to solve personal or business management needs. PFS: Report sorts, calculates, totals, formats and<br>prints the information in your PFS files and adds userdefined report titles and column headings

### THE HOME ACCOUNTANT" \$79.95 (Arrays/Continental Software) - A complete home financial management program that includes checkbook<br>balancing, budgeting, printing of checks, a personal general ledger and a net worth statement. Handles 100 budget accounts

### **DOLLARS AND SENSE"** \$129.95 (Monogram) - Everyone can bring their financial picture<br>into focus. Dollars and Sense establishes up to 120 budget accounts. writes checks. tracks investment information generates income statements, cash flow analyses and<br>year-to-date summaries Great for home and office, tax time or anytime

**:AMPUTADNI** : لەر 50 N. PASCACK RD., SPRING VALLEY, N.Y. 10977

## **SARGON III"**

\$39.95

\$199.95

(Hayden Software) The ultimate computer chess package with an opening library of over 68,000 moves for beginners and experts alike. Sargon III is the most advanced chess program available to microcomputer owners.

## THE MANAGEMENT EDGE"

(Human Edge Software) - Answer the questions posed by your computer. This software package helps managers tackle difficult management problems using the latest management theory and research to get more from subordinates. Printed report offers strategies for problemsolving in specific situations.

THE SALES EDGE" \$199.95 (Human Edge Software) - Answer the questions posed by<br>your computer. The Sales Edge achieves more sales by helping the salesperson adjust his or her distinct personal style to that of the customer

## **MIND PROBER**<sup>\*\*</sup>

\$49.95 (Human Edge Software) - An ingenious program that lets<br>you read people like a book and discover things about them that most people wouldn't dream of telling you. This is not a game. You answer a series of questions describing a<br>specific person. In minutes. Mind Prober delivers a personality profile on your subject that is so accurate, its frightening.

### **BACK TO BASICS GENERAL LEDGER**

 $$175.00$ (Peachtree Software) -Maintain a complete financial picture of your business. Prints everything from checks through a cash disbursements Journal. Prints income statements. balance sheets and all essential financial reports. Allows up to 254 general ledger accounts and up to 10 departments

### **DOW JONES STRAIGHT TALK"** \$79.00 (Dow Jones) - Easy to use communications software<br>created by Dow Jones to access on-line stock and bond information. Dow Jones Databases, other online information services and other computers. Send and receive

## electronics mail. Contains advanced features, but made for the novice

## **MICROSOFT BASIC INTERPRETER"**

TOLL FREE ORDER LINE:<br>(OUTSIDE OF N.Y. STATE)

(800) 431-2818

ALL PRICES AND SPECIFICATIONS SUBJECT TO CHANGE/DELIVERY SUBJECT TO AVAILABILITY

\$150.00

(Microsoft) - The one essential programming language<br>that every Macintosh owner should have Microsoft BASIC is provided free of charge with most computers, but NOT with the Macintosh. Learn to program your computer with<br>the thousands of BASIC tutorials available.

### **CHART"** \$125.00 (Microsoft) - A business graphics software package that allows users to prepare presentation quality charts from data generated by user-developed software or popular<br>software programs such as Multiplan.

**MULTIPLAN"** \$195.00 (Microsoft) — Probably the most essential program that<br>you should have for your Macintosh. Multiplan is a spread-<br>sheet and financial planning package that turns your computer into an answer machine. Easy to use, written for the novice. Use it for business analysis, forecasting technical and engineering projections, check registers mailing lists. household and personal finances

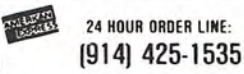

**FREE!** WITH ANY ORDER **SOFTWARE CATALOG #18** 

(or latest catalog)

## **64 PAGES OF SOFTWARE**

From H & E Computronics. Inc.

We stock more than 1,000 products for Macintosh. For prices, just call with the name of any product and its manufacturer.

## **FIRST BASE**<sup>\*\*</sup>

\$195.00 (Desktop Software) - A database management system created just for the Macintosh. Create your own file formats, customize your own reports and use all Macintosh<br>editing features to make FIRST BASE easy to use. Handles up to 50 fields per record and will sort on up to 10 sort fields per record

## **CLICKART**<sup>\*\*</sup>

\$49.95

 $(1/Maker Company)$  - Clickart puts at your fingertips<br>over 100 professionally drawn images ranging from useful<br>symbols to full portraits. Use on the screen or with your printer. Use illustrations as they are or modify to fit your individual needs.

## ZORK I"

## \$39.95

(Infocom) - The most popular of the Infocom Adventure<br>Software Library (and one of the best selling games of all time). The great Underground Empire confronts you with perils and predicaments ranging from the mystical to the<br>macabre as you strive to discover the Twenty Treasures of Zork and escape with them and your life

## **MAC THE KNIFE**<sup>\*\*</sup>

\$39.00

(Miles Computing) - Mac The Knife has over 500 useful illustrations, borders, business graphics, icons, maps and<br>textures — all in convenient MacPaint files. They're ideal for presentations, publications or just plain fun!

## **MAC CALENDAR"**

**\$89.00** 

(Videx) - With too much work and too little time. it's very easy to forget phone calls and meetings you've scheduled<br>days, or even weeks in advance. Mac Calendar will remind you of the date in time to prevent the embarrassment of missing meetings, appointments or important dates.

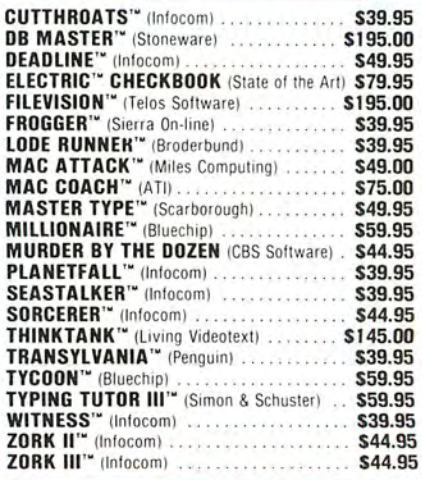

## **MACINTOSH 31/2" DISKETTES:**

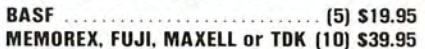

## **EXPRESS SERVICE**

- -
- ADD \$4 for Shipping in UPS Areas<br>- ADD \$5 for C.O.D. or Non-UPS Areas<br>- ADD \$6 for Canada or Mexico<br>- ADD Proper Postage Outside U.S., Canada & Mexico<br>- FEDERAL EXPRESS, UPS OVERNIGHT or EMERY<br>- EXPRESS Available at Extr
	-

# **PRINT T-SHIRTS WITH YOUR MAC** THE UNDERWARE **RIBBON** PRINTS T-SHIRTS **ON YOUR MAC!**

## **Create Custom T-Shirts** in Minutes!

With the UNDERWARE RIBBON™ your printer makes dozens of iron-on transfers of any Macintosh™ screen image. Print the image on plain paper, then iron it onto your own T-Shirt! Make T-Shirts for friends or as gifts quickly and inexpensively. Each ribbon makes 30-100 permanent and washable transfers.

## **Adding Color is Simple** and Inexpensive

With a set of UNDERWARE COLOR-PENS™ you can add red, orange, green, blue and yellow to any transfer made with an UNDERWARE RIBBON. Just color the plain paper transfer and iron it onto a T-Shirt. There's no need to change colored ribbons and re-register paper. And color needn't be expensive, a set of five ColorPens is only \$19.95. The UNDERWARE RIBBON is also available in other colors besides the standard black. Each ribbon is \$19.95. (A black UNDERWARE RIBBON and five COLORPENS can be purchased as a set for \$24.95).

## An UNDERWARE RIBBON is Waiting for Your Printer!

Now available for the Apple Imagewriter, Epson, IBM, Okidata, and Star Gemini dot matrix printers. See your dealer or call:

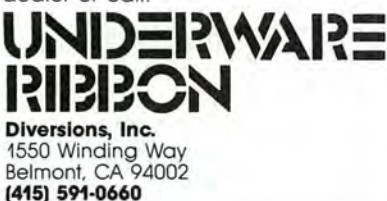

Circle 164 on reader service card

### MAGIN the user friendly software people... 2022 TARAVAL ST., SUITE 7437<br>SAN FRANCISCO, CALIFORNIA 94116 **WE HAVE THE LATEST MAC SOFTWARE!** "Dial 800- MAC-FAST" **Business Software** Hayden Ensemble \$184 Microsoft File  $$121$ Base Chart Speller 51 Word PFS: Multiplan File 79 Odesta Helix OSC Omnis 2/Omnis 3 Report 79 File/Report  $121$ Main Street Filer Dow Jones Straight Talk  $52$ **Main Street Writer** Megaform 180 **Back to Basics:** Megafiler 121 Gen'l Ledger Acctg. System Megamerge 79 239 Filevision  $121$ **Accounts Payable** 109 1st Base 121 **Accounts Receivable** 109 **Dollars and Sense** 94 da Vinci Buildings 33 TK! Solver 155 Landscapes Think Tank 91 33 Layered Front Desk Interiors  $33$  $Q_{d}$ Communication Edge  $121$ Experiogo 94 **DB** Master  $121$ Sales Edge 156 Warner Desk Organizer 94 Management Edge 156 Overvue 183 Negotiation Edge 183 **Home Software Hayden Musicworks** \$51 **Home Accountant** \$63 Mac the Knife I 29 Axlon: Mac the Knife II  $36$ Art P'folio  $39$ **Intermatrix Chequebook** 48 Card Shoppe 39 Click Art: MacPhone 125 State of Art Electric Ckbook 51 Letters 33 Publications Softsync Personal Accnt. 33 57 **Systems, Utilities, Accessories** MacForth, lvl. 1 \$94 Macasm \$64 MacForth, Ivi, 2 155 Epstart 29 **Basic Interpreter** 94 **Graphics Magician** 33 Koala MacVision  $289$ Datashield PC-200 295 PC to Mac & Back + Cbles 94 Maccessories Maxell 3.5" ss/pp disks. (10) 35 **Starter Pack** 57

## **Education and Recreation**

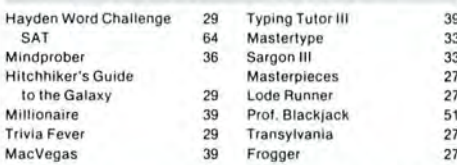

... plus much more exciting Macintosh software and accessories!

WE'RE YOUR MACINTOSH SOFTWARE<br>AND ACCESSORIES SPECIALISTS!<br>Friendly sales staff, huge inventory, fast, depend-<br>able service and competitive prices. — ALL HERE<br>AT YOUR FINGERTIPS!

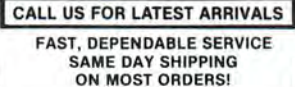

VISA

- · FREE SHIPPING ORDERS OVER \$150
- 
- OVERNIGHT EXPRESS DELIVERY AVAILABLE!<br>- 120 DAY GUARANTEE ON ALL PRODUCTS!<br>- ALL SHIPMENTS FULLY INSURED AT NO EXTRA CHARGE!
- . NO VISA/M-C SURCHARGE
- 8:30 a.m. to 5:00 p.m. Monday-Friday and 9:00 a.m. to 1:00 p.m. Saturday

**NATIONAL ORDER DESK:** 

800-MAC-FAST

CALIFORNIA: 415-759-1300

MW 5/85 Circle 210 on reader service card

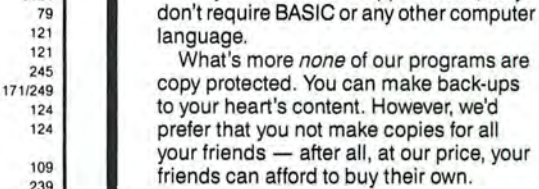

## **What We've Got**

1. Day Keeper<sup>TM</sup> Calendar. This program helps you keep track of your day-to-day appointments, meetings, and deadlines. You can create to-do lists and plan projects. It makes time-accounting easy - in one place you can store receipts, expenses and billing information. \$39.95

2. Mouse Exchange<sup>™</sup> BBS. A remote bulletin board system that has system security for private mail plus multiple categories of public news. It will upload and download files in ASCII or XMODEM. Has multiple windows. \$39.95

3. Mouse Exchange™ Terminal. This program emulates multiple types of terminals. It has macro keys to store your favorite on-line commands. Upload and download in ASCII or XMODEM. \$39.95

4. Quick & Dirty<sup>TM</sup> Utilities. A grab bag of useful desk accessories and application tools. Includes XMODEM terminal desk accessories, super note pad, Font manager, disk cataloger and more! \$39.95

## **How To Order**

By Mail - If you send us a check for \$39.95 for each program you order, we will pay shipping.

By Phone - If you want your program shipped C.O.D., you'll pay a little more, but you'll get your order faster.

Note: Florida orders add 5% sales tax. International orders must be paid by check in American funds and include a \$5 handling charge.

What? You don't want to risk \$39.95? Okay. Just send us \$10... and we'll mail you a disk with demos of our programs.

Dreams of the Phoenixsy P.O. Box 10273 Jacksonville, Florida 32247  $(904)$  396-6952 "Where Dreams Come to Light"

Circle 264 on reader service card

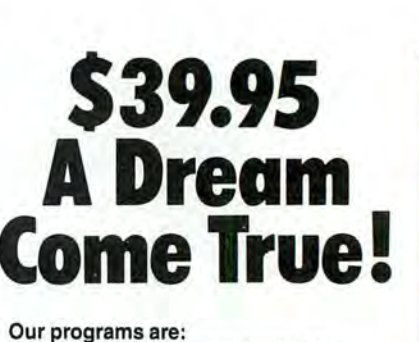

Designed from scratch for the Mac; use the full potential of the mouse, windows,

you'd otherwise pay hundreds of dollars for. They're stand-alone applications; they

and menu-bars; provide the features

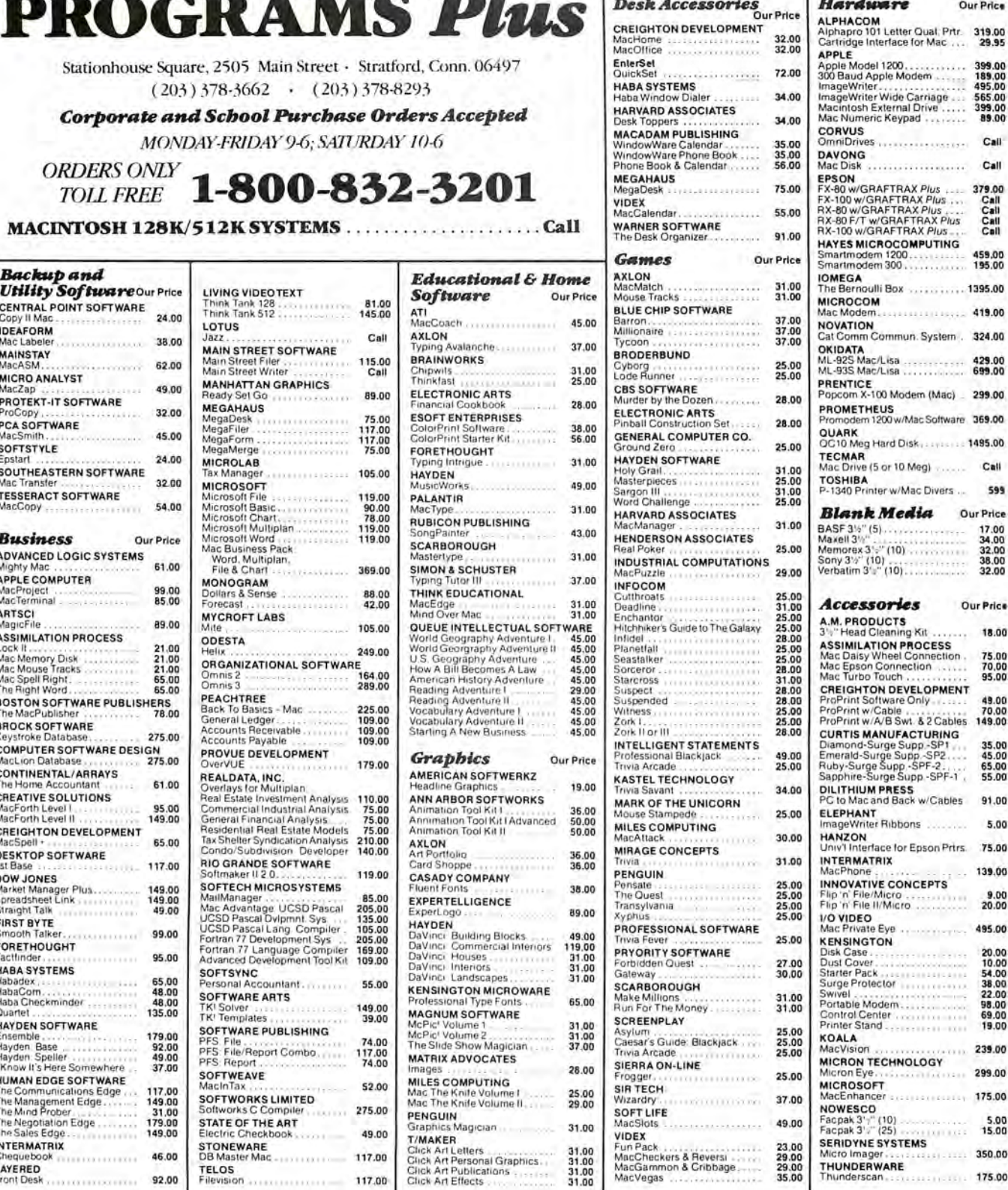

### VISA AND MASTERCHARGE ACCEPTED

 $51151$ 

For fast delivery send cashier's check, certified check or money order. Recharged acceptible was a content of the check or money orders allow 3 weeks to clear. Shipping - Software (\$2.50 min.) C.O.D. add an additional \$1.7 replacement.

For items not listed just call.

................

**TELOS**<br>Filevision

92.00

 $\frac{c}{h}$ 

E

ċ

S<br>S

**LAYERED**<br>Front Desk

117.00

THUNDERWARE

29.00

Our Price

399.00<br>189.00<br>495.00<br>565.00<br>399.00<br>399.00

Call

Call

379.00<br>Call<br>Call<br>Call<br>Call

459.00<br>195.00

419.00

429.00<br>699.00

299.00

Call

599 Our Price

17.00<br>34,00<br>32,00<br>38,00<br>38,00<br>32.00

Our Price 18.00

75.00<br>70.00<br>95.00

49.00<br>70.00<br>149.00

35.00<br>45.00<br>65.00<br>55.00

91.00 5.00

139.00

 $\frac{9.00}{20.00}$ 

495.00

20.00<br>10.00<br>54.00<br>54.00<br>38.00<br>22.00<br>98.00<br>69.00<br>19.00

299.00

 $5.00$ <br>15.00

350.00

175.00

 $... 239.00$ 

ka (1981)<br>Kabupatèn

.......

Girsan

ar. m

: : : : : : : : :

 $+ + +$ 

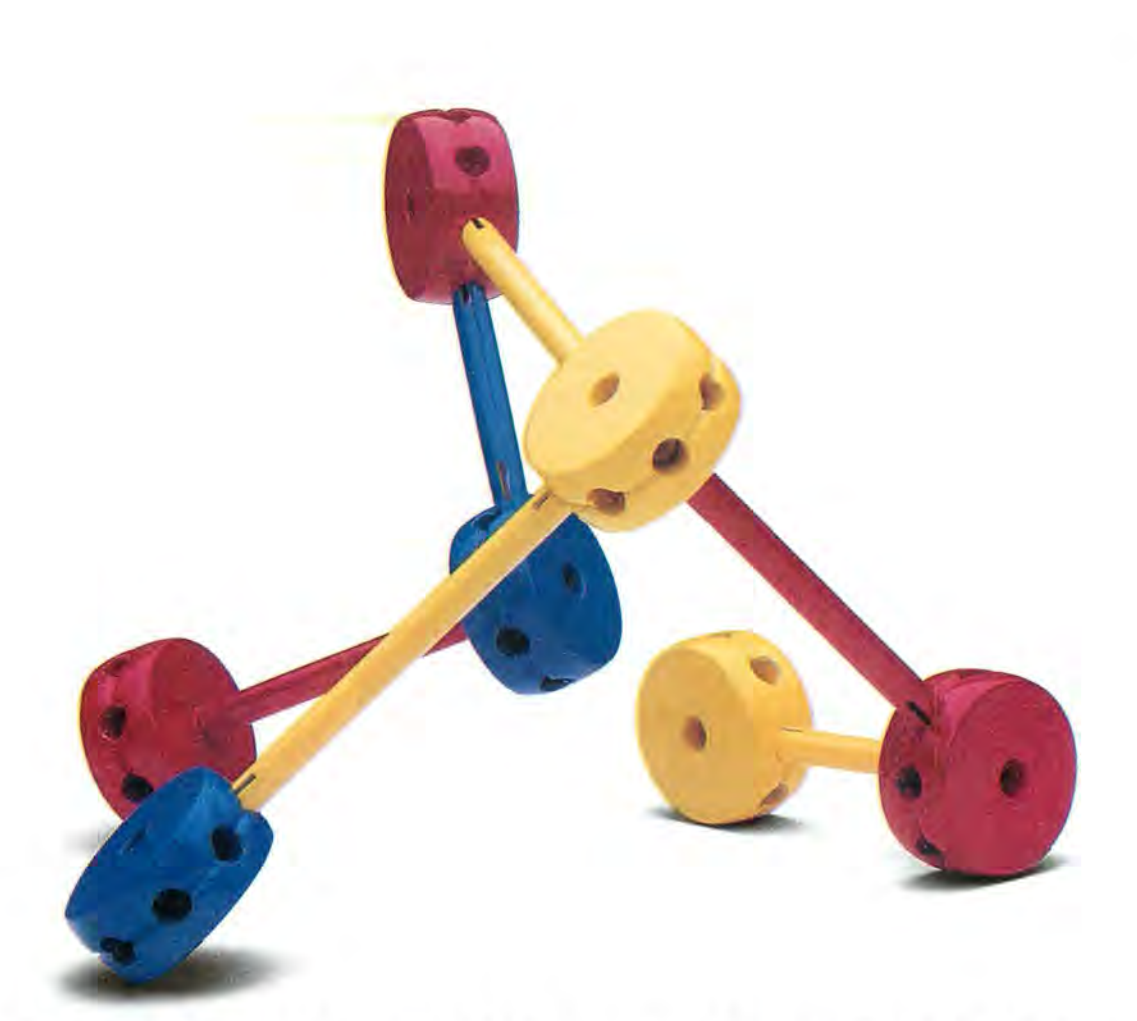

## Networking Software So Simple To Use, It's Child's Play.

What do you think of when someone says "network"? Hardware? Complexity? Money? At TouchStone, we think networks should be simple.

## **The Connectables Software fromTouchStone**

The Connectables software $-$ PCworks™ MacLine™ and UniHost™lets you build- a network, out of a collection of computers. Without special hardware, unnecessary complexity, or a lot of money.

## **UNIX+ PC+ Macintosh**

Three great computers with different processors, different operating systems, and different data formats. The Connectables software lets you connect these systems together in whatever way you'd like to use them. Share electronic mail, exchange all types of files, run a program on another system, or use a remote com-

puter's disk or printer. The only hardware you'll need is a standard cable or telephone line and a serial data channel.

## **It's So Easy.**

The Connectables software will take care of all the details  $-$  dial the right numbers, ask you what you want to do, and figure out the rest. Move a spreadsheet from your PC to a UNIX<sup>™</sup> system, or transfer a text file from the UNIX system to your

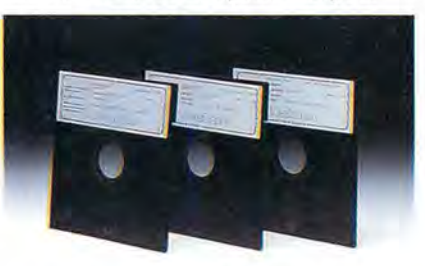

THE CONNECTABLES":<br>FAMILY OF COMMUNICATION SOFTWARE PACKAGES.

Macintosh<sup>™</sup> for editing. Print the file later on either system, or use another computer to backup your data. With The Connectables software, things that should be easy to do, are easy to do.

## **Yesterday,Today,Tomorrow?**

Making computers work together shouldn't be a problem. TouchStone's PCworks, UniHost, and MacLine software packages are only the first three members of The Connectables family. TouchStone is committed to the continued development of software products that solve compatibility problems. Even the problems we won't know about until tomorrow.

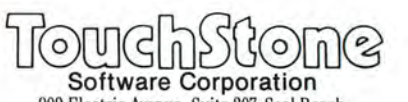

909 Electric Avenue, Suite 207, Seal Beach , California 90740, 213/598-7746

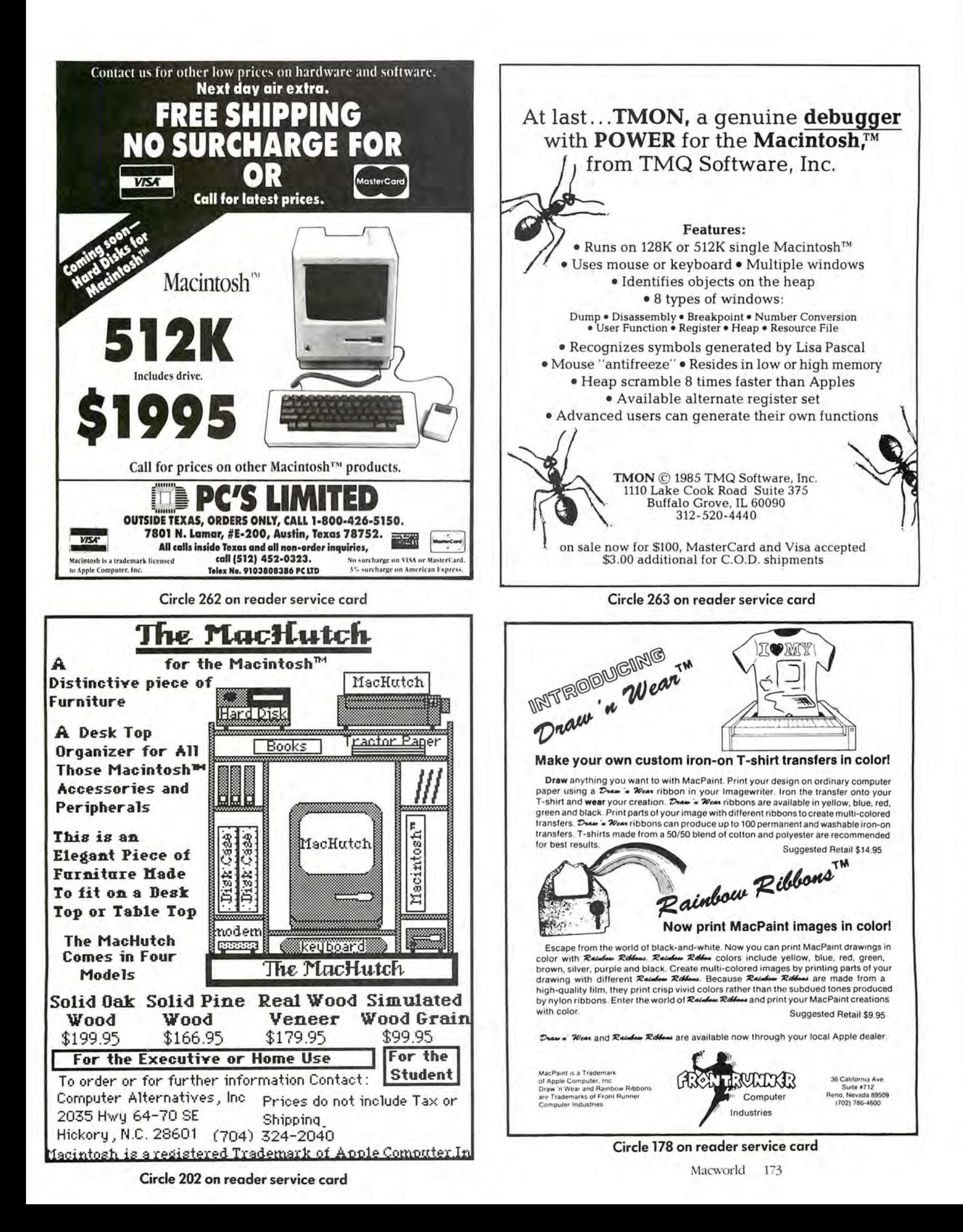

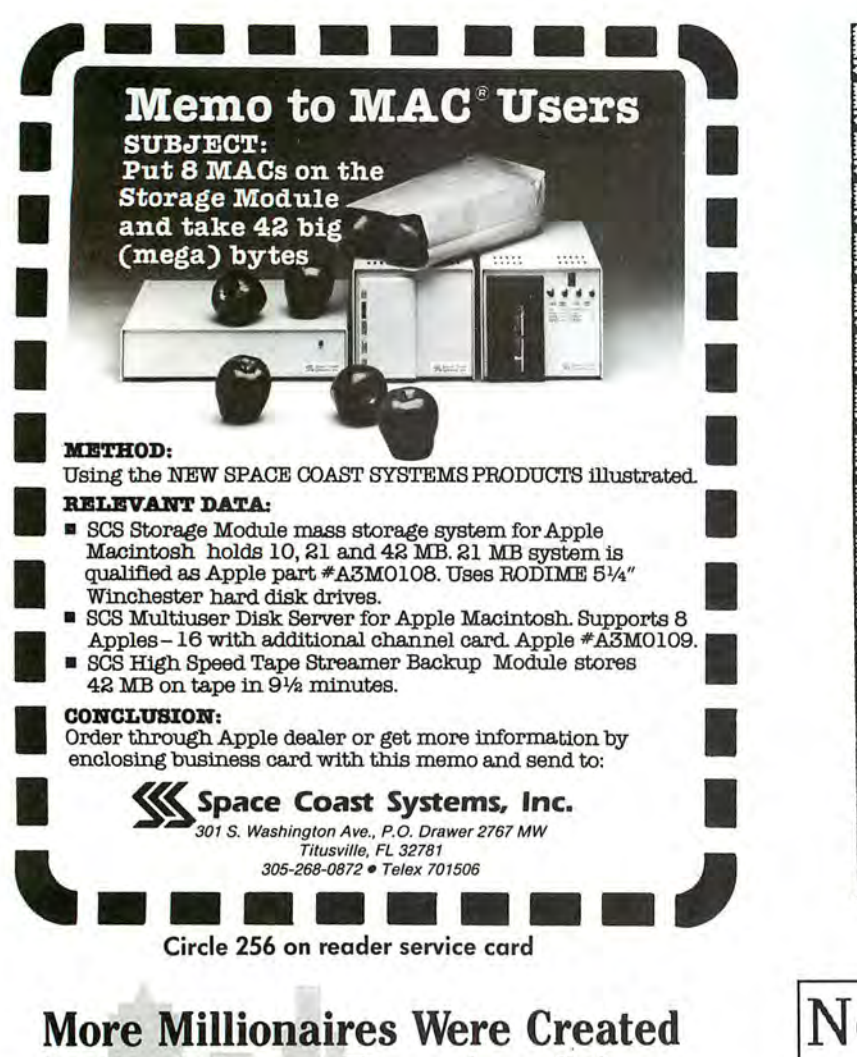

# In Real Estate Than Any Investment Media ...  $\sum_{\text{Your Macintosh } + \text{ R.E. Pro-I Can}}$

Start You On Your Way.

A Proven, Money Making Program! R.E. Pro-1 is for the person Real Estate, invests in it, builds it or dreams about it.

Easy Bank Loans! Financial institutions are overwhelmed when you present your loan package containing a 7 -page comprehensive investment analy sis of your Real Estate loan request... and it's easy with R.E. Pro-1.

Perform Like A Pro! In a matter of minutes you'll be doing:

- 
- 
- -
- Cash Flow Projections Depreciation Evaluation<br>• Interest Calculations Income and Sales Analysis<br>• Market Values Syndication Options Buy/Sell Computations<br>• Buy/Sell Computations
	-

Turn \$145 Into a Million! Discover R.E. Pro-1 for only \$145. You save by ordering at this special introductory price . .. and get all the easy-to-use tools required to become a Real Estate tycoon.

Extra-Bonus Package! Order within 60 days and receive a free 40-disc storage container ... Plus you get a free 200-page, information packed Monthly Payment Reference Guide and an easy-to-read text that explains how you can immediately begin making profitable decisions in your real estate investments. R.E. Pro-I works in conjunction with Multiplan.

MC/Visa orders call collect (805) 564-3386, or send check/money order for \$145 plus<br>\$5.00 shipping and handling to Tronsoft, Inc., P.O. Box 23202, Santa Barbara, CA<br>93121. California residents add \$8.70 sales tax.

Your order will be shipped within 24-hours via UPS Air Freight. Orders with checks will be delayed 10 days. Multiplan is a trademark of Microsoft Corp. Macintosh is a trademark of Apple Computer Inc.

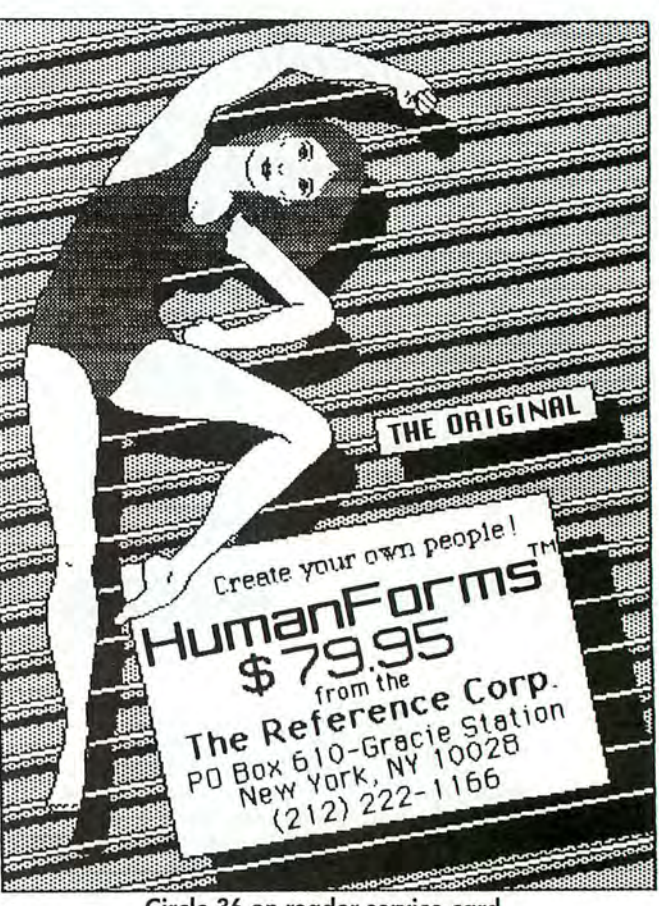

Circle 36 on reader service card

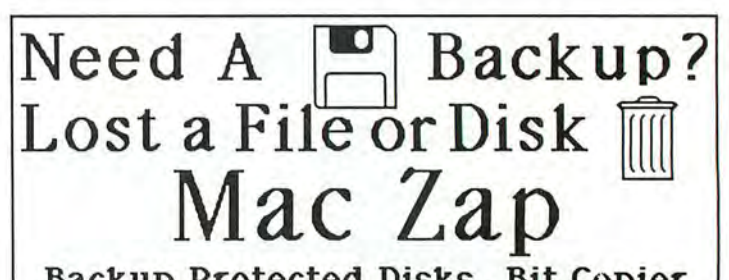

Backup Protected Disks, Bit Copier **<sup>3</sup>** Track Read/Edit/Write **1.** Read/Edit/Write Blocks on Disk. even With Abnormal Address/Data Marks

Multiple Windows!! 8!! Graphics Disassembly Disk Control Vol Info Hex and Ascii Window File Info, Edit Attributes, Disk Map File and Disk Recovery Utilities!! Hard Disk Support. 50 page Manual

Also. 170 Page Book Apple/Mac/IBM 'Software Protection on Micros·

| Micro Analyst Inc. | Mac Zap Program<br>\$60               |  |
|--------------------|---------------------------------------|--|
| P.O. Box 15003     | Protection Book<br>\$40               |  |
| Austin, Tx 78761   | Ship (overseas \$10) \$02             |  |
|                    | Call (512) 926 4527 Visa/Mc Accepted! |  |

Circle 219 on reader service card

## BACKUP PROTECTED SOFTWARE WITH COPY II MAC<sup>™</sup>

From the team who gave you COPY II PLUS and COPY II PC comes a powerful, easy-to-use disk backup utility for your MACINTOSH computer. Features include:

- 
- Bit Copy Program Repair Damaged Disks
- eMake Files Visible/ Invisible eCopy Protect/ Unprotect
- 
- 
- Format/Verity Disks •Copy Files/ Disk
- Sector/File Editor Undelete Files
	- Increase the power of your MACINTOSH . . . use COPY II MAC

Available at your local dealer or direct from us.

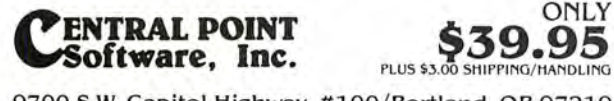

9700 S.W. Capitol Highway, #100/Portland, OR 97219<br>  $(503) 244.5782$ <br>
MER-5-30 W Coast Time

 $\left(503\right)244.5782$   $\left[793\atop{M: 8\cdot 5.30} \right]$   $\left[793\atop{P: 6\cdot 5.30} \right]$  CHECK, COD WELCOME

This product is provided for the purpose of enabling you to make archival copies only.

Circle 175 on reader service card

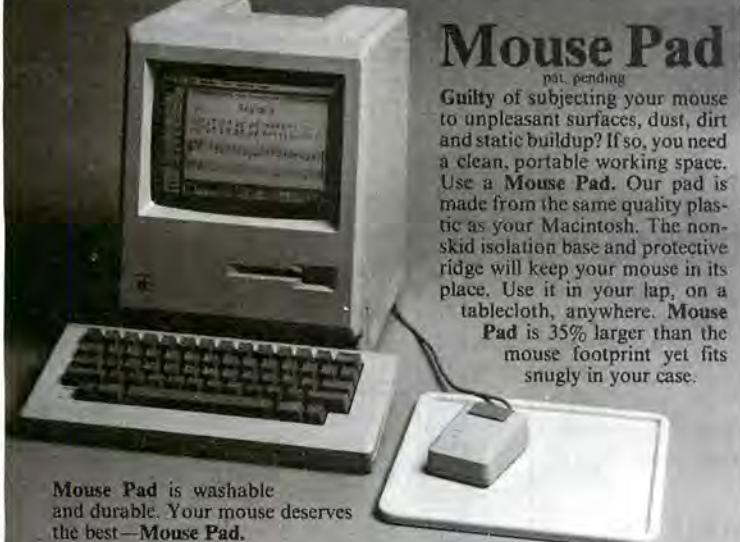

if  $r$  I Music Character Set Effect of

A complete sheet music development pack age. Contains blank staff sheets for all keys, complete character sets and chord library. For use with Mac Paint.<br>Mouse Pad .......... \$12.95 Music Character Set .... \$24.95 Use our 24-hour order line with your MC or Visa. Checks welcome. We pay shipping within continental USA; outside orders add \$3.00 P & H. Satisfaction guaranteed. CA

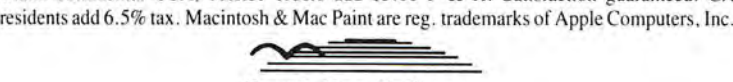

Box 969 Millbrae, CA 94030 (415) 579-5455 Circle 225 on reader service card Circle 121 on reader service card

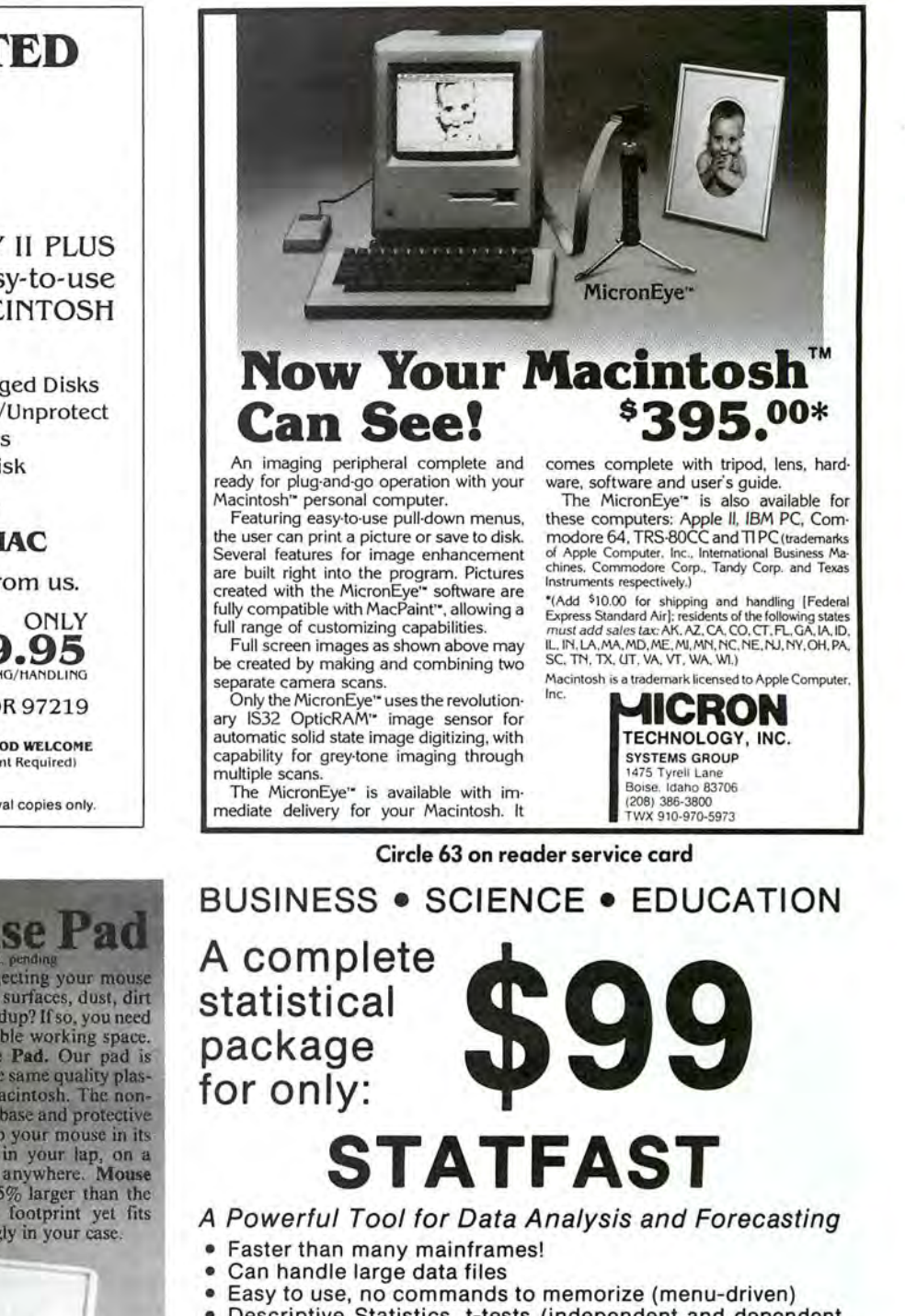

- Descriptive Statistics, t-tests (independent and dependent samples), ANOVA (one-, two-, three-way), Correlations, Multiple Regression, Cross-Tabulation, Significance Tests, Nonparametric Statistics, and more
- User defined (multiple) conditional selection of sub-sets of cases, various ways of treating missing data
- Flexible Data Editor, easy entering/editing of data, complex (conditional) tranformations of variables, and more
- Can also access files created by spreadsheets and data bases
- Superb graphics (Barcharts, Scatterplots), clear comprehensive output
- Requires 128k Macintosh® with one disk drive To order send check or money order for \$99 (includes shipping/handling) to:

## **STATSOFT**

2831 East 1Oth Street, Suite 3, Tulsa, OK 7 4104. (918) 583-4149 South Bay Software Macintosh is a registered trademark of Apple Computer, Inc.

Macworld 175

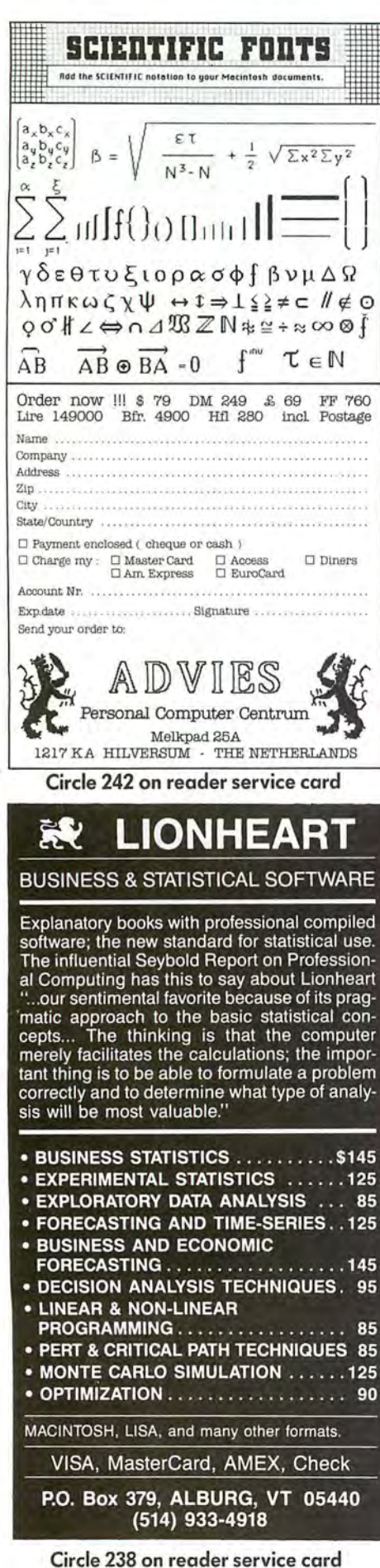

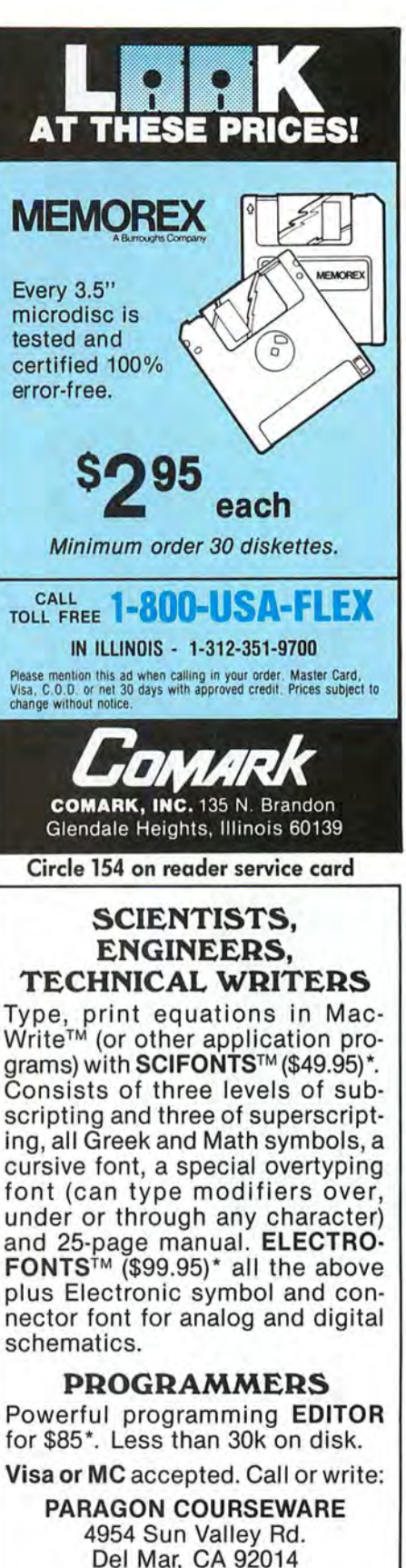

Del Mar, CA 92014 (619) 481-1477

\* Add \$3 p&p, CA residents add 6% tax. SciFonts and ElectroFonts are trademarks licensed to Paragon Courseware. MacWrite is a<br>trademark of Apple Computer Inc.

Circle 253 on reader service card

| $\sigma$                                                                                                    | <b>LUDRLD</b>  |
|----------------------------------------------------------------------------------------------------|----------------|
| ್ದ                                                                                                    | SOFTWARE       |
| MEGAFILE                                                                                                    | \$119          |
| MEGAMERGE                                                                                                    | \$78           |
| MEGAFORM                                                                                                    | \$175          |
| MICROSOFT FILE                                                                                                    |                |
| MICROSOFT CHART                                                                                                    | \$112<br>\$120 |
| MICROSOFT MULTIPLAN                                                                                                    |                |
| MICROSOFT WORD                                                                                                    | \$125          |
| MICROSOFT BASIC                                                                                                    | \$120          |
| DOLLARS & SENSE                                                                                                    | \$87           |
| <b>FILEVISION</b>                                                                                                    | \$87           |
| MAC the KNIFE Vol. 1                                                                                                    | \$112          |
| MAC the KNIFE Vol. 2                                                                                                    | \$28           |
|                                                                                                    | \$32           |
| MAC ATTACK game                                                                                                    | \$35           |
| CALL FOR THE LATEST NEW RELEASES                                                                                                 |                |
| To Order Call 800-445-0634<br>in Kansas 913-379-0919 or write<br>PO BOX 128, WAVERLY, KS - 66871<br>2 <i>24 HOURS 22 7 DAYS2</i> |                |
| VISA AND MASTERCARD                                                                                                    |                |
| <b>VISA</b><br><b>MasterCard</b>                                                                                                 |                |
|                                                                                                    |                |
| SHIPPING CHARGES add \$10 for NEXT                                                                                               |                |
| day delivery or \$5 for UPS Blue label                                                                                           |                |
| No charge for orders over \$300, prices<br>and availability subject to change without                                            |                |
| notice                                                                                                    |                |
| Circle 241 on reader service card                                                                                                |                |
|                                                                                                    |                |
|                                                                                                    |                |
|                                                                                                    |                |
| <i><b>1acEasyGrid "</b></i>                                                                                                    |                |
|                                                                                                    |                |
|                                                                                                    |                |
| <b>Problem locating</b>                                                                                                    |                |
| Screen <i>Pixel</i>                                                                                                    |                |
|                                                                                                    |                |
| coordinates?.                                                                                                    |                |
|                                                                                                    |                |
| then you need the                                                                                                    |                |
| MacEasyGrid                                                                                                    |                |
|                                                                                                    |                |
| pixel locator.                                                                                                    |                |
| $n 81/2 \times 101/2$                                                                                                    |                |
|                                                                                                    |                |
| transparent <i>dual</i><br>grid overlay                                                                                          |                |
|                                                                                                    |                |
| providing exact<br>(x-y) screen pixel                                                                                            |                |
| coordinates                                                                                                    |                |
| ,,,,,,,,,,,,,,,,,,                                                                                                    |                |
|                                                                                                    |                |
| Only \$8.50                                                                                                    |                |
|                                                                                                    |                |
| nstitute for Gnostic Studies                                                                                                    |                |
| Post Office Box 285                                                                                                    |                |
| Citrus Heights, Ca 95611                                                                                                    |                |
| add 75¢ postage & handling                                                                                                    |                |

Circle 252 on reader service card

## **Macworld Directory**

The Macworld Directory is a comprehensive listing, by category, of products and services available for the Apple Macintosh. It provides advertisers with a low-cost advertising alternative and our readers with an easy reference guide.

FORMAT: The standard format includes a product ID, a 300character descriptive ad, and a company name, address, and telephone number.

Advertisers may choose among categories already in use, or they may create their own. Display advertisers can cross-reference their current ad to the Macworld Directory for increased exposure.

RATES: Listings are accepted for a three-time consecutive insertion at a rate of \$627. We offer a six-time insertion at \$1068 that reflects a 15% frequency discount. Listings must be prepaid (except for established display advertisers) upon submission of ad copy. Checks, money orders, Visa, and Master-Card are accepted.

DEADLINE: For copy deadlines and further information please contact Niki Stranz, your Macworld Directory Account Manager, at 415/861-3861 or 800/861-7800 (800/861-7808 in California). Please send copy and prepayment to the Macworld Directory, 555 De Haro St., San Francisco, CA 94107.

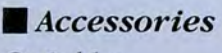

## $O$ *Cables*

## **Mac Custom Cables**

The Mac-Modem cables mate with the Hayes (RS232) 1200 and compatible modems and match Mac's original molded cable style and color. The Mac-Printer cable mates with any Mac-compatible RS232 serial printer both are complete with Thumbscrews and full shielding. \$29.95. N<sup>2</sup> Products, Inc., 408/435-0227, 619/243-3632

## ○ Dust Covers

## **Macintosh Cover Up**

w/quality custom-fitting dust covers in 7 beautiful colors. Cover ups offer maximum protection from dust & spilled liquids. Mac Set #1 incl. covers for the Mac, Keyboard, Imagewriter, & Mouse for only \$29.95. Cover ups avail, for most Mac hardware, He, Hc, & Mac XL, Red, Blue, Brown, Rust Smoke, Tan & Bone (similar to the Mac). Call for your Macworld readers' special. Computer Cover Co., P.O. Box 3080, Laguna Hills, CA 714/380-0085, Other 800/235-5330

## $O$  Supplies

## **Program Packaging, Disks**

Vinyl folders for games & utilities. Vinyl binders with clear pockets for program labeling. Cloth binders & slips like IBM's. BASF or Memorex disks for Mac  $$38.90/10 +$  shipping. Many other products. Fast, friendly service! Quality products! Low prices! Visa/MC. Call or write for free catalog.

Anthropomorphic Systems Limited, 376 E. Saint Charles Rd. #21, Lombard, IL 60148, 312/629-5160

## **Business Opportunities**

## **Looking for a Publisher**

for your Mac application? CSI, the publisher of many microcomputer software products would like to talk with you about publishing your innovative product ideas. Complete publishing services-documentation thru distribution. In-depth technical knowledge of the Mac. Flexible rovalty %'s.

Creative Solutions, Inc., 4701 Randolph Rd. #12, Rockville, MD 20852, 301/984-0262

## **Hardware**

## $O$  Video Adaptors

**The Mentauris CVA** 

Provides any Mac with a high-quality video output port. Ideal for all largescreen viewing applications. Easily installs internally, no soldering, splicing, or mounting hardware required.

Housing disassembly tools also available. Call for competitive pricing. product brochures, and technical assistance.

Mentauris Technologies, P.O. Box 1467, San Marcos, TX 78667-1467, 512/396-1565

## $\blacksquare$  Publications

## **EarthBeat disk-magazine**

Pulsetaker of the world. User-created. Editor's goal: to window new kinds of creativity made possible by Macintosh<sup>7</sup><sup>M</sup>. Submit (on disk) whatever you'd like to share with the world of Mac users and get first disk-issue free! Or send a blank disk & \$5 to:

Omegaman Productions, P.O. Box 278, Islesboro, ME 04848 (This ad runs in 7 countries)

## **Macintosh Typefaces**

A Reference Guide to Shapes, Sizes and Styles. Written for the non-technical user, it includes over 100 pages of complete font listings and many useful appendices. A must for anyone who needs to present text professionally. Send \$14.95 plus \$2.50 postage & handling. In CA add \$.90 sales tax.

Houlberg Development, P.O. Box 271075, Escondido, CA 92027

## *Software*

## *O* Accounting

## **INVENU**

Inventory with POS available now runs on 128K Mac with external disk drive. Prints price lists, re-order lists, price lables, monthly sales summary, and sales invoices from register sales. Allows item inquiry, uses average cost method & tracks floor planned items. Written in MBASIC. Source code option.

Eureka Computer Systems, 1419 W. 7th Ave., P.O. Box 2308, Corsicana, TX 75110, 214/872-2501

## $O$  Assemblers

## **MacASM Macro Assembler**

Assembly language programming with no other hardware and software needed. Program applications that run under their own icon. You work in an integrated full screen environment in which all parts of an Edit-Assemble-Test-Edit cycle can be performed. Complete development system. Easy to use, \$125. Mainstay, 28611B Canwood St., Agoura Hills, CA 91301, 818/991-6540

## $O$ *Compilers*

## Consulair Mac C™ & Toolkit

Mac C-a C compiler for the Macintosh. Mac C Toolkit-A Support Library of Mac C.

From the creators of Apple's MDS System. A full K&R C development system that accesses all Macintosh ROM routines. Allows development of pure Macintosh applications and now includes floating point. Consulair Corp., 140 Campo Dr., Portola Valley, CA 940 25, 415/851-3849

## ○ Data Acquisition

## Macquisition<sup>™</sup>

Macintosh based data acquisition systems with MACQUISITION software that makes data acquisition as simple as using a spreadsheet. Includes 16 analog channels and 16 digital channels with intelligent frontend. Priced under \$3300 from SBNE-an approved Apple VAR. Demo disk available for  $$10$ 

Small Business Computers of New England, Inc., Box 397, 4 Limbo Ln., Amberst, NH 03031. 603/673-0228

## $O$ *Educational*

## **New Test Generation Pkg.**

MicroTest II creates, updates, generates, and stores a wide variety of tests. Easy question entry, on-screen edit, prints multiple versions with separate answer keys. Writes Mac-Write/MacPaint compatible files for WP and graphics. Ideal for trainers, educators. Send for free brochure. Chariot Software Group, 3659 India St., San Diego, CA 92103, 619/298-0202

## **Macworld Directory**

## Learn about-

the Solar System and Halley's Comet. Included are simulations of the planets rotating around the sun, important facts about the planets (available on separate display pages), and an interactive test program. For ages 8-Adult. MS-BASIC version, \$27.95. Independent version, \$39.95. Millett Software, 146 West 255 South, Orem, UT 84058, 801/224-6841

## ○ Engineering

## MacChip, MacMos, Macµ

New from PRS! Scrapbook based image disks to form a complete electronic schematic design library:

· MacChip contains 152 TTL images & other standard electronic symbols, available now.

· MacMos is a complete 4000-series library, 3/85.

· Macµ contains microprocessor, interface, & memory devices, 6/86. \$39.95 ea. Send inquiries/orders to: Princeton Research Software, P.O. Box 2398, Princeton, NJ 08540-0348

## **Digital Logic Design Aid**

LogiMac is an interactive digital logic drawing and simulation package for the Macintosh. It is intended for use by engineers, students, teachers, and hobbyists interested is designing. documenting, and experimenting with digital logic hardware. It supports most common gates, flip-flops, etc. \$59.95

Mitek, 554 Beatty St., Vancouver, B.C. V6B 2L3 Canada, 604/684-0402

## $O$ *Export*

## **Foreign Computer Dealers**

Buy your Apple II, Macintosh, IBM, Commodore, Atari, CP/M, etc., software at lowest wholesale prices. Full export service, quick delivery. Send for confidential dealers' export price list. Over 150 Macintosh titles available. Foreign or local individuals send for best discount price list. Macsoft Source, 6512 Faith Peak Dr., Las Vegas, NV 89108, 702/870-8399

## O Font System

## **ClickArt Letters**

is a high quality lettering system consisting of 24 large alphabets (24, 36, 48, & 72 point) to create fliers, posters, and overhead transparencies. Each alphabet is either an installable

Font or a MacPaint Typeface File. The Typeface files provide alphabets larger than those possible in font form. \$49.95. T/Maker Graphics, 2115 Landings Dr., Mountain View, CA 94043. 415/962-0195

## O Games

## NewGammon-\$39.95

Backgammon with more features means more fun! Animated dice and pieces. Music. Instructions, rules and strategy tips. Adjustable skill levels. Doubling cube. Set up any board position. Save games in progress. Play against the Macintosh or a friend. Arcade-style race game included! Ask for NEWGAMMON! New Soft, Box 4035, Newport Beach, CA 92661, 714/646-9949

## **ADVENTURE-The Original**

Explore Colossal Cave in the exciting Adventure that started them all. Find treasures. Outsmart trolls. We give you the unsecured BASIC source code, so not only can you play the game, you can see how Adventure games are programmed. Requires MS-BASIC \$29.95. Order direct from: LW James & Associates, 1525 E. County Rd. 58, Fort Collins, CO 80524, 303/484-5296

## $O$  Graphics

## **ClickArt Effects**

is a MacPaint desk accessory that begins where MacPaint left off. With it you can ROTATE an image to any angle, SLANT words or pictures forward or backward, add PERSPEC-TIVE to an image, or DISTORT it by pulling on any corner. The new tools all work from within MacPaint & are used without leaving MacPaint. \$49.95.

T/Maker Graphics, 2115 Landings Dr., Mountain View, CA 94043, 415/962-0195

## **Mac Graphics Instruction**

Instructional booklets using Mac-Paint™. Three-dimensional perspective drawing & video camera digitizing. Quality illustrations (Arch.-Landscape-Fine Art) Beg/Adv by D. Freemyers, MA Art, CSUC. #1 Mac 3D graphics \$9. #2 Digitizing Mac graphics \$9. CA res. add 6% sales tax. Cashier chk./MO. Dealer inquiries. Freemyers Design, 575 Nelson Ave., Oroville, CA 95965

## ClickArt™ Personal

graphics is for people who have the creative urge to draw but lack the time, patience or experience to produce good illustrations. The product offers over 100 professionally drawn images, ranging from portraits of contemporary celebrities, animals, & cars to borders, arrows, and other useful symbols.

T/Maker Graphics, 2115 Landings Dr., Mountain View, CA 94043, 415/962-0195

## **MacProColor System**

Create professional COLOR slides and prints with MacPaint and your 35mm camera. Rich saturated color. System includes 24 color filters, desktop tripod, tutorial manual, disk with tutorial images, and sample slides. Send  $$99.95 + $3$  handling for system or \$2 for sample slides and manual excerpts.

Aurora Borealis Computer Graphics, 1033 Battery St., San Francisco, CA 94111

## **ClickArt Publications**

contains practical images for enhancing business communications & creating newsletters & announcements. It incl. over 200 images ranging from illustrated alphabet letters, column headings, illustrated phrases (Notice, Letters to the Editor, On Vacation), people, cartoons, borders & maps of the USA & Europe. T/Maker, 2115 Landings Dr., Mountain View, CA 94043, 415/962-0195

## *OLanguages*

## Kriya introduces NEON<sup>™</sup>

An object-oriented programming language, NEON<sup>™</sup> offers a Smalltalk-like environment implemented as an efficient threaded language to provide new power, flexibility and speed for developing for the Mac-on the Mac. \$150.

Kriya Systems, Inc., 505 N. Lake Shore Dr. #5510, Chicago, IL 60611. 312/822-0624

## MacFORTH™

The Language of Innovation. Create windows, menus, graphics, mouse events quickly & easily using this interactive & fast language. Level 1 - Explorer's Systems \$149 Level 2 - Professional System \$249 Level 3 - Developer's Kit \$499 Royalty Free License For commercial development.

Creative Solutions, Inc., 4701 Randolph Rd. #12, Rockville, MD 20852, 301/984-0262

## $\bigcap$  Mathematics

## **Math Package-Set of**

9 BASIC programs (Ver 1&2)-Fourier spectral analysis (unequally spaced data), FFT, nonlinear weighted least squares, eigen-analysis, pseudo-inverse, lsq min norm sol to linear sys. Disk/keybd input, screen/printer/disk output. Screen plots. Data generation progs/files on disk. Good doc, many examples. \$225. Greer Software Products (mw), Box 268. Annandale, VA 22003

## $O$ Miscellaneous

## **Sampler/Filer/Business** · MAC SAMPLER: potpourri of 10

programs incl. Biorhythm, Calendar, Cryptogram. \$14.95.

· DIMENSIONAL FILER: filing system. Browse, Search, Print, & more. \$24.95.

· MAC BUSINESS: General Ledger for the small business. \$24.95. 30 day unconditional guarantee. Req. MS-BASIC 1 or 2. All for \$59.95. MC/ Visa/check

Dimensional Disks, P.O. Box 1180. Blaine, WA 98230, 604/585-1986

## O Personal Mgmt.

## **Software too Expensive?**

Here is a filing program for students, businesses, and everyone else at 1/4 the cost of other data bases. Creating, searching, sorting, and updating are incredibly easy! YOU can make custom forms for screens and paper printouts. View 50 records simultaneously. 100 fields  $\times$  400 characters. \$49.95 + \$3 s/h. Jovian System Software, P.O. Box 6993, New Orleans, LA 70174-6993, 504/392-8538

## ○ Spreadsheets

## **ClickOn Worksheet**

provides a Spreadsheet with Graphics as a desk accessory allowing it to run within MacWrite or other applications. The full-functioned 50 X 20 spreadsheet incl. NPV, FV/PV, compound growth & logical operators. Bar, Line, & Pie charts are generated directly from the spreadsheet & are automatically updated when it is recalculated. \$79.95.

T/Maker Graphics, 2115 Landings Dr., Mountain View, CA 94043, 415/962-0195

## ○ Statistics

## **Number Cruncher Stat Sys**

Integrated, menu-driven, Mac statistical system including: Multiple and stepwise regression, t-tests, correlation, scatter plots, up to 4-way ANOVA, principal components, cross tabulation, transformation, nonparametrics and much more. Complete Mac interface. Transfer data to/ from clipboard. \$149. Requires 2dd. NCSS-Mac, 865 E. 400 N., Kaysville, UT 84037, 801/546-0445

## **STATFAST**

Very powerful statistical pkg. for data analysis & forecasting. Faster than many programs on mainframes. Incl. a flexible data editor (can access data bases & spreadsheets). Descriptive Stats, t-tests, Correlations, Cross Tabulation. Nonparametric stats, general multifactor ANOVA, Multiple Regression, Charts, Plots & more. \$99 Req. 128K 1dd.

StatSoft, 2831 E. 10th St. #3, Tulsa, OK 74104, 918/583-4149

## ○ Time Mgmt.

## **TimeBase**

TimeBase manages your two greatest assests-time and information-in a whole new way. Interact documents & files from other Mac software directly with schedules created with TimeBase. Maintain a database of records in the File Cabinet, plan projects with the Project/Event Manager, or print forms & letters from an ondisk folder.

SoftDesign, 14145 SW 142nd Ave., Miami, FL 33186, 305/253-5521

## $O$  Tools

## **OUICKSET**

Ouickset is an integrated desk management tool that will work concurrently with other Mac programs or as stand-alone applications. Ouickset includes a notefiler, cardex, encryptor, calendar, financial calculator, and a statistical calculator. Quickset allows indexing, storage and information retrieval by Icons. Enter Set, Inc., 410 Townsend #408B, San Francisco, CA 94107, 415/543-7644

## **O** Utilities

## **COPY II MAC**

COPY II MAC is the backup insurance you need to protect your software investment! COPY II MAC makes a backup of most protected

software quickly & easily, recovers data from damaged disks, and undeletes files. For 128K or 512K Mac, 1 or 2 drives. Also available for IBM, Apple II, Comm 64. \$39.95 + \$3 s/h (\$8 overseas). Visa/MC/Check. Central Point Software, 9700 SW Capitol Hwy #100, Portland, OR 97219, 503/244-5782

## **GRIDS™ Tools for MacPaint**

Know where the window is! 2 disks of utility templates for MacPaint for producing professional-looking drawings and charts. A collection of various grids, scales, rulers, protractors and charts with instruction manual. Use it once and wonder how you did without it! \$40 ppd. To order or request information: Soft Wares Inc., 19 Monroe Dr., Williamsville, NY 14221, U.S. 800-848-5500, NYC 800/447-5500, Ext. 50

## **MacFits**

MacFits is a data analysis program for the Mac. It contains 8 different models (1st-5th order, log, power & exp). The data can be analyzed by up to four models at once. It can transfer data to and from *Multiplan™* and Chart<sup>TM</sup>. Requires Microsoft\_BASIC.  $$39.95 + $2.50$  s/h. TX residents add sales tax.

**Tesseract Educational Systems,** 4010-I Highway 6 S. #187, Houston, TX 77082, 713/495-2292 **Advertiser Index** 

## Reader<br>Service<br>Number

- 228 Advanced Logic Systems, Inc., 54
- 242 Advies, 176
- Altsys Corp., 117 227
- Ann Arbor Softworks, Inc., 162 204 Apple Computer, Inc., 6-7
- $240$ Applied Logic Systems, Inc., 154
- 110 Assimilation, Inc., 65
- Assimilation Inc. 66 68 Assimilation, Inc., 67
- 265  $21$
- **BASE 144 Business Computers of**
- Peterborough, 89 254 C. Itoh, 145
- CBS. 70 243
- CW Communications, 172
- 165 Casady Company, 117<br>Central Point Software, Inc., 175 175
- 154 Comark, Inc., 176
- CompServCo, 110 226
- 202 Computer Alternatives, 173 **Computer Software Designs,** 66 Inc., 39
- 220 Conroy-LaPointe, Inc., 129
- 206 Corvus Systems, Inc., 134
- Creighton Development, Inc., 50-51 64
- Curtis Manufacturing Co., Inc., 52 159
- DataPak Software, Inc., 133 Dayna Communcations, 13, 14-15 232
- 81 DeskTop Software Corp., 141
- 190 Digital, Etc., 160
- Diversions, Inc., 170 164
- Dow Jones Software, 28-29 69
- Dreams of the Phoenix, 170 264
- 193 Echo Data Services, Inc., 109 251
- EnterSet, 143 Ergotron, 113 83
- ExperTelligence, 12 56
- Frontrunner Computer 178 Industries, 173
- General Computer, 118-119 176
- 231 H & E Computronics, Inc., 169
- 76 Harvard Associates, Inc., 156 Hayden Software Company, Inc., 35.  $36 - 37$
- 257 Hayes Microcomputer, 20-21
- Hippopotamus Software, Inc., 112<br>Husted Computer Products, 176  $-40$
- 221 200 VO Video, Inc., 90
- IQ Software, 157 149
- 208 Ideaform, Inc., 176
- $43$ Infocom, 155
- Infosphere, 64
- $752$ Insitute for Gnostic Studies, 176
- 171 Iomega Corporation, 136 214
- John Wiley & Sons, Inc., 120<br>Kensington Microware, 18-19  $11$
- Kriva Systems, Inc., 53 246
- Layered, Inc., 73 125
- 238 Lionheart. 176
- 50 Living Videotext, 161
- 230 Logicsoft, 137
- 250 Lotus Development Corp., 106-107 269 MDR, Inc., 117
- MacConnection, 80-83
- 28 MacPacks, 55
- 119 Macadam Publishing, Inc., 38
- 210 Macintel, 170
- Manhattan Graphics, 71
- $112$ Manx Software Systems, 101
- Mark of the Unicorn, 62
- 261 MassTech, 156

219 3

Reader Service<br>Number

267

88

Inc., 24 MicroRain, IFC  $63$ 

Maxell, 1

Megahaus Corp., 26

Micro Analyst, Inc., 174

Micron Technology, Inc., 175 Microsoft Corporation, 10-11, 16. 58-59

MicroFlash Computer Systems,

- 270 Mycroft Labs, 157
- New Image Technology, Inc., 92 90
- 215 Northeastern Software, 131
	- Oberon, 104
- $13$ Odesta, 114-115
- 245 Ohm/Electronics, 133 38 **Organizational Software**
- Corp., 102-103<br>PBI Software, 64 233
- PC Connection, 80-83
- 45 PC Network, 132 PC's Limited, 173 262

239

127

248

 $26$ 

155

268

247

 $94$ 

258

259

260

84

255

 $121$ 

 $256$ 

237

225

244

 $177$ 

113

29

263

 $14$ 

55

167

 $42^{1}$ 

183

241

36

- Palantir, 22-23
- 253 Paragon Courseware, 176
- 124 Peachtree Software, Inc., 56
- 223 **Personal Computer Peripherals**  $Corn.91$
- ProVUE Development Corp., 8
- $115$ Professional Data Systems, 111 Programs Plus, 171 216 Prometheus Products, 94

Pryority Software, 49

Reference Corp., 174

Reichman Group, 121

Sof-Tools, 100

Sony, 68-69

StatSoft, 175

Tecmar, BC

Telasoft, 130

Tronsoft, 174

Videx, Inc., 93

SoftDesign, IBC

SoftStyle, Inc., 109

SoftStyle, Inc., 110

SoftStyle, Inc., 111 Softech Microsystems, 61, 63

South Bay Software, 175

Space Coast Systems, Inc., 174

StarSystems Software, Inc., 72

Summagraphics, Corp., 95

Systems Control, 147

T/Maker Graphics, 25 T/Maker Graphics, 27

TMQ Software, 173

Thunderware, Inc., 30

Warner Software, 5

World Software, 176

Rio Grande Software, 88

Rubicon Publishing, 140

Silicon Beach Software, 159

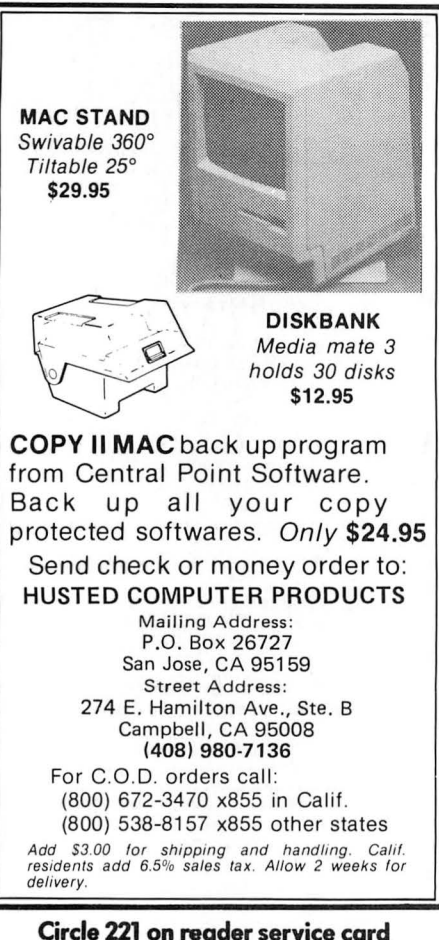

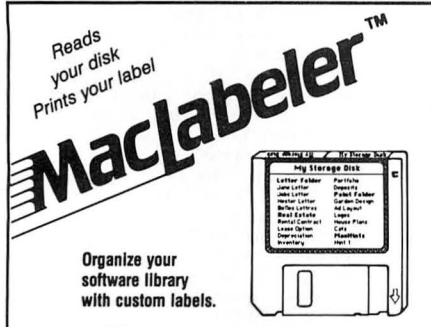

MacLabeler™ reads the document, application and folder names off your diskette and prints them out on a wraparound label. If there are more names than will fit on a<br>label, MacLabeler lets you select the ones you want by just pointing and clicking with the mouse.

MacLabeler doesn't require special labels to work. Use any paper, cut out with scissors, and attach with reqular glue stick. Or use pressure-sensitive label sheets if you desire. Pressure-sensitive label material included.

MacLabeler will also display, sort, and print a complete directory of your diskette. Push in your diskette and see<br>the contents immediately. Search diskettes fast!

System Requirements: 128k or 512k Apple Macintosh™ and Imagewriter printer

\$49.95 + \$3.00 shipping & handling. lowa residents add<br>4% sales tax. Visa and MasterCard accepted.

Ask your dealer or order from:

## **IDEAFORM, INC.** P.O. Box 1540 Fairfield, IA 52556 515 472-7256

Macintosh is a trademark licensed to Apple Computer, Inc.<br>MacLabeler is a trademark of Ideaform Inc.

Circle 208 on reader service card

180 May 1985

## **Product Index**

## Reader<br>Service<br>Number

## Software

### **Business**

- Advanced Logic Systems, Inc., 54  $228$
- $227$ Altsys Corp., 117<br>Applied Logic Systems, Inc., 154 240
- Creighton Development, Inc., 50-51 64
- DataPak Software, Inc., 133 159
- 190 Digital Etc., 160
- Dreams of the Phoenix, 170 264
- EnterSet, 143 251
- Hayden Software Company, Inc., 35  $40^{\circ}$ Hippopotamus Software, Inc., 112
- Infosphere, 64  $238$ Lionheart, 176
- Macadam Publishing, Inc., 38 119
- Megahaus Corp., 26 88
- Microsoft Corporation, 10-11
- Reichman Group, 121  $248$
- 247 Sof-Tools, 100 225 StatSoft, 175
- Tronsoft, 174
- 183 Warner Software, 5

## Communications

- 69 Dow Jones Software, 28-29
- 264 Dreams of the Phoenix, 170
- Infosphere, 64
- 270 Mycroft Labs, 157
- Prometheus Products, 94 239

## Data Management

- Computer Software Designs, 66  $Inc<sup>30</sup>$
- DeskTop Software Corp., 141 81
- 125 Layered, Inc., 73
- Lotus Development Corp., 106-107 250
- Microsoft Corporation, 58-59  $13$ Odesta, 114-115
- Organizational Software 38
- Corp., 102-103 ProVUE Development Corp., 8
- 36
- Reference Corp., 174<br>Rio Grande Software, 88 26
- 247 Sof-Tools, 100
- SofTech Microsystems, Inc., 63 84
- SoftDesign, IBC  $Q_4$
- 183 Warner Software, 5
- Educational
- Palantir, 22-23
- StatSoft, 175 225

## Entertainment/Strategy

- Hayden Software Company,
- Inc., 36-37  $43$
- Inform, 155<br>Mark of the Unicorn, 62  $31$
- PBI Software, 64 233
- Pryority Software, 49 127
	- Silicon Beach Software, 159 268
	- StarSystems Software, Inc., 72 237 29 T/Maker Graphics, 27
		- Financial
	- 238 Lionheart, 176
	- 74 Palantir, 22-23
	- 124 Peachtree Software, Inc., 56 T/Maker Graphics, 25 113

## Reader<br>Service<br>Number

## Graphics

- $242$ Advies, 176  $204$ Ann Arbor Softworks, Inc., 162
- 165
- Casady Company, 117<br>CompServCo, 110 226
- Microsoft Corporation, 58-59
- $247$ Sof-Tools, 100
- 29 T/Maker Graphics, 27

### **Languages/Development Systems**

Reader Service<br>Number

 $257$ 

 $230$ 

 $254$ 

258

 $250$ 

260

**Bar** 

 $28$ 

154

193

267

 $255$ 

 $202$ 

164

 $83$ 

76

 $11$ 

269

 $121$ 

220

231

230

210

 $215$ 

3

 $\overline{4}$ 

 $45$ 

262

216

241

243

change it.

55

252

 $11$ 

Modems

C. Itoh, 145

SoftStyle, Inc., 109

SoftStyle, Inc., 110

SoftStyle, Inc., 111

Accessories

**Carrying Cases** 

Comark, Inc., 176

Echo Data Services, Inc., 109

Computer Alternatives, 173

Harvard Associates, Inc., 156

Kensington Microware, 18-19

South Bay Software, 175

**Business Computers of** 

MacConnection, 80-83

PC Connection, 80-83

PC Network, 132 PC's Limited, 173

Programs Plus, 171

World Software, 176

2 Manhattan Graphics, 71

CW Communications, 172

214 John Wiley & Sons, Inc., 120

The Product Index is published as a

service to our advertisers and may be

discontinued at the publisher's discre-

tion. Every reasonable effort is made

to categorize advertisers correctly. If

a listing should be changed, please

write us at Macworld, 555 De Haro

Street, San Francisco, CA 94107, so

that we have the opportunity to

Telasoft, 130

 $S$ ervices

**Books** 

CBS. 70

Conroy-LaPointe, Inc., 129

H & E Computronics, Inc., 169

MicroFlash Computer Systems,

Northeastern Software, 131

Peterborough, 89

Logicsoft, 137

Macintel, 170

Inc., 24

Institute for Gnostic Studies, 176

Curtis Manufacturing Co., Inc., 52

MacPacks, 55

**Disks** 

**BASE**, 144

Maxell, 1

Sony, 68-69

Miscellaneous

Ergotron, 113

MDR, Inc., 117

MicroRain IFC

**Mail Order** 

Diversions, Inc., 170

Haves Microcomputer, 20-21

Prometheus Products 94

Kensington Microware, 18-19

**Printers/Printer Accessories** 

- $56$ ExperTelligence, 12
- Hippopotamus Software, Inc., 112 40 IO Software, 157
- 149 Kriva Systems, Inc., 53 246
- Manx Software Systems, 101 112
- Microsoft Corporation, 10-11
- $84$ SofTech Microsystems, Inc., 61
	-

## Miscellaneous

- 68 Assimilation, Inc., 66 Central Point Software, 175 175
- $221$ Husted Computer Products, 176
- 208 Ideaform, Inc., 180
- 50
- Living Videotext, 161 Micro Analyst, Inc., 174
- 219
- Microsoft Corporation, 10-11  $253$ Paragon Courseware, 176
- 155
- Rubicon Publishing, 140 258
- SoftStyle, Inc., 109  $250$ SoftStyle, Inc., 110
- 260 SoftStyle. Inc., 111
- South Bay Software, 175 121
- TMO Software, 173 263

Altsys Corp., 117

EnterSet, 143

**Checkers** 

**Hardware** 

**Digitizers** 

I/O Video, 90

**Hard Disks** 

Corp., 91

Tecmar, BC

Miscellaneous

Industries, 173

MassTech, 156

Oberon, 104

Assimilation, Inc., 65

Frontrunner Computer

Microsoft Corporation, 16

Professional Data Systems, 111

Ohm/Electronics 133

Systems Control, 147

South Bay Software, 175

Summagraphics, Corp., 95

 $42$ Videx, Inc., 93

 $228$ 

227

64

264

251

 $31$ 

183

68

265

64

200

63

90

167

206

176

171

223

256

110

232

178

261

245

115

 $121$ 

244

177

 $14$ 

### **Personal Business/Home** Advanced Logic Systems, Inc., 54

Creighton Development, Inc., 50-51

Creighton Development, Inc., 50-51

Dreams of the Phoenix, 170

**Word Processing/Spelling** 

Micron Technology, Inc., 175

Thunderware, Inc., 30

Corvus Systems, Inc., 134

General Computer, 118-119

Personal Computer Peripherals

Space Coast Systems, Inc., 174

Dayna Communications, 13, 14-15

Iomega Corporation, 136

New Image Technology, Inc., 92

Mark of the Unicorn, 62

Warner Software, 5

Assimilation Inc. 66

Assimilation, Inc., 67

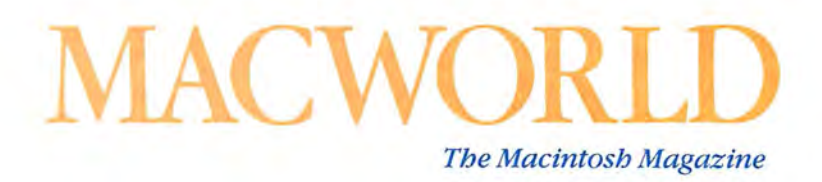

## **Reader Inquiry Service**

Would you like further information on a product that's advertised in Macworld? Well, it's easy and best of all-FREE!

Just follow these simple instructions:

- Print or type your name and address on the attached card. One card per person, please.
- Circle the number(s) on the card corresponding to the Reader Service Number in the Advertiser Index.
- Stamp, drop the card in a mailbox, and wait to receive the literature that will be mailed to you free of charge from the manufacturer.

 $\lambda$ 

The address on the attached card is for product information only. Send editorial comments or inquiries to Macworld, 555 De Haro St., San Francisco, CA 94107.

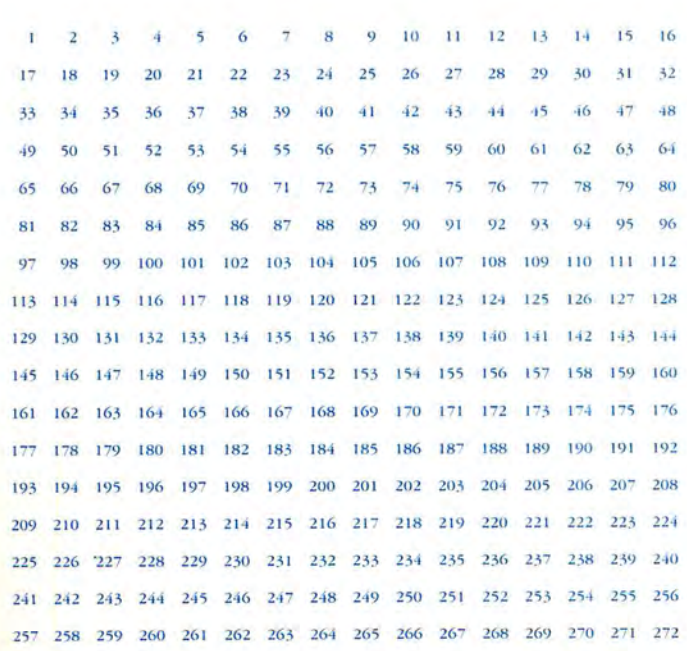

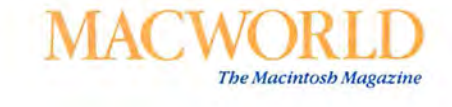

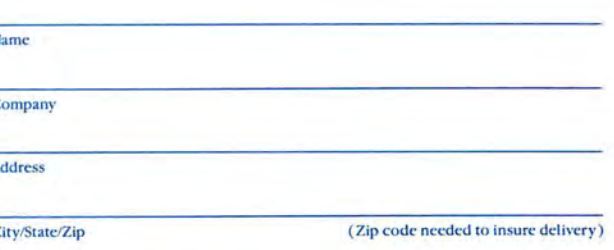

Please bill me \$24 for a 1-year (13-issue) subscription to Macworld (U.S. and Canada only).

PLEASE PLACE STAMP HERE

**Macworld P.O. Box 13817 Philadelphia, PA 19101**  An interactive time and information management system for Macintosh

# **Baseball & Hotdogs Stocks & Bonds** Bogie & Bacall... **Time & Information**

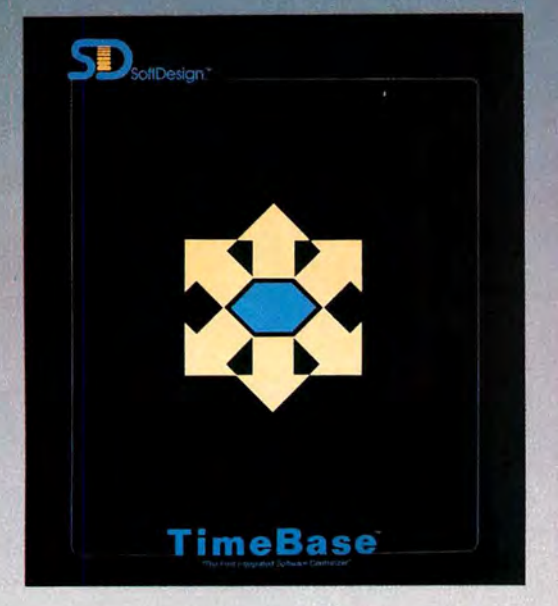

TimeBase<sup>™</sup> manages your two greatest assets – time and  $information - in a whole new way.$ It allows you to create and maintain unlimited schedules with a powerful Time Manager that thinks, and acts, like a database! Interact documents and files from another application with any schedule you have created. "Link" letters, records, reports or any other type of'file directly to your schedule. Put information where you need it, when you need it. TimeBase also integrates its own Database and Project Manager. The Database is called the File

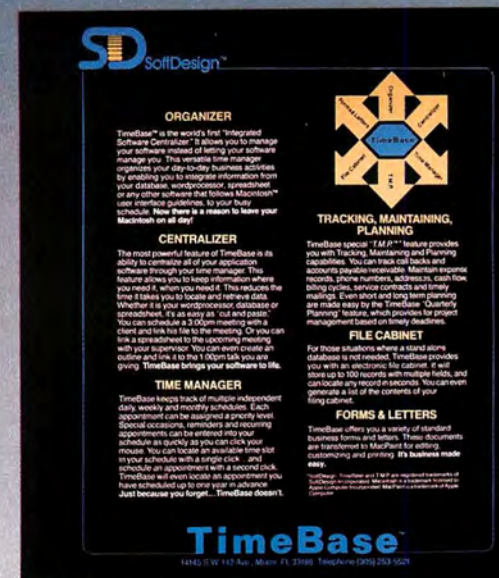

Cabinet, and its only limit is the amount of disk space you have available. The Project Manager tracks deadlines and events quickly and easily. TimeBase even comes with a variety of Forms & Letters that can be reproduced and used in your business. So if managing your two greatest assets- time and information- has become the chore of managing stacks of paper and mounds of disks ... let TimeBase do it for you.

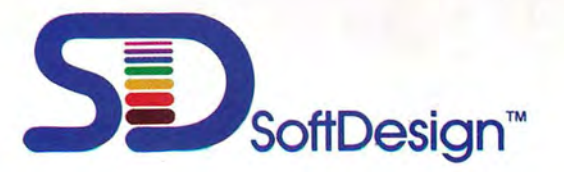

14145 S.W. 142 Avenue, Miami, Florida 33186 (305) 253-5521

Macintosh is a trademark licensed to Apple Computer Inc. SoftDesign, TimeBase and TMP are registered trademarks of SoftDesign.

Circle 94 on reader service card

# **How to get the Max out of your MAC**

## With Tecmar's MacDrive and new version 2.0 software, your Macintosh can **work up to 4 times faster, store up to 38 times more information.**

**.a** 

Certainly the Macintosh is a terrific business tool. Simple. Versatile. Func tional. But without a MacDrive hard disk mass storage system, your Macintosh simply isn't working up to its maximum potential.

## The MacDrive will never keep you waiting

With a MacDrive, the Macintosh data storage and retrieval functions are accelerated as much as 4 times. You'll load programs faster, save files more quickly. And our unique print spooling

feature allows you to continue working even while your printer is running which means you 'll always be functioning at maximum efficiency.

## MacDrive backs you up all the way

Your data storage capacity is limited only by the size of the drive you choose. And, regardless of the size of any given file, you can back it up onto floppy disks. MacDrive will even tell you when it's time to put in a fresh floppy.

## With MacDrive's new software you can divide and conquer

Thanks to a special partitioning

feature, MacDrive software lets you divide the MacDrive into separate, manageably sized volumes. For example, our 10 megabyte hard disk system can be broken up into 20 partitions. So you can set up separate categories for your correspondence, presentations, reports, spreadsheets, games and so on. This smaller-scale organization also means your Macintosh will be able to retrieve the files you want more efficiently.

## You'll be up and running in minutes

MacDrive includes all the cables and software you'll need to have the system operating in Jess than 10 minutes. Just plug in two cords and you're on. your way. More good news: MacDrive uses your printer port and comes with its own port for a printer  $-$  leaving the modem port free for other important applications.

## You've got four great choices

MacDrive is available in four flexible configurations:

- \*10 megabyte fixed hard disk
- \* 5 megabyte removable hard disk .
- \*10 megabyte fixed hard disk plus 5 megabyte removable disk
- 

Ifyou'd like to see a Macintosh working to the max, stop in at your nearest Tecmar dealer for a MacDrive demonstration. To find out who that dealer is, call Tecmar at 216/349-1009.

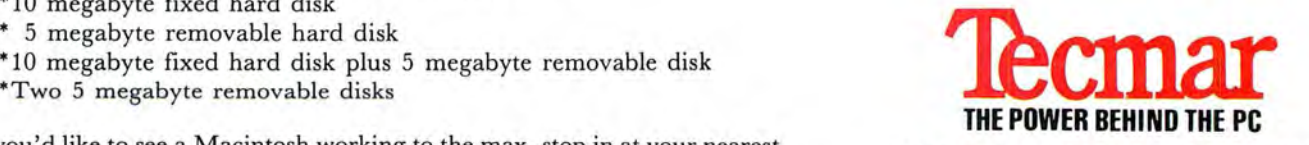

6225 Cochran Road, Solon, Ohio 44139